## CONTRACT CERTIFICATION

**I, DANILO F. AGSALOG, Director of Finance of the County of Maui, State of Hawaii,**  do certify that there is available appropriation or balance of an appropriation over and above all outstanding contracts, sufficient to cover the amount required by the foregoing contract, i.e.

 $\mathcal{L}^{\text{max}}_{\text{max}}$  $\sim$   $\sim$ 

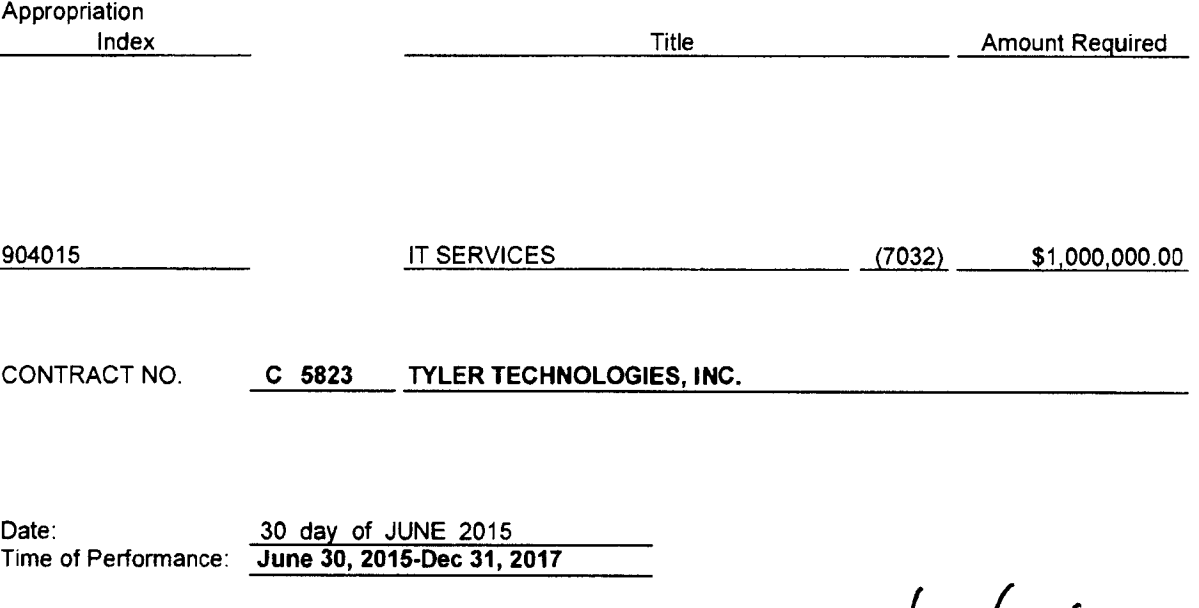

DANILO F. AGSALOG Director of Finance

MAPPS-Mauis automated permitting and planning system for the Department of Management-IT Division, RFP 14-15/ P-20

**FY 2015** 

**ji** 

 $191$ <br> $840$   $10^{10}$   $10^{10}$   $10^{10}$ 

orleller

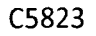

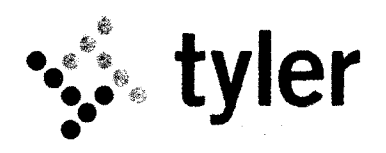

### **LICENSE AND SERVICES AGREEMENT**

This License and Services Agreement is made between Tyler Technologies, Inc. and Client.

WHEREAS, Client selected Tyler to license the software products and perform the services set forth in the Investment Summary and Tyler desires to perform such actions under the terms of this Agreement;

NOW THEREFORE, in consideration of the foregoing and of the mutual covenants and promises set forth in this Agreement, Tyler and Client agree as follows:

### **SECTION A** — **DEFINITIONS**

- **"Agreement"** means this License and Services Agreement.
- **"Client"** means Maui County, Hawaii.
- **"Defect"** means a failure of the Tyler Software to substantially conform to the functional descriptions set forth in our written proposal to you, or their functional equivalent. Future functionality may be updated, modified, or otherwise enhanced through our maintenance and support services, and the governing functional descriptions for such future functionality will be set forth in our then-current Documentation.
- **"Documentation"** means any online or written documentation related to the use or functionality of the Tyler Software that we provide or otherwise make available to you, including instructions, user guides, manuals and other training or self-help documentation.
- **"Effective Date"** means the date on which your authorized representative signs the Agreement.
- **"Force Majeure"** means an event beyond the reasonable control of you or us, including, without limitation, governmental action, war, riot or civil commotion, fire, natural disaster, or any other cause that could not with reasonable diligence be foreseen or prevented by you or us.
- **"Investment Summary"** means the agreed upon cost proposal for the software, products, and services attached as Exhibit A.
- **"Invoicing and Payment Policy"** means the invoicing and payment policy. A copy of our current Invoicing and Payment Policy is attached as Exhibit B.
- **"Maintenance and Support Agreement"** means the terms and conditions governing the provision of maintenance and support services to all of our customers. A copy of our current Maintenance and Support Agreement is attached as Exhibit C.
- **"Support Call Process"** means the support call process applicable to all of our customers who

्रः tyler

- "Third **Party End User License Agreement(s)"** means the end user license agreement(s), if any, for the Third Party Software attached as Exhibit F.
- **"Third Party Hardware"** means the third party hardware, if any, identified in the Investment Summary.
- **"Third Party Products"** means the Third Party Software and Third Party Hardware.
- **"Third Party Software"** means the third party software, if any, identified in the Investment Summary.
- "Tyler" means Tyler Technologies, Inc., a Delaware corporation.
- **"Tyler Software"** means our proprietary software and related interfaces identified in the Investment Summary and licensed to you through this Agreement.
- **"we", "us", "our"** and similar terms mean Tyler.
- **"you"** and similar terms mean Client.

## **SECTION B** - **SOFTWARE LICENSE**

- 1. License Grant and Restrictions.
	- 1.1 We grant to you a license to use the Tyler Software for your internal business purposes only, in the scope of the internal business purposes disclosed to us as of the Effective Date. You may make copies of the Tyler Software for backup and testing purposes, so long as such copies are not used in production and the testing is for internal use only. Your rights to use the Tyler Software are perpetual but may be revoked if you do not comply with the terms of this Agreement.
	- 1.2 The Documentation is licensed to you and may be used and copied by your employees for internal, non-commercial reference purposes only. **The Documentation is licensed, not sold.**
	- 1.3 You may not: (a) transfer or assign the Tyler Software to a third party; (b) reverse engineer, decompile, or disassemble the Tyler Software; (c) rent, lease, lend, or provide commercial hosting services with the Tyler Software; or (d) publish or otherwise disclose the Tyler Software or Documentation to third parties.
	- 1.4 The license terms in this Agreement apply to updates and enhancements we may provide to you or make available to you through your Maintenance and Support Agreement.
	- 1.5 The right to transfer the Tyler Software to a replacement hardware system is included in your license. You will give us advance written notice of any such transfer and will pay us for any required or requested technical assistance associated with such transfer.
	- 1.6 We reserve all rights not expressly granted to you in this Agreement. The Tyler Software and

**tyler** 

Documentation are protected by copyright and other intellectual property laws and treaties. We own the title, copyright, and other intellectual property rights in the Tyler Software and the Documentation. The **Tyler Software is licensed, not sold.** 

- 1.7 Without limiting the foregoing, we acknowledge and agree that, to the extent you develop integrations or functionality outside of the Tyler Software, and without using the source code to the Tyler Software or our other proprietary information, you retain ownership of the intellectual property rights associated with that development work.
- 1.8 To the extent you use the MyGovPay/Virtual Pay functionality identified in the Investment Summary, the terms and conditions set forth in  $Exhibit E$  will also apply.
- 2. License Fees. You agree to pay us the license fees for the Tyler Software in the amounts set forth in the Investment Summary. Those amounts are payable in accordance with our Invoicing and Payment Policy.
- 3. Escrow. We maintain an escrow agreement with a third party under which we place the source code for each major release of the Tyler Software. You may be added as a beneficiary to the escrow agreement by completing a standard beneficiary enrollment form and paying the annual beneficiary fee as set by the escrow company. That fee is currently \$750 per year, and is subject to change. You will be responsible for maintaining your ongoing status as a beneficiary, including payment of the then-current annual beneficiary fees. Release of source code for the Tyler Software is strictly governed by the terms of the escrow agreement.
- 4. Limited Warranty. We warrant that the Tyler Software will be without Defect(s) as long as you have a Maintenance and Support Agreement in effect. If the Tyler Software does not perform as warranted, we will use all reasonable efforts, consistent with industry standards, to cure the Defect as set forth in the Maintenance and Support Agreement. We further warrant that the Tyler Software has been verified on Microsoft-supported systems, and, as of the Effective Date, is operational on Windows Server 2012 R2.

#### **SECTION C - PROFESSIONAL SERVICES**

1. Services. We will provide you the various implementation-related services itemized in the Investment Summary. You will receive those services according to the Statement of Work set forth at **Exhibit D**, including but not limited to Deliverable 3-5 as it relates to hardware installation services, and the Systems Management specifications set forth at Exhibit I. For the avoidance of doubt, a disaster recovery environment, including both hardware and software, is not currently in scope. If you choose to alter the scope and/or mix of services provided as Systems Management or for hardware installation, or to add a disaster recovery environment to the scope, then a change order or amendment will be required to reflect the revised scope, as well as pricing and schedule impacts.

•... **tyler** 

- 2. Professional Services Fees. You agree to pay us the professional services fees in the amounts set forth in the Investment Summary. Those amounts are payable in accordance with our Invoicing and Payment Policy. The fees stated in the Investment Summary are fixed-price amounts based on the scope existing as of the Effective Date and further described in the Statement of Work, and subject to Section C(3), below.
- 3. Additional Services. The Investment Summary contains the scope of services and related costs (including programming and/or interface estimates) required for the project based on our understanding of the specifications you supplied. If additional work is required, or if you use or request additional services, we will provide you with an addendum or change order, as applicable, outlining the costs for the additional work. The price quotes in the addendum or change order will be valid for thirty (30) days from the date of the quote. For the avoidance of doubt, we agree to provide you with free access to TylerU for the duration of your implementation; upon go-live, access is provided on a billable basis only. You may purchase that access according to the terms of Section 1(2). Extended support hours will be provided on a billable basis only, also according to the terms of Section 1(2). The quoted optional rates for extended support coverage include services to be provided according to the following terms: we will provide additional support access to you until 5PM Hawaii time (regardless of daylight savings time). You will be able to make a call to the standard Help Desk support number, which will be answered by an answering service. That answering service will take the call, and then contact the on-call EnerGov support representative. That representative will then contact you directly. Items related to software development and hot fixes will not be addressed until the following business day. In the event the system is down, development staff will be contacted in the extended support hours to help resolve the issue.
- 4. Cancellation. We make all reasonable efforts to schedule our personnel for travel, including arranging travel reservations, at least two (2) weeks in advance of commitments. Therefore, if you cancel services less than two (2) weeks in advance (other than for Force Majeure or breach by us), you will be liable for all (a) non-refundable expenses incurred by us on your behalf, and (b) daily fees associated with cancelled professional services if we are unable to reassign our personnel. We will make all reasonable efforts to reassign personnel in the event you cancel within two (2) weeks of scheduled commitments.
- 5. Services Warranty. We will perform our services in a professional, workmanlike manner, consistent with industry standards. In the event we provide services that do not conform to this warranty, we will re-perform such services at no additional cost to you.
- Site Access and Requirements. At no cost to us, you agree to provide us with full and free access to your personnel, facilities, and equipment as may be reasonably necessary for us to provide implementation services, subject to any reasonable security protocols or other written policies provided to us. You further agree to provide a reasonably suitable environment, location, and space for the installation of the Tyler Software and Third Party Products, including, without limitation, sufficient electrical circuits, cables, and other reasonably necessary items required for the installation and operation of the Tyler Software and Third Party Products.

**ः** tyler

- Client Assistance. You acknowledge that the implementation of the Tyler Software is a cooperative process requiring the time and resources of your personnel. You agree to use all reasonable efforts to cooperate with and assist us as may be reasonably required to meet the agreed upon project deadlines and other milestones for implementation. This cooperation includes at least working with us to schedule the implementation-related services outlined in this Agreement. We will not be liable for failure to meet any deadlines and milestones when such failure is due to Force Majeure or to the failure by your personnel to provide such cooperation and assistance (either through action or omission). We agree that you may use and rely on thirdparty vendors to assist you with your roles in the project implementation, but you must facilitate our timely receipt of a Non-Disclosure Agreement from that third-party vendor, and you agree to be responsible for that vendor's adherence to the terms and conditions in that Non-Disclosure Agreement. Notwithstanding the foregoing, we reserve the right to protest your use of a thirdparty vendor to the extent that vendor is a direct Tyler competitor whose services would require access to our commercially sensitive information.
- 8. Prime Vendor. The fees set forth in the Investment Summary reflect our role as prime vendor under this Agreement for Environmental Systems Research Institute, Inc. ("Esri"). Terms applicable to Esri software and maintenance are addressed in Section E, below. We have executed a subcontract with Esri, under which they agree to provide defined services to you directly. Those services are described in Schedule 1 to our Statement of Work at Exhibit D, and are payable by you according to the terms set forth in the Invoicing and Payment Policy. Esri warrants that, for a period of ninety (90) days, measured from the day you accept the last Esri services, those Esri services will substantially conform to the professional and technical standards of the software industry. In the event of non-conformance, you may identify the nonconformance to use, and we will require that Esri re-perform those services at no additional cost. ANY WORK PRODUCT ESRI PROVIDES AS A RESULT OF ITS SERVICES, ALSO REFERRED TO BY ESRI AS "SERVICES OUTPUT, IS PROVIDED WITHOUT ANY WARRANTY WHATSOEVER. Any services you request or require from Esri, beyond the scope outlined in therein and the associated fees itemized in the Investment Summary, that request must be made through us, and will be subject to the terms of Section C(3). We will oversee and coordinate the delivery of the in-scope Esri implementation services.

#### **SECTION D - MAINTENANCE AND SUPPORT**

This Agreement includes the period of free maintenance and support services on the Tyler Software identified in the Invoicing and Payment Policy. If you have purchased ongoing maintenance and support services, and continue to make timely payments for them according to our Invoicing and Payment Policy, we will provide you with maintenance and support services for the Tyler Software under the terms of our standard Maintenance and Support Agreement.

**tyler** 

If you have opted not to purchase ongoing maintenance and support services for the Tyler Software Products, the Maintenance and Support Agreement does not apply to you. Instead, you will only receive ongoing maintenance and support on the Tyler Software Products on a time and materials basis. In addition, you will:

- (i) receive the lowest priority under our Support Call Process;
- (ii) be required to purchase new releases of the Tyler Software Products, including fixes, enhancements and patches;
- (iii) be charged our then-current rates for support services, or such other rates that we may consider necessary to account for your lack of ongoing training on the Tyler Software Products;
- (iv) be charged for a minimum of two (2) hours of support services for every support call; and
- (v) not be granted access to the support website for the Tyler Software Products or the Tyler Community Forum;

## **SECTION E - THIRD PARTY PRODUCTS**

- Third Party Hardware. We will sell, deliver, and install onsite the Third Party Hardware, if you have purchased any, for the price set forth in the Investment Summary. Those amounts are payable in accordance with our Invoicing and Payment Policy.
- 2. Third Party Software. Upon payment in full of the Third Party Software license fees, as set forth in the Investment Summary and the Invoicing and Payment Policy, you will receive a nontransferable license to use the Third Party Software and related documentation for internal business purposes only. Your license rights to the Third Party Software will be governed by the Third Party End User License Agreement(s).
	- 2.1 If Esri charges a fee for future updates, releases, or other enhancements to the Third Party Software, you will be required to pay such additional future fee.
	- 2.2 The right to transfer the Third Party Software to a replacement hardware system is governed by Esri. You will give us advance written notice of any such transfer and will pay us for any required or requested technical assistance associated with such transfer.
- 3. Third Party Products Warranties.
	- 3.1 We are authorized by Esri to grant or transfer the licenses to the Third Party Software, according to the terms of this Agreement, and by you to serve as that "pass-through".
	- 3.2 The Third Party Hardware will be new and unused, and upon payment in full, you will receive free and clear title to the Third Party Hardware.

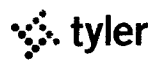

- 3.3 You acknowledge that we are not the manufacturer of the Third Party Products. We do not warrant or guarantee the performance of the Third Party Products. However, we grant and pass through to you any warranty that we may receive from the third-party developers, such as the limited software warranty set forth in the Third-Party End User License Agreement. WITHOUT LIMITING THE FOREGOING, ESRI MAP DATA IS NOT WARRANTED BY ESRI IN ANY WAY. THAT MAP DATA MAY NOT BE FREE OF NONCONFORMITIES, DEFECTS, ERRORS OR OMISSIONS, BE AVAILABLE WITHOUT INTERRUPTION, BE CORRECTED IF ERRORS ARE DISCOVERED, OR MEET YOUR NEEDS OR EXPECTATIONS. YOU SHOULD NOT RELY ON ESRI MAP DATA UNLESS YOU HAVE VERIFIED THAT MAP DATA AGAINST ACTUAL DATA FROM DOCUMENTS OF RECORD, FIELD MEASUREMENT, OR OBSERVATION.
- 4. Maintenance. Maintenance and support of the Third-Party Software is provided according to the terms and conditions set forth in the Third-Party End User License Agreement. You will be responsible for third-party maintenance and support fees as set forth in the Invoicing and Payment Policy.

### **SECTION F - INVOICING AND PAYMENT; INVOICE DISPUTES**

- 1. Invoicing and Payment. We will invoice you the fees for the license(s), products, and services in the Investment Summary per our Invoicing and Payment Policy, subject to Section F(2).
- 2. Invoice Disputes. If you believe any delivered product or service does not conform to the warranties in this Agreement, you will provide us with written notice within fifteen (15) days of your receipt of the applicable invoice. The written notice must contain sufficient detail of the issues you contend are in dispute. We will provide a written response to you that will include either a justification of the invoice, an adjustment to the invoice, or a proposal addressing the issues presented in your notice. We will work together as may be necessary to develop an action plan that outlines reasonable steps to be taken by each of us to resolve any issues presented in your notice. You may only withhold payment of the amount(s) actually in dispute until we complete the action items outlined in the plan. If we are unable to complete the action items outlined in the action plan because of your failure to complete the items agreed to be done by you, then you will remit full payment of the invoice. We reserve the right to suspend delivery of all services, including maintenance and support services, if you fail to pay an invoice not disputed as described above.

## **SECTION G - TERMINATION**

1. For Cause. You may terminate this Agreement for cause in the event we don't cure, or create a mutually agreeable action plan to address, a material breach of this Agreement within forty-five (45) days of receiving a written notice of the alleged breach. You agree to comply with Section 1(3), Dispute Resolution, prior to termination. In the event of termination for cause, you will pay us for all undisputed fees and expenses related to the software, products, and/or services you have received, or we have incurred or delivered, prior to the effective date of termination.

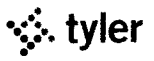

- 2. Lack of Appropriations. If you should not appropriate or otherwise make available funds sufficient to purchase, lease, operate, or maintain the products or services set forth in this Agreement, you may unilaterally terminate this Agreement upon thirty (30) days written notice to us. In the event of termination due to a lack of appropriations, you will pay us for all undisputed fees and expenses related to the software, products, and/or services you have received, or we have incurred or delivered, prior to the effective date of termination. You will not be entitled to a refund or offset of previously paid license and other fees. You will not use a termination for lack of appropriations as a substitute for termination for convenience.
- 3. Force Majeure. Either party has the right to terminate this Agreement if a Force Majeure event suspends performance of scheduled tasks for a period of forty-five (45) days or more. In the event of termination due to Force Majeure, you will pay us for all undisputed fees and expenses related to the software, products, and/or services you have received, or we have incurred or delivered, prior to the effective date of termination. You will not be entitled to a refund or offset of previously paid license and other fees.

### **SECTION H - INDEMNIFICATION, LIMITATION OF LIABILITY AND INSURANCE**

- 1. Intellectual Property Infringement Indemnification.
	- 1.1 We will defend you against any third party claim(s) that the Tyler Software infringes that third party's patent, copyright, or trademark, or misappropriates its trade secrets, and will pay the amount of any resulting adverse final judgment (or settlement to which we consent). You must notify us promptly in writing of the claim and give us sole control over its defense or settlement. You agree to provide us with reasonable assistance, cooperation, and information in defending the claim at our expense.
	- 1.2 Our obligations under this Section H(1) will not apply to the extent the claim or adverse final judgment is based on your: (a) use of a previous version of the Tyler Software and the claim would have been avoided had you installed and used the current version of the Tyler Software; (b) combining the Tyler Software with any product or device not provided, contemplated, or approved by us; (c) altering or modifying the Tyler Software, including any modification by third parties at your direction or otherwise permitted by you; (d) use of the Tyler Software in contradiction of this Agreement, including with non-licensed third parties; or (e) willful infringement, including use of the Tyler Software after we notify you to discontinue use due to such a claim.
	- 1.3 If we receive information concerning an infringement or misappropriation claim related to the Tyler Software, we may, at our expense and without obligation to do so, either: (a) procure for you the right to continue its use; (b) modify it to make it non-infringing; or (c) replace it with a functional equivalent, in which case you will stop running the allegedly infringing Tyler Software immediately.

\*্ৰ: tyler

- 1.4 If, as a result of an infringement or misappropriation claim, your use of the Tyler Software is enjoined by a court of competent jurisdiction, in addition to paying any adverse final judgment (or settlement to which we consent), we will, at our option, either: (a) procure the right to continue its use; (b) modify it to make it non-infringing; (c) replace it with a functional equivalent; or (d) terminate your license and refund the license fees paid for the infringing Tyler Software. This section provides your exclusive remedy for third party copyright, patent, or trademark infringement and trade secret misappropriation claims.
- 2. Property Damage and Personal Injury Indemnification.
	- 2.1 We will indemnify and hold harmless you and your agents, officials, and employees from and against any and all direct claims, losses, liabilities, damages, costs, and expenses (including reasonable attorney's fees and costs) for personal injury or property damage to the extent caused by our negligence or willful misconduct.
	- 2.2 To the extent permitted by applicable law, and subject to Maui County Council approval, you will indemnify and hold harmless us and our agents, officials, and employees from and against any and all direct claims, losses, liabilities, damages, costs, and expenses (including reasonable attorney's fees and costs) for personal injury or property damage to the extent caused by your negligence or willful misconduct.
- **3. DISCLAIMER. EXCEPT FOR THE EXPRESS WARRANTIES PROVIDED IN THIS AGREEMENT AND TO THE MAXIMUM EXTENT PERMITTED BY APPLICABLE LAW, WE HEREBY DISCLAIM ALL OTHER WARRANTIES AND CONDITIONS, WHETHER EXPRESS, IMPLIED, OR STATUTORY, INCLUDING, BUT NOT LIMITED TO, ANY IMPLIED WARRANTIES, DUTIES, OR CONDITIONS OF MERCHANTABILITY OR FITNESS FOR A PARTICULAR PURPOSE.**
- **4. LIMITATION OF LIABILITY. EXCEPT AS OTHERWISE EXPRESSLY SET FORTH IN THIS AGREEMENT, OUR LIABILITY FOR DAMAGES ARISING OUT OF THIS AGREEMENT, WHETHER BASED ON A THEORY OF CONTRACT OR TORT, INCLUDING NEGLIGENCE AND STRICT LIABILITY, SHALL BE LIMITED TO THE LESSER OF (A) YOUR ACTUAL DIRECT DAMAGES OR (B) THE AMOUNTS PAID BY YOU UNDER THIS AGREEMENT. THE PRICES SET FORTH IN THIS AGREEMENT ARE SET IN RELIANCE UPON THIS LIMITATION OF LIABILITY. THE FOREGOING LIMITATION OF LIABILITY SHALL NOT APPLY TO CLAIMS THAT ARE SUBJECT TO SECTIONS H(1) AND H(2).**
- **5. EXCLUSION OF CERTAIN DAMAGES. TO THE MAXIMUM EXTENT PERMITTED BY APPLICABLE LAW, IN NO EVENT SHALL WE BE LIABLE FOR ANY SPECIAL, INCIDENTAL, PUNITIVE, INDIRECT, OR CONSEQUENTIAL DAMAGES WHATSOEVER, EVEN IF WE HAVE BEEN ADVISED OF THE POSSIBILITY OF SUCH DAMAGES.**
- 6. Insurance. During the course of performing services under this Agreement, we agree to maintain the following levels of insurance: (a) Commercial General Liability of at least \$1,000,000; (b)

**tyler** 

Automobile Liability of at least \$1,000,000; (c) Professional Liability of at least \$1,000,000; and (d) Workers Compensation complying with applicable statutory requirements. We will add you as an additional insured and provide you with copies of certificates of insurance upon written request.

## **SECTION I - GENERAL TERMS AND CONDITIONS**

- 1. Additional Products and Services. You may purchase additional Tyler products and services at the rates set forth in the Investment Summary for twelve (12) months from the Effective Date, and thereafter at our then-current list price, by executing a mutually agreed addendum. The terms of this Agreement will control any such additional purchase(s), unless otherwise specifically provided in the addendum.
- 2. Optional Items. Pricing for any listed optional Tyler services in the Investment Summary will be valid for six (6) months from the Effective Date.
- 3. Dispute Resolution. You agree to provide us with written notice within thirty (30) days of becoming aware of a dispute. You agree to cooperate with us in trying to reasonably resolve all disputes, including, if requested by either party, appointing a senior representative to meet and engage in good faith negotiations with our appointed senior representative. Senior representatives will meet at your office within thirty (30) days of the written dispute notice, unless otherwise agreed. All meetings and discussions between senior representatives will be deemed confidential settlement discussions not subject to disclosure under Federal Rule of Evidence 408 or any similar applicable state rule. If we fail to resolve the dispute, either of us may assert our respective rights and remedies in a court of competent jurisdiction. Nothing in this section shall prevent you or us from seeking necessary injunctive relief during the dispute resolution procedures.
- 4. Taxes. The fees in the Investment Summary do not include any taxes, including, without limitation, sales, use, or excise tax. If you are a tax-exempt entity, you agree to provide us with a tax-exempt certificate. Otherwise, we will pay all applicable taxes to the proper authorities and you will reimburse us for such taxes. If you have a valid direct-pay permit, you agree to provide us with a copy. For clarity, we are responsible for paying our income taxes, both federal and state, as applicable, arising from our performance of this Agreement.
- 5. Nondiscrimination. We will not discriminate against any person employed or applying for employment concerning the performance of our responsibilities under this Agreement. This discrimination prohibition will apply to all matters of initial employment, tenure, and terms of employment, or otherwise with respect to any matter directly or indirectly relating to employment concerning race, color, religion, national origin, age, sex, sexual orientation, ancestry, disability that is unrelated to the individual's ability to perform the duties of a particular job or position, height, weight, marital status, or political affiliation. We will post, where appropriate, all notices related to nondiscrimination as may be required by applicable law.

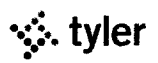

- E-Verify. We have complied, and will comply, with the E-Verify procedures administered by the U.S. Citizenship and Immigration Services Verification Division for all of our employees assigned to your project.
- 7. Subcontractors. You agree that we may subcontract the services identified in the Investment Summary and described in Schedule 1 to the Statement of Work to Esri. We will not subcontract any additional services under this Agreement without your prior written consent, not to be unreasonably withheld.
- 8. No Assignment. Neither party may assign this Agreement without the prior written consent of the other party; provided, however, that your consent is not required in the event we have a change of control. In the event of such a change in control, you shall be notified within thirty (30) days, except as prohibited by law, and given the option to terminate this agreement without penalty. In the event of such a termination, you will pay us for all software and services delivered, and all expenses incurred, through the effective date of termination. You will not be entitled to a refund or offset of previously paid license or other fees.
- 9. Force Majeure. Neither party will be liable for delays in performing its obligations under this Agreement to the extent that the delay is caused by Force Majeure; provided, however, that within ten (10) business days of the Force Majeure event, the party whose performance is delayed provides the other party with written notice explaining the cause and extent thereof, as well as a request for a reasonable time extension equal to the estimated duration of the Force Majeure event.
- 10. No Intended Third Party Beneficiaries. This Agreement is entered into solely for the benefit of you and us. No third party will be deemed a beneficiary of this Agreement, and no third party will have the right to make any claim or assert any right under this Agreement. This provision does not affect the rights of third parties under any Third Party End User License Agreement(s).
- 11. Entire Agreement; Amendment. This Agreement, including all exhibits and schedules thereto, represents the entire agreement between you and us with respect to the subject matter hereof, and supersedes any prior agreements, understandings, and representations, whether written, oral, expressed, implied, or statutory. The Agreement also includes your Request for Proposal, our Proposal, your Best and Final Offer instructions, our response to the BAFO, and the supplemental questions and responses, all of which are incorporated herein by reference. In the event of conflict between these documents, the following order of priority shall control: (1) this Agreement, including all exhibits and schedules thereto; (2) our response to your supplemental questions; (3) our response to the BAFO; (4) our Proposal; (5) your BAFO instructions; and (6) your RFP. This Agreement may only be modified by a written amendment signed by an authorized representative of each party.
- 12. Severability. If any term or provision of this Agreement is held invalid or unenforceable, the remainder of this Agreement will be considered valid and enforceable to the fullest extent

••. **tyler** 

permitted by law.

- 13. No Waiver. In the event that the terms and conditions of this Agreement are not strictly enforced by either party, such non-enforcement will not act as or be deemed to act as a waiver or modification of this Agreement, nor will such non-enforcement prevent such party from enforcing each and every term of this Agreement thereafter.
- 14. Independent Contractor. We are an independent contractor for all purposes under this Agreement.
- 15. Notices. All notices or communications required or permitted as a part of this Agreement must be in writing and will be deemed delivered upon the earlier of the following: (a) actual receipt by the receiving party; (b) upon receipt by sender of a certified mail, return receipt signed by an employee or agent of the receiving party; (c) upon receipt by sender of proof of email delivery; or (d) if not actually received, five (5) days after deposit with the United States Postal Service authorized mail center with proper postage (certified mail, return receipt requested) affixed and addressed to the other party at the address set forth on the signature page hereto or such other address as the party may have designated by proper notice. The consequences for the failure to receive a notice due to improper notification by the intended receiving party of a change in address will be borne by the intended receiving party.
- 16. Client Lists. You agree that we may identify you by name in client lists, marketing presentations, and promotional materials.
- 17. Confidentiality. Both parties recognize that their respective employees and agents, in the course of performance of this Agreement, may be exposed to confidential information and that disclosure of such information could violate rights to private individuals and entities, including the parties. Confidential information is nonpublic information that a reasonable person would believe to be confidential and includes, without limitation, personal identifying information *(e.g.,*  social security numbers) and trade secrets, each as defined by applicable state law. Each party agrees that it will not disclose any confidential information of the other party and further agrees to take all reasonable and appropriate action to prevent such disclosure by its employees or agents. The confidentiality covenants contained herein will survive the termination or cancellation of this Agreement. This obligation of confidentiality will not apply to information that:
	- (a) is in the public domain, either at the time of disclosure or afterwards, except by breach of this Agreement by a party or its employees or agents;
	- (b) a party can establish by reasonable proof was in that party's possession at the time of initial disclosure; or
	- (c) a party receives from a third party who has a right to disclose it to the receiving party.

Moreover, the parties understand and agree that this Agreement is subject to Hawaii's Uniform

 $\ddot{\ddot{\psi}}$  tyler

Information Practices Act, Haw. Rev. Stat. §92F-1 et seq (the UIPA). The UIPA requires State agencies to disclose to the public "government purchasing information, including all bid results," and the compensation amount, duration, and objectives of government contracts. Haw. Rev. Stat. §§ 92F-12(3) and 92F-12(10). The parties further acknowledge, however, that the UIPA exempts from public disclosure any records that are protected from disclosure under federal or state law, such as confidential trade secrets that are protected under, for example, the Hawaii Trade Secrets Act, § 482B-1 et seq. Accordingly in the event of a legitimate disclosure request under the UIPA, you agree to notify us promptly of the scope of the request, and we agree to identify promptly any trade secret information impacted by the request that should be withheld from public disclosure.

To the extent you opt to videotape a training session we provide to you, you agree that you will treat the videotape of that session as confidential information, subject to the terms set forth above. Moreover, you agree that verbal "commitments" that would alter the scope of Tyler's responsibilities under this Agreement are not effective unless and until they are documented in writing as an amendment or change order.

- 18. Business License. In the event a local business license is required for us to perform services hereunder, you will promptly notify us and provide us with the necessary paperwork and/or contact information so that we may timely obtain such license.
- 19. Governing Law. This Agreement will be governed by and construed in accordance with the laws of the State of Hawaii, without regard to its rules on conflicts of law. Any court actions brought related to this agreement by either party shall be brought in the Second Circuit Court for the State of Hawaii or the U.S. District Court for the District of Hawaii.
- 20. Multiple Originals and Signatures. This Agreement may be executed in multiple originals, any of which will be independently treated as an original document. Any electronic, faxed, scanned, photocopied, or similarly reproduced signature on this Agreement or any amendment hereto will be deemed an original signature and will be fully enforceable as if an original signature.
- 21. Contract Documents. This Agreement includes the following exhibits:

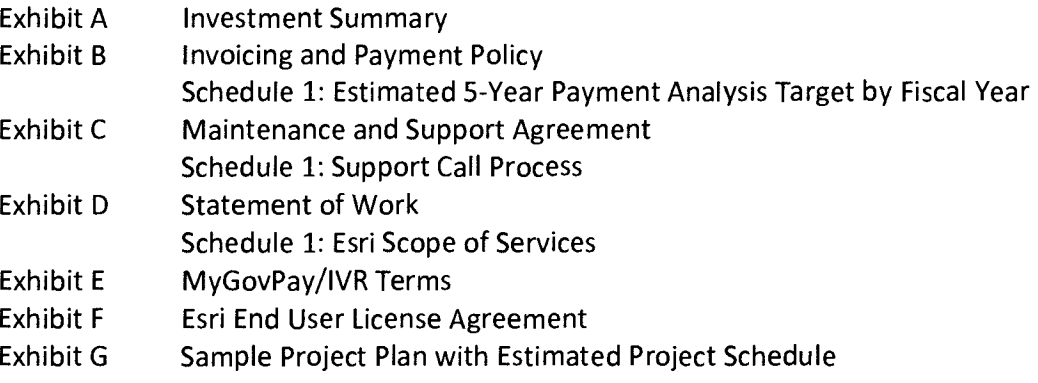

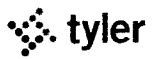

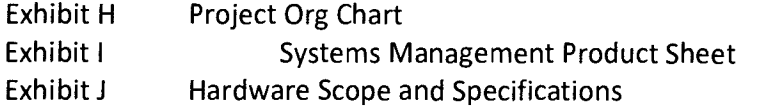

 $\overline{\phantom{a}}$ 

### CONTRACTOR EXECUTION PAGE

I hereby represent and warrant that I have the legal right and authority to execute this License and Services Agreement on behalf of the Contractor.

> **TYLER TECHONOLOGIES, INC. Local Government Division**

Gene Work By:

Name:  $\sqrt{q_{\eta c} \sqrt{\omega_{\eta}}g}$ 

Title: *Cco,* 

Date:  $\frac{6}{30/15}$ 

Address for Notices: Tyler Technologies, Inc. 5519 53rd Street Lubbock, Texas 79414 Attention: Brett Cate

[Remainder of page intentionally left blank]

**tyler** 

**STATE OF HAWAII**  $)$  SS. County of Mari

On this  $\frac{w}{w}$  day of  $\frac{w}{w}$  dune, 2015, before me personally appeared  $\frac{1}{\sqrt{1-\frac{1}{\sqrt{1-\frac{1$ Dane Womble did say that such person executed the foregoing instrument as the free act and deed of such person, and if applicable, in the capacity shown, having been duly authorized to execute such instrument in such capacity.

IN WITNESS WHEREOF, I have hereunto set my hand and official seal.

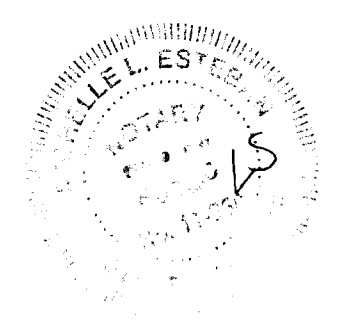

Mohelle & Eteban

Print Name: MOCHELLE L. ESTEBAN

My commission expires:  $8 - 14 - 2015$ 

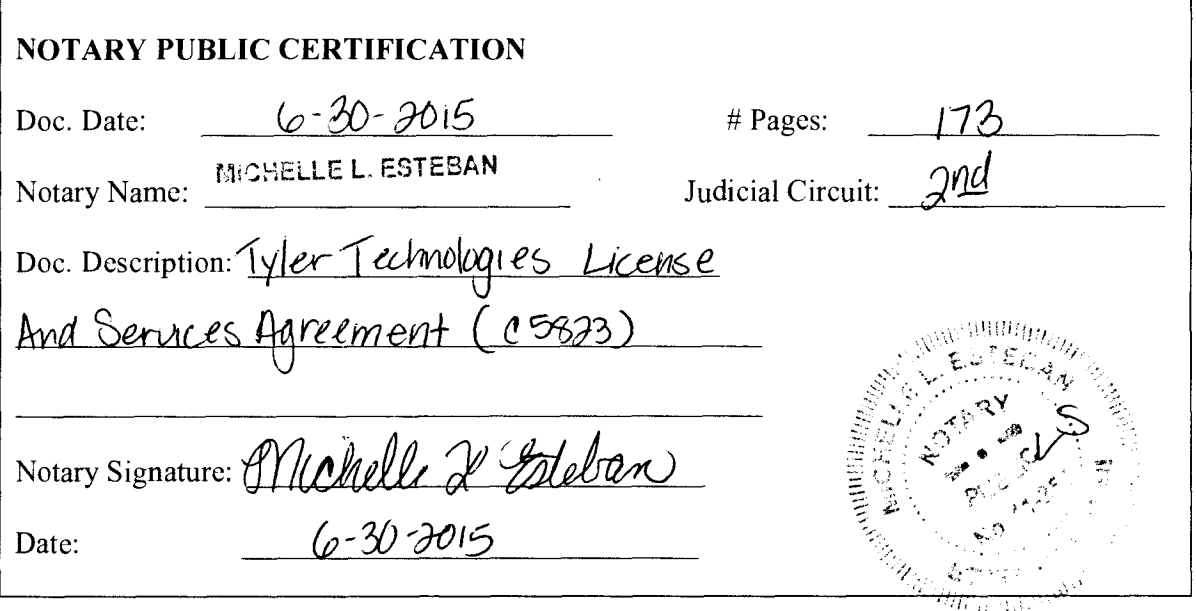

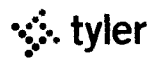

#### COUNTY EXECUTION PAGE

COUNTY OF MAUI

mer / MP By

THE DESCRIPT OF A PANIFO F-AGSALOG<br>Its Director of Finance<br>Date: Date: Date: Disc Date:

MARK R. WALKER<br>Its Acting Director of Finance

APPROVAL RECOMMENDED:

 $KEITH$  $K$ . REGAN

Director, Department of Management Date: JU 2015

APPROVED AS TO FORM AND LEGALITY:

Deputy Corporation Counsel

Date:  $6/30/15$ 

Remainder of page intentionally left blank]

**ः**. tyler

### STATE OF HAWAII )  $\left( \begin{array}{c} 1 \end{array} \right)$  SS. COUNTY OF MAUI

On this  $\frac{30^{16}}{10^{10}}$  day of  $\frac{7}{10^{10}}$ .  $20^5$ , before me appeared MARK R. WALKER, to me personally known, who being by me duly sworn, did say that he is the Acting Director of Finance of the County of Maui, a political subdivision of the State of Hawaii, and that the seal affixed to the foregoing instrument is the lawful seal of the said County of Maui, and that the said instrument was signed and sealed on behalf of said County of Maui pursuant to Section 9-18 of the Charter of the County of Maui; and the said MARK R. WALKER acknowledged the said instrument to be the free act and deed of said County of Maui.

IN WITNESS WHEREOF, I have hereunto set my hand and official seal.

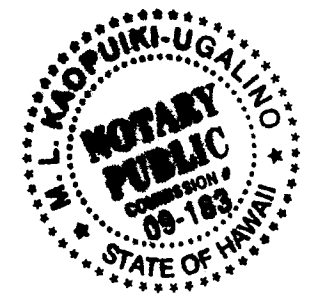

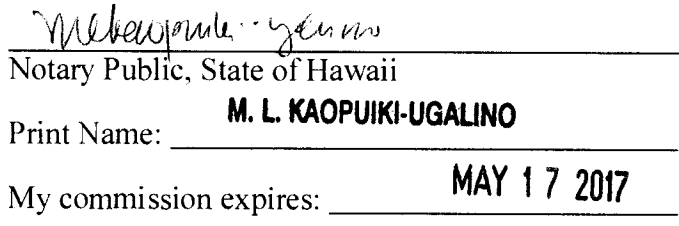

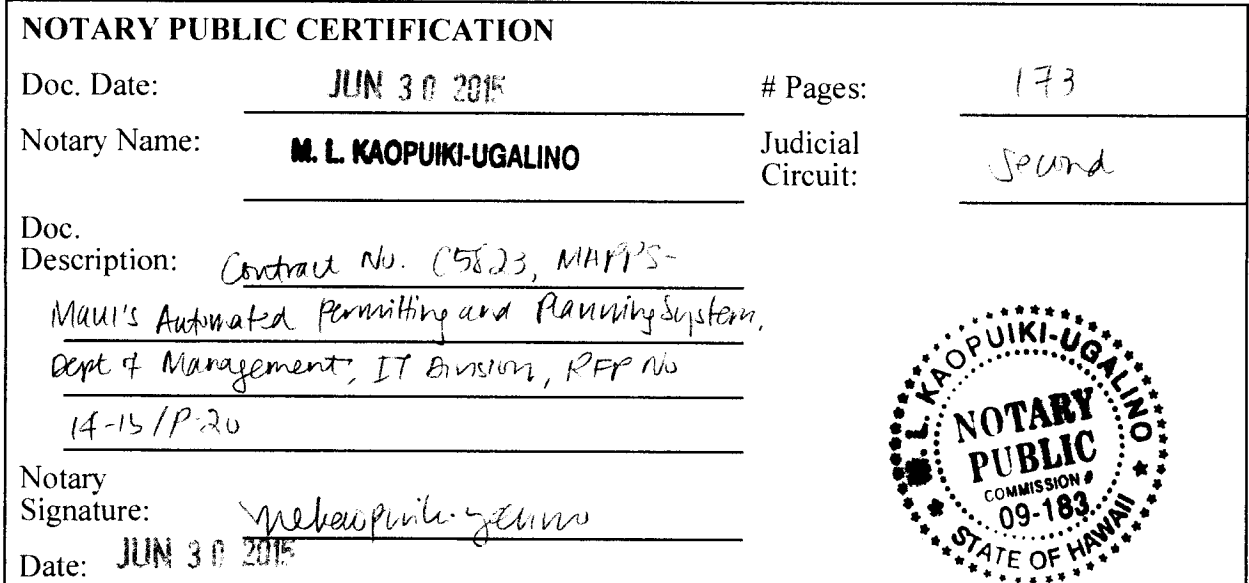

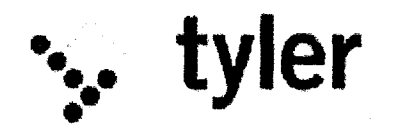

## **Exhibit A Investment Summary**

The following Investment Summary details the *software,* products and services to *be* delivered by us to you under the Agreement. This Investment Summary is effective as of the Effective Date. Capitalized terms not otherwise defined will have the meaning assigned to such terms in the Agreement.

REMAINDER OF PAGE IN TENTIONALLY LEFT BLANK

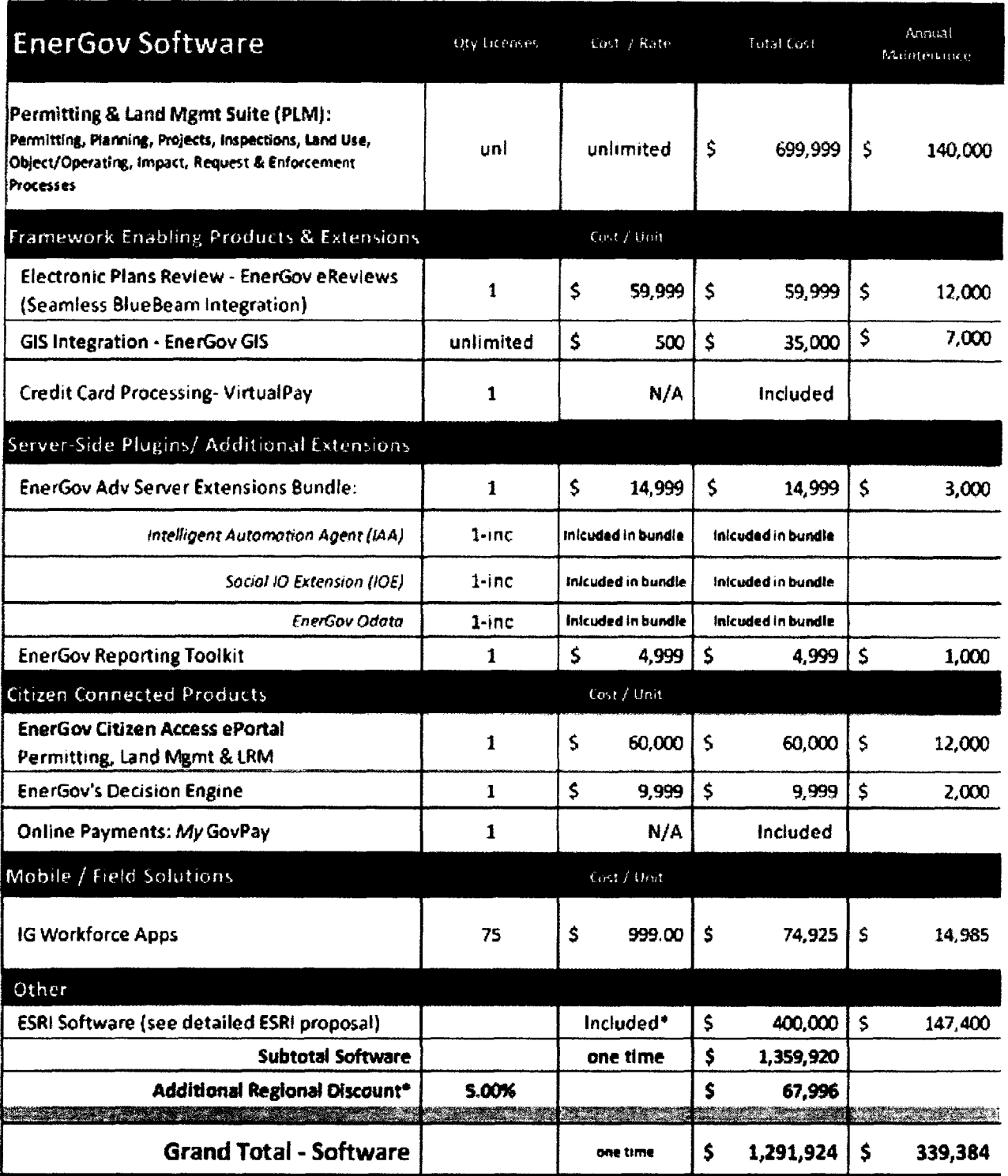

 $\mathcal{A}^{\pm}$ 

 $\sim$   $\omega$ 

 $\sim$   $\sim$ 

 $\ddot{\phantom{a}}$ 

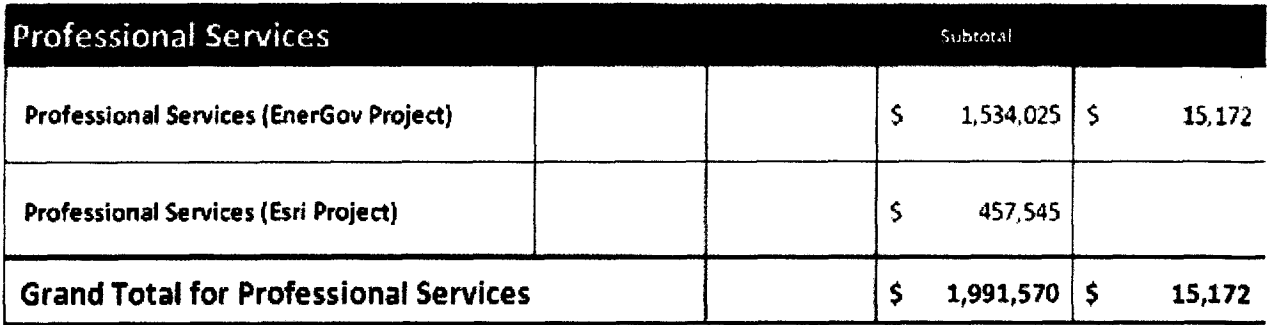

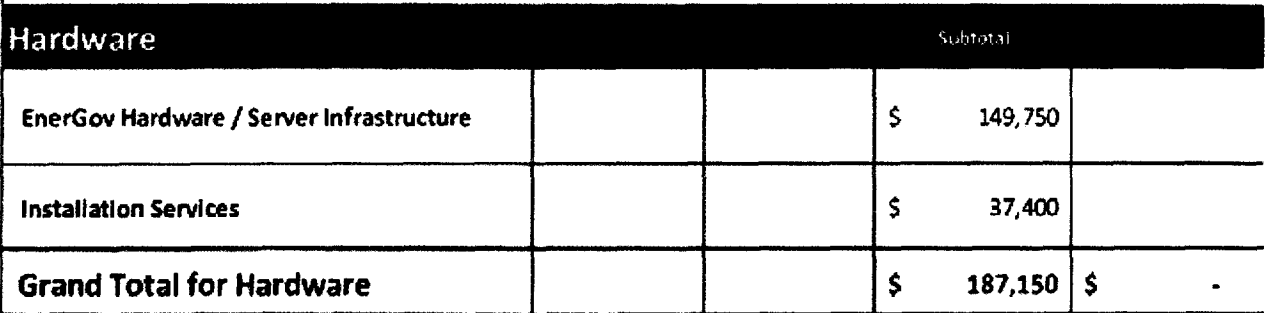

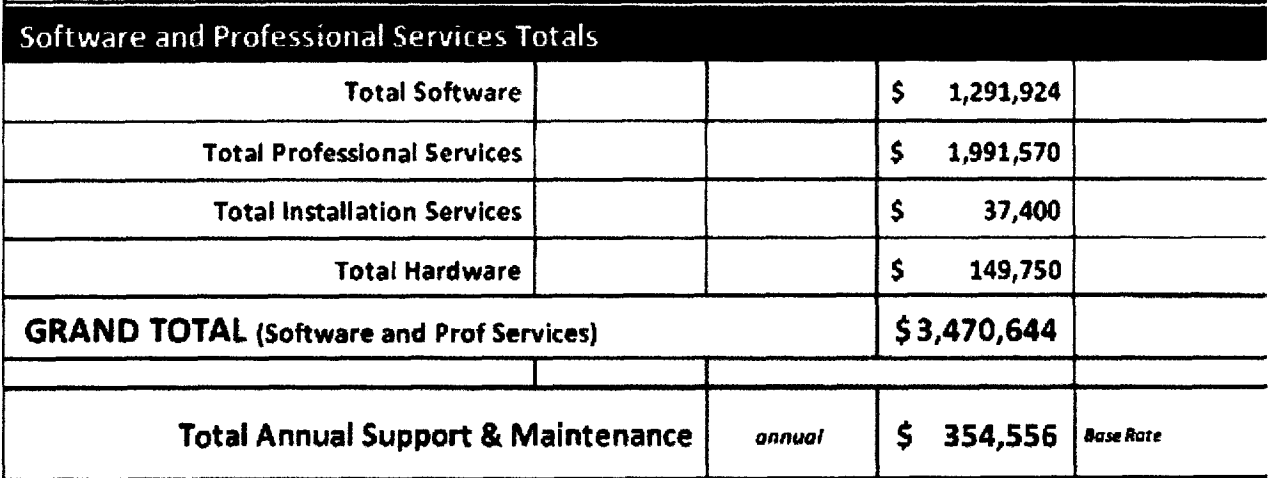

 $\bar{\mathbf{v}}$ 

 $\ddot{\phantom{0}}$ 

 $\bar{\bar{z}}$ 

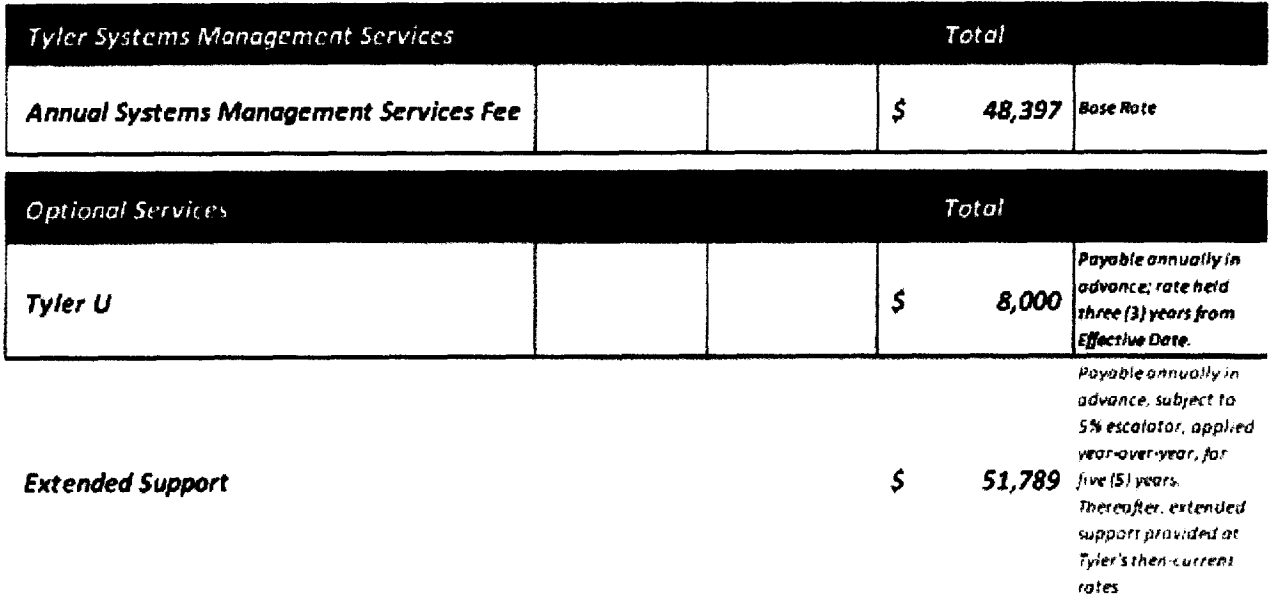

 $\mathbf{v}$ 

 $\ddot{\phantom{a}}$ 

 $\ddot{\phantom{0}}$ 

 $\alpha$ 

 $\bar{\mathcal{A}}$ 

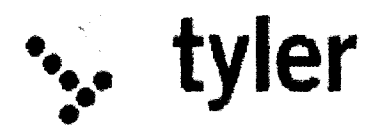

**Exhibit B Invoicing and Payment Policy** 

We will provide you with the software, products, and services set forth in the Investment Summary. Capitalized terms not otherwise defined will have the meaning assigned to such terms in the Agreement.

**Invoicing:** We will invoice you for the applicable license fees, products, and services in the Investment Summary as set forth below. All payment amounts are also summarized, for your general reference purposes only, on a fiscal year basis in Schedule 1 to this Exhibit. In the event of a conflict between this Exhibit B and Schedule 1 thereto, this Exhibit B will control. Except as otherwise set forth below, payment for undisputed invoices Is due within forty-five (45) days of the invoice date. Your rights to dispute any invoice are set forth in the Agreement.

- 1 Tyler Software,
	- 1.1 License Fees: License fees are invoiced as follows: (a) 25% (\$227,981) on the Effective Date; (b) 50% (\$455,962) on the date when we make the applicable Tyler Software available to you for downloading (the "Available Download Date"); and (c) 25% (\$227,981) on the earlier of (i) sign-off of System Acccptance/tJAT (Stage 9), as set forth in the Statement of Work; or (ii) June 30, 2017.
	- 1.2 Maintenance and Support rees: Maintenance and support lees on the Tyler Software are waived from July 1, 2015 through January 1, 2016, Maintenance and support lees in the amount of \$108,200 are payable on January 1, 2016 for the period ending June 30, 2016. In advance of July 1, 2016, we will invoice you for the full Year 2 maintenance and support fees of \$207,156. Subsequent maintenance and support fees are invoiced annually in advance of July 1. Fees for years 3 through S are set forth below:
		- Year 3: \$217,514 Year 4: \$228,389 Year 5: \$239,809

Thereafter, maintenance and support fees will be invoiced at Tyler's then-current rates.

13 Systems Management: Fees for Systems Management are waived from July 1, 2015 through June 30, 2016. Thereafter, we will invoice you fees for system management annually in advance. Fees for years 2 through S are set forth below:

**tyler** 

Year 2: \$48,397 Year 3: \$50,817 Year 4; \$53,357 Year 5: \$56,025

C5823 Page No. 23

Thereafter, Systems Management fees will be invoiced at Tyler's then-current rates.

#### 2. Tyler Professional Services.

2.1 Tyler's Implementotion and Other Professional Services (including training): Implementation and other professional services (including training) will be billed according to the milestones set forth below. Notwithstanding those milestones, we agree not to invoice you for more than \$460,207 **in**  professional services in year I (July 1, 2015-June 30, 2016). In the event we are in a position to deliver services that would be payable on a timeframe that would result in an overage of your \$2,000,000 project budget cap for year 1, you will work with us to adjust the project schedule so that our deliverables align with your budget amounts and calendar. You acknowledge this may include a temporary pause or ramp-down in project deliverables by us as we accommodate your budget cycle. Alternatively, you will authorize us to proceed without pause or ramp-down, and invoice you for milestones that will be payable in excess of that cap. Professional services fees for year 2 (July 1, 2016-June 30, 2017) will not exceed \$1,073,818, unless we do not charge you the full **\$460,207 in** year 1, in which case any unbilled fees for services delivered will also be invoiced in year 2. Total Tyler professional services will not exceed 51534,025, except as we might otherwise mutually agree to according to the terms of the Agreement.

REMAINDER OF PAGE INTENTIONALLY LEFT BLANK

MILESTONES CONTINUE ON FOLLOWING PAGE

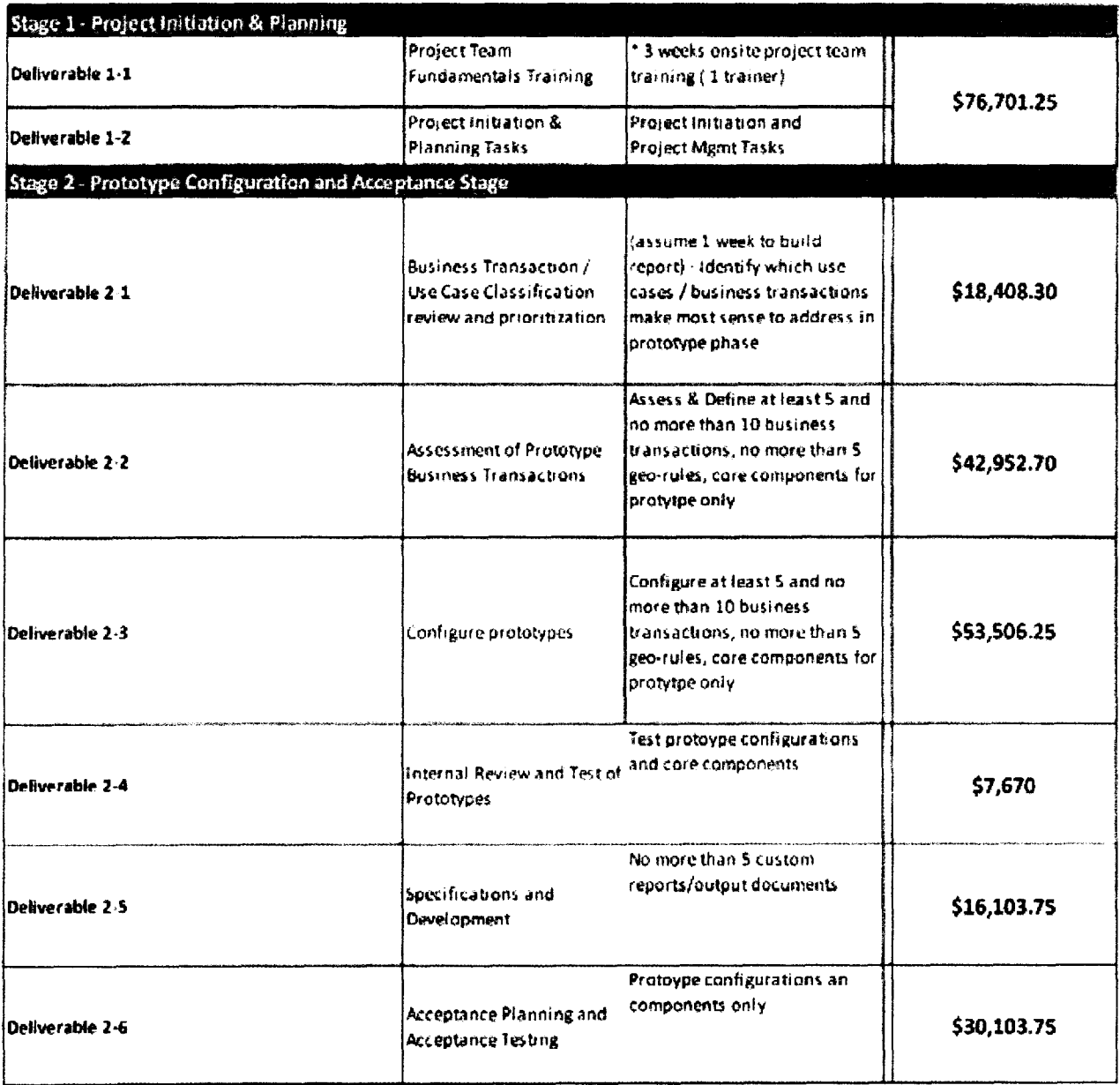

 $\ddot{\phantom{0}}$ 

 $\sim 10$ 

 $\bar{z}$ 

 $\mathcal{A}$ 

 $\mathcal{L}^{\text{max}}_{\text{max}}$ 

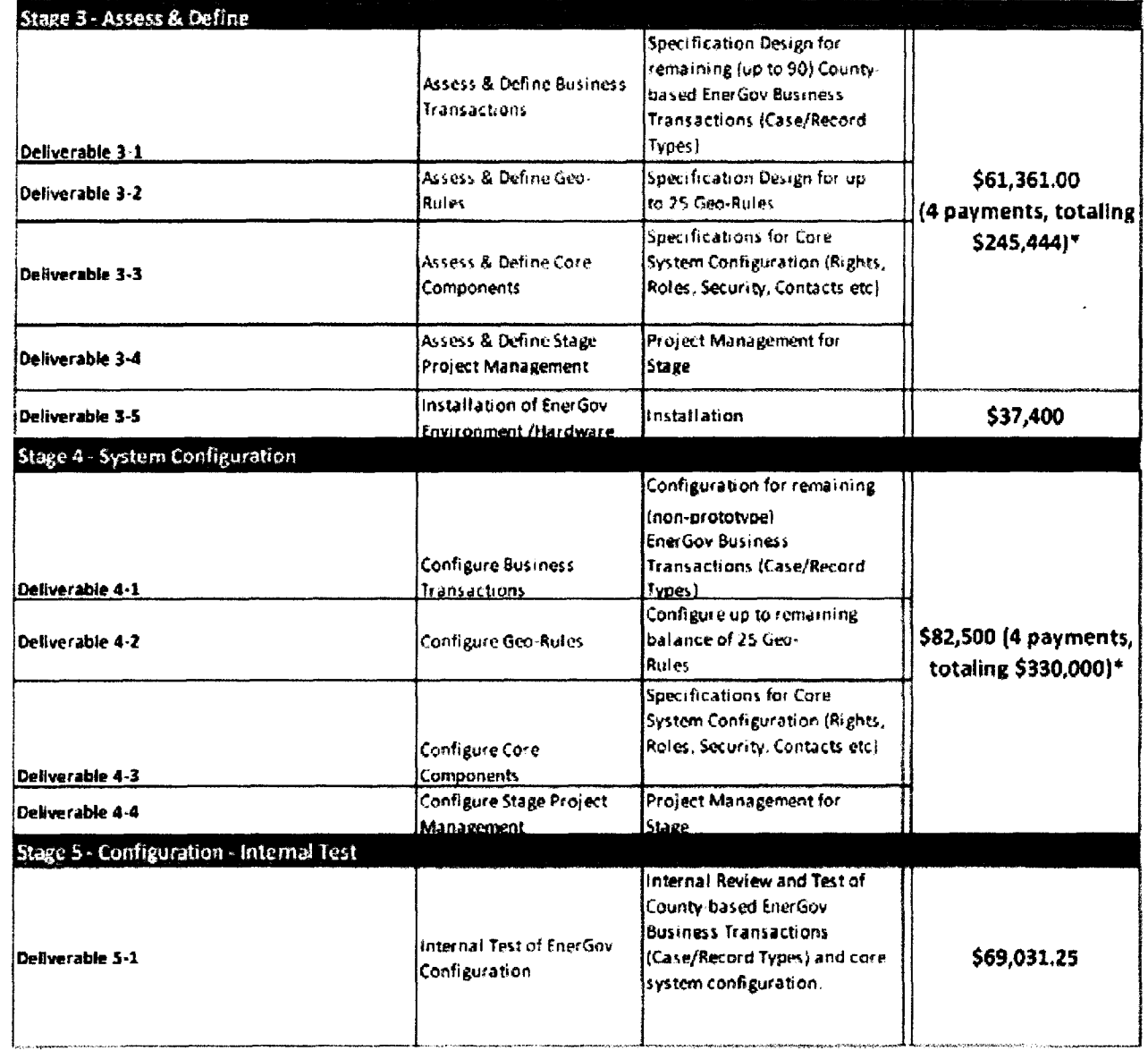

 $\mathcal{L}^{\text{max}}_{\text{max}}$ 

 $\sim 10^{11}$  km s  $^{-1}$ 

 $\mathcal{L}^{\text{max}}_{\text{max}}$ 

 $\hat{\mathbf{z}}$ 

 $\hat{\mathcal{A}}$ 

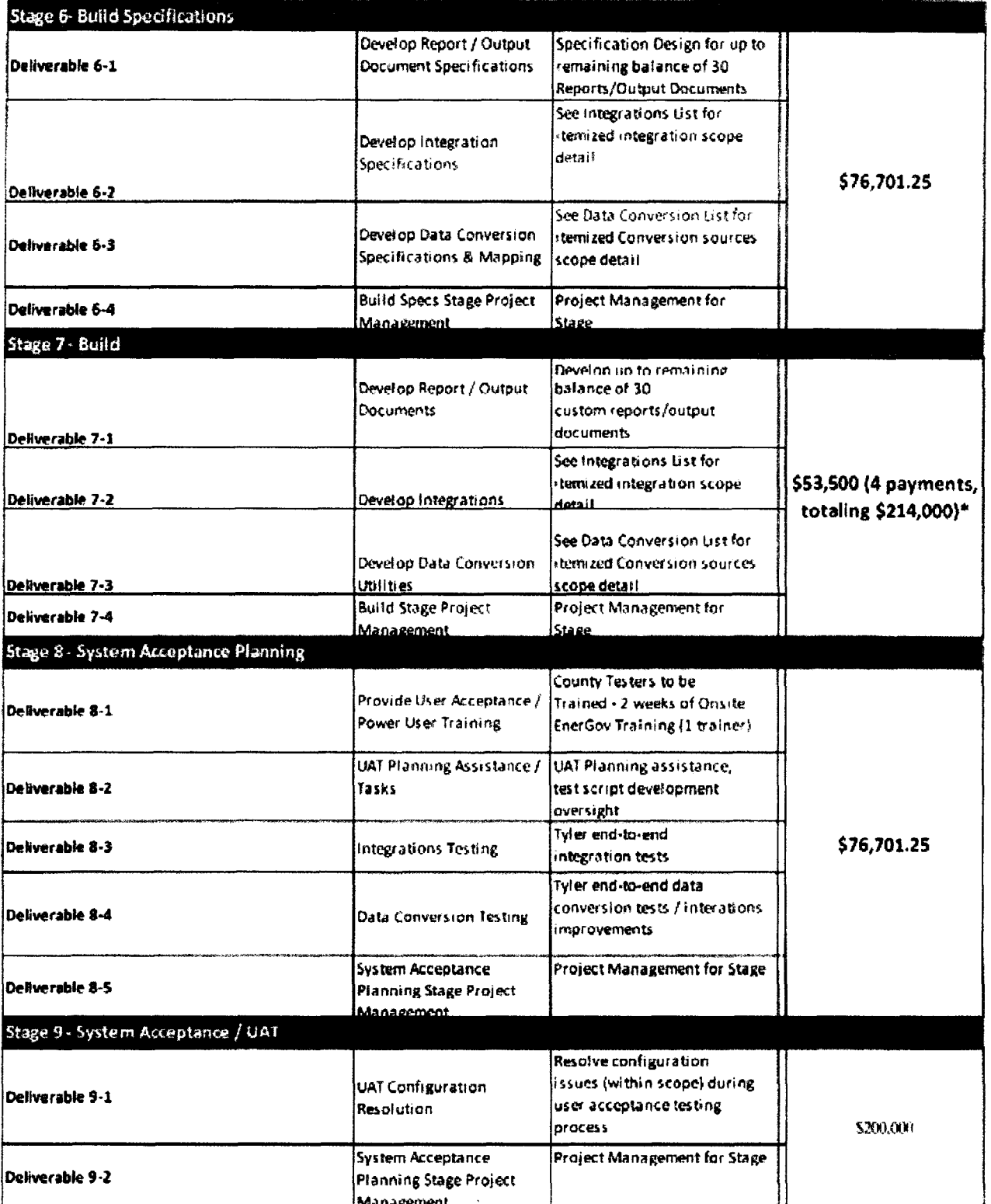

 $\ddot{\phantom{a}}$ 

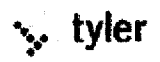

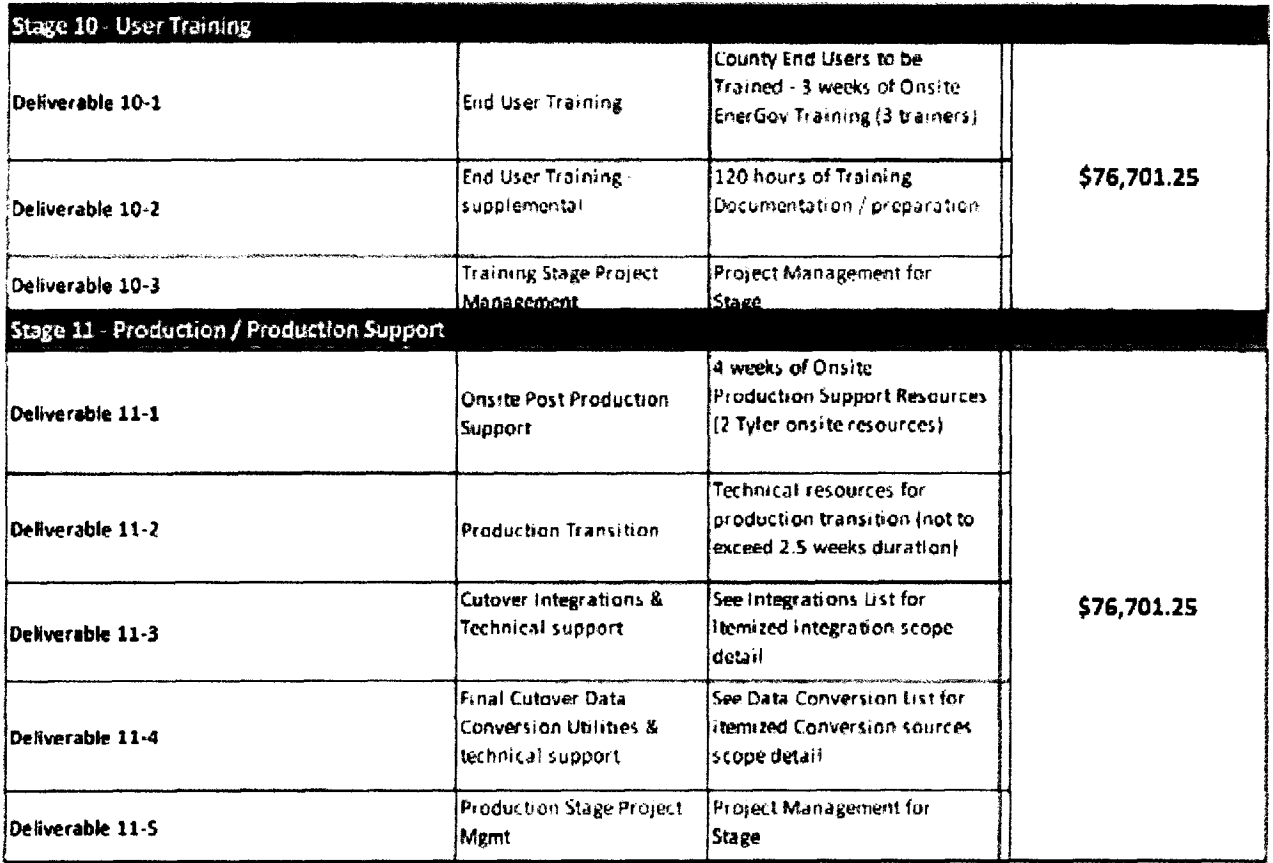

\*These amounts are invoiced by Deliverable as follows:

For Stage 3 (Assess & Define), upon delivery of specification design documents, in 3 increments of approximately 30 non-prototype business transactions each, and a final payment upon delivery of all other Stage 2 Deliverables, exclusive of Deliverable 3-5.

For Stage 4 (System Configuration), upon delivery of configurations, in 3 increments of approximately 30 nonprototype business transactions, and a final payment upon delivery of all other Stage 3 Deliverables/Stage sign off.

For Stage 7 (Build), upon sign-off of each Deliverable (7-1, 7-2, 7-3, and 7-4) within the Stage.

For the avoidance of doubt, the milestones set forth in Stage 2 (Prototype Configuration and Acceptance Stage) are payable upon sign-off of each Deliverable within the stage. All other milestones amounts, not discussed above, are payable on the milestone of Stage sign-off, as defined in the Statement of Work.

3. Hardware. We will invoice you for hardware fees up to \$149,750 upon delivery of hardware itemized in Exhibit J, as requested. At your request, we will provide one (1) business week of onsite services to deliver an initial assessment and evaluation of your technical infrastructure for a fixed cost of \$9,500. If you exercise this request, we will deduct the \$9,500 from the milestone payment amount associated with Deliverable 3-5, above.

९, tyler

#### 4. Third Party Products and Services.

- 4.1 Third *Pc,rty.Softwore* License Fees: We will invoice you \$258,875 in license fees for Third Party Software are invoiced when that software is made available to you for downloading. We will invoice you an additional \$121,125 in license fees for Third Party Software on the earlier of (i) signoff of System Acceptance/UAT (Stage 8), as set forth in the Tyler Statement of Work; or (ii) June 30, 2017.
- 3.2 Third Party *Software* Maintenance: Year 1 maintenance and support fees on the Third Party Software are waived from July 1, 2015 through June 30, 2016. Subsequent maintenance and support fees will be invoiced annually in advance of July 1, and directly by Esri to you. Fees for years 2 through 5 are set forth below:

Year 2: \$78,600 Year 3: \$147,400 Year 4: \$147,400 Year 5: \$147,400

Thereafter, maintenance and support fees will be Invoiced at Esri's then-current rates.

4.2 Third Party Services: We will invoice you for Esri's implementation and other professional services according to the milestones set forth below. Notwithstanding those milestones, we agree not to invoice you for more than \$417,545 in Esri professional services in year 1 (July 1, 2015-June 30, 2016). Professional services in year 2 (July 1, 2016-June 30, 2017) will not exceed \$40,000, unless we do not invoice you the full \$417,545 for Esri professional services in year 1, in which case any unbilled fees for services delivered will also be invoiced in year 2. Total Esri professional services will not exceed \$457.545, except as we, you and Esri might otherwise mutually agree to according to the terms of the Agreement.

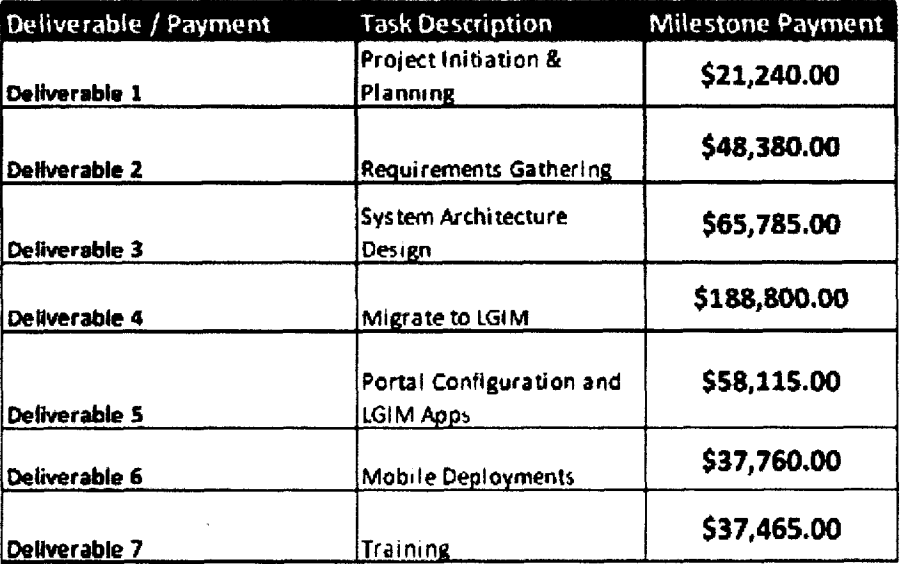

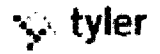

Expenses. The fees set forth above for Tyler and Esri are inclusive of travel expenses. For Tyler, those fees are premised on no more than 65 trips by Tyler personnel, where a "trip" is understood to be travel of up to five (5) business days by a single Tyler employee.

*Payment. We prefer to receive payments electronically.* Our electronic payment information is:

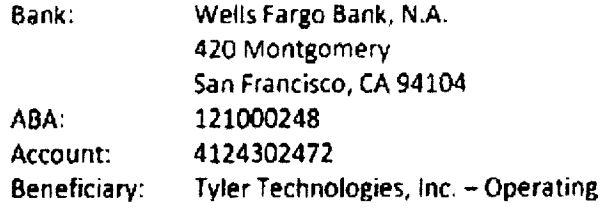

• ':' tyler

 $\bar{\mathbf{v}}$ 

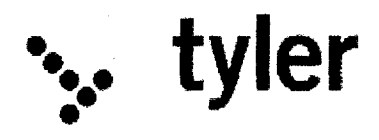

# **Exhibit B** Schedule 1 **Estimated 5-Year Payment Analysis Target by Fiscal Year**

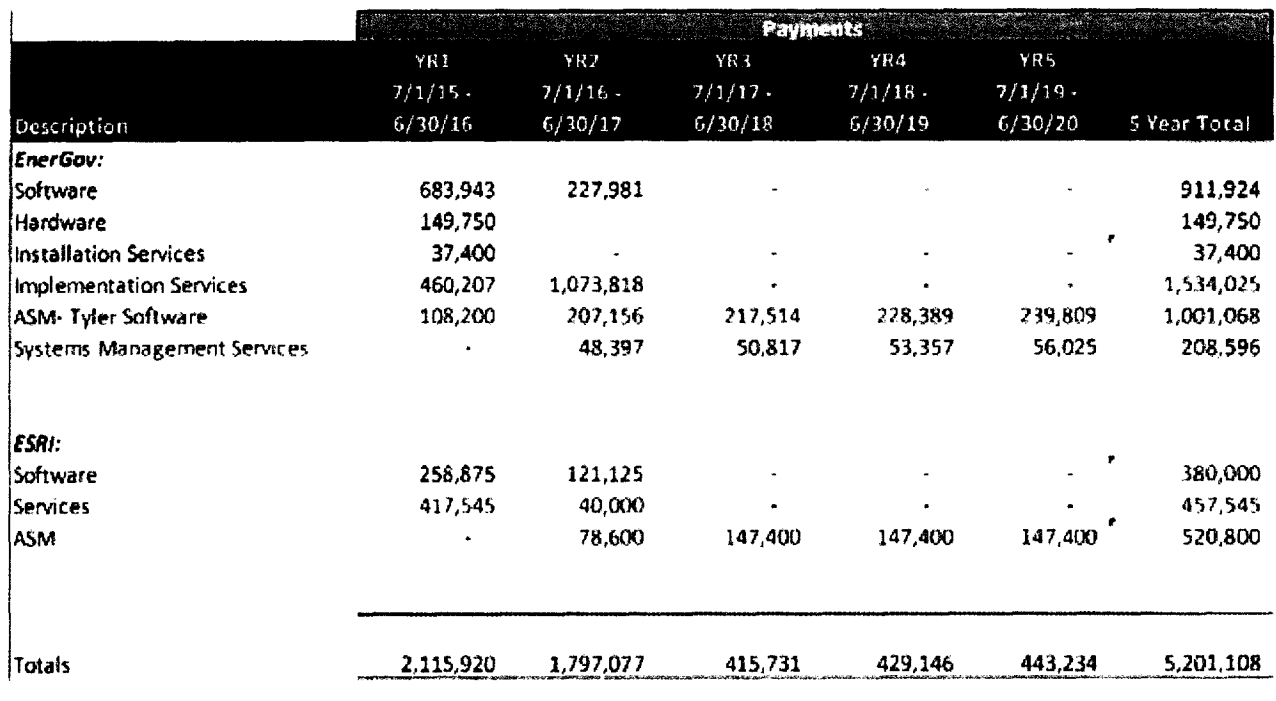

 $\ddot{\phantom{1}}$ 

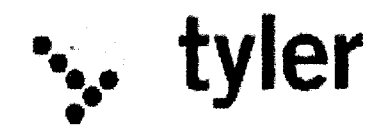

## **Exhibit C Maintenance and Support Agreement**

We will provide you with the following maintenance and support services for the Tyler Software licensed to you. Capitalized terms not otherwise defined will have the meaning assigned to such terms in the Agreement,

- 1. Term. We provide maintenance and support services on an annual basis. The initial term commences on July 1, 2015. The term will renew automatically for additional one (1) year terms unless terminated in writing by either party at least thirty (30) days prior to the end of the then-current term.
- 2. Maintenance and Support Fees. Your initial maintenance and support fees for the Tyler Software licensed to you, and for any custom integrations and reports, are listed in the Investment Summary of your Agreement. Those amounts are payable In accordance with our Invoicing and Payment Policy. We reserve the right to suspend maintenance and support services if you fail to pay undisputed maintenance and support fees within sixty (60) days of the due date. We will reinstate maintenance and support services only if you pay all pact due maintenance and support fees, including all fees for the periods during which services were suspended.
- 3. Maintenance and Support Services. As long as you are trained on the Tyler Software, and timely pay your maintenance and support fees, we will, consistent with our then-current Support Call Process:
	- 3.1 perform our maintenance and support obligations in a professional, good, and workmanlike manner, consistent with industry standards, to conform the Tyler Software to the warranty set forth in your Agreement; provided, however, that if you modify the Tyler Software without our consent, our obligation to provide maintenance and support services on and warrant the Tyler Software will be void.
	- 3.2 provide telephone support during our established support hours;
	- 3.3 maintain personnel that are sufficiently trained to be familiar with the Tyler Software and Third Party Software in order to provide maintenance and support services;
	- 3.4 provide you with a copy of all releases to the Tyler Software (including updates and enhancements to the core Tyler Software, as well as its core integrations with other Tyler proprietary software, such as iasWorld, and custom integrations for which you are paying maintenance and support) that we make generally available without additional charge to customers who have a maintenance and support agreement in effect; and
	- 33 support prior releases of the Tyler Software in accordance with our then-current release life cycle policy.

. **tyler** 

- 4. Client Responsibilities. We will use all reasonable efforts to perform any maintenance and support services remotely. Currently, we use a third-party secure unattended connectivity tool called Bomgar, as well as GotoAssist by Citrix Therefore, you agree to maintain a high-speed Internet connection capable of connecting us to your PCs and server(s). You agree to provide us with a login account and local administrative privileges as we may reasonably require to perform remote services. We will, at our option, use the secure connection to assist with proper diagnosis and resolution, subject to any reasonably applicable security protocols. If we can't resolve a support issue remotely, we may be required to provide onsite services. In such event, you agree to provide us with Full and free access to the Tyler Software, working space, adequate facilities within a reasonable distance from the equipment, and use of machines, attachments, features, or other equipment reasonably necessary for us to provide the maintenance and support services, all at no charge to us. We strongly recommend that you also maintain a VPN for backup connectivity purposes.
- 5. Excluded Services. Maintenance and support fees do not include fees for the following services: (a) initial installation or implementation of the Tyler Software; (b) onsite maintenance and support (unless Tyler cannot remotely correct a defect in the Tyler Software); (c) application design, (d) other consulting services; (e) maintenance and support of an operating system or hardware; (F) support outside our normal business hours as listed in our then-current Support Call Process; or (g) installation, training services, or third party product costs related to a new release. Requested maintenance and support services *beyond*  those outlined in this section will be billed to you at our then current rates. We do not guarantee resolution of a Defect in a version of the Tyler Software Products older than one version behind the thencurrent release. We reserve the right to decline support calls from users who have not received the required training on the Tyler *Software.*
- 6, Current Support Call Process. Our current Support Call Process for the Tyler Software is attached to this Exhibit C at Schedule 1.

tyter

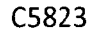

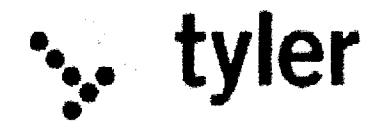

# **Exhibit C Schedule 1 EnerGov Support Call Process**

#### **Support Channels**

We provide the following channels of EnerGov software support:

- (1) Telephone for urgent or complex questions, users receive toll-free, unlimited telephone software support
- (2) Email for less urgent situations, users may submit unlimited emails directly to the software support group. Email will be used for responses.
- (3) On-tine submission for less urgent and project-based questions, users may create unlimited support incidents through the customer relationship management portal available at the Tyler Technologies website.
- (4) Tyler Community -an on-line resource, Tyler Community provides avenue for all Tyler clients with current maintenance agreements to support one another, share best practices and resources, and access documentation.

During the Implementation to Support handoff meeting, at the conclusion of the client's project, Tyler representatives will provide the most current toll-free telephone number and email address for submitting support incidents, based on the software licensed.

#### **Support Availability**

Our established software support hours are Monday through Friday from 7:00 AM - 7:00 PM Central Time, Tyler's holiday schedule is outlined below. There will be no support coverage on these days.

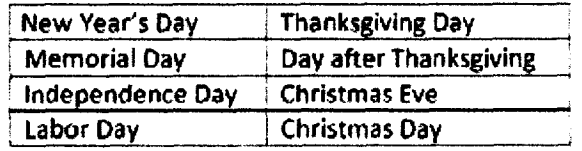

#### **Issue handling**

incident Trockinq

When a support incident cannot be resolved during its initiation, the client receives an incident tracking number for that issue. The incident tracking number is used to track and reference open issues when clients contact support.

ricident Escafatwn

Tyler's software support consists of four levels of personnel:

•., **tyler** 

- (1) Software Support Analysts front-line representatives
- (2) Software Support Advisors more senior in their support role, the Advisors assist Software Support Analysts and take on escalated issues
- (3) Software Support Team Leads responsible for the day-to-day supervision of Analysts and Advisors and may assist in incident escalations
- (4) Software Support Managers responsible for the management of support teams for ether a single product or a product group

On occasion, the priority or immediacy of a software support incident may change after initiation. Tyler encourages clients to communicate the level of urgency or priority of software support issues so that we can respond appropriately. A software support incident can be escalated by any of the following methods:

- (1) lelephone -for immediate response, call toll-free to either escalate an incident's priority or to escalate an issue through management channels as described above.
- (2) Fmail clients can send an email to software support in order to escalate the priority of an issue
- (3) On-line Support Incident Portal by logging into the client incident portal and referencing the appropriate incident tracking number, clients can modify the priority of an issue.

#### incident Priority

Each incident is assigned a priority number, which corresponds to the client's needs and deadlines. The client is responsible for reasonably setting the priority of the incident per the below chart. The goal of this structure is to clearly understand and communicate the importance of the issue and to describe expected responses and resolutions.

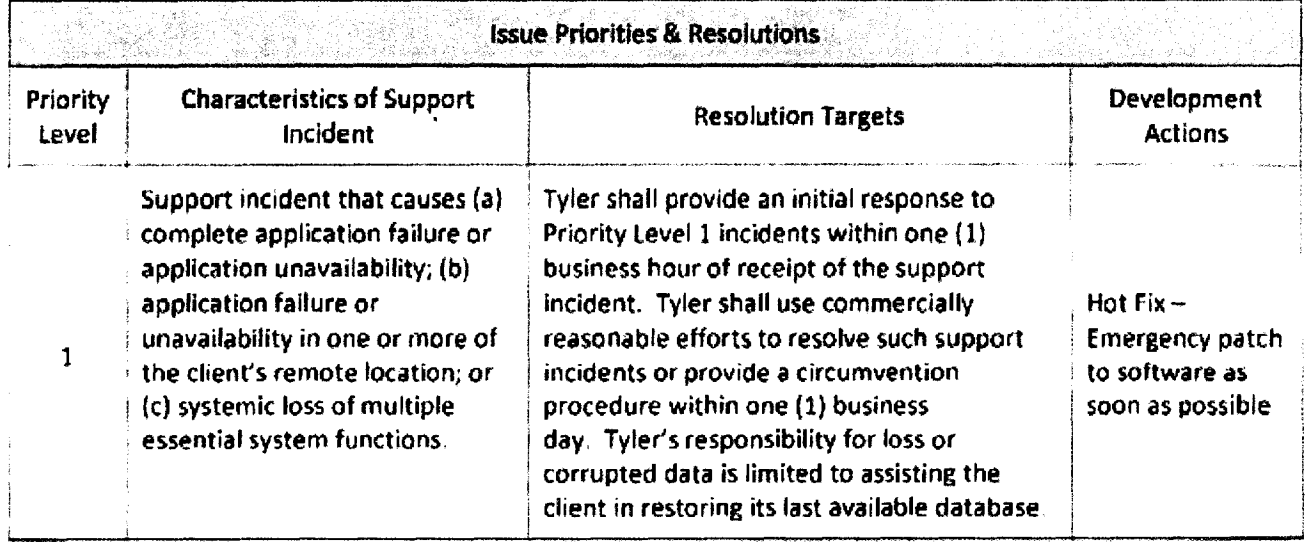
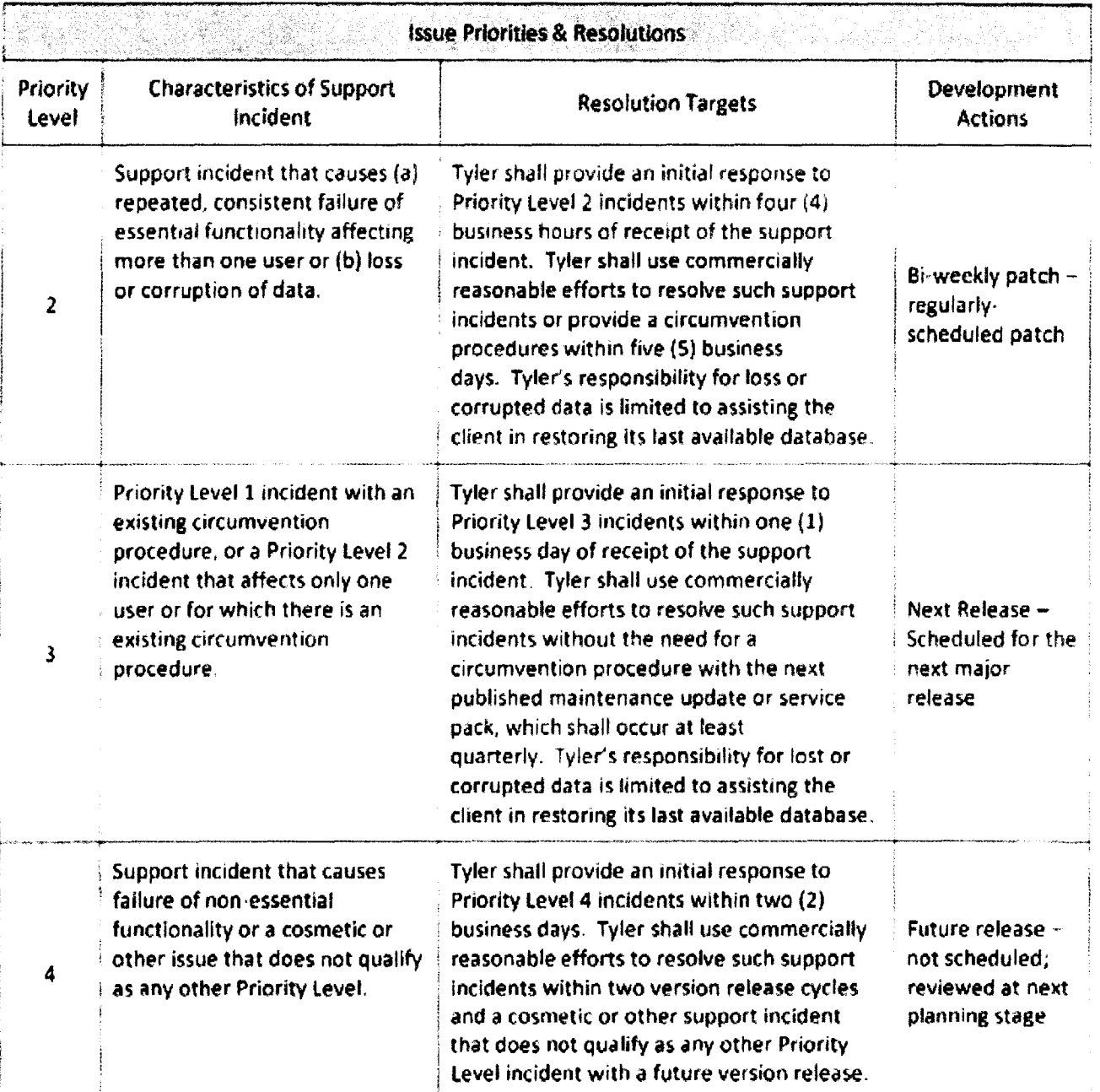

## **Hardware and Other Systems**

If in the process of diagnosing a software support issue it is discovered that a peripheral system or its software is the cause of the issue, we will notify the client so that the client may contact the support agency for that peripheral system We cannot support or maintain third-party software or hardware.

In order for us to provide the highest level of software support, the client bears the following responsibility related to hardware and software:

,. tyler

- (1) All infrastructure executing Tyler software shall be managed by the client,
- (2) Support contracts for all third-party software **(ex** operating systems, database management systems) associated with Tyler software shall be maintained. Tyler does not support these third-party products,
- (3) Daily database backups *must be* performed; client shall verify the backups are successful.

**tyler** 

 $\overline{\phantom{a}}$ 

 $\bar{z}$ 

 $\bar{\mathcal{L}}$ 

 $\ddot{\phantom{a}}$ 

C5823

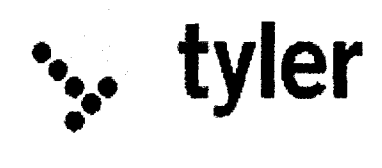

**Exhibit D** 

# Statement of Work

For EnerGov Software and Impfemertaton

Prepared for:

**Maui County, HI** 

## Prepared by:

Tyler Technologies, Inc. 2160 Satel Re Bird, State 300 Du uth, GA 30087 composed escorn<br>www.tylertechnologies.com

•.. **tyler** 

 $\mathcal{L}$ 

 $\ddot{\phantom{a}}$ 

# **SCOPE OF WORK:**

Maui County (also referred to herein as the "Customer") is acquiring a spectrum of Tyler's EnerGov software, to be deployed in the following process. What follows is an overview of the process and criteria for acceptance of each stage and deliverable during the implementation of that software. This document (the "SOW") includes

- The tasks to be accomplished within each stage  $\bullet$
- The resources and expectations required of both Tyler and the County
- The stakeholders engaged
- **Risk identification**  $\bullet$
- Success factors
- Invoicing and payment procedures
- Attachments

The Customer has opted to include a "prototype" stage, as discussed in further detail below. For the avoidance of doubt, the total in-scope business processes and other fixed deliverables, regardless of whether they are provided during the prototype stage or subsequent non-prototype stages, are:

- 100 Business Case Transactions
- 30 Geo-Rules
- 30 Custom Reports  $\bullet$

Core component services are limited to the in-scope deliverables itemized above

# **Glossary of Terms**

- Advise: A responsibility designation in the stage task and deliverable lists set forth in this Statement of Work, signifying that the associated party is meant to provide guidance to the "Owning" party
- Business Case Transaction: The defined configuration of an automated business process in which documents and/or other information is passed from one participant to another (or others) for action according to a set of shared procedural rules. Where several transactions rely on the same set of procedural rules, a single configuration will apply to the otherwise unique workflows. Where one transaction depends on the automation of one or more distinct procedural rule(s), a new configuration will be required for that transaction. The configuration consists of the following components, where uniqueness of these components constitutes a new and unique business case transaction:
	- o. The to-be configured business process workflow, including output actions
	- o Automation logic
	- o Fee assessment and configuration definition
	- **Custom fields and forms definition.**

The final business case transaction documents finalized during Assess & Define stage will serve as the paseline "scope" for the EnerGov system configuration within the subsequent Configuration stage

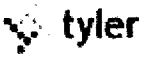

- . Custom Report/Output Document: A unique form template that pulls data from the EnerGov system to generate an output report that presents the data for user consumption.
- Deliverable. A tangible output to be delivered during the associated stage, as identified in this Statement of Work.  $\bullet$ High-level critical path deliverables will be presented with a Deliverable Expectation Document.
- Geo-Rule: An automation event that is triggered by a condition configured around the source Esti geodatabase. Current georgie events are:

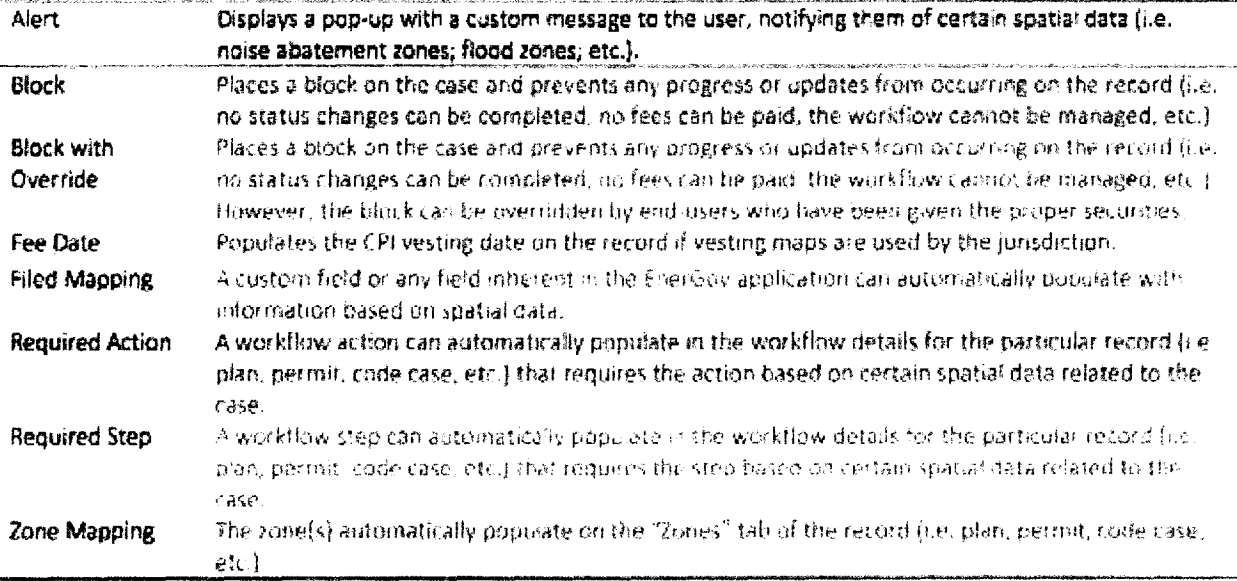

- . Intelligent Automation Agent (IAA): A tool designed to automate tasks in a proactive manner by setting values and generating emails and other tasks. On a nightly basis, a Windows service sweeps the EnerGov system looking for IAA conditions that have been met, and the associated actions are then performed. The IAA does not generate alects or errors.
- . Intelligent Objects (IOs): Key components for automatically and reactively triggering geo-rules, computing fees, and generating emails, alerts and other notifications.
- . Milestone: A mutually agreed to project event that triggers a County payment obligation, as set forth in Exhibit B of the Agreement
- None: A responsibility designation in the stage task and deliverable lists set forth in this Statement of Work, signifying that the associated party is meant to
- Own; A responsibility designation in the stage task and deliverable lists set forth in this Statement of Work, signifying that the associated party is meant to take the lead and has ultimate responsibility for the given task or deliverable.
- Participate: A responsibility designation in the stage task and deliverable lists set forth in this Statement of Work, signifying that the associated party is meant to engage actively on the given task or deliverable, with the leadership and/or direction of the "Owning" party.
- . Stage: Any one of the ten steps outlined in this Statement of Work that comprises a series of related tasks and deliverables to be performed over the course of the implementation of the EnerGov software.
- Task: An activity or other performance event to be completed within a defined stage, as outlined in this Statement. of Work.

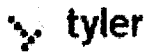

# **Stage Signoffs, Progression and Tracing**

Each stage set forth below includes tasks and deliverables, with participation in those tasks and deliverables divided between the parties. The project is designed to provide opportunities for review and acceptance of deliverables within that stage, and the stage as a whole. This is sometimes referred to as an iterative, or waterfall, approach. While tasks and deliverables within a stage may occur, or be provided, concurrently, each stage is performed consecutively. That is, because each stage is dependent on the results of the previous stage, a new stage cannot begin until the previous stage is cornoleted

In this project, however, the parties have agreed to a modified waterfall approach. That is, during the Assess & Define stage (Stage 2), the parties will identify a limited set of use cases (at least 5, but no more than 101 that will be built and configured as prototypes to allow the county to test the functionality delivered, as compared to the functionality required and itemized in design specifications. The County will then perform functional unit testing as transactions and functionality are built and configured. This will allow the County to validate prototype use cases, as well as the ongoing creation of functional elements. it will also allow the County to focus on the integration of various functional elements from end-to-end use case perspective prior to go-live,

Use **cases** will also define whether the functional and technical requirements set forth in the County'S RF-F. as responded to by Tyler in its Proposal, are being satisfied. Configuration specifications for each use case, and the successful UAT signoff of those use cases, will constitute the successful delivery of tne agreed-upon functionality As an added measure ot traceability. Tyler will provide traceability between the written specifications delivered during Assess & Define for each use case, and the requirements that the County identifies as being tied to that use case. The County will then script UAT to trace the requirements specifically tied to the use cases. Any requirements that do not specifically trace to a use case will be tracked by the County's IV&V consultant.

As deliverables and tasks are being worked on by Tyler, it will be customary for Tyler to be presenting draft deliverables or other task outputs to the County for its simultaneous review.

Upon completion of a deliverable or, as applicable, a task, the Customer will have an opportunity to review the deliverable or task. Except as otherwise agreed by the parties, the Customer will have a ten-day business window within which to identify to Tyler a deviation in the deliverable (or task) from the warranties piovideti in the parties' agreement or the criteria the parties have agreed to f0r a given deliverable (or task) Business days shall be understood to he Customer business days, unless otherwise agreed to **In** the event a deviation is reasonable identified and confirmed, Tyler will address the deviation according to the terms of the Support Call Process or the services warranty provision set forth in the Agreement, as applicable. When a corrected deliverable has been resubmitted for review, that process shall repeat. When all tasks and deliverables within a stage have been performed and accepted, as applicable, that stage is considered complete. Upon stage completion, Tyler will provide the customer with a Work Acceptance Form (SOW Attachment A) to document that fact. Unless otherwise agreed to by the parties, the Customer must return the completed Work Acceptance form within five business days of receipt. In the event the Customer falls to provide the form within that timeframe, and does not otherwise advise Tyler of a reasonable basis for withholding signoff, the stage will be deemed'accepted,' and the parties will move on to the next stage

# Project Scope - Maui County

## Stage 0 - Software Delivery

**Objectives:** 

 $\phi$  . The EnerGov software the County has licensed is made available to the County for downloading. This is referred to as the date when the EnerGov software is "delivered."

**•ii:? tyler** 

C5823

#### Deliverables Scope: Tyler will provide the following deliverables

### (0-1): EnerGov Software Delivered / Made Available for Download

## Stage 1 - Project Initiation & Planning

#### Objectives:

- Train County staff that will be involved in the EnerGov implementation (Project Team Fundamentals  $\mathcal{O}^{\mathcal{O}}$ Training).
- Introduce the project and provide a detailed review of Stages, Tasks and Milestones/Deliverables  $\mathbf{C}$
- Distribute forms and gather high-level organizational and process information  $G =$
- Establish communication channels (Project Manager, SMEs, Permitting Systems Coordinator, etc.)  $\mathbf{O}$
- o Finalize project plan, including Esri implementation, with plans for permitting and GIS integrated with appropriate dependencies into one global plan.
- Finalize plan for staff mobilization & allocation, with the project plan identifying expected participation. 45. level and roles of County, and defined process for warning County in advance of when commitments will be required from County, or when the timing of those commitments may change.
- o Tyler to provide direction and advice on how best to address unstructured data (e.g., archive, convert, subset, etc.)
- O Tyler to provide direction and advice on County's infrastructure and to make hardware upgrade recommendations as necessary.

Deliverables Scope: Tyler will provide the following deliverables:

#### (1-1): Project Team Fundamentals Training - 3 weeks onsite (1 Tyler Trainer)

#### (1-2): Project Initiation & Planning Tasks

#### **Stage Tasks Responsibilities:**

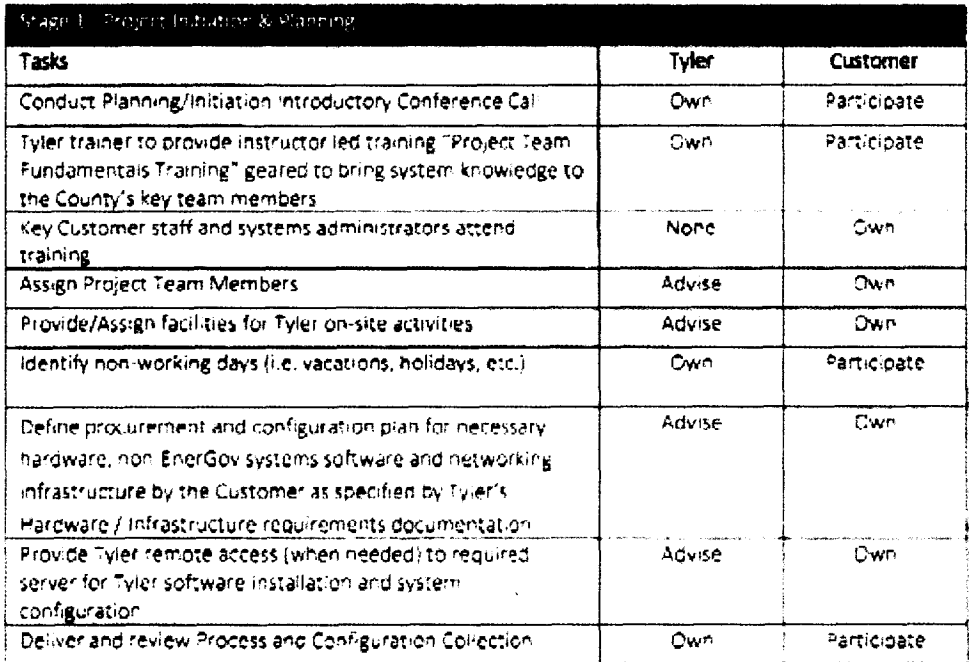

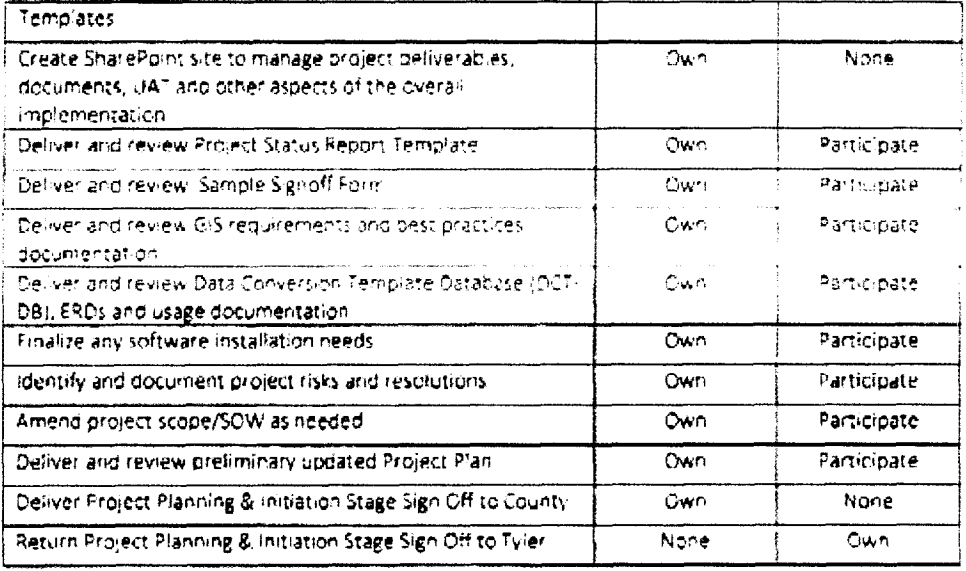

## Stage 2 – Prototype Configuration and Acceptance Stage

### Deliverables Scope:

## (2-1) Classify, Review and Prioritize Prototypes

Tyler to gain a high-level understanding about how the County conducts business, documenting a collective listing of business transaction cases, to identify which business transactions and geo-rules are best candidates for prototype stage.

## (2-2) Assess and Define Prototypes

Tyler will assess and define at least 5, and no more than 10, business transactions, no more than 5 geo-rules, and core components for those prototypes only

Business case transaction design document acceptance criteria: County will review and sign off on each configuration transaction document. The design document will be considered delivered upon signoff. The County will be allowed to review the document for one change and update iteration before signoff. The County will not withhold signoff of design documents for an unreasonable amount of time.

#### (2-3) Configure Prototypes

Tyler will provide configuration services for the prototypes that have been assessed in defined as part of deliverable  $2 - 2$ .

#### (2-4) Internal Review and Test

Tyler will conduct an internal review and test of the configured prototype transactions

#### (2-5) Specification and Development

Tyler will develop and deliver specifications for no more than 5 custom reports.

#### (2-6) Prototype Acceptance Planning and Prototype Acceptance

The prototype configurations will be promoted to a production and/or training environment, and User Acceptance Testing of the prototypes will take place.

: tyler

## (2-7) Prototype Project Management

Tyler will provide project management duties for the stage.

### Stage Tasks Responsibilities:

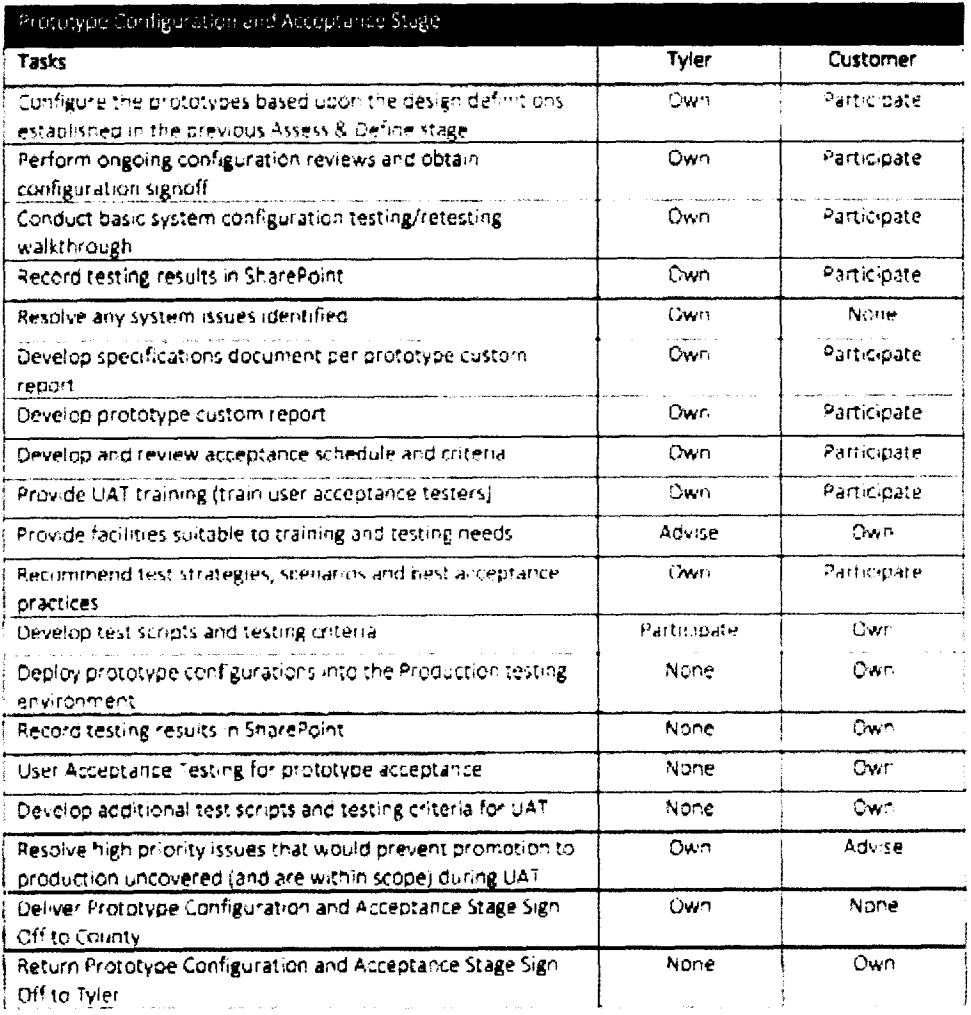

# Stage 3 - Assess & Define

Objectives:

- o Iranslate and "Define" business understanding into the "to-be" non-prototype and documented EnerGov business, case transaction definition design documents (EnerGov configuration design documentation)
- o. Tyler to assess the County's current data state, both structured and unstructured, to help define the County's strategy and approach for data conversion. Tyler will provide guidance on Tyler's expectations of County's efforts to "cleanse" its data, and what Tyler can provide to assist the County programmatically as part of the conversion process.

Deliverables Scope.

\*∴tyler

## (3-1) Assess & Define Business Transactions

Tyler will provide a business case transaction design document for non-prototype EnerGov business case transactions. The same acceptance criteria for these pusiness case transactions design documents as the criteria set forth in Stage 2 will apply.

### (3-2) Assess & Define Geo-Rules

Tyler will provide a specifications design document for non-prototype geo-rules.

#### (3-3) Assess & Define Core System Components

Tyler will provide specifications design documentation for non-prototype Core System Configuration (Rights, Roles, Security, Contacts, and other central core configuration components) for the departments users and processes. within scope

#### (3-4) Assess & Define Stage Project Management

Tyler will provide project management duties for the stage. This project management will include administration and coordination of the Esri project.

#### (3-5) Installation of EnerGov Environment

Tyler will provide the following technical installation services:

- Rack and install servers for the EnerGov project in the Maui data center
- Work with Customer IT staff to implement these servers within the existing Network  $\bullet$
- Setup and configure VMware on the newly procured servers  $\bullet$
- Setup stage, test and production virtual servers for the EnerGov project  $\bullet$
- Setup and install SQL servers.  $\bullet$
- Setup and install EnerGov software  $\bullet$

#### The environment will consist of the following virtual servers:

- **Production Servers**
- 3x Application Servers
- 2x Web Servers
- 2x SQL Servers  $\bullet$
- File Server  $\bullet$
- **Reporting Server**  $\bullet$

#### **Staging Servers**

- Application Server
- Web Server  $\bullet$
- $\bullet$ **SQL Server**

#### Test Server

- **Application Server**  $\bullet$
- Web Server  $\bullet$
- $\bullet$ **SQL Server**

Detailed specifications and best practices are set forth in the Specifications Reference document, provided at Exhibit I to the Agreement.

्: tyler

 $\tilde{\phantom{a}}$ 

The Customer must provide the Data Center infrastructure to house equipment and all networking, electrical, heating and cooling. Tyler will work with the Customer to implement equipment within the Active Directory network provided by the Customer.

For the avoidance of doubt. Tyler is not responsible for, and is not providing, any Esri related hardware.

#### Stage Tasks Responsibilities.

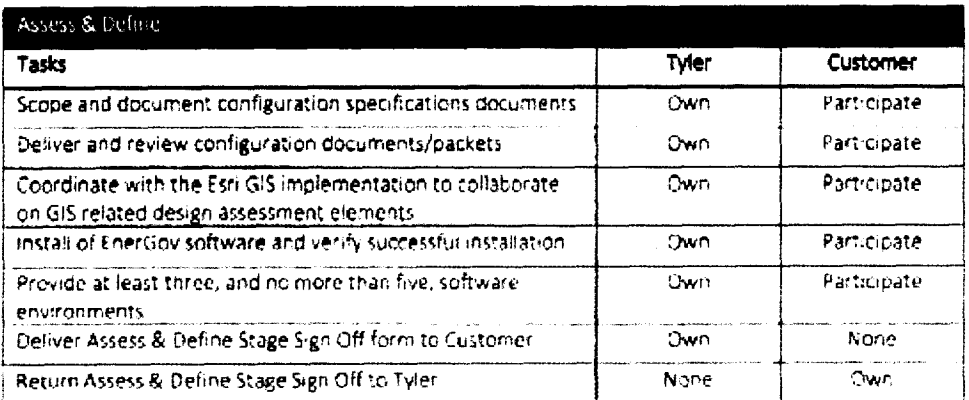

## Stage 4 - System Configuration

#### Objectives:

- c Configure the EnerGov software in accordance with design definitions established within the Assess & Define stage
- $\sigma$  . To the extent the County wants any customized test scripts for UAT, these must be identified during this stage, and any additional scope for customized test scripts must be added through a change order.

#### Deliverables Scope:

## (4-1) Configure Business Transactions

Tyler will provide configuration services for up to non-prototype EnerGov business case transactions, as previously defined

#### (4-2) Configure Geo-Rules

Tyler will configure non-prototype geo-rules, as previously designed

#### (4-3) Configure Core System Components

Tyler will provide configuration services for the non-prototype core EnerGov system (Rights, Roles, Security, Contacts etc) for the department users and processes within scope. Tyler will configure the user security rights according to the County instructions, and the County must then monitor system access and usage according to those configurations.

#### (4-4) Configure Stage Project Management

Tyler will provide project management duties for the stage. This project management will include administration and coordination of the Esri project.

#### Stage Tasks Responsibilities:

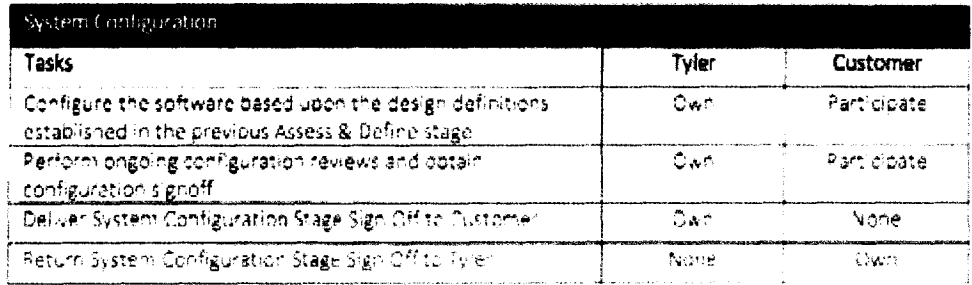

## Stage 5 - Configuration - Internal Test

## Objectives:

- Conduct Initial operational test Tyler to begin vetting local performance and load testing against non- $\mathbf{G}^{\mathbf{c}}$  . prototype published specifications in what will become end-to-end testing through UAT
- Confirm proper configuration  $C_{\rm F}$
- o PMO review and audit

## Tasks:

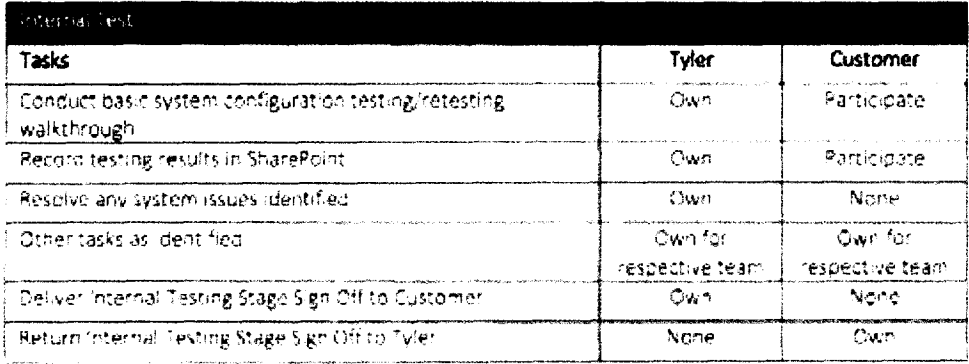

## Stage 6 - Build Specifications

## Objectives:

Translate and "Define" non-prototype reporting, data conversion and integration requirements into the  $\overline{Q}$  . "to-be" developed EnerGov design definition documents

## Deliverables Scope:

## (6-1) Develop Report / Output Document Specifications

Tyler will provide specification design documents for non-prototype in-scope custom reports/ output documents.

## (6-2) Develop Integration Specifications

Tyler will develop integration design specifications for all integrations within scope (see below for ESH) and an integrations within scope).

## (6-3) Develop Data Conversion Specifications & Mapping

Tyler will develop data conversion mapping specifications and criteria for a successful conversion for all data sources to be converted within scope rise below for listing of all data conversion squices within scope,

## (6-4) Build Specs Stage Project Management

Tyler will provide project management duties for the stage

₹, tyler

Integrations within Scope:

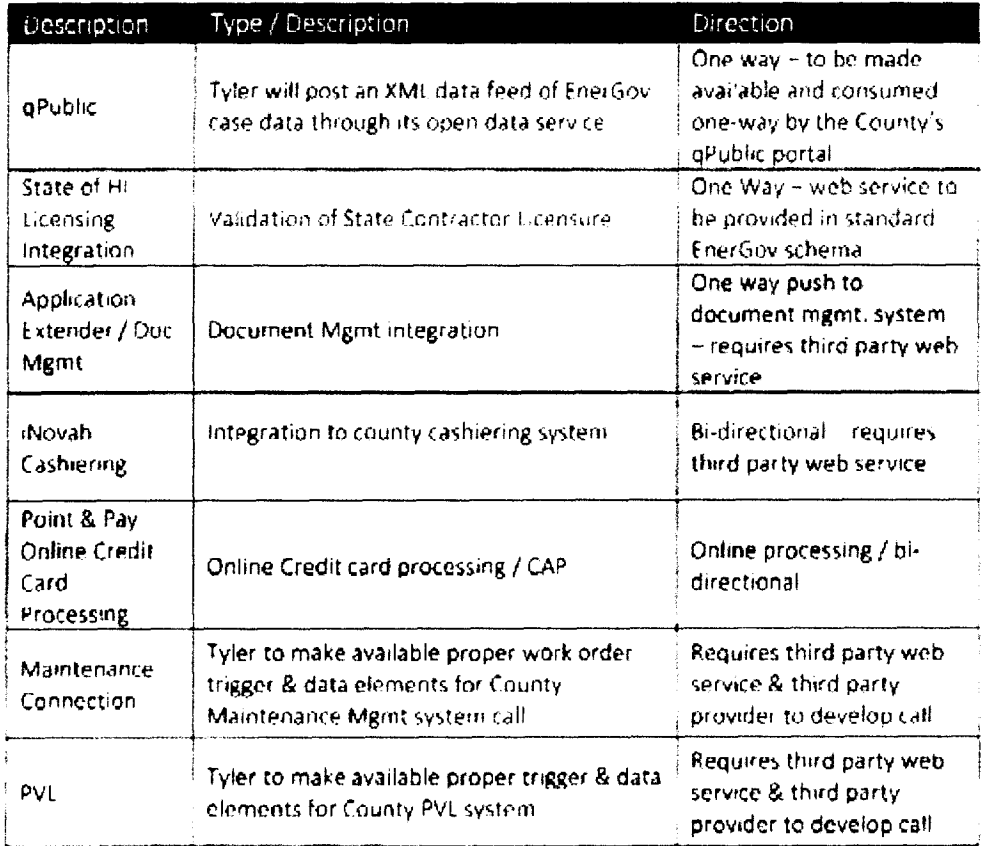

In addition, for tees associated with this milestone. Tyler is developing logic that allows its proprietary iasWorld software. and its proprietary EnerGov software to post and consume relevant business processes in an exchange through those systems.

## Data Conversions within Scope:

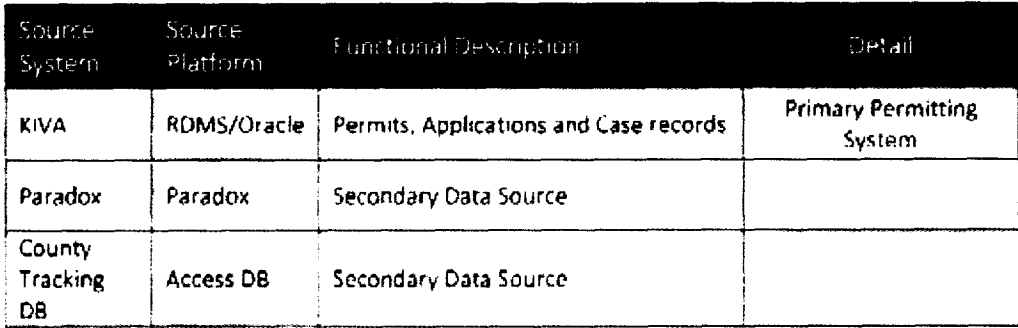

Stage Tasks Responsibilities:

 $\overline{a}$ 

 $\ddot{\phantom{0}}$ 

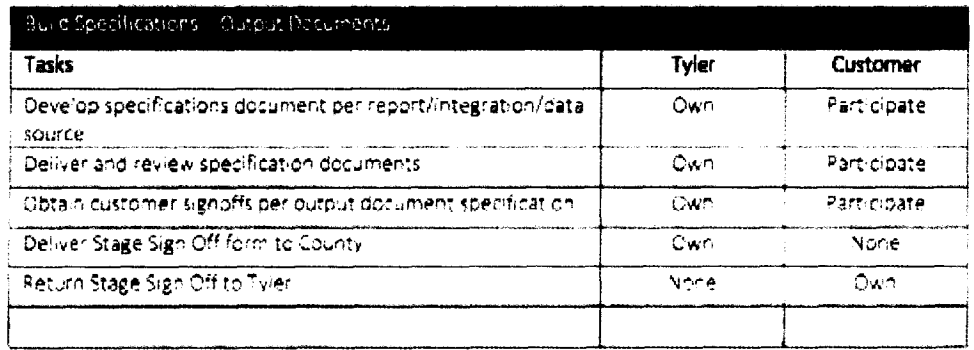

## Stage 7 - Build

## Objectives:

Develop the non-prototype reporting, data conversion and integrations specified within the "Build  $\circ$ Specs" design definition documents

### Deliverables Scope:

## (7-1) Develop Report / Output Document Specifications

Tyler will develop non-prototype custom reports/ output documents.

## (7-2) Develop Integrations

Tyler will develop integrations for all integrations within scope.

## (7-3) Develop Data Conversion Utilities

Tyler will develop data conversion utilities for all data sources to be converted within scope.

#### (7-4) Build Stage Project Management

Tyler will provide project management duties for the stage.

## Tasks:

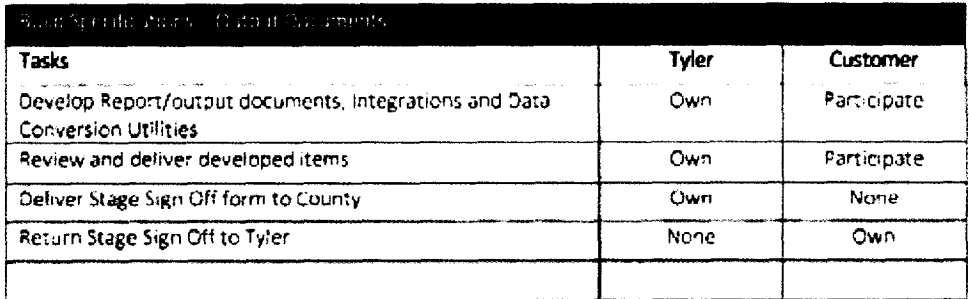

## Stage 8 - System Acceptance Planning

## Objectives:

- o System promoted to a production and/or training environment
- o Train and prepare County power users for UAT effort (following stage).
- o End to End Internal (Tyler) Testing of Conversions and Integrations

#### Deliverables Scope:

## (8-1) Provide User Acceptance / Power User Training

County Testers to be Trained - 2 weeks of Onsite EnerGov UAT Training (1 trainer).

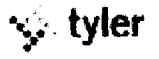

## (8-2) UAT Planning Assistance / Tasks

Tyler will assist in UAT Planning tasks & test script assistance.

#### (8-3) integrations Testing

Tyler will test internally integrations developed

## (8-4) Conversion Testing

Tyler will test internally conversion utilities developed

## (8-5) System Acceptance Planning Stage Project Management

Tyler will provide project management duties for the stage

### **Tasks Responsibilities:**

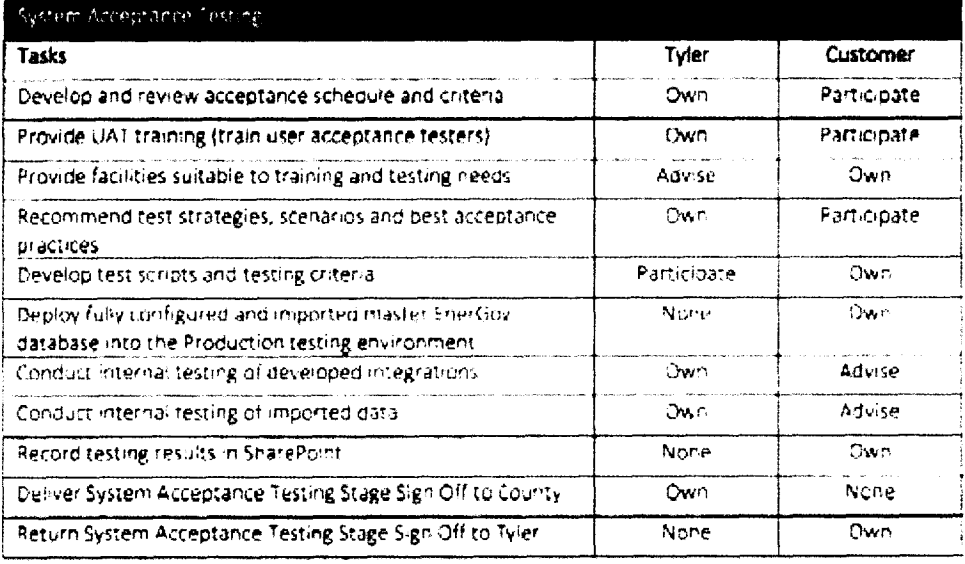

## Stage 9 - System Acceptance / UAT

## Objectives:

- o User Acceptance Testing to take place, with Tyler providing functional test scripts out-of-the-box to the County and the County verifying test results.
- o. County to approve system for production use.
- o Tyler to validate and resolve issues County identifies during UAT, to the extent those identified issues are within scope.

#### Deliverables Scope:

## (9-1) UAT Configuration Resolution

Tyler to resolve high priority configuration issues that would prevent production (and that are within scope) during user acceptance testing process.

## (9-2) System Acceptance Planning Stage Project Management

Tyler will provide project management duties for the stage.

## **Tasks Responsibilities:**

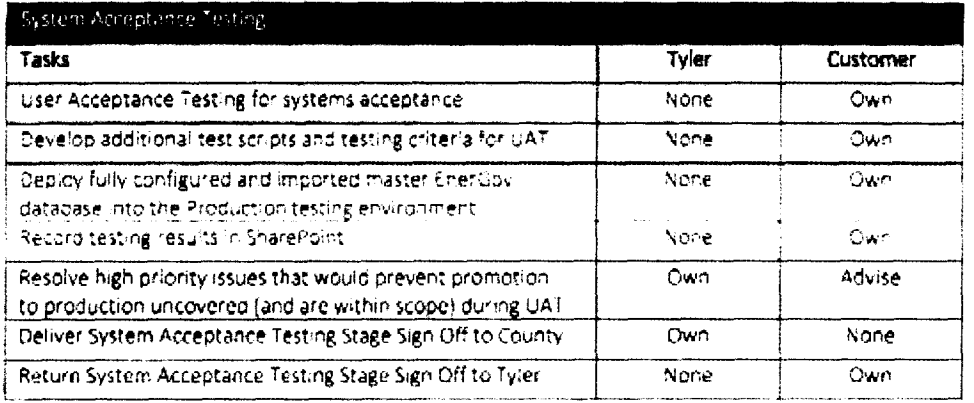

## Stage 10 · User Training

Objectives:

c. Provide contracted-for hours of classroom end user training and knowledge transfer

## Deliverables Scope:

(10-1) End User Training

Tyler to train County end users - 3 weeks of Onsite EnerGov Training (3 trainers).

(10-2) End User Training Supplemental

Tyler will provide 120 hours of Training Documentation / preparation.

## (10-3) Training Stage Project Management

Tyler will provide project management duties for the stage.

## Tasks Responsibilities:

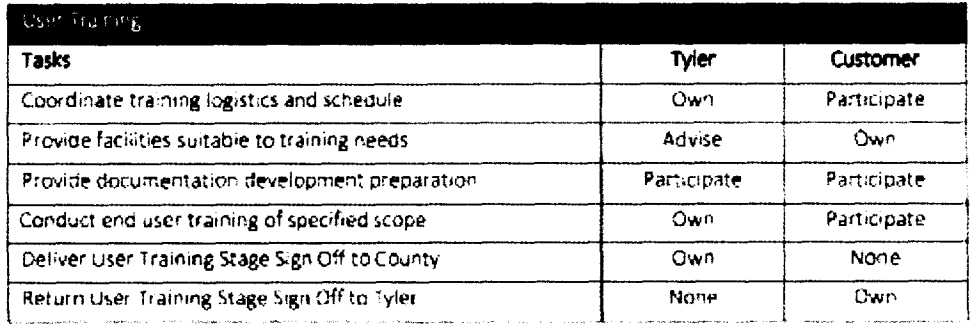

## Stage 11 - Production & Production Support

## Objectives:

- o Conduct final data import cutover & support
- o Tyler to provide on-site end user production support

## Deliverables Scope:

## (11-1) Onsite Post Production Support

4 weeks of Onsite Production Support Resources (2 Tyler onsite resources).

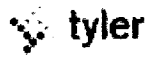

## (11-2) Production Transition

Tyler to provide technical resources for production transition (not to exceed 2.5 weeks).

## (11-3) Cutover Integrations Support

Tyler will support integrations cutover process.

#### (11-4) Final Cutover Data Conversion Utilities Support

Tyler will initiate and support data conversion cutover process.

### (11-5) Production Stage Project Management

Tyler will provide project management duties for the stage (not to exceed 2 month timeframe).

## Tasks Responsibilities:

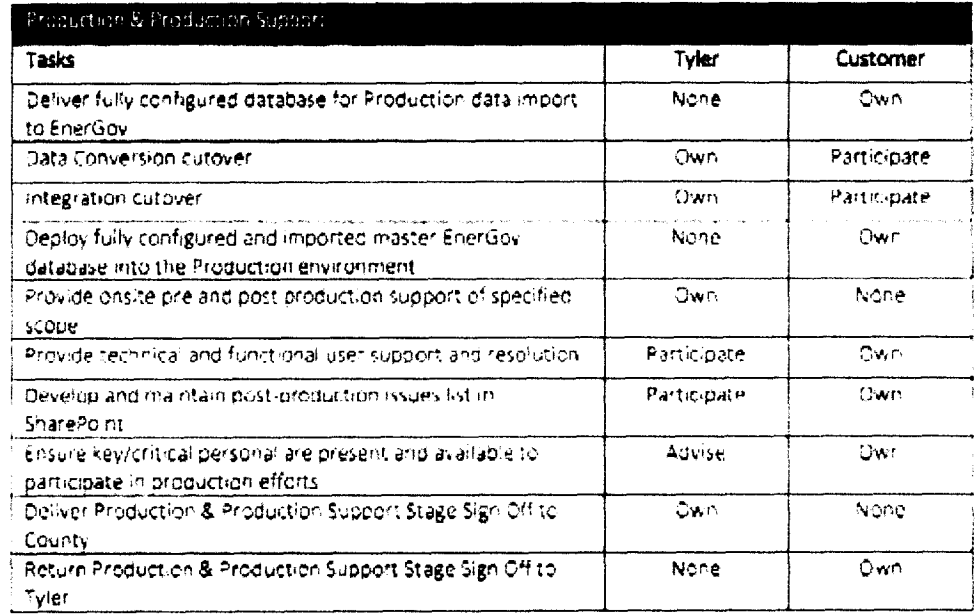

## **INVOICING AND CUSTOMER SIGNOFFS**

Tyler will invoice the County consistent with Exhibit B of the parties' contract

## **KEY PROJECT ASSUMPTIONS**

In addition to the terms and conditions set forth in the Contract, this Statement of Work is premised on the following Key **Project Assumptions:** 

- . Customer and Tyler shall review their responsibilities before work begins to ensure that services can be satisfactorily completed.
- . Tyler expects to staff the project with the individuals and titles set forth in the Project Org Chart set forth at Exhibit H to the Contract. Tyler expects the County to identify the individuals fulfilling the titles set forth in the Project Org Chart no later than project kick-off.
- . Esti will be responsible for leading the establishment of GIS governance. The project plan will identify the Estilead on the governance effort, while Tyler will contribute GIS expertise through its GIS expert.

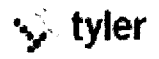

- The project plan will make clear when the last Esri deliverable is scheduled and how that concides with the EnerGov implementation so that the County can track when it's 90-day Esri services warranty initiates.
- Live training will generally occur onsite, using EnerGov training data and scripted curriculum. Remote training sessions may be provided, as appropriate and agreed to by the parties. Specific timing and focations for training will be allocated during project planning.
- Customer will provide Tyler with access to its equipment, systems, and personnel to the extent needed to complete the defined services.
- Customer will provide work space for Tyler services for work completed on Customer premises. Tyler will seek to optimize its on-site time by scheduling its personnel for multiple weeks of on-site work. In connection with those extended durations, Tyler will provide commercially reasonable advance notice of those timeframes so that the County can make its required personnel available to support the intended Tyler work.
- Tyler shall initially implement the most current version of the Tyler software at the time of the contract signing.  $\bullet$ During the implementation Tyler will provide newer releases of the software that meet or exceed the version. available at contract signing. After Go Live, the Customer is responsible for installing newer releases. Release notes are provided for all new versions.
- Customer will maintain primary responsibility for the scheduling of Customer employees and facilities in support of project activities.
- Customer shall provide Tyler with network access for remote installation and testing through industry standards. such as Virtual Private Network (VPN) or other secure access methods.
- Customer is responsible for proper site preparation, hardware, software and network configuration in  $\bullet$ accordance with Tyler specifications, initial specifications for onsite requirements are set forth below.
- Customer has, or will provide, access licenses and documentation of existing systems to which Tyler will read,  $\bullet$ write or exchange data.
- Customer has lor will provide, a development/testing environment for import and interface testing as they are  $\bullet$ developed by Tyler.
- Tyler shall be responsible for implementing a functioning version of the application software (assuming Customer has installed the proper hardware, software, and networking devices).
- Tyler will provide Customer with weekly status reports that outline the tasks completed. Tyler will also provide details regarding the upcoming tasks that need to be completed during the coming weeks, the resources needed (from Customer) to complete the tasks, a current or updated version of the project plan, and a listing of any issues that may be placing the project at risk (e.g., issues that may delay the project or jeopardize one or more of the production dates) as needed.
- To the extent the County relies on a third-party vendor to manage risks on behalf of the County, the County agrees that the third-party vendor will communicate on those risks through the County Project Manager. The County agrees that risks and all other project activity will be communicated to Tyler through one, consistent voice on behalf of the County.
- Tyler personnel shall attend executive project review committee meetings (internal) as needed.

## **ONSITE REQUIREMENTS**

## Requirements for onsite training:

- A computer for each person attending (max 12-15 ppl per session).
- High Speed Internet Connection
- · Projector

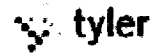

- Whiteboard or Hip Chart/Dry Erase Markers
- Microsoft SilverLight installed on each computer

# **Requirements for onslte Tyler project teem members**, ements for onsite Tyl<br>• Internet access

- 
- Workspace to perform client aetivities. while not in n'eerings
- Conference Room availability to have meetings with SMEs, conference room should contain  $\bullet$ 
	- $c =$  Phone in case we need to involve others remotely
	- $\epsilon$  Projector in the event we want to demonstrate something from the software
	- o Internet access so we can access other pieces of information
	- $\in$  Access to the servers this will be handy in later stages when we begin to use their configuration to demonstrate completion of tasks
	- $\phi$  . White board or dry erase board  $\tau$  for notes, visual concepts, discussion points.

## OUT OF SCOPE

If the County requires additional project hours, beyond those contracted for, and/or if the scope of the project changes in any degree, a Change Order or contract amendment will be required, according to the terms set forth in the parties' contract.

The following items are examples of those services that are considered out-of-scope:<br>• Resource hours or training days that extend scope.

- 
- Custom access and portal to Tyler U
- Training on RedGate or Silverlight, or training certifications
- Additional configuration specifications (documents) over the specified quantity or configurations that rhange requirements from the signed and approved workflow configuration specifications
- Additional reporting, integration or data conversion specifications or development putside the stated scope or changes to the development specifications post specification sign-off.
- Any undocumented requirements. undocumented requirements include requirements beyond the normal capability of the software for its intended purpose. In addition, requirements from the County's RFP that Tyler identified a\$ not currently within the functionality of the EnerGov software, and not currently included as an inscope modification. must be added, as desired. through a Change Order or contract amendment. These include (a) requirement GIS #6; and (b) Enabling Tech #103.
- Configuration outsde of configuration specifications developed. Any changes requested of the Tyler implementation team to alter the configuration, post specifications defined (assess & define **stage)** must be documented through a Change Order and will incur additional costs. Customer has access to all built-in configuration tools, and is free to reconfigure or create new configuration as required or desired

# DATA CONVERSION (see tasks associated with data transfer, above)

One of the more difficult aspects of software transition revolves around data conversion. Data can be entered into a new system manually, but the time, expense and accuracy of this method falls short of most project requirements Automating the process through the use of custom written code is faster, less extensive and more accurate but creates friction points between vendor and customer.

The Following criteria are applied to Data Conversion

## $\Box$  Data Format

The Customer must provide data to Tyler in the Data Conversion Template Database (DCT-DB) structure. Providing data in this format will ensure that data is properly imported into the system. Data not provided in this structure will not be considered for import.

## La Dota scrubbing/cleansing

Any data scrubbing should be done by the Customer prior to depulating the DCT-DB. Data scrubbing and cleansing is not included in project scope

## <sup>2</sup> Regard Ensity

There are certain fields in the Tyler software which are required fields, and Tyler cannot write records to the master DB without populating these columns. Sometimes, these required fields will not be available in the legacy source data, so a simple default value can be written to the DCT-DB to fulfill the NOT NULL constraint.

## $\Box$  Custom Fields

Most legacy systems will have some attribute fields that are not specified in the corresponding master table within DCT-DB In the Tyler software, we will refer to these as custom fields. Within each module, there will be a child table for such custom fields. Since these are specific to the legacy system(s), the Customer may add columns to these tables in DCT-DB to accommodate any needed custom fields in the migration

## **□** Parsing data

Address Data: Tyler does not parse out address information for optimization purposes. Rather, the Customer is responsible to deliver the address information in the requested (preferred format). Tyler will import the address data delivered (format) and map the fields to the best possible location in the Tyler system. Tyler is not responsible for cleanup of inconsistent addressing.

Phone Numbers: Phone numbers are imported in the format in which the data is delivered to Tyler. Tyler is not responsible for cleanup of inconsistent numbering or sequencing.

Individuals/Names: Individual names are imported in the format in which the data is delivered to Tyler. Tyler is not responsible for parsing out single name fields into First, Last, Middle, Company, etc.

Contacts Data: If contact data is not keyed in such a way that each instance of a person has one, and only one, contact record (the record with all of their attributes such as name, address, company, phone, etc.) in the data source, then the contacts associated with a record will typically be imported into a general information tab rather than into the EnerGov **Enterprise Contacts Manager.** 

U Business-Specific Bules

Business specific rules are handled in the software configuration process and cannot typically be mapped within the Data conversion process. This includes but is not limited to EnerGov Intelligent Objects and EnerGov Business Case Workflows.

## $\Box$  Calendars & Schedulina

Tyler software can import scheduled hearings and meeting details; however any data residing on an actual calendar control is excluded from the scope of the data conversion.

## RISK / MITIGATION STRATEGY

Tyler understands that Customer's IV&V team shall define and lead the risk and issue management process on behalf of Customer, and will work with Tyler, Customer staff and other project stakeholders throughout that process. The IV&V team

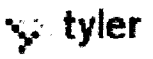

shall communicate with Tyler through the County, to ensure consistency of message. Tyler shall participate in risk management through the process mutually agreed to by the combined project team.

## Unavailability/Incompatibility of Staff

Risk: Tyler recognizes that individuals assigned to projects may become unavailable due to various causes. Further, Tyler recognizes that individuals sometimes clash for reasons of incompatibility. Tyler schedules team members based on all the projects to which those individuals are assigned. Unavailability may occur due to unforeseen circumstances such family matters or their departure from Tyler employment. Incompatibility creates intolerance in project objectives and tasks and creates unnecessary delays and can lead to project failure if not corrected.

Mitigation: In the event a Tyler project member is determined to be unavailable, a Tyler manager will consult with Customer on alternatives such as a temporary replacement or substitute of the person. A similar response is expected from the Customer if their team member is unavailable.

Incompatibility is addressed first through attempts to resolve the compatibility issues between individuals. Failing resolution, team members must be replaced. In the event a Tyler team member is determined to be incompatible. Tyler will replace with a new team member and provide time to orient to the project before assuming their respective responsibilities.

## County Staff Availability

Risk: Delays in the project timeline will occur if appropriate Customer staff is unavailable to meet with or respond to Tyler for timely decisions and or directions. Tyler recognizes that individuals assigned to projects may become unavailable due to various causes. Unavailability may occur due to unforeseen circumstances such family matters or their departure from County employment.

Mitigation: in the event a County project member is determined to be unavailable, County's manager will consult with Tyler on alternatives such as a temporary replacement or substitute of the person. Customer should insure that staff assigned to this project is given sufficient priority and authority to work with Tyler while completing other Customer responsibilities in a timely fashion. Decisions must be made in hours and days, not weeks

## **Activity Focus**

Risk: Sometimes associated with efforts that lead to Scope Changes. Activity Focus is a risk that minor activities consume time that should be dedicated to major activities of the project with the end result that time and/or costs overruns budget. Examples include meetings of little substance or that go longer than they need or time consume investigating undocumented functionality or other activities not in scope

Mitigation: Project Managers for both parties must guard themselves to avoid focus drift by Insuring the focus is squarely on meeting deadlines, services, and configuration requirements of the implementation as planned and documented in the planning, assessment and definition stages.

## Incomplete Legacy, Interface Documentation

Risk: During the project certain third party documentation will be required for such tasks as interface. development and import of legacy data and others.

Mitigation; Customer should insure that APIs for interfacing to other systems is available to Tyler.

## Achievable Goals

Risk: The expectations of this project are set too high or are not explicit or clear to Customer staff and thus not communicated to Tyler through functional requirements and clearly stated scope.

Mitigation; The parties must ensure, through the Contract and task orders, that the goals of the project are explicit, well defined and attainable and that both parties have "signed off" on the requirements

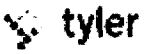

## Technology Age

Risk: This risk is highly dependent on the choice of Tyler products and whether the Customer is husting any of those products. If the Customer will be hosting its own then the technology utilized should be robust enough for several years into the future. Technology that barely meets minimum requirements today will be insufficient as the system and needs of the system grow

Mitigation: Tyler will assist Customer in determining optimal technology and plans to guard against pre-mature obsolescence

# **CRITICAL SUCCESS FACTORS**

In order to successfully execute the services described herein, there are several critical success factors for the project that must be closely monitored. These factors are critical in setting expectations between the Customer and Tyler, identifying and monitoring project risks, and promoting strong project communication.

- Knowledge Transfer While Tyler cannot guarantee specific expertise for Customer staff as a result of  $\bullet$ participating in the project, Tyler shall make reasonable efforts to transfer knowledge to the Customer. It is critical that Customer personnel participate in the analysis, configuration and deployment of the Tyler software in order to ensure success and to transfer knowledge across the organization. After completion of the production phase, the Customer will be responsible for administering the configuration and introduction of new processes in the Tyler system.
- Dedicated Customer Participation Tyler fully understands that Customer staff members have daily responsibilities that shall compete with the amount of time that can be dedicated to the Tyler implementation project. However, it is critical that the Customer acknowledges that its staff must be actively involved throughout the entire duration of the project as defined in the Project Plan. Tyler shall communicate insufficient participation of Customer and Tyler resources as well as the corresponding impact(s), through Project Status. **Reports**
- . Acceptance Process The objectives and tasks of each stage of a project provide the basic criteria by which to judge acceptance of a stage is to be granted. Please see the signoff process described at the top of this document.
- Managing Project Scope In an effort to implement the project on time and within budget, both Tyler and Customer agree to limit the software and professional services to only those items identified in this Statement of Work, Expanded scope results in additional costs. The scope of EnerGov workflows to be configured is defined during the Assess and Define stages of the project and development specification of reports and integrations. during the build specification stages.

## PROJECT MANAGEMENT

Tyler performs ongoing project management services throughout the implementation in order to plan and monitor execution of the project, including the GIS implementation services being provided by Esri. Project Management includes the following tasks:

- . Project plan management using Changepoint PSA and Microsoft Project.
- . Project document management using Microsoft SharePoint, to which the County and third-party vendors acting on the County's behalf in the implementation will have access.
- . Issue log management and escalation
- · Status reporting

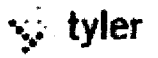

- Change order management
- · Project workspace management
- Resource management  $\bullet$
- Executive project oversight via Executive Director and Project Review Committee

By mutual agreement some project management tasks are shared between the Tyler Project team and the Customer Project Manager/Stakeholders.

# **PROJECT SCHEDULE**

An estimated project schedule is set forth in the sample project plan provided at Exhibit G to the Contract. Upon execution of the Contract, the parties will collaborate to refine the project dates. Given the fact that project schedules are working documents that change over the course of the project, Tyler shall work closely with Customer to update, monitor, agree to, and communicate any required changes to the project schedule.

## DEVELOPMENT TOOLS

With the exception of the development of new reports, the configuration tools are built-into the software and the Customer has full access. The Tyler implementation staff will use these same configuration tools to setup the Tyler system. Administrator training includes the use of the configuration tools.

Reports are developed in Crystal Reports. Any changes in the reports included with the software or the development of new reports does require a licensed copy of Crystal Reports. Tyler recommends this function be reserved for System Administrators or designated staff who have the skills and the necessary access to the EnerGov software

The Tyler system includes a built-in Crystal Report reader so they, if authorized to view reports, do not require Crystal.

# Documentation

## Tyler-provided documentation

Over the course of the staged implementation lifecycle, the Tyler project team will provide stage-specific documentation in a range of formats (both editable and non-editable). Examples include:

- . Data Collection docs (MS Excel) for configuration
- . Data Mapping docs (MS Excel) for data conversion
- . ERDs & Data Dictionaries for IT (PDF and CHM)
- Training Documentation Templates (MS Word and MS PowerPoint)  $\bullet$
- Release Notes for Service Packs (PDF)
- Other documentation as required for the specifics of the project  $\bullet$

## Customer-provided documentation

A definitive list of Customer-provided documentation is not possible until all aspects of the implementation are determined, usually in the beginning stages of the project. Certainly, the Customer's assistance in completing the Tylerprovided forms and requests for configuration information is essential to a successful project Documentation originated by the Customer includes:

Application Programming Interface documents (API's) for any third-party software system to which the EnerGov  $\bullet$ software will interface and exchange data.

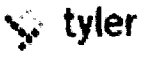

- . Import data documentation and in a format suitable for import into the EnerGov System (please see section titled Data Conversion)
- . Workflow documentation on the Customer's current state / future state business processes
- . Copies of pertinent ordinances or other controlling authorities
- · Fee Schedules
- . Copies of existing permits, licenses, other documents presented to the public and expected to be derived from the EnerGov Suftware

# SOW ATTACHMENTS

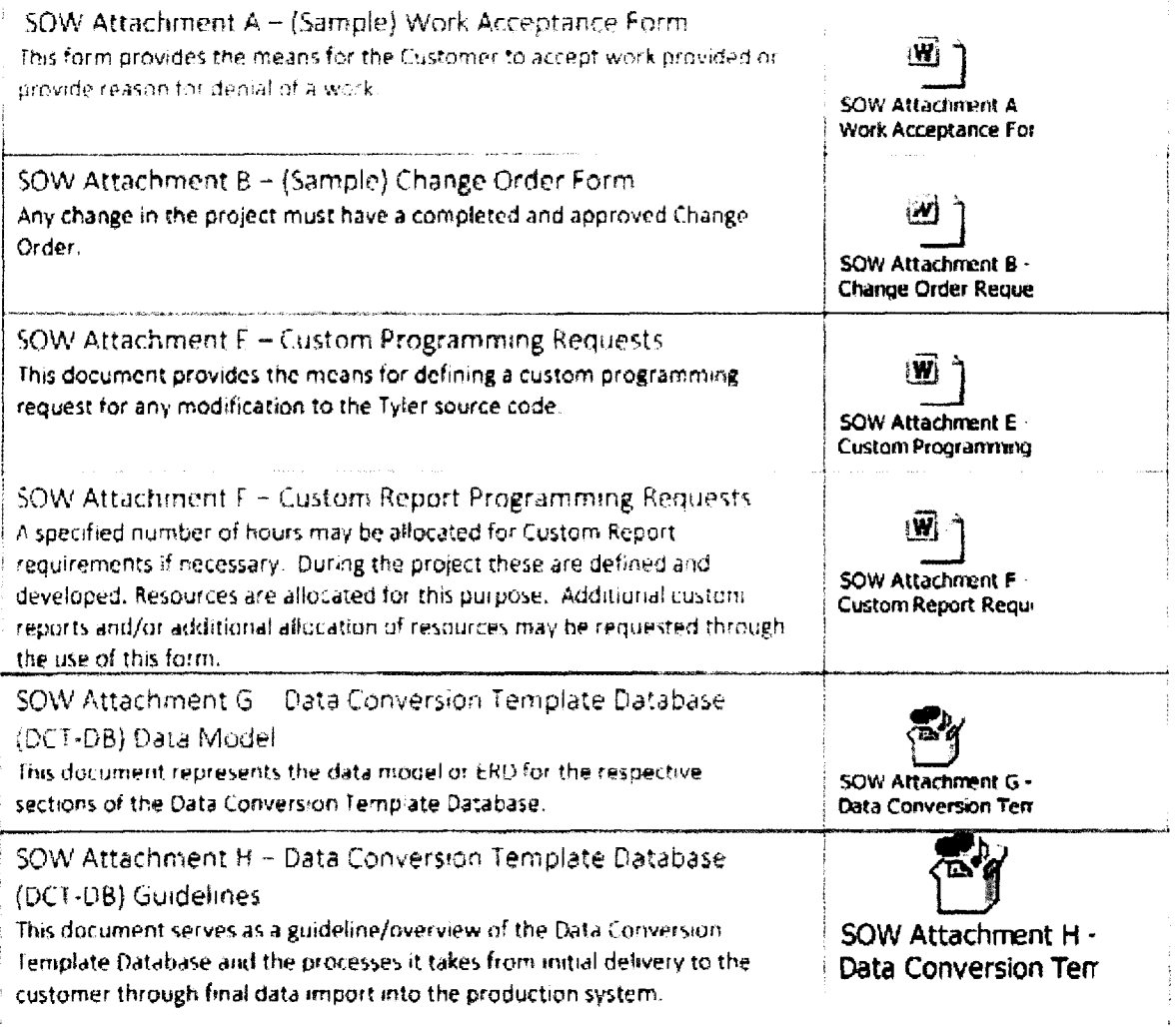

l.

 $\ddot{\phantom{1}}$ 

# Schedule 1 **Esri Scope of Services**

REMAINDER OF PAGE INTENTIONALLY LEFT BLANK

 $\bar{\mathcal{A}}$ 

 $\ddot{\phantom{0}}$ 

# Maui's Automated Planning and Permitting System (MAPPS)

Prepared for:

Ryan Hountz VP of EnerGov Sales P. 888.355.1093 ext. 763200 Ryan.Hountz@tylertech.com

November 18, 2014

Esri Proposal Number: P14-13418

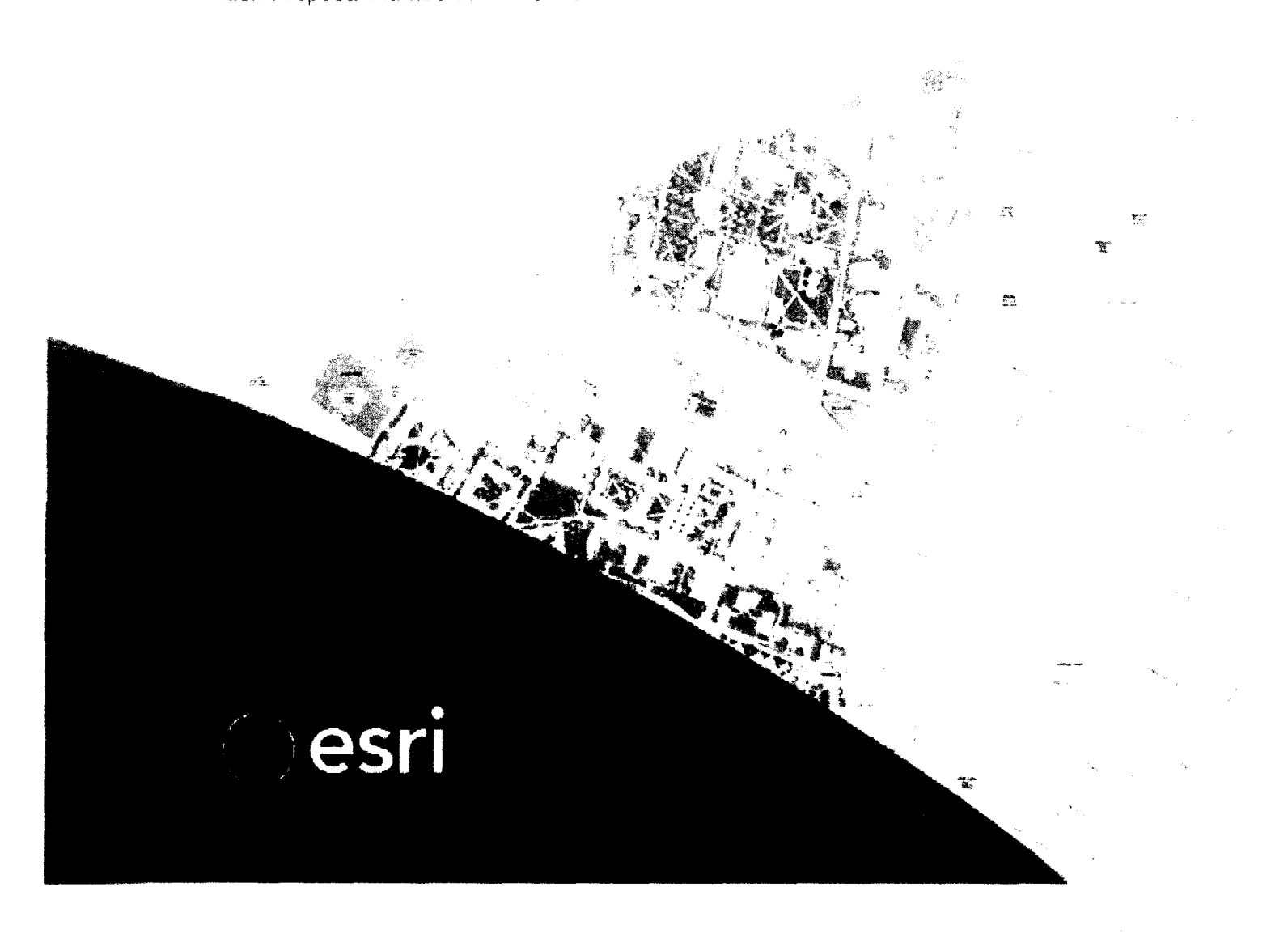

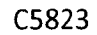

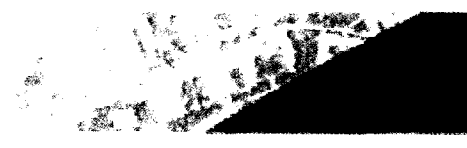

Maui's Automated Planning and Permitting System (MAPPS) project

# **Contents**

 $\mathbf{r}$ 

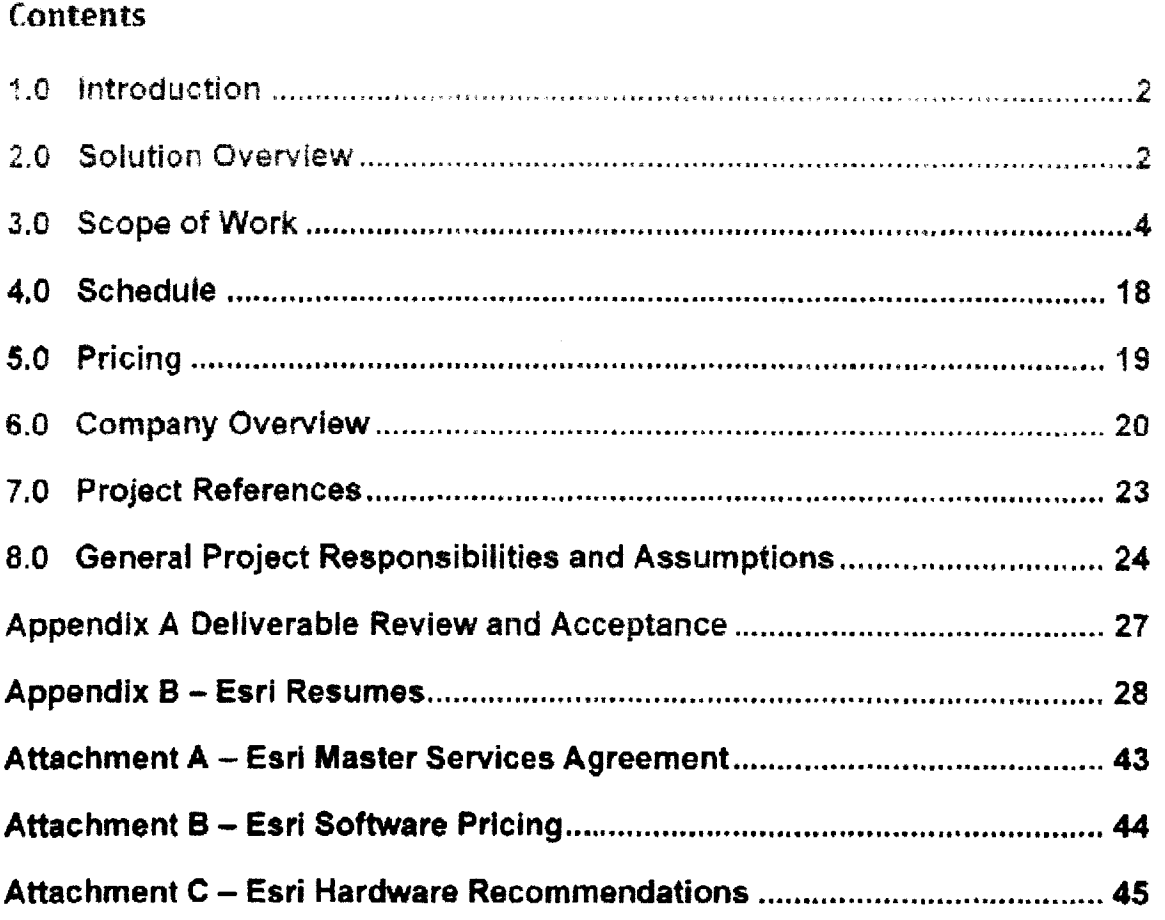

 $\sim$ 

 $\sim$   $\sim$   $\sim$   $\sim$ 

 $\bar{\Delta}$ 

 $\ddot{\phantom{a}}$ 

 $\ddot{\phantom{0}}$ 

C5823

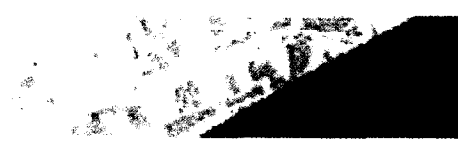

Mail's Automated **Planning and Permilling** System (MAPPS) project

## $1.0$ Introduction

Environmental Systems Research Institute, Inc. (Esri) is pleased to present Tyler Technologies, Inc. (1yler) with this proposal for the centralization of its genspatial data by developing a County-wide enterprise GIS data renository to support County and management and other processes. This work is unsuppon of the Mauf's Automated Planning and Permitting System (MAPPS) project. Fact on typing its rain as a subcontractor, and will provide Tyler support in the following areas:

- · GIS Centralization Project Management--includes overseeing al. GiS centralization activities for the MAPPS project. This includes development of a project management plan and a detailed project schedule.
- GIS Vision and Requirements Validation-includes a GIS Vision and Requirements  $\bullet$ Validation Workshop led by Esri, resulting in a GIS vision and GIS Vision and Requirements Document and updated GIS Project Plan for the centralized County wide GIS
- System Architecture Design-includes a System Architecture Design Workshop led by Esri,  $\bullet$ resulting in a System Architecture Design Document, which will enable Tyler and Maui County to plan and provision the GIS infrastructure.
- GIS Data Migration—includes a workshop to plan and identify the data that will need to be migrated to the centralized GIS database, development of a data migration matrix, mapping of existing data to the Local Government Information Model (LGIM), data migration scripts, and imigrated data into the LGIM.
- GIS Portal Development-includes the deployment of ArcGIS Server and Portal for ArcGIS to  $\bullet$ host web services and web maps to share data internally with stakeholders, other departments, and with the public.
- GIS Mobile Applications—includes the deployment of Collector for ArcGIS for the deployment  $\bullet$ of field based GIS data capture.

A detailed description of the role and tasks Esri will perform, including the associated deliverables, are described in Section 3.0.

### $2.0$ **Solution Overview**

For the MAPPS project, Esri will utilize the ArcGIS Local Government Solution which was designed to support cities and counties in managing their GIS data, and facilitate intonation sharing with the public. At the heart of the Local Government Solution is the Local Government Information Model (LGHM) which provides a framework for managing local government geospatial data. The model contains over 300 feature classes that support a variety government GIS functions including:

- **Land Records**  $\bullet$
- **Water Utilities**
- Public Works  $\bullet$
- Fire Service
- **Emergency Management**
- Law Enforcement
- Planning and Development
- Elections  $\bullet$

Esri Quote No P14-13418

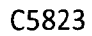

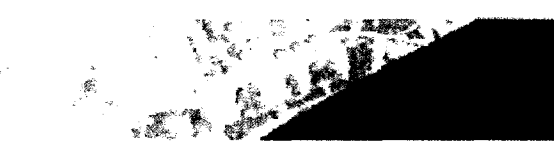

Maui's Automated Planning and Permitting System (MAPPS) project

The LGHM model will be mapped to the County's existing datasets and extended where needed to meet the requirements for the existing applications as well as those to be deployed with MAPPS.

Once the GIS data is migrated into the LGiM, web services will be created in ArcGIS for Server and web maps and apps will be created in Portailan, AntGIS for loftmanion share give when the announce, agencies and with the public

Pertal for ArcGIS allows ellents to share maps, applications, and other geographic information with other people in the County. The content that is shared is defivered through a website, which will be customized to fit the County's look and feel.

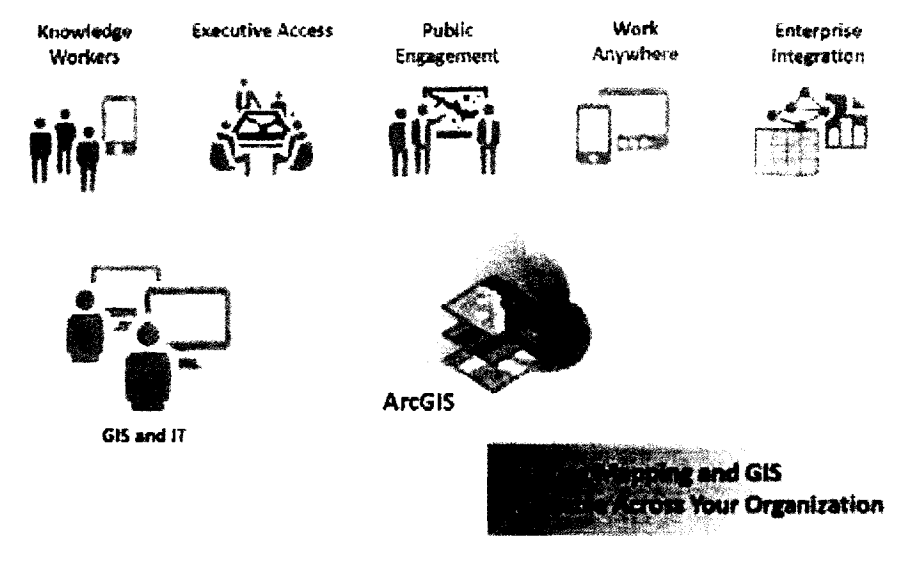

Figure 1The ArcGIS Platform

Portal for ArcGIS will bring together all the geographic information in within the County of Maui to share it throughout the organization. Portal for ArcGIS will allow the county to:

- Create, save, and share web maps  $\bullet$
- Create and host web mapping apps
- Search for GIS content within your organization
- Create groups for sharing GIS information with coworkers
- Share links to GIS applications
- Share map and layer packages for use in ArcGIS for Desktop

Portal for ArcGIS puts GIS in the hands of people who might not otherwise have any experience with it. For example, Portal for ArcGIS includes geographic viewers designed for those who are just beginning with GIS. Experienced GIS users can connect to Portal for ArcGIS from ArcGIS for Desktop, developer APIs, and other applications.

#### Esri Quote No. P14-13418

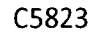

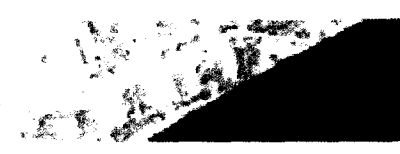

**Maui's Automated** Planning and Permitting System (MAPPS) project

## 3.0 **Scope of Work**

Esti has worked with many local government customers to centralize their geodatabases to streamline their operations and day to day workflows. Additionally Esri has supported many organizations in their migration to the Local Government Information Model (LGIM) while also providing expert knowledge on best practices for modifying the model to meet clients' anique needs. As the creator of the LGIM, the County of Maui will benefit from Esti's expertise in this area as well as our knowledge associated with implementing the associated maps and apps.

This scope of work details the tasks Esri will perform including associated deliverables, responsibilities and key assumptions.

# 3.1 Key Assumptions

This proposal is based on the following key assumptions:

- A copy of the current geodatabase will be sent to Esri at least 10 days before the Data Mapping Workshop
- Detailed process and workflow mapping for the workgroups who will be the users of the systems that currently consume GIS information, as well as the assessment information, will be made available to Esri 10 days prior to the workshop

# 3.2 Work Plan

## **Task 1 Project Initiation and Planning**

During initial planning, the Esri Project Manager will develop a preliminary Project Management Plan based on the scope of the contracted services. The preliminary Project Management Plan will address the following:

- Project management approach
- Team members with roles and responsibilities
- Contracted scope of work
- Project schedule and milestones
- Deliverables
- Acceptance management
- Quality management
- **Communication process**
- Risk and issue management
- Progress reporting
- Change management

"Living components" of the Project Management Plan, including the project schedule, risk and issues logs, and change management logs, will be updated periodically and will form the basis for managing the project throughout its lifecycle.

4

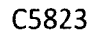

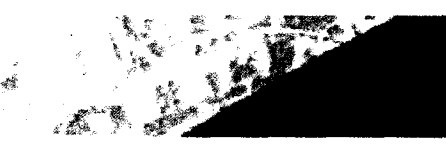

Maur's Automated Planning and Permitting System (MAPPS) project

## **Esri Deliverable**

• Project Management Plan

#### Task 1.1 **Kickoff Meeting**

Esti project staff will mayed to Maui Centry, offices to lead a 1 day Project Kickym Meating for the OIS Centralization activities. The Esti Project Manager will coordinate with Tyler Project Manager to schedule the meeting and other logistics, including attendance of participants. Esri will prepare and submit a Kickoff Meeting Agenda to Tyler 5 business days prior to the start of the Project Kickoff Meeting. The meeting will cover the following topics

- $\bullet$ Project and solution overview
- Introduction of team members and identification of project roles
- $\bullet$  Review of project activities to date
- Review and discussion of the preliminary Project Management Plan  $\bullet$
- Finalization of project planning items  $\bullet$

Esri will capture meeting results and will provide a meeting summary to Tyler. The meeting summary will include meeting attendance, discussion topics, items identified as revisions to project planning elements (e.g., schedule), action items, issues, and decisions. Matually agreed to revisions to project planning elements will be incorporated into the Project Management Plan (Task 1.1).

## **Esri Deliverable**

**Project Kickoff Meeting**  $\bullet$ 

#### Task 2 GIS Vision and Requirements Validation

Esri project staff will travel to Maui County offices in Wailuku, HI, for a period of 3 business days to conduct a GIS Vision and Requirements Validation Meeting. Esri will work with the Tyler and Maui County Project Manager to coordinate logistics and plan the agenda for the meetings.

The Requirements Validation Meetings will cover the following areas:

- Targeted technology demonstrations of software components as a means of introducing Maui  $\bullet$ County to the proposed solution for the project.
- Assessment of existing systems, application, data, and architecture  $\bullet$
- Business requirements (functional and nonfunctional)
- Workflows/Processes (use cases)
- Interface requirements
- Data requirements (e.g., data access, maintenance, storage, distribution)  $\bullet$
- Application deployment requirements
- $\bullet$ Operational requirements (including system administration and maintenance)

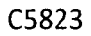

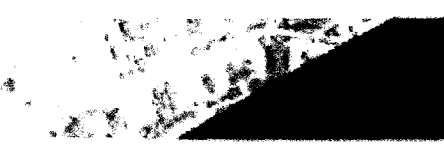

**Maur's Automated** Planning and Permitting System (MAPPS) project

Security requirements

Upon completion of the Requirements Validation Meetings, Esri will develop a GIS Vision and Requirements Specification Document with the following information:

- High-level solution architecture and concept of operations—An overview diagram that illustrates the major functional components of centralized GIS, and now it relates to the rest of the permitting application, combined with a description of the function and behavior of each major component from a user perspective
- Domain model---A conceptual model of centralized GIS which describes the various entities involved in county wide GIS and their relationships.
- Business Scenarios—At a high-level, contains a set of activities that users of this solution would perform. The scenarios are developed to help analyze key use cases within the boundary of the requirement sets.
- High-level use cases—Contains a description of the interaction between the user and the GIS  $\bullet$ applications to outline the expected behavior and outcome of the custom functions to be developed
- Detailed list of requirements, including functional and nonfunctional requirements—This list of requirements defines what will be built/configured as part of centralized GIS and is the baseline for subsequent implementation activities. The list will include a brief description of the requirements and traceability to use cases, business scenarios, and requirements originator.

Upon completion of the Requirements Specification Document, Esri will work with Tyler, and the County to refine the scope for the remaining Tasks in the project.

## **Esri Deliverable**

Requirements Specification Document

## Task 3 System Architecture Design

The System Architecture Design task includes Esri leading a System Architecture Design Workshop and providing a System Architecture Design Document and related support as described below

#### **Task 3.1 System Architecture Design Workshop**

An Esri senior technical consultant will travel to County's offices in Wailuku, HI for a period of three business days to conduct a System Architecture Design Workshop. The purpose of the workshop is to collect information about the County's GIS system vision and goals, user and system requirements, current and future business architecture, application architecture, data architecture, and technology architecture to support development of a centralized GIS architecture design recommendations.

To facilitate the workshop process, Esri will provide a System Architecture Design Workshop Agenda and Request for Information document ten business days prior to the start of the workshop. Esri will then follow-up with Tyler and the County via a two-hour web conference to review the agenda and discuss the Request for Information document completion process. The County is expected to complete and return feedback from the Request for Information document five business days prior to the workshop. Esri will use the information to prepare for the System Architecture Design Workshop.

Esri Quote No. P14-13418

C5823

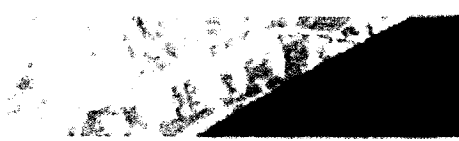

Maui's Automated Planning and Permitting System (MAPPS) project

During the workshop, Esri will review the county's responses to the System Architecture Design Request for Information document in the context of GIS technology and the proposed solution, and will establish the baseline architecture that will be needed to support the GIS implementation for this project. This workshop will include a discussion of system architecture design alternatives in the context of anticipated system cases and known infrastructure operations' constraint. The opjective is to be few gross and known infrastructure sifferent alternatives and agree to the baseline anoniterulie that will be implemented for lifs project. Esit envisions that the foliowing topics will be covered during the workshop.

- Architecture Vision
- **Business Drivers**
- **Sites**
- User Workflows
- Data Architecture
- Application Architecture
- Technology Architecture
- Capacity Planning

In addition, specific objectives will be identified for the System Architecture Design Document including actions to address any questions or issues that are not resolved during the workshops.

## **Esri Deliverable:**

 $\bullet$ Three-day System Architecture Design Workshop

#### **Task 3.2 System Architecture Design Document**

Upon completion of the System Architecture Design Workshop, Esri will document the system architecture based on the results of the workshop. This will include the following:

- Esri Software list and supporting software
- Esri Software licensing recommendations
- Hardware supporting Esri-based applications and supporting software
- Logical and Physical architecture diagram showing the location and interaction of GIS system hardware and software components supporting Esri-based applications
- System sizing recommendations, including capacity estimates for:
	- $\bullet$  CPU
	- Memory
	- Network
	- Storage
- Integration points with non-Esri-based systems

The system architecture design will take into account the current hardware and architecture standards and practices at the County of Maui and will consider the use of existing hardware components if it is feasible

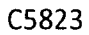

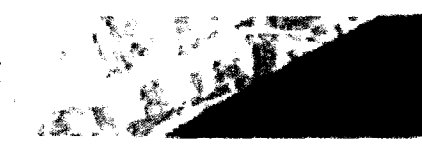

Maui's Automated Planning and Permitting System (MAPPS) project

to accommodate the performance and environment requirements with those components. The draft System Architecture Design Document will be limited to 60 pages in length

Esri will prepare a diaft System Architecture Design Document and submit it to Tyler for review and comment. Esti will conduct a 2-hour web cast to review the document with Tyler and the County of Maul. Tyler will provide the document to the county which will then nave ten business days to review the draft and provide Esri with consolidated, written comments that have been reviewed and approved by the County Project Manager. Upon receipt of the County's comments. Estil will incorporate changes, as mutually agreed, and deliver a final version

## Esri Deliverabies:

· System Architecture Design Document.

#### Task 4 **GIS Data Migration**

The goal of this task is to migrate the County's current GIS data to a LGIM geodatabase. This migration will be accomplished by conducting a data mapping workshop to map feature classes and attributes in the current geodatabase to the LGIM, tailoring the model for attributes and feature classes not in the main 1.GIM but needed by the County; creating migration scripts, running the scripts to migrate the data. assessing the quality of conversion; and finally delivering the migration scripts and source code.

#### Task 4.1 Data Mapping Workshop

Esri will travel to the County's offices in Wailuku, HI to conduct a five day workshop with the County's GIS stakeholders to map feature classes and attribute data to the LGIM and document the mapping with a mapping matrix in an Excel spreadsheet format. The County will provide Esri with a copy of their current GIS data stores prior to the start of the project. Esri will review it prior to conducting the workshop.

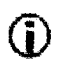

The Mapping Matrix will map no more than 200 layers to the LGIM database

During the workshop, Esri will review the feature classes and attributes that are related to the LGIM and assess and document the data needed to drive the functions of the following ArcGIS applications and maps for

- Local government basemaps
- $\bullet$  Infrastructure maps and applications
- Public safety maps and applications  $\bullet$
- Planning and development maps and applications
- $\bullet$ Facilities maps and applications
- Address maintenance maps and applications  $\bullet$
- $\bullet$ Public works maps and applications.

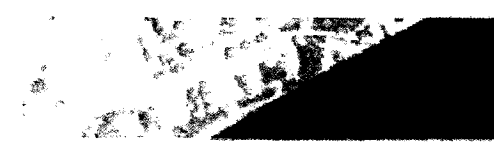

Mani's Automated Planning and Permitting System (MAPPS) project

Esti will also review and document the data requirements of key applications and internal databases that will consume GIS data or interact with GIS data from the LGIM schema. As part of this review, detailed process and workflow mapping of the following systems will be anatyged. The following are the anicipated applications at the Chunty that will very one OLS usis from the LGBM scheme

- Permitting, Land Development, Inspected to and Eudercenter System
- · Public Pottal
- **Electionic Plan Review**
- ArcGIS Server and Portal for ArcGIS
- GIS Viewers

## **Esri Deliverable:**

• Five-day on-site Data Mapping Workshop

#### Task 4.1.1 Data Mapping Design

Based upon the results of the Data Maoping Workshop, Esri will prepare a Data Mapping Matrix which will include the following:

- Feature classes and attributes in the current geodatabase mapped to the LGIM
- Document any attribute data mapped for another database to the LGIM
- Additional feature classes and attributes added to the I GIM based upon the workshop findings
- $\bullet$  Documented changes to LGIM domains
	- Documented changes to:
		- **c** Subtypes
		- o Data types
		- **c** Relationship classes

Esri will prepare a Draft Data Mapping Matrix and submit it to the County for review and comment. Following receipt, the County will have five business days to review the draft and provide Esri with consolidated, written comments that have been reviewed and approved by the County project manager.

Upon receipt of the County comments, Esri will conduct a two-hour webcast to review the draft Data Mapping Matrix, including the County's comments. Esri will incorporate changes, as mutually agreed, and deliver a final version of the Data Mapping Matrix. The County is responsible for providing Esri with written acceptance of the final Data Mapping Matrix within two business days of receipt.
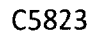

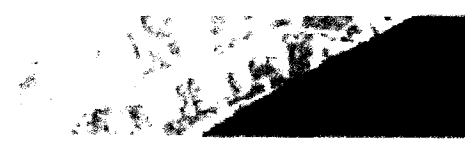

Maur's Automated Planning and Permitting System (MAPPS) project

# **Esri Deliverable:**

• Data Mapping Matrix document.

#### Task 4.2 Migrate Data to the LGIM Schema

#### Task 4.2.1 Test Environment Installation/Configuration

Esti will establish a test environment at Esti offices in Redlands. California and remotely assist the County in setting up a development/test environment at the County's offices in Wailuku, H1. These test environments will support the creation and testing of extraction, transformation, and loading (ETL) scripts, data migration scripts if applicable, data reviewer scripts, and any additional quality assurance/quality check  $(QA/QC)$  scripts (if applicable). The purpose of the test environment at Esri is to provide a controlled environment that mimics the County's test and production environment as closely as possible to test the functionality of the scripts before testing them in the County's test environment.

#### Task 4.2.2 **ETL Development**

Based on the accepted Data Mapping Matrix. Esri will create the data migration ETL scripts. Esri will then run the scripts at first in Esri's test environment and then in the County's development/test environment to create the County's LGIM schema and to load data to it from the current GIS and any other County databases that were identified as a source of attribute data in the accepted Data Mapping Matrix.

Esri will conduct webcast Development Review Meetings during this task to elicit comments and inform the County on the status of the task. The frequency of the webcast Review Meetings will be mutually agreed upon by Esri and the County.

# **Esri Deliverable:**

• ETL Script

#### Task 4.3 **Assess Conversion Quality and Generate Reports**

Esri will assess the quality and accuracy of the conversion, and generate reports on resulting inventory data gaps, e.g. empty LGIM feature classes/fields, native County data migrated "as-is". and other discrepancies in the LGIM version of the database resulting from the migration.

Esri has implemented numerous LGIM conversions and has found that the best results occur when the following tasks are done as part of the LGIM migration project:

- $\bullet$  Test Plan
- $\bullet$ Deployment Plan
- Internal Acceptance Testing (IAT)  $\bullet$

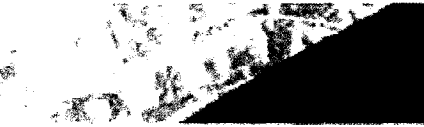

Maur's Automated Planning and Permitting System (MAPPS) project

- User Acceptance Testing  $(UT)$
- Implementation

#### Task 4.3.1 Test Plan

Esti will initiate development of the Test Plan methology Test Scripts upon completion of the deliverables specified in Task 4.2.1

Esri will prepare a Test Plan that will identify procedures, types of testing, and test strategy to be used for acceptance of the migration of the County's geodatabase to its configured LGIM schema during the IAT and UAT tasks described below. The Test Plan will include Test Scripts and identify the criteria that the County will use to determine acceptance of the configured LGIM schema. The Test Plan will include the following content:

- Schedule of testing activities  $\bullet$
- The types of test or testing cycles that will be completed prior to and during UAT, and their location
- Testing logistics for Esri internal testing activities and those conducted during UAT  $\bullet$
- Specifications for the testing environment(s) that will be used
- Roles and responsibilities during testing  $\bullet$
- l'est reporting
- User acceptance criteria
- Corrective action procedures

The Test Scripts within the Test Plan will include:

- *List of Test Scripts*—This is a listing of the tests that will be executed to verify that the migrated LGIM meets the County's acceptance criteria
- Content of each test script-linstructions of how to conduct the test, including  $\bullet$ information such as specific sequence of steps, environment, variables, and pre/post conditions

Esri will deliver a draft Test Plan to the County. Following receipt, the County will have three business days to review the draft and provide Esri with consolidated, written comments that have been reviewed and approved by the County's project manager. Upon receipt of the County's comments, Esri will conduct a two-hour webcast to review the draft Test Plan, including the County's comments. Esti will incorporate changes, as mutually agreed, and deliver a final version. The County is responsible for providing Esri with written acceptance of the final Test Plan within two business days of receipt.

Note: Written acceptance of the Test Plan by the County is a pre-condition for Esri to proceed with LAT and UAT.

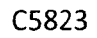

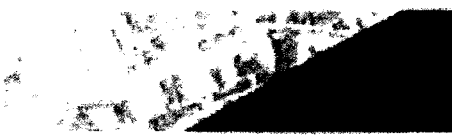

Maui's Automated **Plasming and Permitting** System (MAPPS) project

# **Esri Deliverables:**

• Test Plan document

#### Task 4.3.2 Internal Acceptance Testing (IAT)

1A1 can be initiated once the ETL scripts are functionally complete and meets IAT resventry criteria as specified in the accepted Test Plan. The objective of IAT is to confirm that the LGIM migration complies with the accepted Test Plan prior to delivering the application to the County for UAT. LAT will implement the same procedures that the County will use during  $U\Lambda T$  in an environment that replicates the County's environment as closely as possible.

Esri will conduct IAT at Esri offices in Redlands, California. The test scripts contained in the accepted Test Plan will form the basis of whether the migrated LGIM passes the IAT process.

During IAT. Esri's test team will log defects in Esri's defect tracking system. Esri will review defect reports and identify those that require defect fixes for resolution. Where appropriate, defect fixes will be made and regression tested during IAT.

At the conclusion of IAT. Esri will compile an IAT test report documenting the results of the IAT. The IAT test results report includes:

- Summary of the testing approach
- Recommendation on readiness to proceed with UAT
- Test results, including pass/fail decision for Test Scripts, and list of defects

Esri will conduct a two hour IAT review meeting, via webcast, with the County to review the IAT test results report, including the readiness of the ETL migration scripts for UAT in the County's test/quality assurance environment.

Once the ETI, migration scripts are ready for UAT, Esri will create and deliver a release package to the County for deployment in the County's Test/Quality Assurance environment for UAT. The release package will include:

- ETL Software (Data Interoperability extension for ArcGIS for Desktop)
- FTL Scripts
- QA/QC software (Data Reviewer extension for ArcGIS for Desktop)
- OA/OC seripts
- Release notes
- Installation instructions

IAT will be deemed complete when all IAT test seripts have been executed and defect thresholds in the acceptance criteria as defined in the accepted Test Plan have not been exceeded.

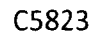

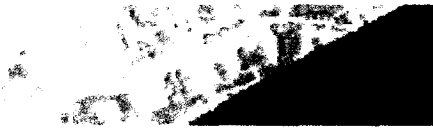

Main's Automated **Planning and Permitting** System (MAPPS) project

# **Esri Deliverables:**

- IAT test results report.
- Data Reviewer extension for ArcGIS for Desktop  $\bullet$
- · Data Intereperability astension for ArcGIS for Daskton
- · Release nackage that will be used for UAT

#### Task 4.4 Deliver Data, Extracting, Loading, and Transforming (ETL) Scripts and Source Code

Esti will deliver and install on the County's system the ETI tools and source code used in the migration, and run the tools for a data migration. This will be done in the Test/Quality Assurance ( $Q\Lambda$ ) environment for the UAT and in production for implementation once UAT has been accepted. Upon UAT Acceptance Esri will deliver the data.

#### Task 4.4.1 User Acceptance Testing (UAT)

The objective of UAT is for the County to test the LGIM migration and ETL scripts to confirm that it meets the acceptance criteria as defined in the accepted Test Plan.

To initiate UAT, Esri will travel to the County's office in Wailuku. HI for a period of seven consecutive business days. Esri will install the test geodatabase, ETL software (Data Interoperability extension for ArcGIS for Desktop), QA/QC software (Data Reviewer extension for ArcGIS for Desktop), ETL Scripts, QA/QC scripts, and loading the appropriate data in the County's Test/QA environment to prepare the environment for UAT.

Immediately following the UAT environment deployment, Esri will provide the County's test team with a one-day training class on how to test the migration based on the accepted Test Plan.

Following the UAT test team training class, the County will test the LGIM migration to verify that it functions in accordance with the accepted Test Plan. The County will record discrepancies, if any, using the defect reporting mechanism as specified in the accepted Test Plan. UAT will be conducted over a period of seven business days. Esri will provide two days of on-site support and five days remote support during UAT.

During UAT, the following procedures will be used to review and validate any reported discrepancies:

1. When the test team members for the County finds a discrepancy that they believe is a migration defect, they will verify with another team member before reporting the issue to Esri. The County will document the steps needed to reproduce the problem using an agreed to defect reporting template. Esri will then work to validate the discrepancy. If

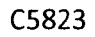

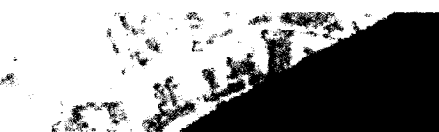

**Maui's Automated** Planning and Permitting System (MAPPS) project

Esri can validate the discrepancy, it will be recorded as a defect and classified as one of four defect severity levels (reference the descriptions in Table 1 below).

- 2. If Esri cannot validate the discrepancy, the County testing team will either provide more information or demonstrate how and where the discrepancy occurs. Based on this information. Esrl will work so further identify the source of the discrepancy. Esrl may determine that the discrepancy is not an ETI, soript problem but instead a problem with data, the network, or a misunderstanding about how the data will be converted.
- 3. If Esti cannot replicate a reported discrepancy, if the County test team cannot demonstrate it, or if it is determined by Esri that the discrepancy has another cause not related to Esri-supplied software, then Esri will notify the County's test team that the problem is not an ETL script defect and identify the cause of the defect. If appropriate, Esri will recommend an action to take. for example, to reload certain data into the geodatabase.

The County will send daily defect reports to Esri based on a mutually agreed-on format. Esri will use its internal defect-tracking application to capture and prioritize defects and modifications.

During UAT, the County's testing team and Esri will hold daily defect review meetings or conference calls to review the open defects and associated severity. At the conclusion of UAT, Esti will create a software test report documenting the result of UAT. The Esti project manager will lead a conference call with the County to discuss the report, including any outstanding issues/defect fixes and a plan to resolve them.

## **Table 1: Defect Descriptions**

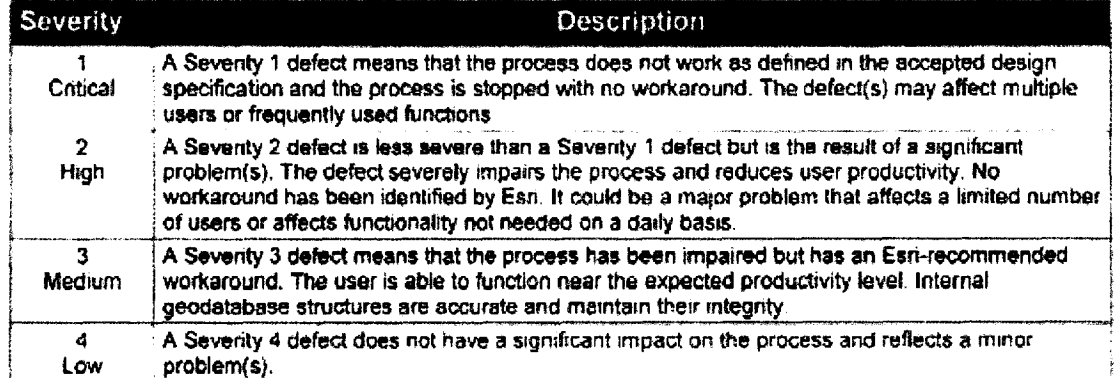

UAT will be considered complete, and the County will be responsible for providing Esri with written acceptance of the LGIM migration within three business days provided the following condition is met:

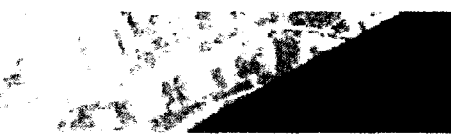

• Maui's **Aitoiited**  Planning and Permitting System (MAPPS) project

**• UAT test scripts. as defined in the accepted Test Plan,** for the release have been executed with no remaining Severity 1 or Severity 2 defects.

## Esri Deliverables:

- · Previde one day of on-site UAT installation and preparation support
- Provide one day of on-site test team training.
- $\bullet$  Provide five days of on-site support during UAT
- Frovide up to two revised releases to the ETL migration scripts.
- Provide **test results** report at the ccinclusinn of tJAT.

## **Task 4.4.2 Production Environment Installation**

The deployment of the final data delivery into the County's production environment for operational use can be initiated after UAT is complete and the County has provided Esri with written acceptance.

Esri will travel to the County's offices in Wailuku Hi for a period of three consecutive business days to install and configure the following:

- LTL Software
- F.TI Scripts
- QA/QC software
- *QA/QC* scripts

The County is responsible for providing Esri with written acceptance of the delivered L(IIM in the production environment within two business days of completing the deployment.

## **Esri Deliverabtes:**

- **Install the ETL software.**
- Configure the ETL migration scripts.
- **Run ETL** scripts.
- QA/QC software, Data Reviewer extension for ArcOIS for Desktop
- **Configure QA/QC scripts.**
- **Run QA/QC** scripts.
- **Final** converted **data**

# **Task 5 GIS Portal Configuration and Deployment**

Based an *the* accepted requirements specification document from Task 2, Esri will assist Tyler in supporting their client. Maui County with an onsite install and configuration of Portal for ArcGIS. The onsite configuration and deployment will include;

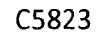

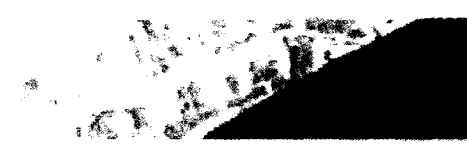

Maui's Automated Planning and Permitting System (MAPPS) project

- A standard organizational assessment
- Installation and configuration of the Portal for ArcGIS Software
- Configuring supported user authentication systems to work with Portal for ArcGIS  $\ddot{\bullet}$ (standard LDAP, AD, IWA, or PKI
- Configuring organizational settings including color scheme, logos, and graphics  $\bullet$
- Configuring one or more existing ArcGIS Server sites with Portal for ArcGIS  $\bullet$
- Configuring one existing ArcGIS Server site as the hosting server for Portal for ArcGIS  $\bullet$
- Identifying and loading a sample of representative content  $\bullet$
- Creating a up to 5 representative web maps
- Deploying up to 5 local government apps such as
	- $\circ$  Notifying Property Owners
	- c Parcel Finder
	- e Public Comment
	- $\circ$  Public Information Map
	- **5** Executive Dashboard
- Best practices knowledge transfer for authoring and sharing content
- Additional feature overviews such as publishing content, accessing content with mobile devices, and using Esri Maps for Office
- Additional knowledge transfer topics on:
	- $\circ$  Using the management console and administrative tools
	- $\circ$  Operations and maintenance
	- **Data management**
	- $\circ$  Securing content
	- c Creating and configuring existing web app templates
	- c Cartographic considerations

A pre-visit questionnaire will be provided prior to the on-site engagement to collect information on the current implementation. The Esri technical consultant will review the questionnaire results as the basis of developing an understanding of key requirements.

Esti anticipates that 1 consultant will support this activity for up to 10 consecutive business days on-site at Maui County offices in Wailuku, HI. The Esri consultant will work with direction from Tyler and the County's technical staff and management.

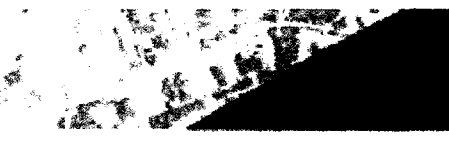

**Maur's Automated Planning and Permittino** System (MAPPS) project

# **Esri Deliverables:**

- Install and Configure Portal for ArcGIS  $\bullet$
- Install and Configure up to 5 Local Government Template Apps

#### Task 6 Mobile inspections

Based on the accepted requirements specification document from Task 2. Esti will assist Tyler in supporting their client, Maui County with an onsite Mobile Inspections workshop where Collector for ArcGiS will be configured to support a GIS field survey. Collector for ArcGIS enabled filed users to edit and collect information in a disconnected mode and synchronize them back to Portal for ArcGIS and ArcGIS Server. The onsite configuration and deployment will include:

- Configuration of up to 5 feature classes to be utilizing for field data collection  $\bullet$
- Publishing a feature service and registering it with Portal for ArcGIS
- Sync enabling the service within Portal for ArcGIS
- Creation of a web map to use offline in Collector for ArcGIS
- Configuration of a basemap to use for filed data collection  $\bullet$
- Exercise in utilizing Collector for AreGIS on either iOS or Android devices  $\bullet$

Esti anticipates that I consultant will support this activity for up to 5 consecutive business days on-site at Maui County offices in Wailuku, HI. The Esri consultant will work with direction from Tyler and the County's technical staff and management.

# **Esri Deliverables:**

• Configure Collector for ArcGIS

#### Task<sub>7</sub> **Training on ArcGIS for Local Government**

Upon the acceptance of the migrated County Data into the LGIM in Task 4.4.2, and Task 5, an Esri Consultant will spend up to 4 days Training up to 15 students on how to work with and manage the data stored in the LGIM. Topics for this workshop will include:

- Overview of LGIM data model and underlying components
	- $\blacksquare$ **Land Records**
	- **Water Utilities**
	- Public Works
	- Fire Service
	- **Emergency Management**
	- Law Enforcement
	- Planning and Development.
	- Elections
- Editing LGIM data

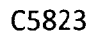

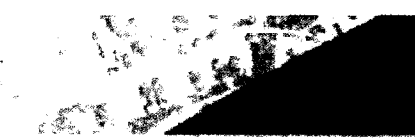

Main's Automated **Planning and Permitting** System (MAPPS) project

Working with Local Government COTS Applications  $\bullet$ 

The county will need to provide a training room with up to 13 workstations configured with ArcGIS Desktop 10.2.2.

Esti anticipates that it consoliant will support this activity for up to 4 consecutive business days on-site at Maui County offices in Watluku. Higher Estri consultant will work with direction. from Tyler and the County's technical staff and management.

# Esri Deliverable:

• Training on working with ArcGIS for Local Government

#### 4.0 **Schedule**

The project schedule will be mutually agreed upon between Tyler and Esri within 10 days after contract award.

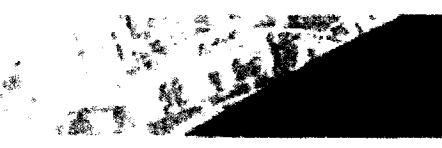

Maui's Automated Planning and Permitting System (MAPPS) project

#### 5.0 Pricing

#### **Esrl Pricing**  $5.1$

Esti is pleased to submit the following price proposal to Tyler to provide the consulting services as outlined to our Scope of Work above. The price for this proposed work has been estimated. based upon an anticipated award of a firm-fixed-price (FFP) task order subject to the terms and conditions of the Esri Master Services Agreement (Attachment A). The required staff, computer and travel expenses for this statement of work have been estimated based on prior experience with work of a similar nature. Esri proposes a firm-fixed-price of  $$457,545$  (U.S. Dollars) to complete the project as defined in this proposal.

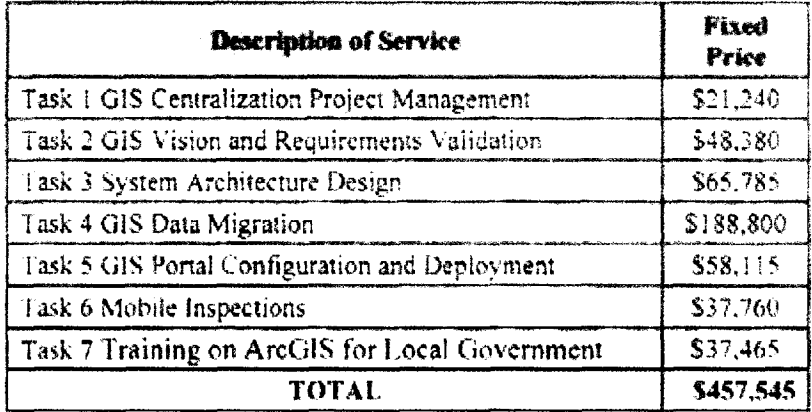

The proposed price is exclusive of applicable state and local taxes for which Tyler shall remain responsible. Tyler will be invoiced on a monthly basis, according to the percentage of work completed during the previous thirty (30) day period. Invoices are to be paid within thirty (30) days of receipt of invoice. This proposal is valid for ninety (90) days from the submittal date above.

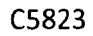

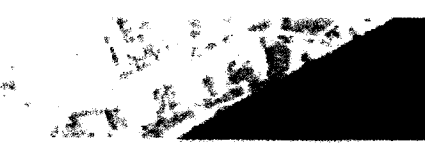

Mauris Automated Planning and Permitting System (MAPPS) project

#### **Company Overview** 6.0

Esri develops and supports GIS technology at all levels, from the desktop to the enterprise. We provide software, educational services, user support, and professional consulting services ranging from needs assessments to system design and implementation services. Today, more than a million people around the world use heri technology to improve the way their organizations conduct husiness.

# What We Provide

Esri is the only GIS vendor that offers a complete geospatial solution—ArcGIS. The ArcGIS platform provides users with a complete system for authoring, serving, and consuming geographic information. ArcGIS is an integrated collection of GIS software products for building and deploying a complete GIS wherever it is needed: on desktops, on servers, on mobile devices and smartphones, and over the web.

We build open and interoperable software products. We advocate open access to geographic data and software functionality through widely adopted, practical standards. As a result, ArcGIS supports and integrates with virtually all commonly accepted IT standards. For you this means compatibility and interoperability support for major enterprise systems such as enterprise resource planning, customer resource management, enterprise application integration, work management systems, and others.

We also offer sophisticated training, user support, and professional services to help you maximize your investment in ArcGIS. We provide training solutions for all budgets and schedules, and Esri Support Services is available to answer any questions you have while using Esri software. Our professional services team can guide you through the entire GIS implementation process, from the initial needs assessment to post-deployment knowledge transfer.

# **History**

Esri was founded in 1969 as a privately held consulting firm specializing in land-use analysis projects. Our early mission was to organize and analyze geographic information, helping land planners and land resource managers make well-informed environmental decisions. These first land studies resulted in maps with marked geographies and clearly delineated opportunities for development. From these projects emerged the concepts for processes and tools we would later apply to an automated environment.

During the 1980s, Esri focused on developing and applying a core set of application tools within a computer environment. This eventually became known as GIS technology, and in 1982 we launched the first commercially available GIS software—ARC/INFO. In the years that followed, Esri evolved from a small consulting firm to the largest GIS research and development organization in the world.

In July 2012, we released ArcGIS 10.1, the newest generation of our integrated software products designed to build and support a complete GIS. You can deploy ArcGIS throughout the

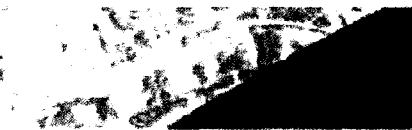

Main's Automated Planning and Permitting System (MAPPS) project

enterprise to deliver valuable and easy-to-use maps, data, and analytical tools to both GIS professionals and non-GIS users.

## Capability

Esrl is a financially stable, privately owned corporation with a policy of zero debt. Private ownership means no stockholders forcing short-term decisions at the expense of iong-term objectives. All our revenue is directly related to GIS, and we anticipate consistent annual revenue growth over the next three years.

Esri has an exceptionally high commitment to research and development for a GIS company. Generally, our R&D budget equates to 20 percent of our annual revenue leading to new and powerful advances in the functionality and performance of our software. This commitment continues to reshape the GIS industry as our products become the de facto standard in the GIS community. As a result of our vigorous software development, you can deploy our products on standalone desktops and mobile devices, across enterprise-wide networks, and over the Internet.

Headquartered in Rediands, California, Esri maintains offices throughout the United States. The Esri Partner Network includes more than 1,600 partners who provide software and services based on Esri technology. We have more than 80 international distributors supporting Esri users in more than 150 countries.

Esri also fosters corporate alliances with more than 65 technology leaders who specialize in areas complementary to our ArcGIS platform. Alliances with these companies ensure product compatibility and allow us to jointly explore new technologies. These corporate alliances include data, software, and other technology companies such as Amazon Web Services, AT&T, Citrix, IBM, Microsoft, NAVTEQ, SAP, SAS, Tele Atlas, and Trimble.

# **Why Choose GIS from Esri?**

Esri software is used by more than 350,000 organizations worldwide including:

- $\blacksquare$  Most U.S. federal and national mapping agencies
- $\blacksquare$  All 50 U.S. state health departments
- Each of the 200 largest U.S. cities
- $\blacksquare$  More than 24,000 state and local governments worldwide
- More than two-thirds of Fortune 500 companies
- $\blacksquare$  45 of the top 50 petroleum companies
- More than 7,000 colleges and universities
- **Many others in dozens of industries**

The diversity of our customer base reflects three important facts:

**n** Only Esri offers a complete geospatial solution—The success of our company is a direct result of the options we provide our customers in deploving GIS, from single desktop licenses to enterprise-wide solutions complete with web services. Our software allows you to access information through a full spectrum of client

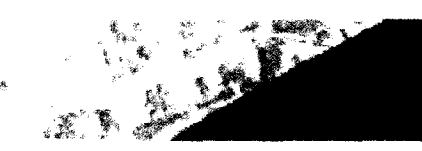

Maur's Automated Planning and Permitting System (MAPPS) project

applications, manage and consume information from nearly any standards-based source, and distribute information to virtually any other system or device through nearly any type of connection.

- **E** Esri supports open IT standards—The ArcGIS platform conforms to open standards and enterprise IT framers orks that aflow users to incorporate GIS into any application on a variety of computing and mobile devices. We support standard commercial detabase systems, spatial data formats, deployment strategies, developer environments, and web service standards published by organizations like OGC.
- **Expansion Example 3** Fig. 2.1 and  $\mathbf{F}$  is tended to the people who in the people who use our software every day, we routinely incorporate user feedback and recommendations in our product releases. We solicit feedback through ArcGIS Ideas (ideas.aregis.com), user groups and conferences, traditional technical support channels, beta testing and holistic testing programs, online forums, and friendly relationships between our sales staff and our users.

As part of this dedication to our users, Esri provides a comprehensive suite of user support options including telephone support, online resource centers, moderated discussion forums, and a variety of regional and industry user groups. Esri hosts the largest GIS event in the world, publishes the two largest circulation periodicals in the industry, and operates the leading GIS book publisher. These options help our users develop GIS best practices, resolve problematic workflows, and perform GIS tasks. with greater efficiency.

Furthermore, Esri delivers the most sought-after training solutions in the industry. Each year, more than 25,000 GIS professionals and students in the U.S. are trained by Esri or Esri-authorized instructors. In addition, more than 11,000 individuals from more than 150 countries enroll in Esri web-based training courses every year. By promoting user education, Esri better prepares our users to solve real-world problems. with GIS.

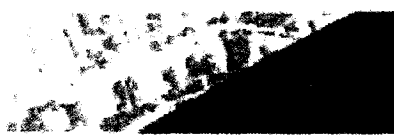

Main's Automated **Planning and Permitting**<br>System (MAPPS) project

# 7.0 Project References

š.

| Reference Requirements               | <b>Customer Reference No. 1</b>                                          |
|--------------------------------------|--------------------------------------------------------------------------|
| Greaturation Name and Address        | City of Labbook                                                          |
|                                      | Stigmaton Jechnology Division                                            |
|                                      | Giranmen of Its and Nou Sirvicis                                         |
|                                      | iadf 14th Sirgei, Room 127                                               |
|                                      | Lobbons, TX 74401                                                        |
| Organization Representative          | My. Selly Arbe                                                           |
| Contact Intermation                  | Director of GIN and Clara Services                                       |
| Contact Name                         | 806-775-21-36                                                            |
| Contact Title                        | sabbe massal ci luhbock tx as. OR sahad grouns lubback of                |
| Contact Phone                        |                                                                          |
| Contact Email                        |                                                                          |
| Summary of Organization s            | The City of Fubbook is a local monicinal government that provides        |
| Primary Bosiness Function            | services in the citizens of Libbook Lesss. The Friencise GIS vision      |
|                                      | is to expand the use of GIS through the implementation of ArcGIS         |
|                                      | and other systems integrations such as a permit and license system       |
|                                      | and other third party solutions that benefit user departments. The       |
|                                      | Uity intends to have an enterprise GIS System that provides the most     |
|                                      | up-to-date and accurate information to the City Departments and the      |
|                                      | Citizens of Lubback.                                                     |
| Jurisdiction Size of Organization    | 240,000 population                                                       |
| Summary Description of               | Esti staff supported the City to create a web mapping application        |
| Organization's Implementation        | based on the Esri JavaScript API This application utilizes Esri          |
|                                      | ArcGIS Server rest services and provides the public and internal         |
|                                      | users access to a wealth of GIS data including parcels, zoning, utility  |
|                                      | networks, floodzones and more. The data is searchable and users cap      |
|                                      | also create detailed prints of the information. This application is also |
|                                      | supported on all devices.                                                |
| Summary Description of Proposed      | Esri staff supported the City with knowledge transfer is the design,     |
| Staff Role For Implementation        | coding, and implementation of the application. Along with setting        |
|                                      | up the ArcGIS Server environment and web services that power the         |
|                                      | application.                                                             |
|                                      | Already in Esri format, but migrated them to LGIM schema. To             |
|                                      | clarify: They have not fully implemented as of yet - they may be         |
|                                      | helpful, but still working on the implementation. Can mention that       |
|                                      | they are soon to launch.                                                 |
| Reference Requirements               | <b>Customer Reference No. 2</b>                                          |
| <b>Organization Name and Address</b> | City of San Clemente                                                     |
|                                      | <b>Engineering Division</b><br>910 Calle Negocio, Suite 100              |
|                                      | San Clemente, CA 92376                                                   |
| Organization Representative          | Mr. Elmer Catapang                                                       |
| <b>Contact Information</b>           | Senior Engineering Technician                                            |
| <b>Contact Name</b>                  | 949-361-6112                                                             |
| <b>Contact Title</b>                 | catapange a san-clemente org                                             |
| <b>Contact Phone</b>                 |                                                                          |
| <b>Contact Email</b><br>۰            |                                                                          |
|                                      |                                                                          |
| Summary of Organization's            | Public Works / Utilities - Managing city's water, sewer stormwater       |
| Primary Business Function            | infrastructure                                                           |
| Jurisdiction Size of Organization    | 65,040 population 130 employees                                          |
| Summary Description of               | Rent-A-Tech services including support of ArcGIS Desktop for data        |
| Organization's Implementation        | maintenance, and ArcGIS Server. Currently working on an                  |
|                                      | integration with Lucity CMMS                                             |

Esn Quote No. P14-13418

 $\ddot{\phantom{0}}$ 

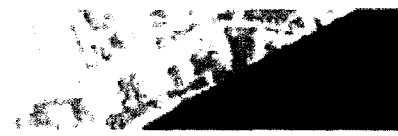

Maui's Automated **Planning and Permitting** System (MAPPS) project

# 8.0 **General Project Responsibilities and Assumptions**

## **Tyler Responsibilities**

- Designate a project team with defined team leads, including a project manager (PM), and key  $\bullet$ project stakeholders and share that project organization with Esri. The team leads will possess the appropriate knowledge of Client operations and technical requirements.
- Coordinate and ensure the participation of appropriate client staff in all project-related activities. Activities include, but are not limited to:
	- o Meetings
	- **v** Webcasts
	- $\circ$  Training
	- $\circ$  Testing
	- o Installation
- Tyler's Project Manager will be the main technical point of contact for the Esri's Project Manager
- Provide access to the following items during the project, as needed:
	- o Background materials
	- o Source documents
	- $\Omega$  Data
	- $\circ$  Meeting facilities
	- Hardware and software environments (directly, or via VPN)
- Review and provide acceptance to all project deliverables according to the review and acceptance  $\bullet$  . process outlined in Appendix A of this proposal
- Procure and provide all necessary HW, Esti COTS SW, and 3<sup>d</sup> Party SW prior to commencement  $\bullet$ of the project, if not provided under this contract
- Install and configure Client-provided hardware and software environments according to  $\bullet$ specifications provided by Esri
- Provide access to/facilitate interactions between Esri and any Client customers and/or  $\bullet$ stakeholders
- $\bullet$ Ensure that all Client Responsibilities outlined in the proposal are met
- Coordinate and lead all meetings with client
- Be responsible for the operations and maintenance of the entire system, unless otherwise stated in the scope of work
- Provide overall project and contract management

# **Project Assumptions**

**General** 

- This proposal is based on the requirements outlined in the Client RFP, and detailed scope of work
- Unless otherwise stated in the scope of work, work will be performed remotely from an Esri office
- Remote work will be provided via telephone, email, and/or webcast

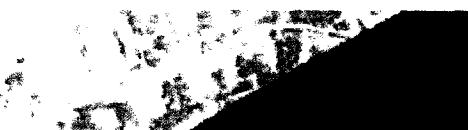

**Maur's Automated** Planning and Permitting System (MAPPS) project

- Remote work will be provided during normal Esri business hours, Monday-Friday, 8:00 a.m. to 5:00p.m. PST, unless otherwise stated in the scope of work.
- Onsite work will take place at Wailuku, HI, unless otherwise stated in the scope of work
- Days at client site are not to exceed 8 hours of work per day
- Meetings, workshops and work performed at chem's alte will be provided over consecutive business days, unless athenwise stated in the score of work.
- References to days in the scope of work refer to consecutive pusiness days.
- Client will provide Esti with a minimum of two-weeks, advanced notice perone co-site travel is scheduled
- Esri will be provided with internet and VPN access to all project-related ellent environments.
- Esri will be provided with system administration rights to cilent environments, as required
- Client end users are already knowledgeable in the use of ArcGIS software, or will take the training classes recommended by Esri, if included in this proposal
- The project schedule will identify task and deliverable dependencies. Written acceptance of dependent deliverables is required before Esri can proceed with initiating a new project task or deliverable.

## **HW/SW**

- All work will be performed on the latest version of Esri products, unless otherwise specified in the scope of work
- Bugs found in Esri COTS software will be handled by Client under the terms of your software licancas
- Documentation for ArcGIS COTS is available in ArcGIS help online, and is not included in any project-specific documentation; nor is documentation for 3<sup>rd</sup> party SW or HW
- Unless otherwise specified in the price section, this proposal does not include the costs of any  $\bullet$ Esri COTS SW, 3rd Party SW, or Hardware

## Data

- Data to be migrated will be provided by the client in an Esri-compatible or Esri-convertible format
- Unless otherwise specified in this proposal, Esri will not be responsible for cleansing data
- Existing errors in the source data will not be corrected by Esri as part of any data upload

## **Testing**

- . Bugs found in Esri COTS software will be handled by Client under the terms of your software licenses
- All testing related details including Test Scope, Types of Testing, Test Entry/Exit Criteria, Defect levels, Defect resolution process, and Acceptance process will be defined in a Test Plan.
- Unless otherwise requested, Esri will use Microsoft Team Foundation Server (TFS) to track and manage defects. Esri will provide Client with a customer-facing portal to access TFS to submit defects during UAT (User Acceptance Testing)
- Unless otherwise specified, the client is responsible for acquiring and setting up all hardware and 3rd party software related to setting up the client test, staging and production environment prior to the commencement of testing and deployment activities.
- Unless otherwise determined, Production deployment will commence only after UAT has been concluded and system acceptance has been provided by the client on the Testing/Staging environment.

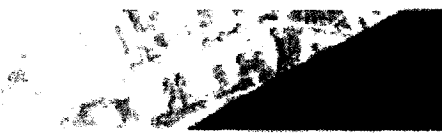

Maui's Automated **Planning and Permitting** System (MAPPS) project

## Warranty

- . Warranty applies to deliverables created specifically for the project. It does not apply to the COTS software used in the GIS.
- · Warranty support as detailed in Esri's attached Master Services Agreement (E115) will be used to correct defects with the GIS components that may arise following deployment. This support is not intended to be used to develop new functionality or for resolving operator errors attributable to ack of training or understanding of the system.

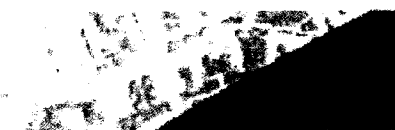

Maui's Automated **Planning and Permitting** System (MAPPS) project

# **Appendix A Deliverable Review and Acceptance**

Customer to provide written acceptance for each deliverable item.

Esr. will provide a sample acceptance letter for review during the Kick-off meeting.

Acceptance Process

Document

Deliverable Type

- Esri and customer agree on template and table of contents.
- Esri submits draft document to customer and reviews in conference call or meeting.
- Customer compiles comments from reviewers, de-conflicts comments, removes comments that are out of scope, and submits a single set of comments to Esri.
- Esri and customer discuss comments and agree on changes that will be made.
- Esri submits final document.
- Customer review period is 5 days.
- Esri rework period is 5 days
- Completion of UAT as described in Scope of Work and/or Test Plan and **Test Scripts**
- Completion of UAT as described in Scope of Work and/or Test Plan and **Test Scripts**
- Delivery of training based on Training **Plan and Training Materials**
- Esri provides the agreed upon number of hours of support

# **Configured or Custom Applications**

Data

**Custom training** 

Support

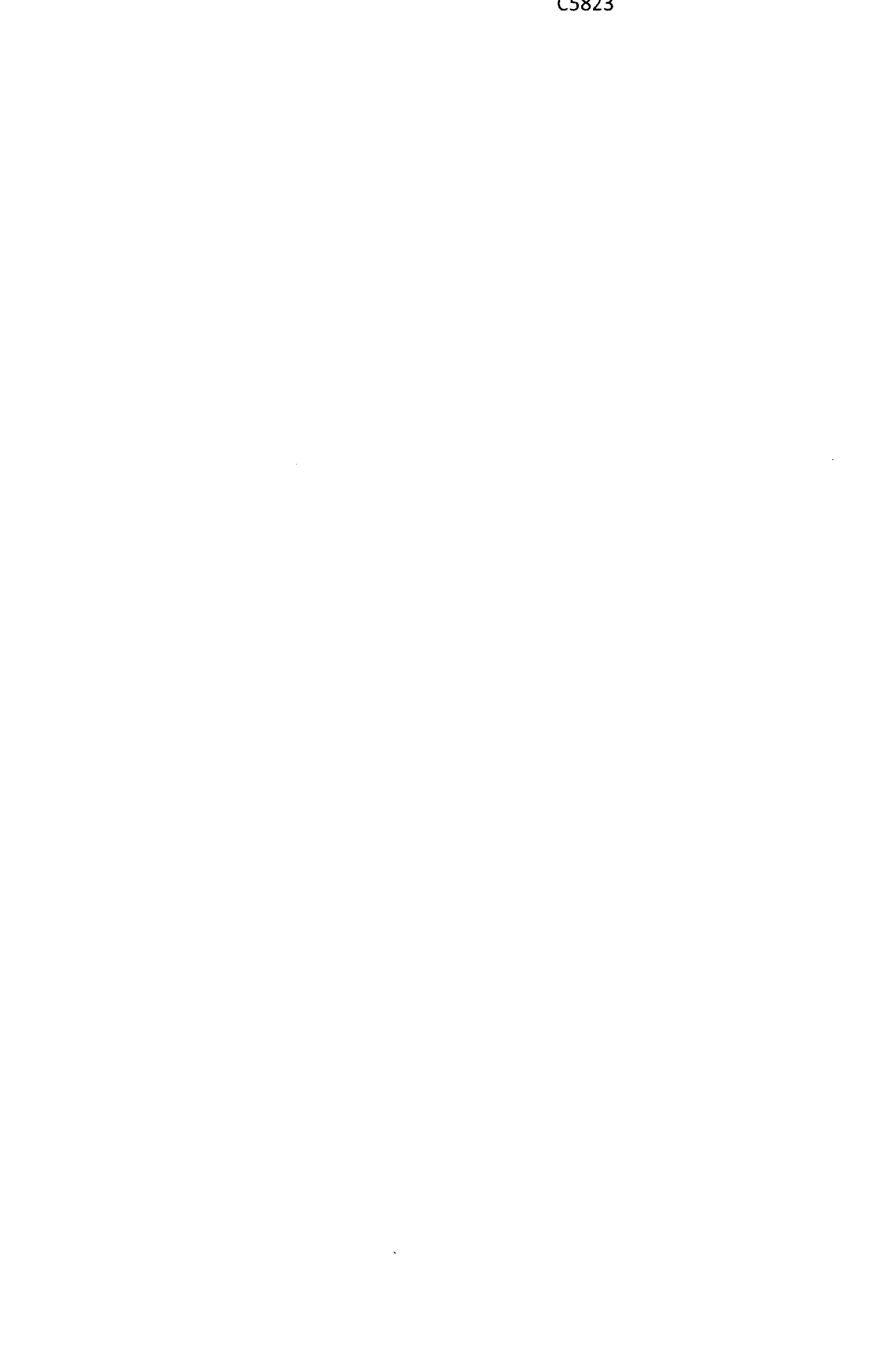

 $\hat{\mathcal{A}}$ 

C5823 Page No. 90

 $\ddot{\phantom{a}}$ 

 $\ddot{\phantom{a}}$ 

 $\hat{\mathcal{A}}$ 

 $\mathcal{L}^{\mathcal{L}}$ 

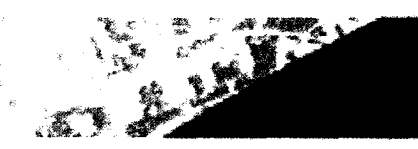

Maur's Automated **Planning and Permitting** System (MAPPS) project

# **Appendix B - Esrl Resumes Mark Williams**

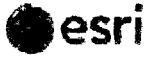

Senior Consultant/Project Manager

Mr. Williams joined Esri in 1999 as a Consultant/Protect Manager and received his master's degree in geography from the State University of New York, Buffalo, with a concentration in GIS. His expertise area includes implementation of enterprise GIS software solutions in the land and natural resources management

#### Accomplishments

As a project manager and consultant at Esri, Mr. Williams is responsible for the overall management of GIS design and application development projects. Mr. Williams develops and implements project work plans and lead Esri technical staff during requirements, analysis, design, build, and rollout. He also maintains client relations, manages project budgets, and meets schedules for project deliverables. He also conducts datamodeling and best practices workshops and develops best. practice guidance documents

Since September of 2013, Mr. Williams has been the Project Manager for the Cook County, IL Cadastral GIS Upgrade Project. Mr. Williams is overseeing three subcontractors in the upgrade and replacement of the County's existing cadastral and tax mapping application. This work includes the migration of over 1.8 million parcels into the parcel fabric and the development of data entry forms for managing Division information.

Since February 2013, Mr. Williams has been the Technical Advisor under the Esri Enterprise Advantage Program for The State of Alaska, Department of Nature Resources (AK DNR). which manages all state-owned land, water and natural resources, except for fish and game, on behalf of the people of Alaska. As technical advisor, Mr. Williams is supporting the AK DNR with developing a strategic plan for the ArcGIS 10.1 implementation across the agency

Since October 2012, Mr. Williams has been the Technical Advisor under the Esri Enterprise Advantage Program for The Bureau of Land Management, Geospatial Services Strategic Plan. As technical advisor, Mr. Williams is supporting the BLM with geoenabling enterprise applications, performing a system assessment of the National Operations Center, and supporting training of BLM GIS staff.

#### **Highlights**

- Developed a Central Title System for a large forestry company to track and manage surface and subsurface ownership nights and interests on over 8 mittion acres of land
- Lead a requirements analysis and supported a vendor selection for Pollaton's Forest and Land Management **System Project**
- Developed a Situational Awareness Viewer for the FDA which enabled the monitoring of adverse events.
- Technical Advisor for The Nature Conservancy supporting their GIS. Strategic Planning and implementation efforts around the globe.

#### **GIS Experience**

Thirteen years with Esri. 15 years total with expertise in GIS strategic planning, requirements analysis and design, land records. forestry and land management.

## Education

- MA (Geographic Information Systems) State University of New York. Buffalo, 2004
- BA (Physical Geography) State University of New York, Buffalo, 1998.
- BS (Environmental Studies) State University of New York, Buffalo, 1997.

In 2012 and 2013, Mr. Williams was the lead consultant working with the NetHope eGIS Working Group supporting NetHope members: Conservation International, Plan International, Save the Children and The Nature

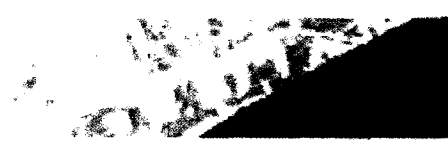

Main's Automated Planning and Permitting System (MAPPS) project

Conservancy supporting them as they plan out their enterprise GIS implementations and incorporate ArcGIS Online for Organizations into their data dissemination workflows.

In 2011 and 2012. Mr. Williams was the Technical Advisor under the Esri Enterprise Advantage Program for The Bureau of Land Management, Oregon State office, which oversees all BLM activities in the States of Oregon and Washington. As technical advisor, Mr. Williams supported the BLM with their ArcGIS 10 migration as well as system assessition and berformance iuning to superm workers in the state and fleld office recations

In 2014 and 2015. Mr. Williams was the tead consultant on an evaluation of the Cook County. If Parce maintenance system developing a set of recommendations and implementation bian to modernize parce. maintenance at the county

Since 2010, Mr. Williams has been the Technical Advisor under the Esri Enterprise Advantage Program for The Nature Conservancy (TNC), the world's largest conservation organization. As technical advisor, Mr. Williams is supporting TNC with their GIS strategic planning efforts and best practices as well as ad hoc application and development in support of their corporate and field staff.

From 2010 through 2012, Mr. Williams was the Technical Advisor under the Esri Enterprise Advantage Program for Freeport McMoRan the world's largest commercially traded copper, gold and molybdenum producer. As technical advisor, Mr. Williams supported Freeport McMoRan with their enterprise GIS consolidation and rollout from their corporate offices in Phoenix AZ, to their mine sites in the US and internationally.

From 2009 until 2014, Mr. Williams has been the Project Manager for two projects for the FDA Center for Food Safety and Applied Nutrition (CFSAN). The first project, is a Situational Awareness Viewer allows for the viewing of Firm inspection data, querying the Reportable Food Registry and Consumer Adverse Event Reporting System databases. The second project, Real-time Application for Tracking and Mapping (RAFT-MAP), allows for the collection of water quality information from water quality monitoring devices which are pulled belief a vessel. This information is used to monitor shellfish growing areas

In 2012, Mr. Williams was the Project Manager for State Committee of Ukraine Land Registration Orthophoto Data Management Support Project. Esri reviewed existing orthophoto image processing and developed a set of data management workflows and data storage strategy utilizing ArcGIS Server Image Extension and mosaic datasets.

In 2011, Mr. Williams was the Project Manager for the Thurston County GeoData Center - System Architecture Design and Implementation Plan Project. Mr. Williams supported the System Architecture Design and developed an implementation plan for modernizing the county's GIS infrastructure and application migration to ArcGIS 10.0.

From 2009 until 2010, Mr. Williams was the Project Manager for a Solutions Recommendations project for the Chilean Institute of National Statistics (INE). This project involved conducting a user needs analysis and developing a set of recommendations for how INE can move from their ArcINFO coverage based workflow to an ArcGIS 10 based workflow supporting internet and mobile users for the 2010 Chilean Census.

From 2008-2009, Mr. Williams was the Project Manager for Rayonier Inc.'s Project Symphony. Rayonier is an international forest products company, structured as a Real Estate Investment Trust (REIT). This work included, assessment their current land systems, organizational structure and business processes and resulted in a set of recommendations on how to reorganize business functions and systems to support the goals of the RFIT

From 2007-2008. Mr. Williams was the project manager for Potlatch Corporation's Forest and Land Management System (FLMS). Potlatch implemented FLMS to consolidate business functions across their three main operating areas and standardized on single system to manage their forest inventory and land management and real estate functions. Mr. Williams lead the requirements gathering for the FLMS system, which lead to the evaluation of COTS Forestry and Land Records solutions that would meet Potlatch's needs. Potlatch deployed the system into production in 2008.

In 2007, Mr. Williams performed a one-week site assessment for the Government of Cyprus, Department of Lands and Surveys (DLS). This site assessment consisted of reviewing the existing land tile, land registry, survey procedures and map production capabilities at DLS as well as the Computerized Integrated Land Information System (CH.S), which supported those activities. Mr. Williams then drafted a report with an assessment of the

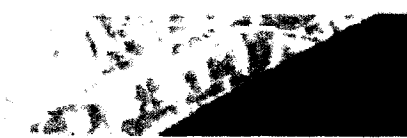

Maui's Automated Planning and Permitting System (MAPPS) project

current CILIS application as well as an implementation plan for moving forward with a new National Land Information System (NLIS). The goals of NLIS are to modernize the land administration in Cyprus, facilitate interdepartmental data sharing and to adhere to the European Union (EU) INSPIRE instrative.

Also in 2007, Mr. Williams was the lead consultant for Minnesota Department of Natural Resources (MN DNR) -Land Records Management Process and System Needs Assessment. Mr. Williams conducted in er thirty onsite interviews with stakeholders from three districts eorgst eight different ofvisions. This information was synthesized ime a Process and System Needs Assessment Summary Report which defined MN DNR s iand records needs and h set of recommendations for moving forward with a new Land Records Managament System, M., Williams also opontibuted to the Land records Background Paper which presents an overview of current trends in land records. management and two in-depth case studies that describe how two public agencies have approached their land management business processes and information systems.

In 2007, Mr. Williams was the project manager for the St. Joe Company Land Management System. The Land Management System maintains over 1 million acres of land and facilitates the tracking of timber stands, land ownership, land development, and land sales. This project consisted of requirements gathering, design, development, and implementation of the land management system. This project leverages ArcGIS Server, ArcMan, and ArcSDF running on SQL Server.

Also in 2007. Mr. Williams was the project manager responsible for development of the spatial components to Plum Creek's Central Title System. This project consisted of overseeing the design and development of the GIS to edit and maintain land records (ownership, rights, and interests) on over 8 million acres of land. This project included ArcSDL geodatabase design and development, developing ArcMap tools for parcel editing with historical tracking, and maintaining connections to the tabular land records and scanned digital documents.

From 2004 until 2005. Mr. Williams was the project manager for a project defining the vision of Plum Creek's Integrated Land Systems. This project consisted of requirements gathering for a land records management system called Central Title System, creation of a Concept of Operations Document and overseeing a data conversion pilot.

In 2003, Mr. Williams supported Procalculo Prosis S.A. in Bogota, Colombia in reviewing the database design and cadastral system for the Agustin Codazzi Geographic Institute (IGAC). IGAC is Colombia's national inapping agency responsible updating of the official map of the Republic and develop the policies and execute the plans of the National Government with respect to cartography, agronomy, land registry, and geography through the production, analysis, and dissemination of survey and environmental georeferenced information with the goal of supporting land planning and zoning processes.

From 2000 until 2004, Mr. Williams worked on a project to build a federal cadastre for the U.S. Bureau of Land Management (BLM). This project encompasses a field-to-fabric solution in that it provides a procedure for collecting survey data in the field and processing the data until it can be incorporated in a nationwide cadastral database. This project leverages ArcGIS, ArcGIS Survey Analyst, and ArcSDE.

In 2002, Mr. Williams was project manager for an Internet application for the Pacific Disaster Center. This application allows different agencies and the public to manage and follow different natural events (hurricanes, droughts, and fires) between the east coast of Africa and the west coast of the United States in real time. The application allows users to publish to the Web the real-time position of events as well as maps and reports of predicted damage and actual effects.

From 2001 until 2002, Mr. Williams was project manager for an Internet application for the Bureau of Land Management. The application was designed to distribute land survey information to the public and to allow the download of survey information in both ASCII and shapefile formats.

From 2000 until 2001, Mr. Williams worked on a project to develop an ArcIMS system that helped slow the spread of the West Nile virus in New York City. The New York City Department of Health and Esri collaborated on a surveillance system that tracked the location of infected samples and provided a response mechanism for handling all reported calls about mosquitoes and dead birds. Location information from samples was stored in a shared ArcSDE/SQL Server database.

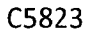

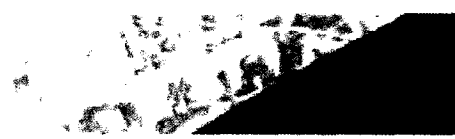

Maur's Automated Planning and Permitting System (MAPPS) project

In 2000, Mr. Williams worked on a project to develop an ArcPad-ArclMS system that helped slow the spread of West Nile virus in Pennsylvania. The Pennsylvania Department of Environmental Protection (DEP), Department of Health (DOH), and Department of Agriculture (DOA) collaborated with one another, the county governments, and Esti on a surveillance system that tracked the location of infected samples. Location information from samples was stored in a shared ArcSDE Oracle database

### Technical Capabilities

Mr. Williams is an expert in user needs assessments, database design, systems analysis, application development and project management. He is well versed in ArcGIS Desktop, Server and Mobile technologies. Additional fechnicaexpertise includes GIS system design and system integration.

### **Work History**

Before joining Esri, Mr. Williams worked as a Graduate Assistant for the Office of Vice Provost for Undergraduate Education at the State University of New York, Buffalo. Working in the Transfer and Articulation Services Group. he was responsible for coding transfer courses for more than 1,800 transfer schools into the Degree Audit Reporting System (DARS) database. He was also responsible for managing the Articulation Reporting Information Evaluation System (ARIES) Web site. The site permitted the dynamic querying of articulated course work from the DARS. database.

From 1998 to 1999. Mr. Williams was a GIS intern with the Town of Amherst Computer Services Division. He was responsible for the maintenance and creation of data layers for town wide GIS including parcels and building footprints as well as image processing of U.S. Geological Survey digital orthophoto quarter quadrangles (DOQQs), and digital elevation models for the creation of town wide contours.

From 1996 to 1998, as a sample manager with Recra Environmental, Inc., Mr. Williams was responsible for entering incoming laboratory samples into the laboratory database and assigning corresponding analysis tests (organic and inorganic (metals and general chemistry)) to the samples

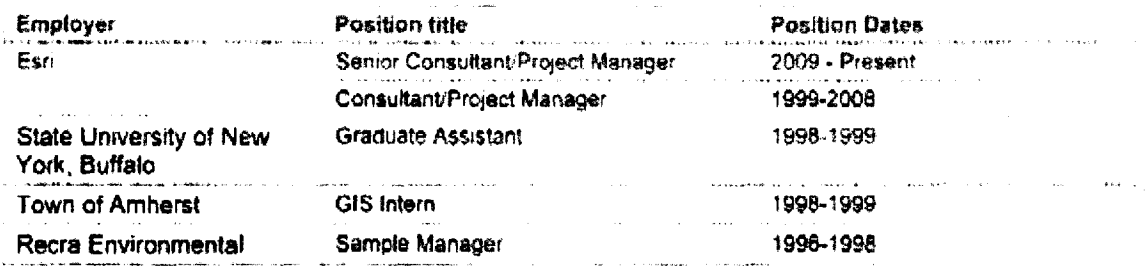

#### **Continued Professional Development**

#### **Professional Certification**

- Project Management Professional (PMP), Project Management Institute, 2008  $\bullet$
- Certified ScrumMaster (CSM), Scrum Alliance, 2013
- Certified Scrum Product Owner (CSPO), Scrum Alliance, 2013

#### Training

- Certified Scrum Master, Innovel LLC, Redlands CA, 2013.
- Certified Scrum Product Owner, Innovel LLC, Redlands CA, 2013.  $\bullet$
- Earned Value Management and Project Scheduling, Humphrey's and Associates, Redlands CA, 2011
- Introduction to Editing Parcels Using ArcGIS Desktop 10, Esti Learning Center, Redlands CA, 2011
- Writing Advanced Geoprocessing Scripts Using Python, Esti, Olympia WA, 2010.

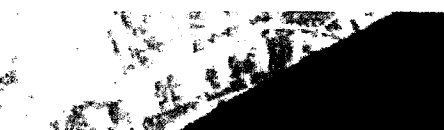

Maui's Automated **Planning and Permitting** System (MAPPS) project

- ArcGIS Survey Analyst Maintaining Land Records Using the Cudastral Editor, Esri Learning Center, Redlands. California, 2008.
- Developing Applications with ArcGIS Server (Net), Esti Learning Center, Redlands, California, 2005.
- Software Project Management Bots Camp. Construx, Bellevue, Washington, 2005.
- Creating and hiliting Farcels with Archilli Esti Learning Center. Redlands, California, 2004.
- Grillin Dato Deffvery Expressor. Esti Learning Center Rediands. California, 3094
- Land Status- Legal Land Descriptions (+divinegib) Bureau of Land Management Matlonal Training Center, Renc. Nevada, 2003.
- Introduction to Programming ArcObjects with FBA. Peri Learning Canter, Redlands, California, 2007.
- 1. ML Jumpstart: Use Case Driven (Hijer) Madeling with CML, ICONIN Software Engineering, Inc., Esti, Rediands, California, 2002.
- AreSDE Administration for Oracle, Esri Learning Center, Redlands, California, 2002.
- Survey Analyst, Esti Learning Center, Redlands, California, 2002.
- Designing Geodatabases. Esti Learning Center. Rediands. California, 2001.
- National Lands Training for Line Officers and Program Managers, National Conservation Training Center, Shepherdstown, West Virginia, 2000.
- Introduction to ColdFusion, Esri Learning Center, Rediands, California, 2000.
- Introduction to Visual Basic, Esri Learning Center, Rediands, California, 2000.
- Introduction to ArcGIS, Esri Learning Center. Redlands, California, 1999.

#### Presentations

Williams, M., and C. Bjornsson, 2003 (July), "Federal Lands Data Model," 23rd Annual Esri User  $\bullet$ Conference, San Diego, California.

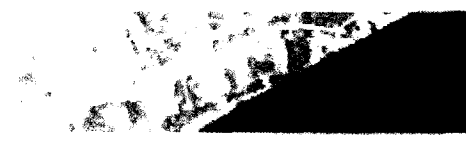

**Maur's Automated** Planning and Permitting System (MAPPS) project

# **Brenda Ibold**

**Application Programmer** 

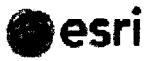

Ms. Ibold joined Fsri as an application orogrammer in 2008. Ms. Ibold has worked both as a team member on large projects and as the sole technical lead and developer on orojects. She has thirteen years of software development experience.

#### **Accomplishments**

Ms. Ihold worked throughout 2013 on the ASP Net web application. Virtual Port, for the Port of Long Beach, California. As a developer, she wrote Oracle stored procedures. C# code behind for ASMX and REST services, but focused primarily on JavaScript development for the application. She implemented bundling and minitiying for the JavaScript files to increase the application performance. She also installed and upgraded Fsri software, created web services and created a mosaic dataset and image service from multiple tif files to allow users to zoom in more closely than standard basemaps. allow. Ms. Ibold completed integration with ArcGIS Online to allow users to create and load webmaps. Timeframe, January  $\sim$ November 2013

Ms. Ihold spent a month in Hoboken, New Jersey working with the Guy Carpenter mapping software scrum team. While there she implemented and prototyped the use of Esri Maps for MicroStrategy with their current reports. She also upgraded the Real Cat and Risk Profiler websites to use the same ArcGIS JavaScript implementation fixed printing issues and other problems with the application. Timeframe: September 2013

Ms. Ihold worked as a tool developer for the Soil Boring Log Silverlight web application belonging to the Metropolitan Water Reclamation District of Greater Chicago. She created tools to buffer, create selection sets and save and open selection sets. This tool allows users to store and retreive critical information they need to work with and saved them time and resources. Timeframe: March - May 2013

#### **Highlights**

- · Technical developer on Virtual Port ASP Net web application for Long Beach focusing on ArcGIS for JavaScript development and integration with ArcGIS Online
- . SharePoint lead technician i programmer unthe San Bernardino Fusion center Critical Infrastructure project installing the geodatabase, configuring and enhancing the ASP NET web services the custom SharePoint web parts the IntoPath form and the Silvertight mapping component
- · Technical for Wisconsin DHS ArcGIS Mapping page creating five custom tools. integrating with both SQL Server through BCS service and internal SharePoint lists to provide mapping analysis capabilities.

#### **GIS Experience**

Five years with Esn. 10 years total with expertise in web map development using ArcGIS Server and related technologies.

- **Education**
- . BS (Elementary Education) University of Cincinnati, Ohio 1990
- · Certificate in Geographic Information Science. University of Cincinnati. Ohio. 2008.

Ms. Ibold developed a stand alone ASP.Net website for Cook County that is utilized by administrators to manage users, permissions and passwords. This simplified site administration for these users. Timeframe: March 2013

Ms. Ibold worked as a devloper on the Electric Compliance project with Pacific Gas & Electric (PG&E). The tablet WPF application is used by inspectors in the field to ensure the above and below ground assets are in good working order, to add remove assets and work orders on these assets. Ms. Ibold was responsible for integrating the WPF application with the data application and added required functionality including various levels of identify, created custom renderers, various data grids with required functionality. Timeframe: March 2012 - September 2012

Esn Quote No. P14-13418

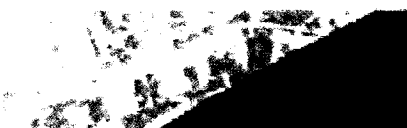

**Mauris Automated** Planning and Permitting System (MAPPS) project

Ms. Ibold worked on the Department of the Interior Landscaping Tool. She tested the installation documentation and updates to correct the document and the installation files. The project invioved SharePoint site collections used to manage information between users types. Timeframe: September 2012

Ms. Ibold served as lead technician / programmet for the Sun Bernardino Critical intrastructure Protection System for San Bernadino's Sheriff's Fusion Center. The troject topsisted of a SharePoint web application that includes sustem SharePeth A ob parts, at whenal integrativism, a Suveright web appirection into creates Arcylis Server web services, and a web ASP.Net web services for communication between SharePoint and an SDE geodetabase. Ms. Inold created and configures the geodatabase the nustrin wah sarvices and configured the SharePoint web application, the webparts, the lafoPath form, etc. Also wrote and grovided customer with a detailed Administration decumentation and User Guide. Timeframe, Jan-Sept 2012

Ms. Ibold served as sole technician programmer for Silverlight Map Viewer enhancement for United Water. The previous application was upgraded to Silverfight 5 to add additional functionality. The project involved an existing Silverlight 4 map viewer application for United Water that Ms. Ibold had already created and deployed. She upgraded it to Silverlight 5 and added functionality for annotation, reditning, printing, export to image or PDF Timeframe: August 2012

Ms. Ibold worked as developer for creating ArcGIS Mapping Tools for the Wisconsin Department of Health Services. The project involved five highly customized tools added to an ArcGIS Mapping for SharePoint map to be used for statistical analysis that query SharePoint lists as well as data from a SQL Server database (through BCS service) for information. Ms. bold created a query tool, a two map comparison tool, a tool used to analyze geography for statistical information, a tool to export maps to PDF formation and a help tool

Ms. Ibold served as a developer, creating and adding two tools for a Silverlight mapping application (VB Net) for the Metropolitan Water Reelamation District (MRWD). These were a buffering tool and a selection tool that produced a custom Excel spreadsheet. Timeline: 2012

Ms. Ibold provided on-site technical support and training for the Metropolitan Water District of Southern California on two occasions. This support includes providing them with a Silverlight mapping application used to locate and interrogate fleet vehicles. Timeline: 2011

Ms. Ibold designed and created four health service tools to be used by the ArcGIS Map Web Part within a health services SharePoint site. Each provides a detailed view of health information using geographical analysis, including charts, graphs, and map comparisons. These tools were demonstrated to Esri Health Services customers at the 2011 Esri User Conference. These tools are to be used by the State of Wisconsin Health Services. Timeline: 2011

Ms. Ibold converted and existing ArcGIS web application (ADF) to a Silverlight application for United Water. This application was then enhanced to implement detailed user configuration for United Water's various agencies and was customized to include new and advanced features not part of the original application. Timeline: 2010-2011

Ms. Ibold worked with as a team member in the CAGS project, providing the National Geospatial Intelligence Agency with consequence analysis tools using the latest Esri technologies. She designed and implemented both the ASP NET website and the Silverlight test hamess. She served as the coordinator for testing and quality assessment. Timeline: 2010-2011

Ms. Ibold worked with a developer lead on the Department of Transportation Silverlight application shown at the 2010 Esri User Conference. For this application, she created a web map that reported distracted driver information for specified geographies, another which provided drive time tools and another providing accident data base on geographical input. Timeline. 2010

Ms. Ibold worked with the development on the Australian Government Department of Climate Change, NCAT application. She assisted with development of Silverlight application in implementing various components including creating map editing tools and chart displays. In addition, Ms. Ibold converted this application into a demonstration application for the government of Guyana. Timeline: 2010.

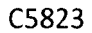

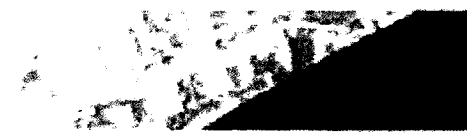

Main's Automated Planning and Permitting System (MAPPS) project

Ms. Ibold worked on the SharePoint portion of the Silver Shield application for the Las Vegas Municipal Police Department. This application is for critical infrastructure assessment and is implemented with ArcGIS Mobile. Solution Toolkit, SharePoint, and ArcGIS 9.3.1. Timeline, 2009.

M5 Toold worked on Version 5.0 of the National Integrated Land System (NILS). This system, developed for the U.S. Bureau of Land Management, provides tools for managing land information and has an Internet component that permits the public to discover and download land data. Ms 'Ibold used JTY to work on an ArcGIS 9.2 Desktop application that permits data import and export. Timeline: 3008

#### **Technical Capabilities**

Ms. Ibold is a proficient JavaScript developer, with substantial experience with the ArcGIS API for JavaScript. She nas worked with both JQuery and increasing with Dojo. She is a skilled Microsoft programmer, experienced with WPF. Silverlight, SharePoint and ASP.NET development. Her experience includes the use of various Esri web technologies. ArcGIS Server, the ArcGIS Silverlight Web API, the REST API, ArcGIS Mapping for SharePoint, and ArcGIS Runtime. She has also worked as the lead on several projects and is experienced working with project managers to develop technical requirements.

#### **Work History**

From 2003 to 2008. Ms. Ibold worked for the city of Cincinnati, specifically the Greater Cincinnati Water Works. (GCWW), as a senior programmer/analyst in the development of an Esri Web ADF ASP.NET application and a Visual Basic MapObjects application. She was the lead and sole developer of a Windows document management. application

From 1999 to 2003, Ms. Ibold worked, first as a programmer analyst and later as a sentor programmer analyst, for the Regional Crisne Information Center (RCIC) of Hamilton County, Ohio. She was the sole support person for ClearLLE, the Offense Reporting system used by Hamilton County, Ohio, a  $C \times$  application with an Oracle database. She rewrote the Oracle stored procedure such that the system met FBI reporting standard. She was the sole support person for the Mayor's Court Microsoft Access VBA application is used by 10 police agencies in Hamilton County. For both she developed enhancements and fixed issues. She also created user documentation for both user support groups.

From 1997 to 1999, Ms. Ibold was a trainer/clerk for the Regional Crime Information Center (RCIC) of Hamilton County, Ohio. She taught two classes required by the state of Ohio for the certification necessary to gain access to criminal justice information systems. She developed the class materials and tests used by these classes; enhanced the Microsoft Access application used to automate the production of the tests. During this period, she was attending night classes to become a programmer.

From 1996 to 1997. Ms. Ibold was a trainer/elerk for the Cincinnati Police Department. As a data entry clerk, she entered traffic tickets into the Hamilton County traffic violations database.

From 1990 to 1995, Ms. Ibold was a teacher for the Oak Hills School District in Cincinnati, Ohio, and the Batesville Community Schools in Batesville, Indiana. She taught the second, fourth, and sixth grades. She also coached the Batesville Middle School girls' track team

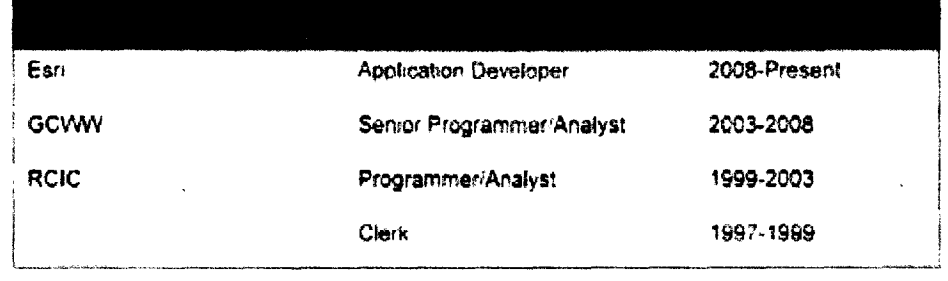

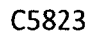

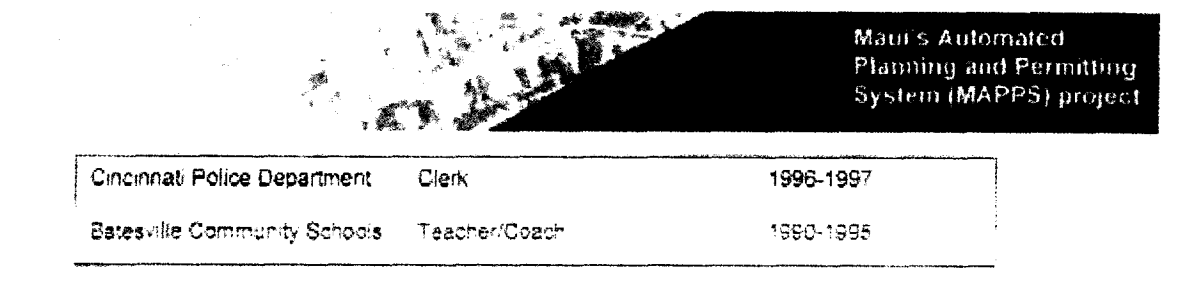

### Continued Professional Development

#### <u>Certification</u>

• Centilitate of GIS, University of Cindingath Chio, 2008.

#### **Training**

- $\bullet$ Dojo Workshop, L1 FourPlex Employee Training and Development, Redlands, California, Sept 25-27,  $2012$
- ArcGIS Server Enterprise Configuration and Tuning for SQL Server. Essi Learning Center. Rediands. California, 2008.
- Extending ArcGIS Desktop Applications, Fsri Learning Center, Redlands, California, 2008.
- ArcGIS Server: Web Administration Using Microsoft .NET Framework. Esri Learning Center, Redlands. California, 2008.
- Introduction to ArcGIS Server, Esri Learning Center, Redlands, California, 2008.
- Introduction to Programming ArcObjects Using the Microsoft (.NET) Framework, Esri Learning Center, Redlands. California. 2008.
- Developing Applications with ArcGIS Server Using the Microsoft .NET Framework. Fari Learning Center. Redlands. California. 2007
- GIS for Environmental Applications, University of Cincinnati, Ohio, 2007
- Introduction to Geographical Information Systems. University of Cincinnati. Ohio. 2006.
- SharePoint Development for .NET Developers, MAX Technical Training, Cincinnati, Ohio, 2006
- Introduction to Programming ArcObjects with VBA, Esri Learning Center, Redlands, California, 2006.
- Developing ASP.NET Web Applications Using Visual Studio, MAX Technical Training, Cincinnati, Ohio, 2005
- Curator API Training, Identitech, Melbourne, Florida, 2004.
- Programming MapObjects with Visual Basic, Esri Learning Center, Redlands, California, 2003.
- Enterprise DBA Part 1A: Architecture and Administration, Oracle University Training Center, Cincinnati, Ohio, 2002.
- Develop PL/SQL Program Units, Oracle University Training Center, Cincinnati, Ohio, 2001
- Introduction to Oracle -SQL/PLSQL, Oracle University Training Center, Cincinnati, Ohio, 2000.
- Ms. Ibold also completed various courses in computer science and computer programming, including Visual Basic 1, 2, and 3, Systems Analysis; DOS; and COBOL, at Cincinnati State, Ohio, from 1997 to  $2001.$

#### **Academic and Professional Achievements**

- Graduation Summa Cum Laude, University of Cincinnati, Ohio, 1990
- Recipient, Full Academic Scholarships, University of Cincinnati, Ohio, 1988, 1989, and 1990.
- Appointment as Marshal for Graduation Ceremony, University of Cincinnati, Ohio, 1990.

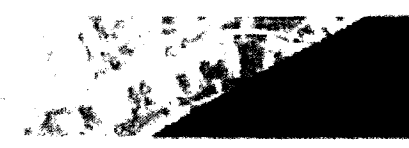

Maui's Automated Planning and Permitting System (MAPPS) project

# Srinivas Suryanarayanaiah

### **Senior Technical Manager**

Mr. Suryanarayanaiah joined Esri as a senior technical manager for Database Services in 2007. His responsibilities include the development of data production methodologies, including providing support for project management and quality control. He has more than 18 years of experience working with GIS projects, primarily in the utilities industry. Mr. Surganarayanalah has successfully managed many GIS data conversion and data migration projects.

### Accomplishments

As a senior technical manager at Esri, Mr. Suryanarayanaiah is responsible for the management of GIS database design and GIS data development methodologies. His responsibilities include coordinating the activities of technical staff members to ensure that all team members are adhering to established procedures and their tasks are properly integrated into the production flow. He also develops production procedures, tools, and processes; identifies and resolves technical issues; implements and maintains quality assurance and quality control procedures; and tracks and reports project status to project managers. Additional technical responsibilities include user needs assessment, geodatabase design and implementation, and application development and testing.

Mr. Suryanarayanaiah is also responsible for serving as a trusted Technical Advisor to customers that have enrolled in Esri's Enterprise Advantage Program. In this capacity he provides guidance and assistance to help these organizations evolve their GIS implementations into systems that serve the entire organization providing the many benefits that GIS Technology can offer. In addition Mr. Suryanarayanaiah provides technical services for all types of consulting efforts related to development and implementation of GIS solutions.

### **Highlights**

- · Supported data migration for Metropolisan Water Reclamation District
- . Supported data migration for "2<sup>nd</sup> Generation" Computerized Land Information System\* (2GCLIS) for the Lands Department of the Government of Hong Kong SAR.
- · Supported data migration for OneOK's Texas **Gas Service**
- . Managed data conversion for 20+ water systems for California Water Service Company

#### **GIS Experience**

7 years with Esn, 18 years total with technical and management expertise in database design, data conversion, data migration and development of quality control methodologies

#### **F**ducation

. Diploma in Mechanical Engineering from Department of Technical Education. Karnataka India 1992

#### **Esri Certifications**

· ArcGIS Desktop Professional

Mr. Suryanarayanaiah supported the data migration project for the City of Fort Worth, TX. Mr. Suryanarayanaiah developed the data model, migration and quality control procedures and tools for the migration of City's water and wastewater infrastructure data to Local Government Information Model. Mr. Suryanarayanaiah also configured ArcGIS Workflow Manager to automate the data maintenance workflows. Timeframe: 2012-2013

Mr. Suryanarayanaiah supported the data migration project for the Metropolitan Water Reclamation District of Greater Chicago. Mr. Suryanarayanaiah developed the data model, migration and quality control procedures and tools for the niigration of AutoCAD drawings to geodatabase. Mr. Suryanarayanaiah also configured ArcGIS Workflow Manager to automate the data maintenance workflows. Timeframe: 2011-2012

Mr. Suryanarayanaiah supported the data nugration project for the Lands Department of the Government of Hong Kong; Special Administrative Area. Mr. Suryanarayanaiah developed the data migration and quality control procedures and tools and managed sub-contractor staff to deliver high-quality data on time to the Lands Department. Timeframe: 2008-2011

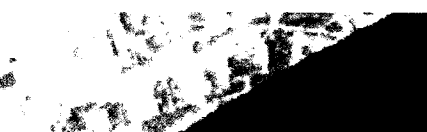

**Maul's Automated** Planning and Permitting System (MAPPS) project

Mr. Survanarayanaiah supported the data migration project for OneOK's Texas Gas Services. Tile-based data from AutoCAD were migrated to an enterprise geodatabase for better data management and analysis. Timeframe: 2007-2008

co the recent engagements. Mr. Suryanarayansian nas managos or supported a wide carion of Gle-projects for Sewacsge and Water Board of New Orleans, City of Millioeapolis, Indiana American Water, Metropolitan Water Recianismon District of Greater Chiusgo, City of San Chimente, Contral Coast Water Authority, Yucalne, Valley Water District, Coachella Valley Water District, Mancoga County, City of Fort Worth, California Water Service Company and Jurupa Community Services District.

#### **Technical Capabilities**

Mr. Suryanarayanalah has extensive knowledge of data conversion and data migration for basemaps, water, wastewater, and gas industries and is well versed in designing data models using Visio and UML. He is skilled in the migration of data from Arcinfo coverages, Shapefiles, AutoCAD and MicroStation format to ArcGIS geodatabase format using geoprocessing models, created in ModelBuilder, Python scripting and Data Interoperability Extension. He is skilled with geodatabase replication technology and Esri's AceGIS Workflow Manager and ArcGIS Data Reviewer software.

#### **Work History**

From 1993 to 2007. Mr. Suryanarayanaiah worked for Nobel Systems, Inc., in San Bernardino, California, first as a technician and then as a programmer, technical manager, project manager, and finally as an operations manager. As an operations manager, he was responsible for managing the overall operations of the company, including overseeing project managers and providing oversight for project execution.

As a project manager. Mr. Suryanarayanaiah managed many small to large GIS data conversion projects, including those below:

- In 2003, Mr. Suryanarayanaiah managed a basemap data conversion project for San Bernardino County, a project subcontracted to Nobel Systems by Esri. The project involved creating street centerlines and approximately 380,000 parcels using COGO methodologies. Data created using COGO was rectified to ground control points that were collected through GPS. Data was delivered as ArcInfo coverages. The project lasted two years and was completed well within schedule.
- In 2002, Mr. Suryanarayanaiah successfully completed a water data conversion project for the California Water Service Company, which operates 27 systems throughout California. The project included the conversion of data from hand-drawn plat sheets to ArcGIS geodatabase format, quality control/quality assurance, atlas book production for office and field staff, the dissemination of GIS data through a Webbased application built on ArcIMS, the development of data maintenance tools and procedures, and training. Mr. Suryanarayanaiah also managed a basemap maintenance project in which Nobel Systems. procured parcel and assessor roll data from various counties in California on a regular basis to assist the California Water Service Company in maintaining current information.
- In 2001, for Imperial County, California, Mr. Suryanarayanaiah successfully managed the conversion of a basemap to GIS data. The basemap included parcels, lot lines, centerlines, tract boundaries, tax rate area boundaries, and so on. Mr. Suryanarayanaiah also managed an ongoing data maintenance project to help the county keep up with new development.

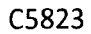

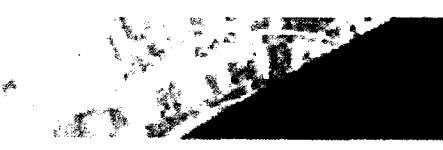

Maui's Automated. **Planning and Permilling** System (MAPPS) project

During 1994 and 1995. Mr. Suryanarayanaiah managed a GIS data conversion project for the Irvine Ranch  $\bullet$ Water District in California. For this project, he worked as a consultant subcontracted by Esri. He worked closely with Esri staff to understand and communicate the needs of the project to the production facility in India. He also worked for nine months as a consultant at Irvine Ranch Water District to support the district n keeping the GIS data current and training district staff in performing GIS data conversion. He was also avolved in performing apdates to the CIS data

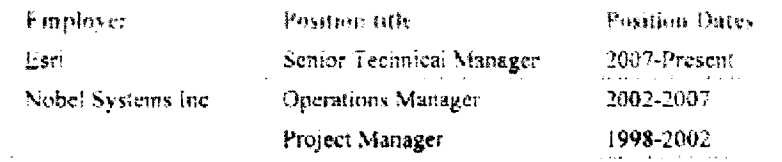

#### **Continued Professional Development**

#### Training

- Introduction to ArcGIS Server, Esti Learning Center, Redlands, California, 2012  $\bullet$
- Introduction to Geoprocessing Seripts Using Python, Esti Learning Center, Redlands, California, 2010.
- $\bullet$ Understanding ArcGIS Workflow Manager, Esti Learning Center, Redlands, California, 2010.
- FME Interoperability by Safe Software, Esri Learning Center, Redlands, California, 2010
- Introduction to Geoprocessing Scripts Using Python, Esti Learning Center, Redlands, California, 2010
- ArcGIS Server Enterprise Configuration and Tuning for SQL Server, Esti Learning Center, Redlands, CA.  $\bullet$ 2008
- Managing Editing Workflows in a Multiuser Geodatabase, Esri Learning Center. Redlands. California.  $\bullet$ 2008
- Building Geodatabases. Esri Learning Center, Redlands, California. 2007.  $\bullet$
- Introduction to the Multiuser Geodatabuse, Esri Learning Center, Redlands, California, 2007
- Programming in Visual Basic, University of California, Riverside Extension, 2000
- Introduction to ArcInfo, Esri Instructor-Led Training, Bangalore, India, 1996. ٠

#### Presentations

- Rodriguez, J. M., and S. Suryanarayanaiah, 2005 (July), "Web Deployment of GIS Basemap," 25th Annual  $\bullet$ ESRI International User Conference, San Diego, California.
- Apodaca, M., and S. Suryanarayanaiah, 2004 (December). "GIS at the City of Pico Rivera," Southern  $\bullet$ California Water/Wastewater User Group Meeting, Pico Rivera, California.
- Suryanarayanaiah, S., 2004 (November), "Web Deployment of GIS Data," Esri User Group Meeting, San  $\bullet$ Luis Obispo, California.
- Suryanarayanaiah, S., 2004 (October). "GIS at Imperial County," Esri User Group Meeting, Imperial  $\bullet$ County, California.
- The Harr, E., and S. Suryanarayanaiah, 2004 (October), "GIS at California Water Service Company," Esri User Group Meeting, Monterey, California
- Suryanarayanaiah, S., and G. Fong, 2004 (September), "Web Deployment of GIS Data," Esri User Group Meeting, Ventura/Santa Barbara, California.

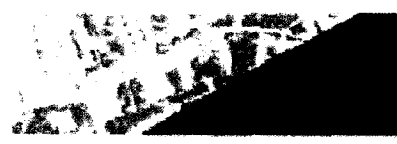

Maui's Automated **Planning and Permitting** System (MAPPS) project

# Royce A. Jones, GISP

### Hawaii-Pacific Region Manager

Mr. Jones joined Esti in 1999 as an account manager in the Honolulu, Hawari, office. His responsibilities melude project management and consulting support for GIS projects in Hawaii. Guam, and the Pacific. He has more than 40 years of experience related to geography and computer mapping, including nine years as a senior GIS analyst and the principal of GDSI Hawaii.

### Accomplishments

Mr. Jones' areas of expertise are data processing, GIS, cadastral (parcel), and redistricting/elections support. The specific consultative and implementation functions he performs for an agency may include user needs assessment, system acquisition. database development, product customization, and technical support. He has extensive experience in developing custom applications and in providing training. He also coordinates the design work for projects, manages schedule and budget, and coordinates with technical personnel.

Mr. Jones has worked with the City and County of Honolulu Wastewater Information Management System since 1992. providing programming, training, and troubleshooting assistance to the Department of Environmental Services. He designed and wrote extensive programs to convert AutoCAD/dBASE data into ARC/INFO coverage for incorporation into the City and County of Honolulu GIS. In addition. Mr. Jones used Oracle in conjunction with his work. designing and programming the Sewer Information Maintenance System-Enhanced (SIMSE) and wrote programs to display and edit Oracle data from Arcinfo and ArcView GIS.

Mr. Jones worked as GIS consultant for the Maui County

#### **Highlights**

- Areas of expertise include data processing, cadastral (parcel), and redistricting/elections support
- Worked as the primary GIS consultant for the State of Hawaii

#### **GIS Experience**

Fifteen years with Esri, 41 years total, with expertise in computer mapping and GIS. Education

- PhD (Geography) (all but dissertation). University of Hawaii, 1990.
- MEd (Education Technology) University of Hawaii, Honolulu 1987
- BS (Geology), Stanford University. Catifornia 1980
- AA (Geology), San Bernardino Valley College, California, 1976

Office of Council Services. He used AreView and ArelMS to support public dissemination of information relating to proposed community plan updates. He also made presentations and operated the GIS at public meetings of the Maui County Planning Commission.

Mr. Jones also worked as the primary GIS consultant for the State of Hawaii 2001 and 2011 Reapportionment Project. He managed Esri staff and consultants to acquire data in support of redistricting, worked with the State Reapportionment Commission to come up with a redistricting plan, and made public presentations on the plan and the methodology used for redistricting.

#### **Technical Capabilities**

Mr. Jones' technical skills include the following:

- AreGIS for Desktop software and extensions
- ArcGIS for Server software
- **ArcGIS Online**
- **Esri Reapportionment Online software**
- ArcGIS API for Flex, ArcGIS Javascript API. Python

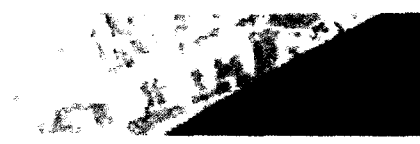

**Maui's Automated Planning and Permitting** System (MAPPS) project

#### **Work History**

From 1990 to 1999, Mr. Jones was the principal and senior GIS analyst for GDSI Hawaii, a firm he founded to provide GIS consulting services to Hawaii, the Pacific, and Asia GDSI handled international, federal, state, and county projects, some of which are listed below

- For the US Agency for International Development GDSI analyzed the GIS needs of the Nenalese Ministry of Forests and Environment in Kafemando
- For the Fore Foundation and the East West Center Fioncialia, Hawah (HDS) provided JBS training for the faculty of Chiang Mail inversity in Chiang Mail Thailand.
- For the US Pish and Wildlife Service. GDS! prepared digital and paper maps to support the establishment of a wildlife refuge in Guam
- For the US Natural Resources Conservation Service, GDSI delineated and digitized watershed areas
- For the Department of Hawaiian Home Lands, State of Hawaii, GDSI prepared digital and paper maps to support a 16,000-acre land transfer.
- For the Office of Hawaiian Affairs. State of Hawaii. GDSI established in-house GIS capabilities
- For the Department of Environmental Services, City and County of Honolulu. GDSI created ARC Macro Language (AML) and Avenue applications for wastewater data maintenance
- For the Department of Planning, Maui County, GDSI established in-house GIS capabilities and created AMI. applications for map design and spatial analysis.
- For the Department of Planning, Kauai County. GDSI prepared digital and paper maps to support general plan undates.

From 1988 to 1989, Mr. Jones taught an undergraduate class on spatial statistics for geographers at the University of Hawaii, Honolulu.

From 1987 to 1990, Mr. Jones was a GIS analyst (part-time) for the US Geological Survey Water Resources Division in Honolulu. He managed a GIS laboratory and performed hydrologic analyses using GIS. He was also a GIS analyst (part-time) for the East-West Center in Honolulu; he managed a GIS laboratory as well and trained students and researchers in the use of ARC/INFO.

From 1984 to 1987. Mr. Jones had an East-West Center scholarship grant to earn the degree of MEd from the University of Hawaii.

From 1980 to 1984, Mr. Jones worked as a computer analyst for the US Agency for International Development in Kathmandu, Nepal. He created software for the Nepalese Ministry of Health using Apple II computers. He also trained the Nepalese staff. In 1981, he created a program to make choropleth maps from data in VisiCale spreadsheets

From 1976 to 1980, Mr. Jones was a student and special studies professor at Stanford University in California. While working on a degree in geology, he designed and taught an undergraduate special studies class on the geology of the Grand Canyon. In 1977, he created digital 3D maps modeling subsurface abrasion under a glacier. He also worked part-time as a minerals research intern at the US Geological Survey in Menlo Park

From 1972 to 1976. Mr. Jones was a tutor at San Bernardino Valley College in California. He conducted laboratories and tutored students in geology, physics, chemistry, and mathematics. In 1972, he created digital maps of Death Valley and South America

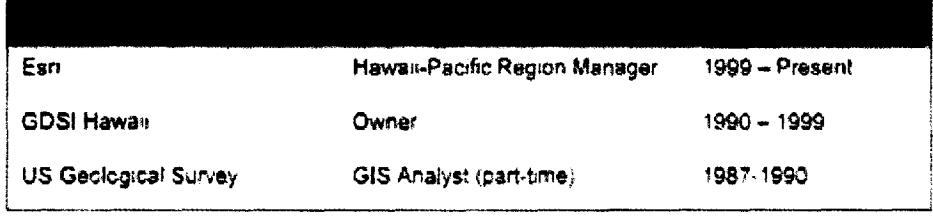

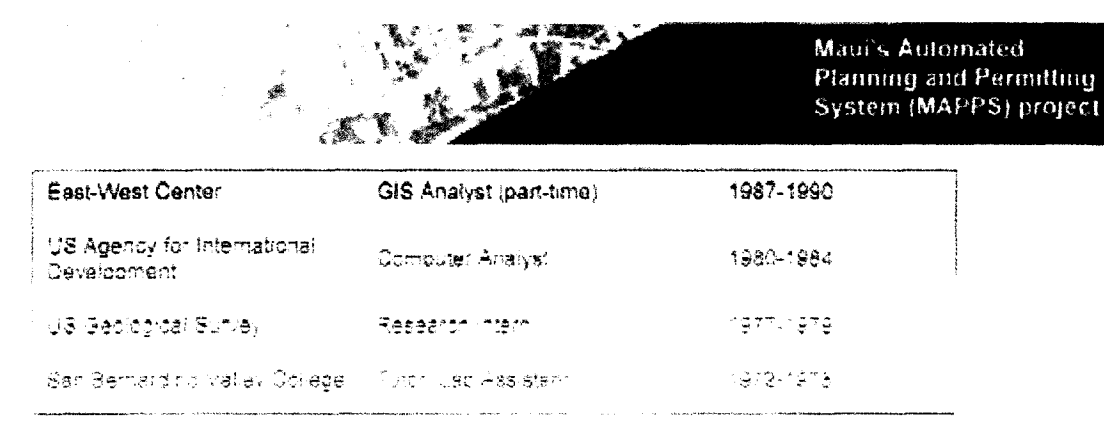

#### **Continued Professional Development**

#### Certification

- Certified geographic information systems professional (GISP).
- Founding Member, Hawaii Geographic Information Coordinating Council (HIGICC). Board Member 1999-2003. 2006-2012; President 1999-2003. 2011-2012.

#### 3 raining

· ArcGIS Desktop, ArcGIS Server and ArcGIS Online

#### Presentations

- Hack to the Future, National Day of Civic Hacking, May 2014  $\bullet$
- Hawaii Build and Buy Green Conference, May 2014.
- · Hawaii Unconferenz, March 2014.
- Hack to the Future, National Day of Civic Hacking, June 2013.
- Pacific Center for Advanced Technology Training IT Summit, May 2013
- Hawaii Unconferenz, March 2013
- Hawaii Land Surveyors Association Conference, February 2013.
- Hawaii Congress of Planning Officials (HCPO) Conference, September 2012.
- Hawaii Statewide GIS Conference, March 2012.
- Hawaii Land Surveyors Association Conference, February 2012.
- Hawaii Reapportionment Commission 2011, May 2011 through March 2012.
- HCPO Conference, September 2011.
- DLNR/Federal Emergency Management Agency (FEMA) Floodplain Managers Conference, August 2011
- He Huliau Hawaii Healthcare Resources Conference, March 2011
- American Statistical Association Hawaii Chapier Meeting, February 2011.
- Department of Business, Economic Development & Tourism (DBEDT) Hawaii State Data Center Affiliates Meeting, February 2011.
- Hawaii Land Surveyors Association Conference, February 2011.
- American Council of Engineering Companies Meeting, February 2011

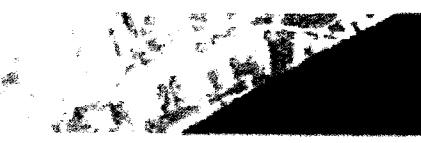

Maui's Automated Planning and Permitting System MAPPS) project

# **Attachment A - Esri Master Services Agreement**

The remainder of this page is *kit* b'ank

Esri Quote **No. P14-13418 43** November 2014

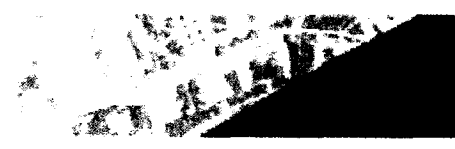

Maui's Automated **Planning and Permitting** System (MAPPS) project

# **Attachment B - Esrl Software Pricing**

The remainder of this nage is left blank

Esri Quote No. P14-13418

 $\sim$
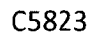

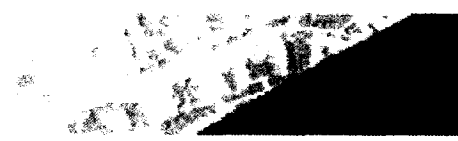

**Maui's Automated** Planning and Permitting<br>System (MAPPS) project

# **Attachment C - Esri Hardware Recommendations**

The remainder of this page is left blank

Esri Quote No. P14-13418

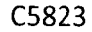

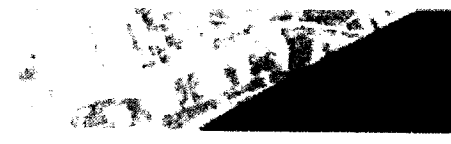

Maui's Automated **Planning and Permitting** System (MAPPS) project

Copyright & 2014 Esti All rights reserved. Printed in the United States of America.

#### Notice of Proprietary Information:

The importance in the stached economic is morthelay to Istituted and media international information in italy square<br>That we scottes the and spaced them disclosure to the public ender the Treadem of Internation wor. This i re ciscloses ouisice oi busunter s'organization reveen, los consulidats under a conficeminino roligación que arcub diose in the linker av on de de la linkek myster. Pas elle ligt samme de la poppen de pripante med al 1905-2200 de gronde m<br>Le gour av cancel et passinat e stammanen externer et iniciale med e anterneme "schame" et an en en en hellink am purpose niber dian to avaluate this proposal. It howe are contrast is awarded to historical result of irls information, me Costome: shall have the right to auprobate, ase, or arsorose the data to the extent provided in the contract. This restriction does not limit the Customer's right to use information contained in this data if it is obtained from another source without restriction.

Exri, tae Esri globe logo, ArcGIS, estilicom, and other Essi marks used in this document are trademarks, service marks, or registered marks of Esti in the United States, the European Community, or certain other jurisdictions. Other compastes and products or services mentioned herein may be trademarks, service marks, or registered marks of their respective mark ewners.

#### Esn Quote No. P14-13418

23. Provide a revised project plan. The revised plan must include both permitting and GIS activities. The project plan must address all plan requirements described in RFP Section 4.4.8.1 Project Management. Approach. Additionally, the project plan must identify key milestones, such as completion of deliverables completion of lesting, and stakeholder reviews tollgates

<See revised project plan>

24. Clearly describe the implementation approach, and any limitations of scope, for the conversion of the County's GIS data into the LGIM, creating the centralized enterprise geodatabase for use in MAPPS for setting up the geodatabase server for creating the portal and for providing GIS training. Be sure to address specific tasks involved, deliverable, time lines, and County staff/resources that would be expected during the creation and inglementation

The migration of the County's GIS data into the LGIM and creation of portal will be accomplished via a set of interrelated tasks that will occur over 10 months. The centralization of the GIS data within the County of Maui will be done through the configuration of the ArcGIS Local Government Information model and of Portal for ArcGIS, which is an extension to ArcGIS for Server. No custom development is envisioned for this work, and the consolidation the county's GIS will be done through configuration of ArcGIS components, leveraging the LGIM and the application templates provided with the ArcGIS for Local Government Resource Center and those included with Portal for ArcGIS. In more detail these tasks include:

Task 1: Project Initiation and Planning

- Esti Project Manager will develop a preliminary Project Management Plan based on the scope of the contracted services. The preliminary Project Management Pian will address the following:
	- o Project management approach
	- **C** Team members with roles and responsibilities
	- **Contracted scope of work**
	- **C** Project schedule and milestones
	- **c** Deliverables
	- **C** Acceptance management
	- **Cuality management**
	- o Communication process
	- **S** Risk and Issue management
	- **C** Progress reporting
	- $\sigma$  . Change management
- Esri project staff will travel to Maui County offices to lead a 1 day Project Kickoff Meeting for the GIS Centralization activities.
	- $\therefore$  Project and solution overview
	- : Introduction of team members and identification of project roles

- Review of project activities to date  $\sigma$ .
- Review and discussion of the preliminary Project Management Plan Finalization of project planning items
- Deliverables:
	- Project Management Plan
	- Kickoff Meeting
- Timeline; 13 days
- County Staff Required. County Project Manager and Key project stakelholders for I day kickoff meeting, County PM to review Project Management Plan

#### Task 2; GIS Vision and Requirements Validation

- Esri project staff will travel to Maui County offices in Wafluku. HI, for a period of 3 business days to conduct a GIS Vision and Requirements Validation Meeting The Requirements Validation Meetings will cover the **following areas;** 
	- **Targeted technology demonstrations of software components** as a means of introducing Maul County to the proposed solution for the project.
	- $\circ$  Assessment of existing systems, application, data, and architecture
	- Business requirements (functional and nonfunctional)  $\frac{1}{2}$  .
	- Workflows/Processes (use cases)
	- : interface requirements
	- $\sim$  Data requirements (e.g., data access, maintenance, storage, distribution)
	- Application deployment requirements
	- Operational requirements (including system administration and maintenance)  $\mathcal{Q}^{(1)}$
	- o Security requirements
- $\bullet$ Upon completion of the Requirements Validation Meetings, €sri will develop a GIS Vision and Requirements Specification Document
- **Deliverable**,
	- Requirements Specification Document
- Timeline: 23 days
- County Staff Required: County Project Manager and Key project **stakeholders** for 3 day Requirements Review Meeting and Yz day of time per person to review of Requirements Specification Document

#### Task 3; System **Architecture** Design

• An Esri senior technical consultant will travel to County's offices in Wailuku, HI for a period of three business days to conduct a System Architecture Design Workshop. The purpose of the workshop is to collect Information about the County's GIS system vision and goats, user and

#### ESR1 8AfO Clarification

system requirements, current and future business architecture, application architecture, data architecture, and technology architecture to support development of a centralized GIS architecture design recommendations.

- Upon completion of the System Architecture Design Workshop, Esri will document the system architecture based on the results of the workshop. This will include the following:
	- Esri Software list and supporting software
	- Esri Software licensing recommendations
	- Hardware supporting Esn-based applications and supporting software
	- Logical and Physical architecture diagram showing the location and interaction at GIS System hardware and software components supporting Esr-based applications
	- System sizing recommendations
	- Integration points with non-Esri-based systems
- Deliverables;
	- System Architecture **Design Workshop**
	- System Architecture Design Document
- Timeline: 32 days
- County Staff Required: County Project Manager and Key project stakeholders for 3 day System. Architecture Design Workshop, including system administrators and networking staff. Plus 1/4 day of time per person to review the System Architecture Design Document

#### Task 4: 615 Data Migration

#### Task 4.1 Data Mapping Workshop:

- Esri **will conduct a S** Day Data Mapping Workshop whereby Esri will work with the current 615 data stewards from all the departments participating In the project to review which data are being maintained and to map feature classes and attribute data to the LGIM. In cases where the same layer is being maintained by multiple departments, discussions will be had to determine who should ultimately be the layer data steward and own that layer. This will form the basis of the 615 data governance in determining who is responsible for maintain the data, and who **needs** to access it, and how current does that data layer need to be.
- **Following the S** Day Data Mapping workshop, Esri will document the findings In a data matrix which will document:
	- who owns a layer
	- who consumes a layer
	- how current the layer is updated
	- which feature class it maps to in the LGIM
		- what changes are needed to the LGIM
			- new feature classes
			- new attributes
			- domain changes
			- subtypes

念し

- relationship classes
- what applications will consume the data
- \* The data matrix will indicate all the layers that are to be migrated into the LGIM. This list of data will be capped at 200 layers. Eri will review the data migration matrix with the county data stewards during a 2 hour wehcast and will update the data rnipping matrix as mutually agreed
- Deliverables:
	- $5$  day Data Migration Workshop
	- Data Mapping Matrix Document
- Timeline: 15 days
- County Staff Required: County Project Manager and GIS data stewards for S day Data Migration Workshop. Plus X day of time per person to review the Data Mapping Matric Document

#### Task 4.2; Migrate Data to the LGIM Schema

- [sri will establish a test environment at Esri offices in Redlands, California and remotely assist the County In setting up a development/test environment at the County's offices in Walluku, HI. These test environments will support the creation and testing of **extraction, transformation, and loading (Eli) scripts, data migration** scripts if **applicable, data reviewer**  scripts, and any additional quality assurance/quality check (QA/QC) scripts(if applicable). The purpose of the test environment at Esri is to provide a controlled environment that mimics the County's test and production environment as closely as possible to test the functionality of the scripts before testing them in the County's test environment.
- Based on the accepted Data Mapping Matrix, Esri will create the data migration ETL scripts to migrate the county **data** into the test environment. [sri will then run the scripts at first in [sri's test environment and then In the County's **development/test** environment to create the County's LGIM schema and to load data to it from the current 61\$ and any other County databases that were identified as a source of attribute data in **the accepted Data** Mapping Matrix.
- [sri will conduct webeast Development Review Meetings during this task to elicit comments and Inform the County on the status of the task. The frequency of the webcast Review Meetings will be mutually agreed upon by Esri and the County.
- Deliverable:
	- o **ETL Scripts**
- Time line; 2S days
- **County Staff Required: County Project Manager and Data Stewards for 3 1 hour webcast ETL script development review**

#### Task 4.3; Assess Conversion Quality and Generate Reports

- Esri will assess the quality and accuracy of the conversion, and generate reports on resulting inventory data gaps, **e.g.** empty IGIM feature asses/fields, native County data migrated "as is", and other discrepancies in the LGIM version of the database resulting from the migration
- Esri will prepare a Test Plan that will identify procedures, types of testing, and test strategy to be used for acceptance of the migration of the County's geodatabase to its configured LGIM schema during the IAT and UAT tasks. The Test Plan will include Test Scripts and identify the criteria that the County will use to determine acceptance of the configured LGIM schema.
- Esri will conduct Internal Acceptance Testing at Esri offices in Redlands, California. The test scripts contained In the accepted Test Plan will form the basis of whether the migrated LGIM passes the IAT process. The objective of 141 Is to confirm that the IGIM migration complies with the accepted Test Plan prior to delivering the application to the County for UAT. IAT will implement the same procedures that the County will use during UAT in an environment that **replicates the** County's environment as closely as possible.
- During 141, (sri's test **team will** log defects in Esri's defect tracking system, Esn will review **defect reports** and identify those that require defect fixes for resolution. Where appropriate, defect fixes will be made and regression tested during IAT.
- At the conclusion of IAT, Esri will compile an IAT test report documenting the results of the IAT. The IAT test results report includes:
	- Summary of the testing approach
	- Recommendation on readiness to proceed with UAT
	- $\circ$  Test results, including pass/fail decision for Test Scripts, and list of defects
- Esri will conduct a two hour 141 review meeting, via webcast, with **the County** to review the IAT test results report, including the readiness of the ETL migration scripts for UAT in the County's test/quality assurance environment.
- Once the ETL migration scripts are ready for UAT, Esri will create and deliver a release package to the County for deployment in the County's Test/Quality Assurance environment for UAT. The release package will Include:
	- $\times$  ETL Software (Data Interoperability extension for ArcGiS for Desktop)
	- (IL Scripts
	- QA/QC software (Data Reviewer extension for ArcGlS for Desktop)
	- QA/QC scripts
	- Release notes
	- Installation instructions  $25-$
- 1AT will be deemed complete when all IAT test scripts have been executed and defect thresholds In the acceptance criteria as defined In the accepted Test Plan have not been exceeded.
- Esri Deliverables-
	- Test Plan Document
	- OAT **test** results report.
	- Data Reviewer extension for ArcGlS for Desktop
	- Data interoperability extension for ArcGlS for Desktop

- Release package that will be used for VAT
- $\cdot$  Timeline: 23 days
- County Staff Required: County Project Manager and Data Stewards for 1 2 hour webcast on !AT results

Task 4.4 Deliver Data, ETL Scripts, and Source Code

- Esri will deliver and Install on the County's system the Eli tools and source code used in the migration, and run the tools for a data migration. This will be done in the Test/Quality **Assurance** (QA) environment for the VAT and In production for implementation once UAT has been accepted. Upon VAT Acceptance Esri will **deliver the** data
- To Initiate UAT, Esri will travel to the County's office In Wailuku, HI for a period of seven consecutive business days. Esri will install the test geodatabase. ETc software (Data Interoperability extension **for ArcGlS** for Desktop). QA/QC software (Data Reviewer extension for AreGIS for Desktop), ETL Scripts, QA/QC scripts, and loading the appropriate data in the County's Test/QA environment to prepare the environment for UAT.
- immediately following the VAT environment deployment, Esri will provide the County's test team with a one-day training class on how to test the migration **based on the** accepted Test Plan.
- During UAT, the County's testing team and Esri will hold daily defect review meetings or **conference calls to** review **the open detects and associated severity. At the conclusion of UAT,**  Esri will create a software test report documenting the result of VAT, The Esri project manager will lead a conference call with the County to discuss the report, including any outstanding Issues/defect fixes and a plan to resolve them.
- The deployment of the final data delivery into the County's production environment for operational use can be initiated after VAT Is complete and the County has provided Esri with written acceptance.
- Esri will travel **to the** County's offices in Wailuku, HI for a period of three consecutive business days to Install and configure the following:
	- Eli Software
	- **ETL Scripts**
	- c. QA/QC software
	- **QA/QC scripts**
- **Esri Deliverables:** 
	- **Provide one day of on-site UAT Installation and preparation support.**
	- Provide one day of on-site test team training.
	- Provide five days of on-site support during UAT.
	- **Provide up to two revised releases to the ETL migration scripts.** 
		- Provide test results report at **the conclusion of VAT.**

- Install the ETL software.
- Configure the ETL migration scripts.
- Run £11 scripts.
	- QA/QC software, Data Reviewer extension for ArcGIS for Desktop.
- Configure QA/QC scripts.
- Run QA/QC scripts.
- Final converted data
- Tmeitne: 13 days
- County Staff Required. County Project Manager and Data Stewards, System Administrators to be available for installation, ETL training at UAT over the course of 7 consecutive days, and 3 days of production installation

#### Task 5 GIS Portal Configuration and Deployment

- Based on the accepted requirements specification document from Task 2, Esri will perform an onsite install and configuration of Portal for ArcGIS at Maui County. This activity will occur over the course of 10 consecutive business days The onsite configuration and deployment will include,
	- A standard organizational assessment
	- installation and configuration of the Portal for ArcGIS Software
	- Configuring supported user authentication systems to work with Portal for ArcGIS (standard LDAP, AD, IWA, or PKI)
	- Configuring organizational settings including color scheme, logos, and graphics
	- Configuring one or more existing ArcGIS Server Sites with Portal for ArcGIS
	- Configuring one existing ArcGIS Server site as the hosting server for Portal for ArvGtS
	- $\circ$  identifying and loading a sample of representative content.
	- $\tau$  Creating a up to S representative web maps
	- Deploying up to S local government apps such as
		- Notifying Property Owners
		- Parcel Finder
		- Public Comment
		- Public information Map
		- **Executive Dashboard**
	- $\circ$  Best practices knowledge transfer for authoring and sharing content
	- Additional feature overviews such as publishing content, accessing content with mobile devices, and using Esri Maps for Office

- Additional knowledge transfer topics on:
	- **•** Using the management console and administrative tools
	- Operations and maintenance
	- Data management
	- securing cortcnt
	- Creating and configuring existing web app templates
	- Cartographic **considerations**
- Esri Deliverables:
	- Install and configure Portal for ArcGIS
	- Install and Configure up to S Local Government Template Apps
- Timeline. 25 days
- County Staff Required, County Project Manager and System Administrators to be available for Installation and configuration 3 days, GIS Publishers and Portal Administrators available for S days of configuration and training

Task 6 Mobile Inspection;

- Based on the accepted requirements specification document from Task 2, Esri will conduct an **onsite Mobile Inspections workshop where Collector for ArcGIS will be configured to support a**  GIS field survey. Collector for ArcGJS enabled filed users to edit and collect information In a disconnected mode and synchronize them back to Portal for ArcGIS and ArcGIS Server. The onsite configuration and deployment will Include:
	- Configuration of up to 5 feature classes to be utilizing for field data collection
	- Publishing a feature service and registering it with Portal for ArcGlS
	- $\circ$  Sync enabling the service within Portal for ArcGIS
	- : Creation of a web map to use offline In Collector for ArcGIS
	- Configuration of a basemap to use for filed data collection 法。
	- Exercise in utilizing Collector for ArcGIS on either 105 or Android devices
- Esri anticipates that 1 consultant will support this activity for up to S consecutive business days on-site at Maui County offices in Walluku, HI.
- Esri Deliverable:  $\bullet$ 
	- Configure collector for ArcGIS
- Timefine: 30 days
- County Staff Required: county Project Manager and GIS Publishers and Portal Administrators  $\bullet$ available for 5 days of configuration and training.

Task 7: Training on ArcGIS for Local Government

Upon the acceptance of the migrated County Data into the LGIM in Task 4, and Task S. an Esri Consultant will spend **up to 4** days Training up to 15 students on how to work with and manage the data stored in the LGIM. Topics for this workshop will include:

- Overview of LGIM data model and underlying components
	- Land Records
		- Water Utilities
		- Public
		- Fire Service
	- **Emergency Management**
	- Law Enforcement
	- Planning and Development
	- $\epsilon_{\rm F}$  . **Elections**
- Editing LGIM data
- Working with Local Government COTS Applications
- Esri Deliverable
	- Training on working with ArcGi\$ tor Local Government
- Timeline: 15 days
- County Staff Required: County Project **Manager and 615** Data Stewards available for 4 days of training.

25. Describe the proposed GIS data governance approach and the process to implement this governance plari

• 61\$ Data Governance will be a priority throughout the 615 Centralization effort. During Task **2, 61\$ Requirements and Visioning Phase, time will be allocated to understand and discuss current data governance policies and issues that are occurring. A goal of the project** is to make sure that all 615 data layers have an owner who Is responsible for its maintenance as well as understand what other departments and applications depend on that data. In cases where the same layer Is being maintained by multiple departments, discusstons will be had to determine who should ultimately be the layer data steward and own that layer. This will form the basis of the **61\$** data governance in determining who Is responsible for maintain the data, and who needs to access it, and how current does that data layer need to be. in Task 4, this information will be cataloged in a data migration matrix, which will be used as a reference moving forward on the project. Once the data has been migrated into the LGIM, Data Services will be published into Portal for ArcGIS and organized by groups. The groups may very well end up being the departments who maintain the data, but information about the frequency of updates and how to access the data. In Task 7, we will train the end users on how to use the data In the LGIM and discuss topics such as the best way to maintain a parcel layer and make it accessible to other departments so that layers such as zoning can be kept current.

27. Most proposal responses acknowledged the minimum deliverable requirements or provided a list of deliverables, but did not provide any detail on what the deliverables would contain. Confirm the list of proposed deliverables and also describe their contant (both parmitting and GIS related). For example, illerinitting opnfiguration design documentation would in sude workflows, soripting pseupo-under etc.

#### **GIS Centralization Deliverables**

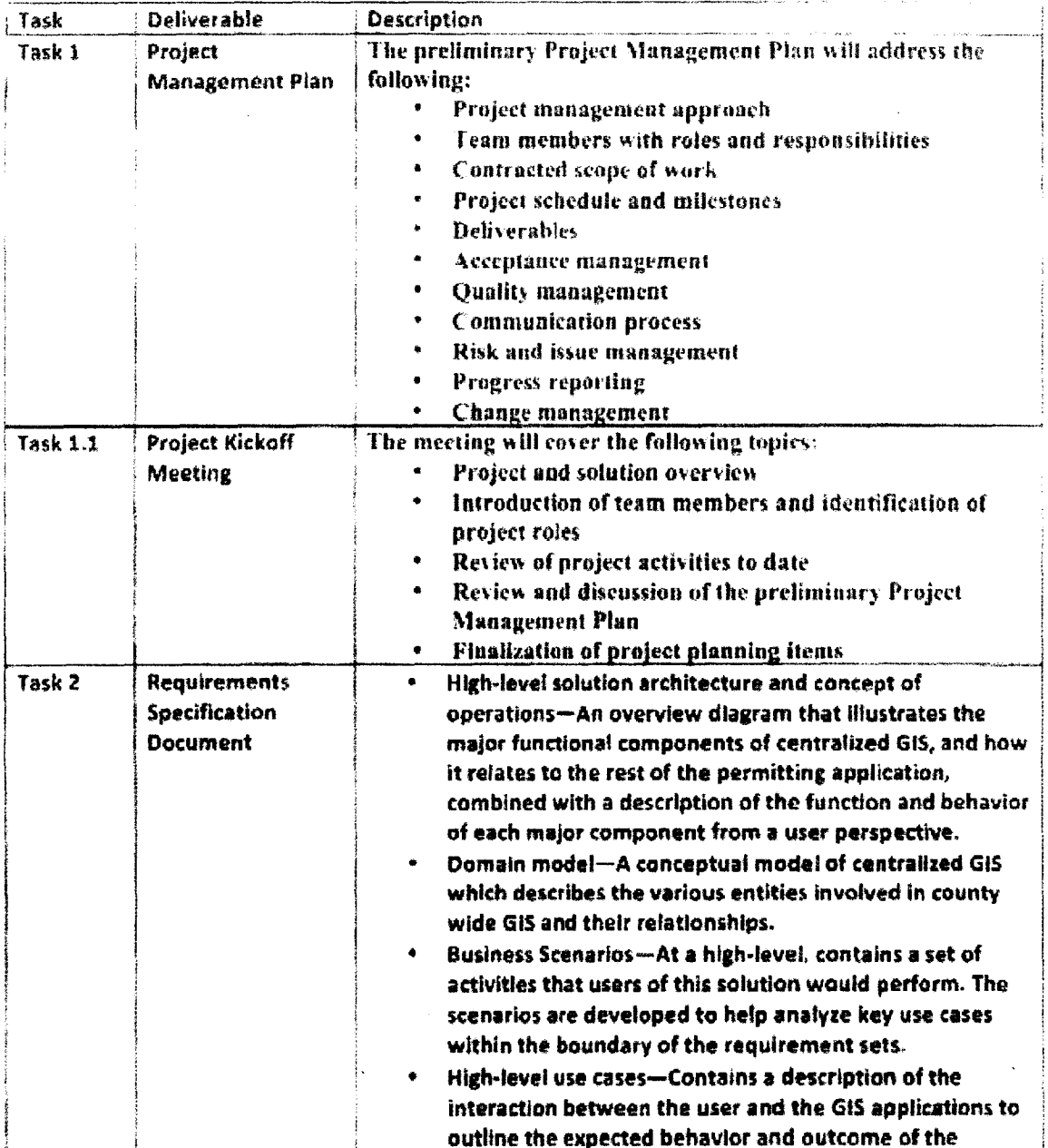

 $\ddot{\phantom{1}}$ 

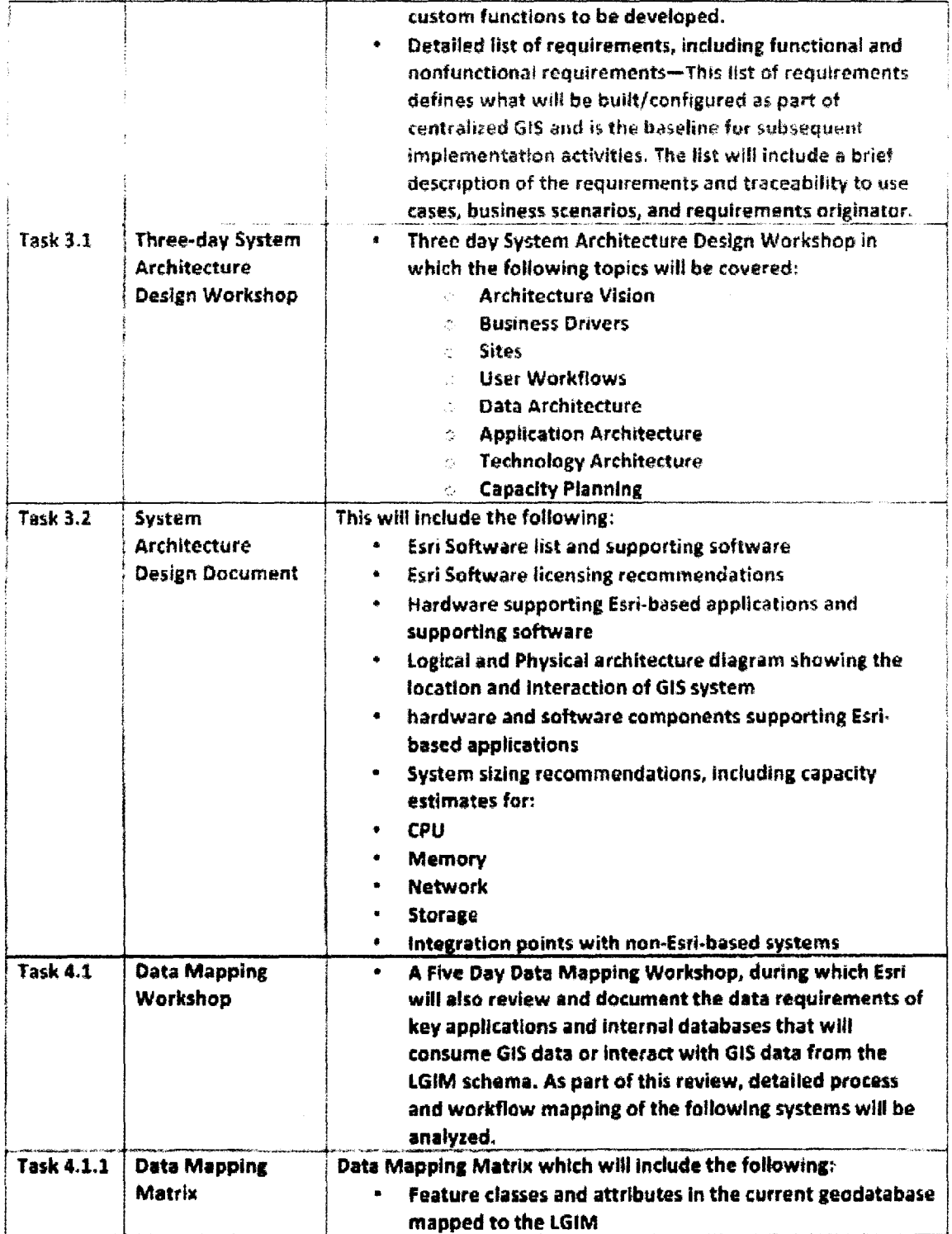

 $\sim$ 

 $\ddot{\phantom{a}}$ 

 $\hat{\mathcal{A}}$ 

 $\bar{\mathcal{A}}$ 

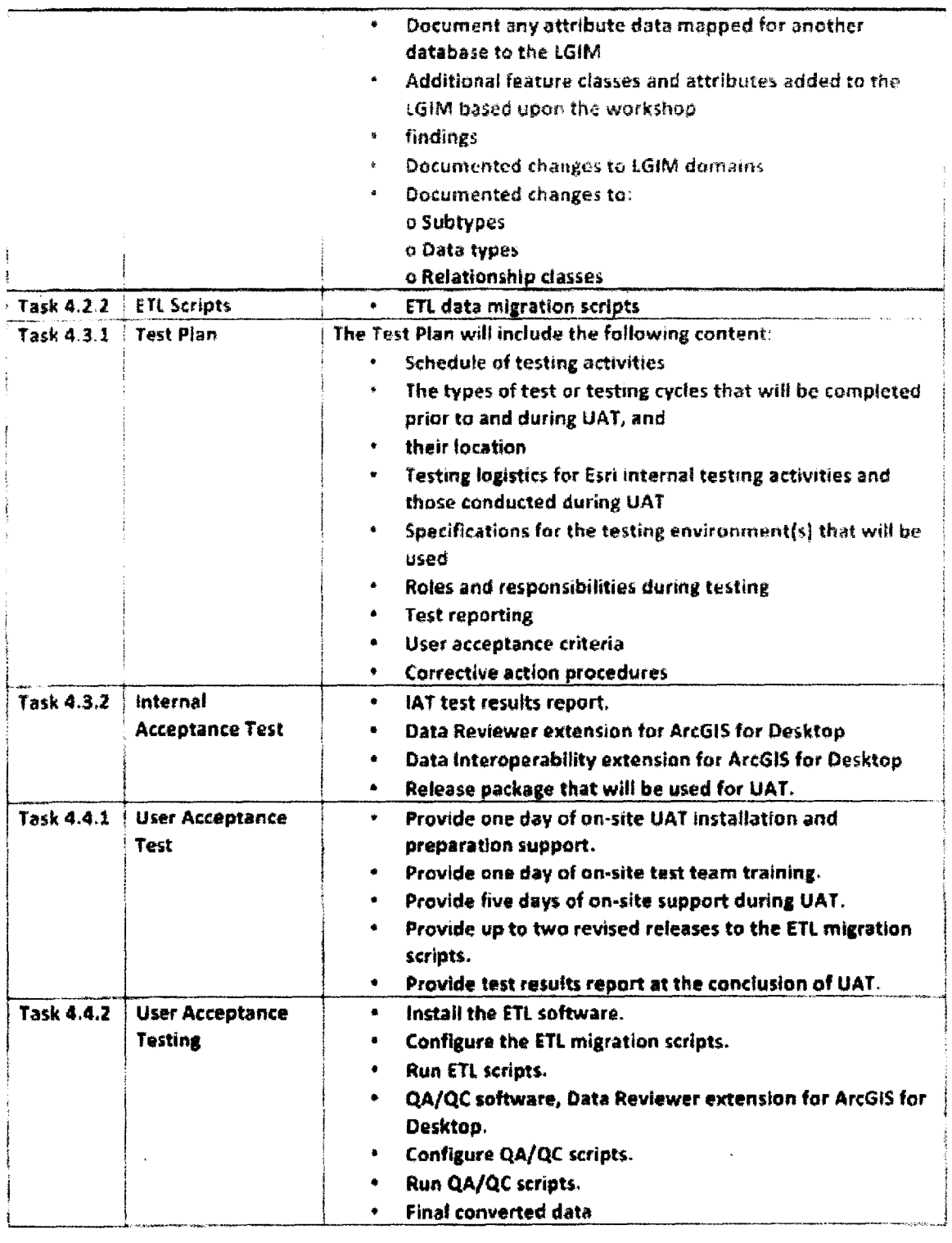

 $\ddot{\phantom{a}}$ 

 $\bar{\mathcal{L}}$ 

 $\ddot{\phantom{a}}$ 

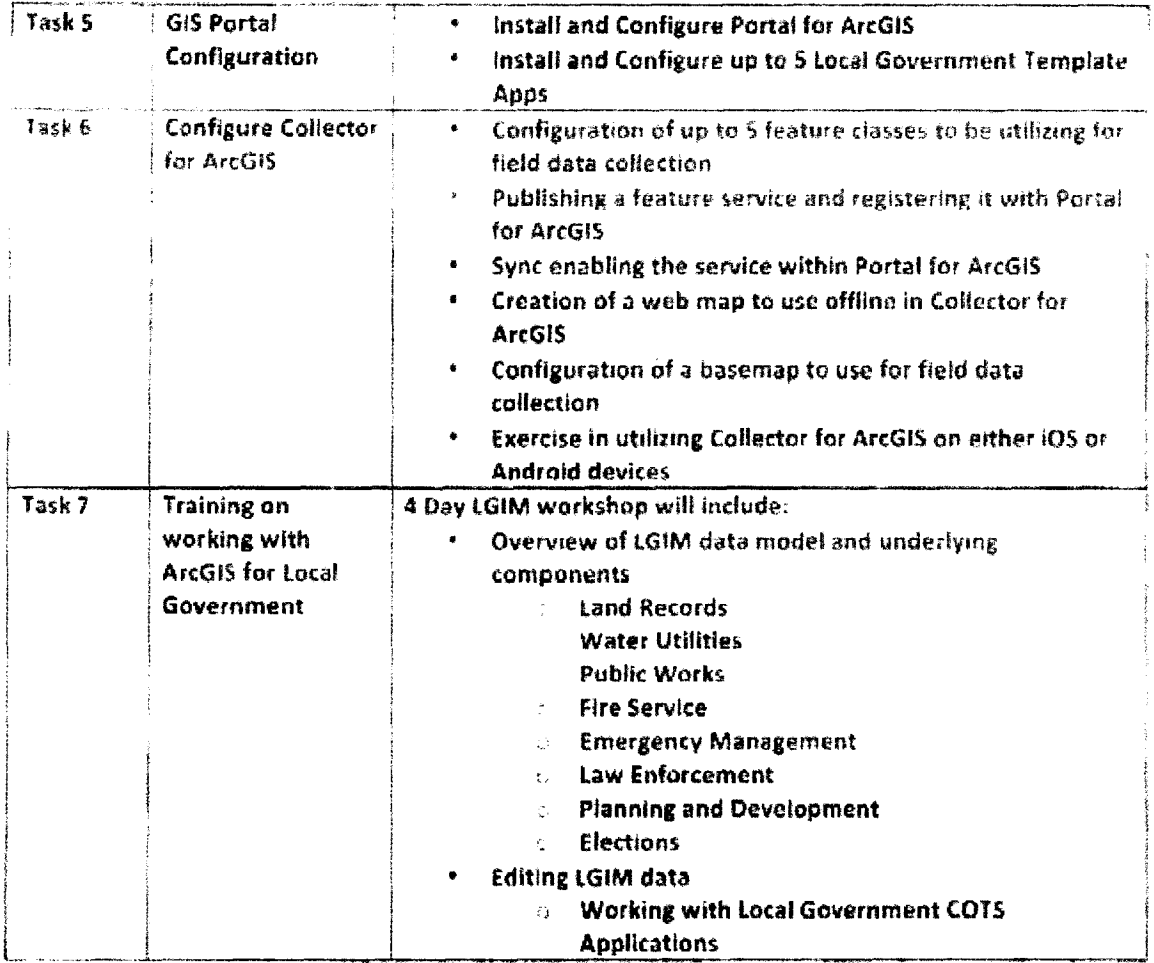

30 Clarify County roles/responsibilities for testing, data conversion, and setting-up of vendor-provided environments

**In general, the county will be responsible for reviewing, providing comments, and approving all GIS deliverables For data conversion, the** County will **be responsible for any data cleanup** that is needed. **The County will also be responsible for procuring any hardware and getting It stood up in the server room. Esri will install and configure the ArcGlS software proposed in this bid.** 

 $\ddot{\phantom{a}}$ 

 $\ddot{\phantom{a}}$ 

**See answer to question 24** for more detail.

32. After go-live, assuming the County remains up-to-date or maintenance, for how long will the Contractor provide no cost upgrades? Will the Contractor provide services to perform the upgrade under the maintenance agreement? What are limitations to future upgrades that the County needs to be aware ar? Address these questions for all the solution own ponents proposed.

Esri priced the work for the original installation. If the county stays current on maintenance, they are free to install upgrades for the software they have licensed. This is a pure COTS ArcGIS solution, and the standard upgrade procedures for our software can be followed.

43. The County antiquates all costs required to meet the objectives and to provide the functionality. contained within the RFP have been identified and are included in proposed pricing. Vendor cost proposals should include any and all cost items required to deliver the functionality defined in the use. cases, functional requirements, and technical requirements as described in the RFP documents. The vendor is responsible for coting specifically any assumptions for ancillary, miscellaneous or extended costs that are required to meet stated functionality. All noted costs to moot functional requirements will be aggregated and factored into a proposer's cost score

Data cleanup costs were not included in the GIS proposal. It is assumed that the data is in a state that can be imported into the LGIM. If data cleanup is required, it will be the responsibility of the County.

C5823

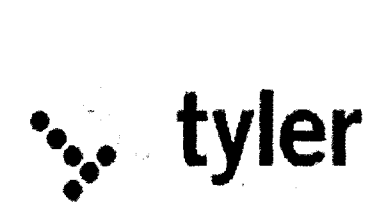

## **Exhibit MVGOVPAY/VIRTUAL PAY**

1. MyGovPay/VirtualPay Licensing. Access to MyGovPay and/or Virtual Pay is hereby granted if Customer elects to use MyGovPay or VirtualPay, products of Tyler Technologies *(Powered* by Persolvenl), designed for Citizen Users to use for processing online payments

(a) Special MyGovPay/VirtualPay Definitions.

"Merchant Agreement" means the agreement between Customer and BCSW that provides for the Merchant Fees.

'Merchant Fees" means direct costs levied by Visa/Mastercard/Discover or other payment card companies for interchange Fees, Dues, Assessments and Occurrence Fees, over which Tyler Technologies has no authority.

"MyGovPay" means the Product of Tyler Technologies that allows members of the public to pay for Customer's services with a credit or other payment card on the Customer's citizen-facing web portal. "Persolvent" means the Payment Card Industry (PCI) compliant processing agent through which the EnerGov software passes credit card transactions.

"Use fees" means the Technology Fees, Authorization Fees and program/Convenience Fees as listed in Use Fees Table in Section 2, titled MyGovPay/VirtualPay

"VirtualPay" means the Product of Tyler Technologies that allows the Customer to accept and process citizen user's credit or other payment card using the EnerGov Software.

(b) Conditions of Use. If customer elects to use MyGovPay and/or VirtualPay the following terms apply:

(1) Customer must apply for and agree to a Merchant Agreement with BCSW.

(2) Customer agrees that Citizen Users will be subject to Use Fees as listed in Use Fees table in Section 2.

(3) Customer agrees that Use Fees are separate from and independent of Merchant Fees.

(4) Customer agrees that this Agreement does not represent any modification to Customer's Merchant Agreement with BCSA.

(5) Customer agrees that Use Fees are for use on the MyGovPay/VirtualPay online system and will not be deposited or owed to Customer in any way.

(5) Customer agrees that MyGovPay's and VirtualPay's ability to assess Use Fees is dictated by the Card Associations whose rules may change at any time and for any reason. If MyGovPay and/or VirtualPay, for any reason, are unable to process payments using Use Fees. Customer agrees that MyGovPay/VirtualPay reserves the right to negotiate a new pricing model with Customer for the continued use of MyGovPay and/or VirtualPay,

2. MyGovPav/VirtualPav Fees. Customer agrees that the Use Fees set forth on the following page will apply if Customer elects to use MyGovPay/VirtualPay.

> • . tyler

#### Use Fees

EnerGov's MyGovPay (Online / card-not-present payments)"

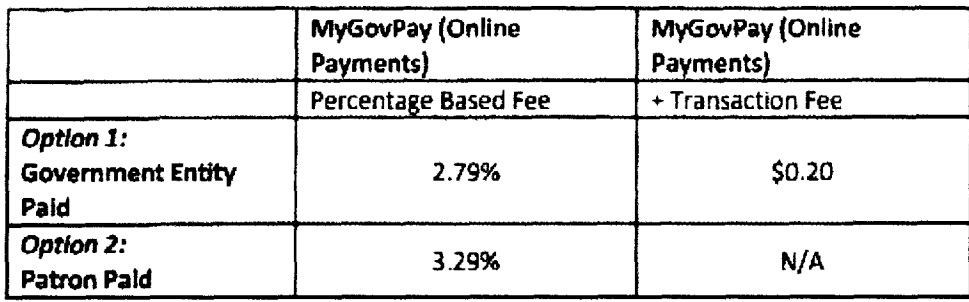

'ACH processing is available *for afeeof* \$20 per month and \$030 per transaction.

#### EnerGov's **VirtualPay** (retail card present)

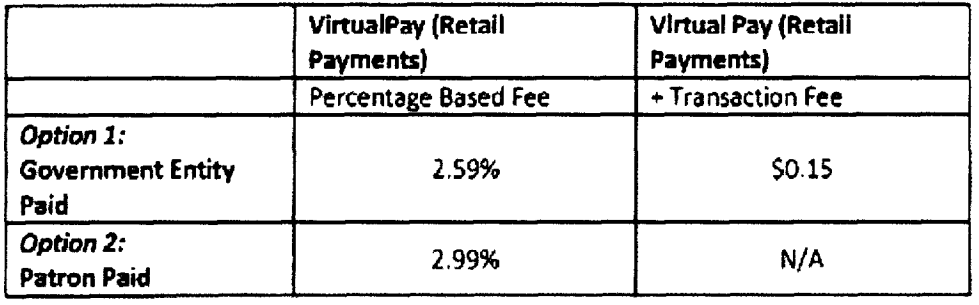

Patron Paid fees will be communicated as "Service Fees" to the cardholder, at the time of transaction. In the event that the average transaction amount is below \$30, we reserve the right to apply on additional \$0.20 service fee above the quoted rates above.

3. Interactive Voice Response ("IVR"). If IVR is selected by Customer and included in the pricing, the following additional terms and conditions shall apply of this Agreement:

(a) Network Security. Customer acknowledges that a third-party is used by Tyler Technologies to process IVR data. Customer's content will pass through and be stored on the third-party servers and will not be segregated or in a separate physical location from servers on which other customers' content is or will be transmitted or stored.

(b) Content. Customer is responsible for the creation, editorial content, control, and all other aspects of content to be used solely in conjunction with the **EnerGov Software.** 

(c) Lawful Purooses. Customer shall not use the IVR system for any unlawful purpose.

(d) Critical Apolication. Customer will not use the IVR system for any life-support application or other critical application where failure or potential failure of the IVR system can cause injury, harm, death, or other **grave** problems, including, without limitation, loss of aircraft control, hospital life-support system, and delays in getting medicate care or other emergency services.

(e) No Harmful Code. Customer represents and warrants that no content designed to delete, disable,

• $\zeta$ : tyler

deactivate, interfere with or otherwise harm any aspect of the IVR system now or in the future, shall be knowingly transmitted by Customer or Users,

(f) IVR WARRANTY, Except as expressly set forth in this Agreement, TYLER TECHNOLOGIES MAKES NO REPRESENTATION AND EXTENDS NO WARRANTIES OF ANY KIND, EITHER EXPRESS OR IMPLIED, INCLUDING WARRANTIES OF TITLE. NON-INFRINGEMENT, MERCHANTABILITY OR FITNESS FOR A PARTICULAR PURPOSE FOR IVR.

C5823

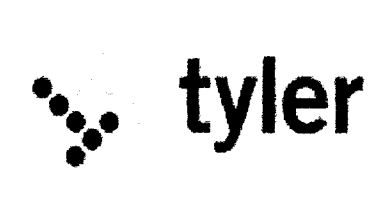

### **Exhibit F Esri End User License Agreement**

REMAINDER OF PAGE INTENTIONALLY LEFT BLANK

 $\hat{\mathbf{v}}$ 

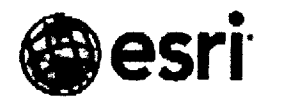

Esn, 380 New York St., Redlands, CA 92373-8100 USA - TEL 809-793-2853 - FAX 809-793-5953

#### **IMPORTANT-READ CAREFULLY**

Unless superseded by a signed license agreement between you and Esri, Esri is willing to license Products to you unly if you accept all terms and conditions contained in this License Agreement. Please read the terms and conditions carefully. You may not use the Products until you have agreed to the terms and conditions of the License Agreement. If you do not agree to the terms and conditions as stated, click "I do not accept the license agreement" below; you may then request a refund of applicable fees paid.

#### LICENSE AGREEMENT  $(E204.06/3/2014)$

This License Agreement is between you ("Licensee") and Environmental Systems Research Institute, Inc. ("Esri"), a California corporation with a place of business at 380 New York Street. Redlands, California 92373-8100 USA

#### **GENERAL LICENSE TERMS AND CONDITIONS**

#### **ARTICLE I-DEFINITIONS**

Definitions. The terms used are defined as follows.

- "Authorization Code(s)" means any key, authorization number, enablement code, login credential, activation code,  $a<sub>1</sub>$ token, account user name and password, or other mechanism required for use of a Product.
- $\mathbf{b}$ "Beta" means any alpha, beta, or prerelease Product
- "Commercial Application Service Provider Use" or "Commercial ASP Use" means generating revenue by providing  $\mathcal{C}$ . access to Software or Online Services through a Value-Added Application, for example, by charging a subscription fee, service fee, or any other form of transaction fee or by generating more than incidental advertising revenue.
- d. "Content" has the meaning provided in Addendum.)
- "Data" means any Esri or third-party digital dataset(s) including, but not limited to, geographic vector data, rasier- $\mathbf{e}$ . data reports, or associated tabular attributes, whether bundled with Software and Online Services or delivered independently.
- $\mathbf{f}$ "Deployment License" means a license that allows Licensee to sublicense select Software and associated Authorization Codes to third parties,
- "Documentation" means all user reference documentation that is delivered with the Software.
- "Online Services" means any Internet-based geospatial system, including applications and associated APIs, but h. excluding Data or Content, hosted by Esri or its licensors, for storing, managing, publishing, and using maps, data, and other information.
- ì. "Ordering Document(s)" means a sales quotation, purchase order, or other document identifying the Products that Licensee orders.
- "Perpetual License" means a license to use a version of a Product for which applicable license fees have been paid.  $\mathbf{1}$ indefinitely, unless terminated by Esri or Licensee as authorized under this Agreement.
- k. "Product(s)" means Software, Data, Online Services, and Documentation licensed under the terms of this License Agreement.
- $\mathbf{L}$ "Sample(s)" means sample code, sample applications, add-ons, or sample extensions of Products.
- m. "Service Credit(s)" means a unit of exchange that is allocated with an Online Services subscription in an amount specified in the Ordering Document. Each Service Credit entitles Licensee to consume a set amount of Online Services, the amount varying depending on the Online Services being consumed. As Online Services are consumed, Service Credits are automatically debited from Licensee's account, up to the maximum number of Service Credits available. Additional Service Credits can be purchased as described in Addendum 3 (also available at  $h$ ttp.  $w$ ww.esri.com/legal).
- n. "Software" means all or any portion of Esri's proprietary software technology, excluding Data, accessed or downloaded from an Esri-authorized website or delivered on any media in any format including backups, updates, service packs, patches, hot fixes, or permitted merged copies.
- $\Omega_{\rm{m}}$ "Term License" means a license or access provided for use of a Product for a limited time period ("Term") or on a subscription or transaction basis.
- p. "Value-Added Application" means an application developed by Licensee for use in conjunction with the authorized use of any Software. Data or Online Services.

#### ARTICLE 2-INTELLECTUAL PROPERTY RIGHTS AND RESERVATION OF OWNERSHIP

Products are licensed, not sold. Esti and its licensors own Products and all copies, which are protected by United States and applicable international laws, treaties, and conventions regarding intellectual property and proprietary rights including trade secrets. Licensee agrees to use reasonable means to protect Products from unauthorized use, reproduction, distribution, or publication. Esri and its third-party licensors reserve all rights not specifically granted in this License Agreement including the right to change and improve Products.

#### **ARTICLE 3-GRANT OF LICENSE**

3.1 Grant of License. Esri grants to Licensee a personal, nonexclusive, nontransferable license solely to use the Products as set forth in the applicable Ordering Documents (i) for which the applicable license fees have been paid; (ii) in accordance with this License Agreement and the configuration ordered by Licensee or as authorized by Esri or its authorized distributor; and (iii) for the applicable Term or, if no Term is applicable or identified, until terminated in accordance with Article 5. In addition to the Scope of Use in Article 4, Exhibit 1—Scope of Use (E300) applies to specific Products. Addendum 1, Addendum 2. Addendum 3, and Addendum 4 collectively comprise Exhibit 1 -Scope of Use (E300) and are also available at http://www.esri.com/legal.software-license. Addendums only apply to Products specifically identified within an Addendum. Exhibit 1-Scope of Use (E300) includes Addendums for the following Product types, which are incorporated by reference:

- a. Software. Terms of use for specific Software products are set forth in Addendum 1.
- b. Data Data terms of use are set forth in Addendum.2.
- Online Services. Terms of use for Online Services are set forth in Addendum 3.  $C_{\rm{max}}$
- d. Limited Use Programs. Terms of use for noncommercial, nonprofit, educational, or other limited-use programs are set forth in  $Addendum 4$ .

3.2 Evaluation and Beta Licenses. Products acquired under an evaluation license or under a Beta program are intended for evaluation and testing purposes only and not for commercial use. Any such use is at Licensee's own risk, and the Products do not qualify for Esti or distributor maintenance.

#### **ARTICLE 4-SCOPE OF USE**

#### 4.1 Permitted Uses

- a. For Products delivered to Licensee, Licensee may
	- 1. Install and store Products on electronic storage device(s);
	- Make archival copies and routine computer backups;  $2<sup>1</sup>$
	- 3. Install and use a newer version of Software concurrently with the version to be replaced during a reasonable transition period not to exceed six (6) months, provided that the deployment of either version does not exceed Licensee's licensed quantity; thereafter, Licensee shall not use more Software in the aggregate than Licensee's total licensed quantity;
	- 4. Move the Software in the licensed configuration to a replacement computer; and
	- 5. Distribute to third parties Software and any associated Authorization Codes required for use of a Deployment License
- b. Commercial Application Service Provider Use. Licensee may use the Product for Commercial ASP Use provided that Licensee (i) acquires a Commercial ASP Use license, or (ii) is a governmental or not-for-profit organization that operates a website or offers an Internet service on a cost recovery basis and not for profit.
- c. Licensee may customize Software using any (i) macro or scripting language, (ii) published application programming interface (API), or (iii) source or object code libraries, but only to the extent that such customization is described in Documentation.
- d. Licensee may use, copy, or prepare derivative works of Documentation supplied in digital format and thereafter reproduce, display, and distribute the customized documentation only for Licensee's own internal use. Portions of Documentation supplied in digital format merged with other software and printed or digital documentation are subject to this License Agreement. Licensee shall include the following copyright attribution notice acknowledging the proprietarrights of Esri and its ficensors: "Portions of this document include intellectual property of Esri and its licensors and are used herein under license. Copyright  $\mathfrak{C}$  [Licensee will mset the actual convright date is) from the source materials [  $\mathfrak{S}_{511}$ and its licensors. All rights reserved."
- Fom Components. All fonts provided with a Product may be used with the authorized use of any Products. Esri fonts  $\mathcal{C}^{\pm}$ may also be separately used to print any output created by Products. Additional use restrictions for third-party fonts included with a Product are set forth in the font file itself.
- f. Consultant or Contractor Access. Subject to Section 3.1. Esri grants Licensee the right to permit Licensee's consultants or contractors to use the Products exclusively for Licensee's benefit. Licensee shall be solely responsible for compliance by consultants and contractors with this License Agreement and shall ensure that the consultant or contractor discontinues Product use upon completion of work for Licensee. Access to or use of Products by consultants or contractors not exclusively for Licensee's benefit is prohibited.
- Licensee may use, copy, reproduce, publish, publicly display, or redistribute map images and reports containing map g. images derived from the use of Esri Product(s) in hard copy or static, electronic formats (e.g., PDF, GIF, JPEG) to third parties subject to restrictions set forth in this License Agreement, provided that Licensee affixes an attribution statement to the map images acknowledging Esri and/or its applicable licensor(s) as the source of the portion(s) of the Data used for the map images. For avoidance of doubt, any data that is supplied or used by Licensee in its use of the Product(s) that is not Data shall be and remain the property of Licensee or its third-party licensor(s).

4.2 Uses Not Permitted. Except to the extent that applicable law prohibits or overrides these restrictions, or as provided herein. Licensee shall not

- a. Sell, rent, lease, sublicense, lend, time-share, assign, or use Products for Commercial ASP Use or service bureau purposes:
- b. Provide third parties with direct access to Products so that the third parties may use the Product directly, develop their own GIS applications, or create their own solutions in conjunction with the Product;
- Distribute Software, Data, or Online Services to third parties, in whole or in part, including, but not limited to,  $\mathbf{c}$ extensions, components, or DLLs;
- d. Distribute Authorization Codes to third parties:
- e. Reverse engineer, decompile, or disassemble Products;
- Make any attempt to circumvent the technological measure(s) that controls access to or use of Products;  $\mathbf{f}$
- Store, cache, use, upload, distribute, or sublicense Content or otherwise use Products in violation of Esri's or a third ц. party's rights, including intellectual property rights, privacy rights, nondiscrimination laws, or any other applicable law or government regulation;
- h. Remove or obscure any Esri (or its licensors') patent, copyright, trademark, proprietary rights notices, and/or legends contained in or affixed to any Product, Product output, metadata file, or online and/or hard-copy attribution page of any Data or Documentation delivered hereunder;
- Unbundle or independently use individual or component parts of Software, Online Services, or Data; i.
- Incorporate any portion of the Product into a product or service that competes with any Product; Ť.
- k. Publish or in any other way communicate the results of benchmark tests run on Beta without the prior written permission of Esri and its licensors; or
- $\mathbf{l}$ . Use, incorporate, modify, distribute, provide access to, or combine any computer code provided with any Product in a manner that would subject such code or any part of the Product to open source license terms, which includes any license terms that require computer code to be (i) disclosed in source code form to third parties, (ii) licensed to third parties for the purpose of making derivative works, or (iii) redistributable to third parties at no charge.

#### **ARTICLE 5-TERM AND TERMINATION**

This License Agreement is effective upon acceptance. Licensee may terminate this License Agreement or any Product license at any time upon written notice to Esri. Either party may terminate this License Agreement or any license for a material

breach that is not cured within thirty (30) days of written notice to the breaching party, except that termination is immediate for a material breach that is impossible to cure. Upon termination of the License Agreement, all licenses granted hereunder terminate as well. Upon termination of a license or the License Agreement, Licensee will (i) stop accessing and using affected Product(s); (ii) clear any client-side data cache derived from Online Services; and (iii) uninstall, remove, and destroy all copies of affected Product(s) in Licensee's possession or control, including any modified or merged portions thereof, in any form, and execute and deliver evidence of such actions to Esri or its authorized distributor.

#### **ARTICLE 6-LIMITED WARRANTIES AND DISCLAIMERS**

6.1 Limited Warranties. Except as otherwise provided in this Article 6. Esri warrants for a pertod of ninety (90) days from the date Esri 'ssues the Authorization Code enabling use of Software and Online Services that (i) the unmodified Software and Online Services will substantially conform to the published Documentation under normal use and service and (ii) media on which Software is provided will be free from defects in materials and workmanship.

6.2 Special Disclaimer. CONTENT, DATA, SAMPLES, HOT FIXES, PATCHES, UPDATES, ONLINE SERVICES PROVIDED ON A NO-FEE BASIS, AND EVALUATION AND BETA SOFTWARE ARE DELIVERED "AS IS" WITHOUT WARRANTY OF ANY KIND.

6.3 Internet Disclaimer. THE PARTIES EXPRESSLY ACKNOWLEDGE AND AGREE THAT THE INTERNET IS A NETWORK OF PRIVATE AND PUBLIC NETWORKS AND THAT (i) THE INTERNET IS NOT A SECURE INFRASTRUCTURE. (ii) THE PARTIES HAVE NO CONTROL OVER THE INTERNET, AND (iii) NONE OF THE PARTIES SHALL BE LIABLE FOR DAMAGES UNDER ANY THEORY OF LAW RELATED TO THE PERFORMANCE OR DISCONTINUANCE OF OPERATION OF ANY PORTION OF THE INTERNET OR POSSIBLE REGULATION OF THE INTERNET THAT MIGHT RESTRICT OR PROHIBIT THE OPERATION OF ONLINE **SERVICES.** 

6.4 General Disclaimer. EXCEPT FOR THE ABOVE EXPRESS LIMITED WARRANTIES, ESRI DISCLAIMS ALL OTHER WARRANTIES OR CONDITIONS OF ANY KIND, WHETHER EXPRESS OR IMPLIED, INCLUDING, BUT NOT LIMITED TO, WARRANTIES OR CONDITIONS OF MERCHANTABILITY AND FITNESS FOR A PARTICULAR PURPOSE, SYSTEM INTEGRATION, AND NONINFRINGEMENT OF INTELLECTUAL PROPERTY RIGHTS. ESRI DOES NOT WARRANT THAT PRODUCTS WILL MEET LICENSEE'S NEEDS; THAT LICENSEE'S OPERATION OF THE SAME WILL BE UNINTERRUPTED. ERROR FREE, FAULT-TOLERANT, OR FAIL-SAFE: OR THAT ALL NONCONFORMITIES CAN OR WILL BE CORRECTED. PRODUCTS ARE NOT DESIGNED. MANUFACTURED, OR INTENDED FOR USE IN ENVIRONMENTS OR APPLICATIONS THAT MAY LEAD TO DEATH. PERSONAL INJURY, OR PHYSICAL PROPERTY/ENVIRONMENTAL DAMAGE. LICENSEE SHOULD NOT FOLLOW ANY ROUTE SUGGESTIONS THAT APPEAR TO BE HAZARDOUS, UNSAFE, OR ILLEGAL. ANY SUCH USES SHALL BE AT LICENSEE'S OWN RISK AND COST.

6.5 Exclusive Remedy. Licensee's exclusive remedy and Esri's entire liability for breach of the limited warranties set forth in this Article 6 shall be limited, at Esri's sole discretion, to (i) replacement of any defective media; (ii) repair, correction, or a workaround for Software or Online Services subject to the Esri Maintenance Program or Licensee's authorized distributor's maintenance program, as applicable; or (iii) return of the license fees paid by Licensee for Software or Online Services that do not meet Esri's limited warranty, provided that Licensee uninstalls, removes, and destroys all copies of Software or Documentation; ceases using Online Services; and executes and delivers evidence of such actions to Esri or its authorized distributor.

#### **ARTICLE 7-LIMITATION OF LIABILITY**

7.1 Disclaimer of Certain Types of Liability. ESRI, ITS AUTHORIZED DISTRIBUTOR, AND ITS LICENSORS SHALL NOT BE LIABLE TO LICENSEE FOR COSTS OF PROCUREMENT OF SUBSTITUTE GOODS OR SERVICES; LOST PROFITS, LOST SALES, OR BUSINESS EXPENDITURES; INVESTMENTS; BUSINESS COMMITMENTS; LOSS OF ANY GOODWILL; OR ANY INDIRECT, SPECIAL, INCIDENTAL, OR CONSEQUENTIAL DAMAGES ARISING OUT OF OR RELATED TO THIS LICENSE AGREEMENT OR USE OF PRODUCTS, HOWEVER CAUSED ON ANY THEORY OF LIABILITY, WHETHER OR NOT ESRI, ITS AUTHORIZED DISTRIBUTOR, OR ITS LICENSORS HAVE BEEN ADVISED OF THE POSSIBILITY OF SUCH DAMAGE. THESE LIMITATIONS SHALL APPLY NOTWITHSTANDING ANY FAILURE OF ESSENTIAL PURPOSE OF ANY LIMITED REMEDY.

7.2 General Limitation of Liability. EXCEPT AS PROVIDED IN ARTICLE 8-INFRINGEMENT INDEMNITY, THE TOTAL CUMULATIVE LIABILITY OF ESRI AND ITS AUTHORIZED DISTRIBUTOR HEREUNDER, FROM ALL. CAUSES OF ACTION OF ANY KIND, INCLUDING, BUT NOT LIMITED TO, CONTRACT, TORT (INCLUDING NEGLIGENCE). STRICT LIABILITY, BREACH OF WARRANTY, MISREPRESENTATION, OR OTHERWISE. SHALL NOT EXCEED THE AMOUNTS PAID BY LICENSEE FOR THE PRODUCTS THAT GIVE RISE TO THE CAUSE OF ACTION.

7.3 Applicability of Disclaimers and Limitations. The limitations of liability and disclaimers set forth in this License Agreement will apply regardless of whether Licensee has accepted Products or any other product or service delivered by Esri or its authorized distributor. The parties agree that Esti or its authorized distributor has set its fees and entered into this License Agreement in reliance on the disclaimers and limitations set forth herein, that the same reflect an allocation of risk, between the parties, and that the same form an essential basis of the bargain between the parties. THESE LIMITATIONS SHALL APPLY NOTWITHSTANDING ANY FAILURE OF ESSENTIAL PURPOSE OF ANY LIMITED REMEDY

THE FOREGOING WARRANTIES, LIMITATIONS. AND EXCLUSIONS MAY NOT BE VALID IN SOME JURISDICTIONS AND APPLY ONLY TO THE EXTENT PERMITTED BY APPLICABLE LAW IN LICENSEE'S JURISDICTION. LICENSEE MAY HAVE ADDITIONAL RIGHTS UNDER LAW THAT MAY NOT BE WAIVED OR DISCLAIMED. ESRI DOES NOT SEEK TO LIMIT LICENSEE'S WARRANTY OR REMEDIES TO ANY EXTENT NOT PERMITTED BY LAW.

#### **ARTICLE 8-INFRINGEMENT INDEMNITY**

8.1 Esri shall defend, indemnify as described below, and hold Licensee harmless from and against any loss, liability, cost. or expense, including reasonable attorneys' fees, arising out of any claims, actions, or demands by a third party alleging that Licensee's licensed use of Software or Online Services infringe a US patent, copyright, or trademark, provided

- a. Licensee promptly notifies Esri in writing of the claim:
- b. Licensee provides documents describing the allegations of infringement:
- c. Esti has sole control of the defense of any action and negotiation related to the defense or settlement of any claim; and
- d. Licensee reasonably cooperates in the defense of the claim at Esri's request and expense.

8.2 If Software or Online Services are found to infringe a US patent, copyright, or trademark, Esri, at its own expense, may either (i) obtain rights for Licensee to continue using the Software or Online Services or (ii) modify the allegedly infringing elements of Software or Online Services while maintaining substantially similar functionality. If neither alternative is commercially reasonable, the hoense shall terminate, and Licensee shall cease accessing infringing Online Services and shall uninstall and return to Esri or its authorized distributor any infringing item(s). Esri's entire liability shall then be to indemnify Licensee pursuant to Section 8.1 and (i) refund the Perpetual License fees paid by Licensee to Esri or its authorized distributor for the infringing items, prorated on a five (5)-year, straight-line depreciation basis beginning from the initial date of delivery, and (ii) for Term Licenses and maintenance, refund the unused portion of the fees paid.

8.3 Esri shall have no obligation to defend Licensee or to pay any resultant costs, damages, or attorneys' fees for any claims or demands alleging direct or contributory infringement to the extent arising out of  $(i)$  the combination or integration of Software or Online Services with a product, process, or system not supplied by Esri or specified by Esri in its Documentation; (ii) material alteration of Software or Online Services by anyone other than Esri or its subcontractors; or (iii) use of Software or Online Services after modifications have been provided by Esri for avoiding infringement or use after a return is ordered by Esri under Section 8.2.

8.4 THE FOREGOING STATES THE ENTIRE OBLIGATION OF ESRI AND ITS AUTHORIZED DISTRIBUTOR WITH RESPECT TO INFRINGEMENT OR ALLEGATION OF INFRINGEMENT OF INTELLECTUAL PROPERTY RIGHTS OF ANY THIRD PARTY.

#### **ARTICLE 9-GENERAL PROVISIONS**

9.1 Future Updates. Use of Products licensed under this License Agreement is covered by the terms and conditions contained herein. New or updated Products may require additional or revised terms of use under the then-current Esri License Agreement. Esri will make new or revised terms of use available at http://www.esri.com/legal/software-license or provide notice of new or revised terms to Licensee.

9.2 Export Control Regulations. Licensee expressly acknowledges and agrees that Licensee shall not export, reexport. import, transfer, release, or provide access to Products, Content, Licensee's Content, or Value-Added Applications to (i) any US embargoed country; (ii) any person on the US Treasury Department's list of Specially Designated Nationals: (iii) any person or entity on the US Commerce Department's Denied Persons List. Entity List, or Unverified List: or (iv) any person or entity or into any country where such export, reexport, access, or innoon violates any US, local, or other applicable import export control laws ar regulations including, but not limited to, the terms of any import/export license at Huense exemption and any amendments and supplemental additions to those importexport laws as they may occur from time to time.

9.3 Taxes and Fees, Shipping Charges. License fees quoted to Licensee are exclusive of any and all applicable taxes or fees, including, but not limited to, sales tax, use tax, value-added tax (VAT), customs, duties, or tariffs, and shipping and handling charges.

9.4 No Implied Waivers. The failure of either party to enforce any provision of this License Agreement shall not be deemed a waiver of the provisions or of the right of such party thereafter to enforce that or any other provision.

9.5 Severability. The parties agree that if any provision of this License Agreement is held to be unenforceable for any reason, such provision shall be reformed only to the extent necessary to make the intent of the language enforceable

9.6 Successor and Assigns. Licensee shall not assign, sublicense, or transfer Licensee's rights or delegate Licensee's obligations under this License Agreement without Esri's and its authorized distributor's prior written consent, and any attempt to do so without consent shall be void. This License Agreement shall be binding on the respective successors and assigns of the parties to this License Agreement. Notwithstanding, a government contractor under contract to the government to deliver Products may assign this License Agreement and Products acquired for delivery to its government customer upon written notice to Esri, provided the government customer assents to the terms of this License Agreement.

9.7 Survival of Terms. The provisions of Articles 2, 5, 6, 7, 8, and 9 of this License Agreement shall survive the expiration or termination of this License Agreement.

9.8 Equitable Relief. Licensee agrees that any breach of this License Agreement by Licensee may cause irreparable damage and that, in the event of such breach, in addition to any and all remedies at law, Esri or its authorized distributor shall have the right to seek an injunction, specific performance, or other equitable relief in any court of competent jurisdiction without the requirement of posting a bond or proving injury as a condition for relief.

9.9 US Government Licensee. The Products are commercial items, developed at private expense, provided to Licensee under this License Agreement. If Licensee is a US government entity or US government contractor, Esri licenses Products to Licensee in accordance with this License Agreement under FAR Subparts 12.211/12.212 or DFARS Subpart 227.7202. Esri Data and Online Services are licensed under the same DFARS Subpart 227,7202 policy as commercial computer software for acquisitions made under DFARS. Products are subject to restrictions, and this License Agreement strictly governs Licensee's use, modification, performance, reproduction, release, display, or disclosure of Products. License provisions that are inconsistent with federal law will not apply. A US government Licensee may transfer Software to any of its facilities to which it transfers the computer(s) on which such Software is installed. If any court, arbitrator, or board holds that Licensee has greater rights to any portion of Products under applicable public procurement law, such rights shall extend only to the portions affected.

#### 9.10 Governing Law, Arbitration

Licensees in the United States of America, Its Territories, and Outlying Areas. This License Agreement shall be a. governed by and construed in accordance with the laws of the State of California without reference to conflict of laws principles, except that US federal law shall govern in matters of intellectual property and for US government agency use. Except as provided in Section 9.8, any dispute arising out of or relating to this License Agreement or the breach thereof that cannot be settled through negotiation shall be finally settled by arbitration administered by the American Arbitration Association under its Commercial Arbitration Rules. Judgment on the award rendered by the arbitrator may be entered in a court of competent jurisdiction. If Licensee is a US government agency, this License Agreement is subject to the

Contract Disputes Act of 1978, as amended (41 USC 601-613), in lieu of the arbitration provisions of this clause. This License Agreement shall not be governed by the United Nations Convention on Contracts for the International Sale of Goods, the application of which is expressly excluded.

b. All Other Licensees. Except as provided in Section 9.8, any dispute arising out of or relating to this License Agreement or the breach thereof that cannot be settled through negotiation shall be finally settled under the Rules of Arbitration of the International Chamber of Commerce by one (1) arbitrator appointed in accordance with said rules. The language of the arbitration shall be English. The place of the arbitration shall be at an agreed-upon location. This License Agreement shall not be governed by the United Nations Convention on Contracts for the International Sale of Goods, the application of which is expressly excluded. Either party shall, at the request of the other, make available documents or witnesses. relevant to the major aspects of the dispute.

9.11 Maintenance. Maintenance for qualifying Products consists of updates and other penefits, such as access to technica. support, specified in Esri's or its distributor's current applicable maintenance policy.

9.12 Feedback. Esri may freely use any feedback, suggestions, or requests for Product improvements that Licensee provides to Esri.

9.13 Patents. Licensee may not seek, and may not permit any other user to seek, a patent or similar right worldwide that is based on or incorporates any Esri technology or services. This express prohibition on patenting shall not apply to Licensee's software and technology except to the extent that Esri technology or services, or any portion thereof, are a part of any claim or preferred embodiment in a patent application or a similar application.

9.14 Entire Agreement. This License Agreement, including its incorporated documents, constitutes the sole and entire agreement of the parties as to the subject matter set forth herein and supersedes any previous license agreements. understandings, and arrangements between the parties relating to such subject matter. Additional or conflicting terms set forth in any purchase orders, invoices, or other standard form documents exchanged during the ordering process, other than product descriptions, quantities, pricing, and delivery instructions, are void and of no effect. Any modification(s) or amendment(s) to this License Agreement must be in writing and signed by each party.

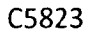

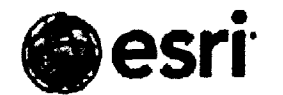

#### Esn, 380 New York St., Redlands, CA 92373-8100 USA - TEL 909-793-2853 - FAX 909-793-5963

#### EXHIBIT 1 **SCOPE OF USE** (E300.06/13/2014)

#### ADDENDUM 1 SOFTWARE TERMS OF USE  $(E300 - 1)$

This Software Terms of Use Addendum ("Addendum 1") sets forth the terms of Licensee's use of Software and includes the Licensee's existing master license agreement, if any, or the License Agreement found at http., www.gsri.com.legal.softwarelicense (as applicable, the "License Agreement"), which is incorporated by reference. This Addendum I takes precedence over conflicting General License Terms and Conditions of the License Agreement.

#### SECTION 1-DEFINITIONS

Software may be offered under the following license types as set forth in the applicable sales quotation, purchase order, or other document identifying the Products that Licensee orders.

- "Concurrent Use License" means a license to install and use the Product on computer(s) on a network, but the  $\mathbf{i}$ . number of simultaneous users may not exceed the number of licenses acquired. A Concurrent Use License includes the right to run passive failover instances of Concurrent Use License management software in a separate operating system environment for temporary failover support.
- $2<sup>1</sup>$ "Deployment Server License" means a full use license that authorizes Licensee to install and use the Software for all uses permitted in the License Agreement and as described in the Documentation
- "Development Server License" means a license that authorizes Licensee to install and use the Software to build and  $\ddot{\mathbf{r}}$ test Value-Added Applications as described in the Documentation.
- $4.1$ "Esri Client Software" means ArcGIS Runtime apps, ArcGIS for Desktop, and ArcGIS API for Flex apps.
- $\mathsf{S}$ . "Esri Content Package" means a digital file containing ArcGIS Online basemap content (e.g., raster map tiles, images, vector data) extracted from the ArcGIS Online Basemap Services.
- 6. "Single Use License" means a license that allows Licensee to permit a single authorized end user to install and use the Product on a single computer for use by that end user on the computer on which the Product is installed. Licensee may permit the single authorized end user to install a second copy for end user's exclusive use on a second computer as long as only one (1) copy of Product is in use at any time. No other end user may use Product under the same license at the same time for any other purpose.
- 7. "Staging Server License" means a license that authorizes Licensee to install and use the Software for the following purposes; building and testing Value-Added Applications and map caches; conducting user acceptance testing, performance testing, and load testing of other third-party software; staging new commercial data updates; and training activities as described in the Documentation. Value-Added Applications and map caches can be used with Development and Deployment Servers.
- 8. "Term License" means a license or access provided for use of a Product for a limited time period ("Term") or on a subscription or transaction basis.
- 9. "Perpetual License" means a license to use a version of the Product, for which applicable license fees have been paid, indefinitely, unless terminated by Esri or Licensee as authorized under this Agreement.

#### **SECTION 2-TERMS OF USE FOR SPECIFIC SOFTWARE**

The following table is a list of Esti Products that have specific Terms of Use in addition to the general Terms of Use as set forth in the General License Terms and Conditions of the License Agreement. Additional Terms of Use are listed immediately below this table and are referenced by number(s), shown in parentheses, immediately following each Product name in the following table (in some cases, the Additional Terms of Use referenced may be found in a separate Addendum, as noted):

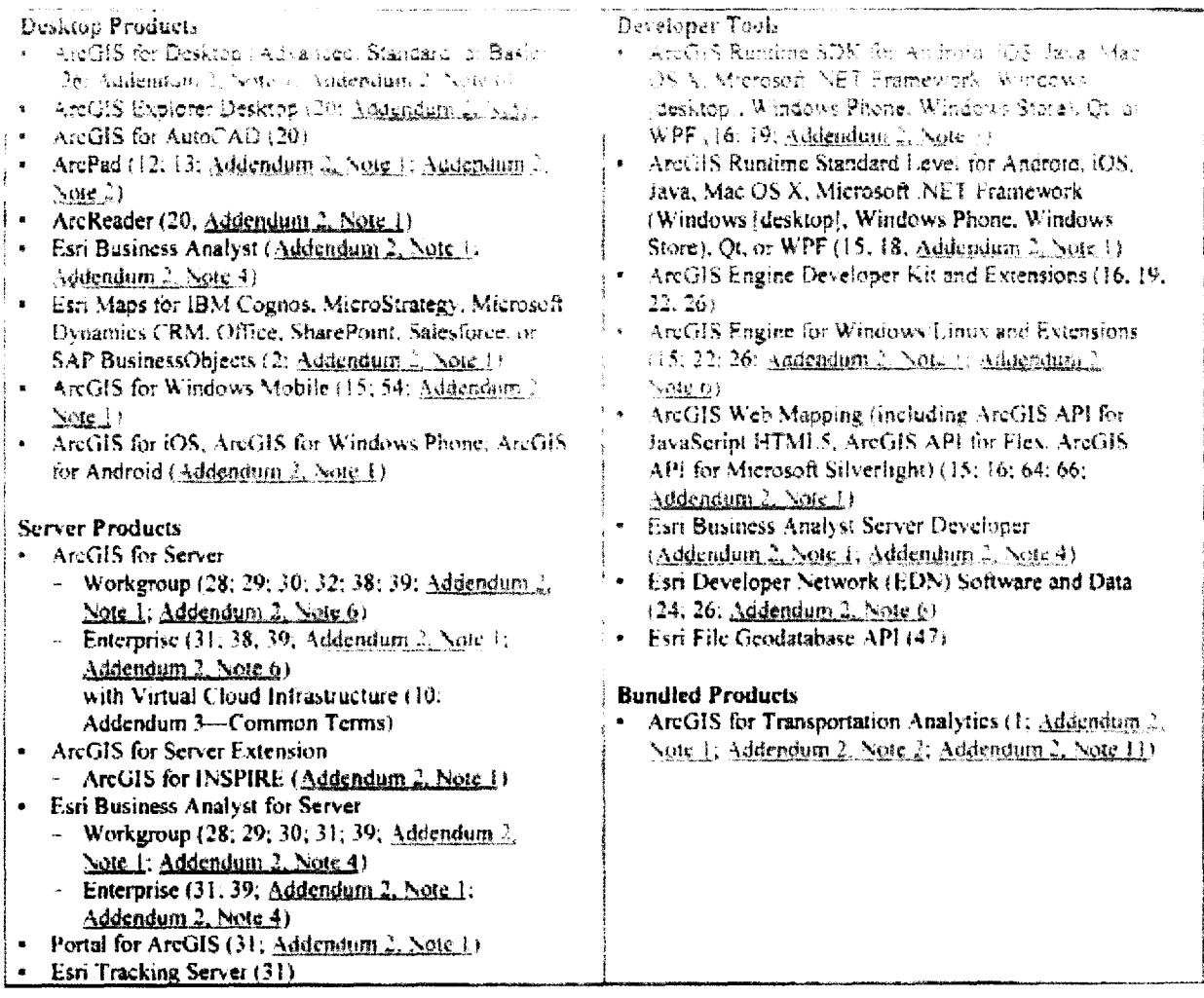

#### **Notes:**

- If you do not license any of the Products in the table above, these Additional Terms of Use do not apply to you.  $\bullet$
- Additional Terms of Use for Products ONLY APPLY to the Products that reference them by number in the table above.
- $\bullet$ Unless otherwise noted in the applicable Ordering Document, extensions to Software follow the same scope of use as that granted for the corresponding Software

#### Additional Terms of Use for Products listed above.

[14] Licensee may use the Software, Data, and Online Services included in ArcGIS for Transportation Analytics solely for direct support of fleet operations. No other use of ArcGIS for Transportation Analytics or the individual components that are part of ArcGIS for Transportation Analytics is permitted. This restriction does not apply to the ArcGIS Online for Organizations account included with ArcGIS for Transportation Analytics. *The* ArcGIS Online for Organizations account can be used for any purpose subject to *the* terms of this License Agreement.

- 2. Esri Maps applications are licensed for use by Licensee's Named Users of ArcGIS Online or Portal for ArcGIS. Esri Maps applications may only be used by individuals who have been entitled to be a Named User of ArcGIS Online or Portal for ArcGIS. Embedding a Named User credential into an Esri Maps application is prohibited. Use of Esri Maps applications with ArcGIS Online Public Plans or ArcGIS Online Developer Plaits is prohibited.
- 3-9. Reserved.
- 0. Licensee will provide information or other mareria:s related to *its* conter.t [Inc uding copies of any client-side applications) as reasonably requested to verify Licensee's compliance with this License Agreement. Esri may monitor the external interfaces (e.g., ports) of Licensee's content to verify Licensee's compliance with this License Agreement. Licensee will not block or interfere with such monitoring, but Licensee may use encryption technology or firewalls to help keep its content confidential. Licensee will reasonably cooperate with Esri to identify the source of any problem with the ArcGIS for Server with Virtual Cloud infrastructure services that may reasonably be attributed to Licensee's content or any end-user materials that Licensee controls.
- 11. Reserved.
- 12. Software is licensed for navigational use only when used in conjunction with ArcLogistics.
- 13. "Dual Use License" means the Software may be installed on a desktop computer and used simultaneously with either a personal digital assistant (PDA) or handheld mobile computer as long as the Software is only used by a single individual at any one (1) time.
- 14. Reserved.
- 15. Licensed as a Deployment License, subject to Article 3. Section *3,1* of the General License Terms and Conditions.
- 16. Licensee may use the SDKs or APIs to create Value-Added Applications and distribute and license those Value-Added Applications to its end users to use the Value-Added Applications anywhere not prohibited under export regulation subject to Article 3, Section 3.1 of the General License Terms and Conditions.
- 17. Reserved.
- 18. The Deployment License is per Value-Added Application per computer.
- 19. License may not be used to develop Internet or server-based Value-Added Applications.
- 20. Licensee may reproduce and distribute the Software provided all the following occur:
	- a. The Software is reproduced and distributed in its entirety;
	- b. A license agreement accompanies each copy of the Software that protects the Software to the same extent as this License Agreement, and the recipient agrees to be bound by the terms and conditions of the license agreement;
	- c. All copyright and trademark attributions/notices are reproduced: and
	- d. There is no charge or fee attributable to the use of the Software.
- 21. Reserved.
- 22. a. An end user must license either ArcGIS Engine for Windows/Linux Software or other ArcGIS for Desktop Software (Basic, Standard, or Advanced) to obtain the right to run an ArcGIS Engine application on one (1) computer, and
	- b. The ArcGIS Engine for Windows/Linux extensions shall not be used in combination with ArcGIS for Desktop Software to run ArcGIS Engine Value-Added Applications. A single user can have multiple ArcGIS Engine Value-Added Applications installed on one (1) computer for use only by that end user.
- 23. Reserved.
- 24. EDN Software may be used only for the purposes of development, testing, and demonstration of a prototype Value-Added Application and creating map caches. Value-Added Applications and map caches can be used with Staging and Deployment Servers. EDN server Software and Data may be installed on multiple computers for use by any Licensee EDN developer; all other EDN Software is licensed as a Single Use License.
- 25. Reserved.
- 26. An ArcSDE Personal Edition geodatabase is restricted to ten (10) gigabytes of Licensee's data.
- 27. Reserved.
- 28. Use is limited to ten (10) concurrent end users of applications other than ArcGIS for Server applications. This restriction includes use of ArcGIS for Desktop Software, ArcGIS Engine Software, and third-party applications that connect directly to any ArcGIS for Server geodatabase. There are no limitations on the number of connections from web applications.
- 29. Software can only be used with a supported version of SQL Server Express. Supported versions are listed with the system requirements for the product on the Esri website.
- 30. Use is restricted to a maximum of ten (10) gigabytes of Licensee's data.
- 31. Licensee may have redundant Esri Server Software installation(s) for failover operations, but the redundant Software can only be operational during the period the primary site is nonoperational. The redundant Software installation( $s$ ) shall remain dormant, except for system maintenance and updating of databases, while the primary site or any other redundant site is operational.
- 32. Redundant Software installation for failover operations is not permitted

33-37. Reserved.

- 38 The ArcGIS 3D Analysi for Server extension included with ArcGIS for Server Standard /Workgroup or Enterprise may be used only for generating globe data cache(s) or publishing a globe document as an ArcGIS Globe Service. No other use of the ArcGIS 3D Analyst for Server extension Software is permitted with ArcGIS for Server Standard,
- 39. Any editing functionality included with ArcGIS for Server is not permitted for use with ArcGIS for Server Basic (Workgroup or Enterprise).

40-46. Reserved.

- 47. Licensee may develop and distribute Value-Added Applications that use Esri File Geodatabase API to Licensee's end users.
- 48-53. Reserved.
	- 54 ArcGIS for Windows Mobile Deployments are licensed for use with ArcGIS for Server Enterprise (Advanced or Standard), ArcGIS for Server Workgroup (Advanced), ArcGIS for Desktop (Advanced, Standard, Basic), and ArcGIS Engine Value-Added Applications
- 55-63. Reserved.
	- 64. Value-Added Application(s) for web deployment must be used in conjunction with other Esri Product(s). Thirdparty technologies may also be used in conjunction with Value-Added Application(s) as long as the Value-Added Application(s) is always used in conjunction with other Esri Product(s).
	- 65 Reserved.
	- 66. For desktop applications, each license is per organization. For the purposes of this license, organization is equivalent to a principal registered unique domain identifier *Domain* is the Internet domain name registered with a domain name registrar. For instance, in example.com, example.com is the registered unique domain identifier. Similarly, in example.com.xx, where xx is a registered country code, example.com.xx is the registered unique domain identifier. Desktop applications can be used by any employee of the organization with the principal registered unique domain identifier. There is no limit to the number of applications that can be built and deployed within an organization.

#### **ADDENDUM 2 DATA TERMS OF USE**  $(E300-2)$

C5823

This Data Terms of Use Addendum ("Addendum 2") sets forth the terms of Licensee's use of Data and includes Licensee's existing master license agreement, if any, or the License Agreement found at http://www.gsri.com/legal.software-license (as applicable, the "License Agreement"), which is incorporated by reference. This Addendum 2 takes precedence over conflicting General License Terms and Conditions of the License Agreement. Esti reserves the right to modify the Data terms. of use referenced below at any time. For Data ficensed dirough a subscription, Ulcensee may cancer the subscription upon written notice to Esri or discontinue use of the Data, as annifeable. If Licensee continues to use the Data, Licensee will be deemed to have accepted the medification. Data terms of use are set forth in the notes referenced below:

#### SECTION 1-GENERAL RESTRICTIONS ON USE OF DATA

In addition to the restrictions set forth in Article 4.2 of the License Agreement, the following restrictions apply to use of Data by Licensee and Licensee's end users (collectively, "Users"). Any use of Data that is not expressly authorized in Section 2 or elsewhere in the License Agreement is strictly prohibited. Without limiting the generality of the foregoing, Licensee shall ensure Users are prohibited from (i) cobranding Data, (ii) using the Data in any unauthorized service or product, or (iii) offering Data through or on behalf of any third party.

#### **SECTION 2-SPECIFIC TERMS OF USE FOR DATA**

The following table is a list of Esri Products that have specific Terms of Use in addition to the general Terms of Use as set forth in the General License Terms and Conditions of the License Agreement. Additional Terms of Use are listed immediately below this table and are referenced by number(s), shown in parenthesis, immediately following each Product name in the following table:

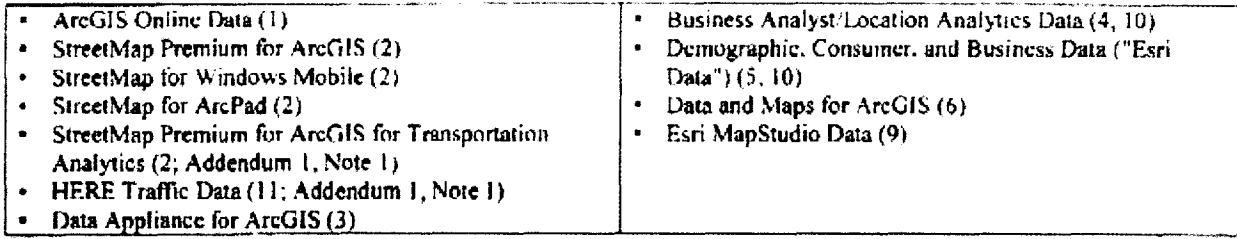

#### Notes:

- If you do not license any of the Products in the table above, these Additional Terms of Use do not apply to you.
- Additional Terms of Use for Products ONLY APPLY to the Products that reference them, by number, in the table above.

#### Additional Terms of Use for Products listed above:

1. ArcGIS Online Data: Software and Online Services that reference this note enable access to ArcGIS Online Data. ArcGIS Online Data is provided for use solely in conjunction with Licensee's authorized use of Esri Software and Online Services. Use of ArcGIS Online Data that is accessible through non-fee-based ArcGIS Online accounts may be subject to usage limits.

#### ArcGIS Online Basemap Data.

- a. ArcGIS Online basemap data can be taken offline through Esri Content Packages and subsequently delivered (transferred) to any device for use exclusively with licensed Esri Client Software.
- b. ArcGIS Online basemap data is subject to an aggregate limit of fifty million (50,000,000) transactions during any twelve (12)-month period. Transactions include both basemap and geosearch Transactions "Transaction" is defined in the Documentation at ArcGIS Resources at http://links.esri.com/agol/transactiondef.

C5823

Licensee may use Data accessed through AreGIS Online as permitted under the terms of the URLs referenced below:

- HERE data is subject to the terms of use at http://comporate.nayten.com/supplier\_terms.himi.
- b. Tele Atlas TomTom data is subject to the terms of use at
- http://www.csri.com///media/Files/Pdfs/legal.pdfs/j0792-teleatlas/msc/data.gdf.
- Data from i-cubed is subject to the terms of use at http://www.csri.com modia Falcs Path legal pdfs 19946.  $\mathbf{c}$  $subed.pdf.$
- Microsoft Bing Maps data is subject to the terms of use at http://www.com/2016 the dia hills. Edit legal polis qu **CGA AND AND HOLLAND**
- BODC bathymetry data is subject to the terms of use found at March 19
- artns which had a an any anime deliver geht term of are. MB-Research GmbH (MBR) Data: Users are prohibited from (i) using MBR Data: including, without simitation, European demographic data, consumer demand data, and postal and geographic boundaries, for the purpose of compiling, enhancing, verifying, supplementing, adding to, or deleting from any database or other compilation of information that is sold, rented, published, furnished, or in any manner provided to a third party or (ii) modifying or otherwise altering MBR Data without MBR's prior written consent, such consent to be granted or withheld at MBR's sole discretion.
- D&B Data. May not be used for direct mailing or direct marketing purposes.  $\mathbf{z}$
- 2. StreetMap Premium for ArcGIS: StreetMap for ArcGIS for Windows Mobile. StreetMap for ArcPad: StreetMap Premium for ArcGIS for Transportation Analytics. These Products, collectively referred to as "StreetMap Data," may be used for mapping, geocoding, and point-to-point routing purposes but is not licensed for dynamic, real-time routing guidance. For instance, StreetMap Data may not be used to alert a user about upcoming maneuvers (such as warning of an upcoming turn) or to calculate an alternate route if a turn is missed. StreetMap Data may not be used to perform synchronized multivehicle routing or route optimization. StreetMap Data acquired for use with ArcGIS for Desktop. ArcGIS for Server, ArcPad, or ArcGIS for Transportation Analytics may only be used with the Product for which the StreetMap Data was acquired, and may not be used with any other Product. StreetMap for Windows Mobile Data is licensed for use solely on mobile devices or in conjunction with ArcGIS for Mobile applications. StreetMap Data may include data from either of the following sources:
	- a. HERE data is subject to the terms of use at http://gorporate.navteg.com/supplier\_terms.html. HERE data, when licensed for use in StreetMap Premium for ArcGIS for Transportation Analytics, permits tracking, synchronized multivehicle routing, and route optimization.
	- b. Tele Atlas Tom I om data is subject to the terms of use at http://www.esri.com ... media Files/Pdfs.jegal.pdfs.j9792-teleatlas\_use\_data.pdf.
- 3. Data Appliance for ArcGIS. Data provided with Data Appliance is subject to the following additional terms of use
	- HERE data is subject to the terms of use at http://corporate.navteg.com/supplier\_terms.html.  $\mathbf{a}$
	- b. Tele Atlas/TomTom data is subject to the terms of use at
		- http.//www.esri.com//media/Files/Pdfs/legal.pdfs/j9792-releatias\_use\_data.pdf.
	- c. Data from i-cubed is subject to the terms of use at http://www.esri.com/s/media/Files/Pdfs/iegal.pdfs/j9946scubed.pdf.
	- d. BODC bathymetry data is subject to the terms of use found at https://www.bodc.ac.uk/data/online\_defivery/gebco/terms\_of\_use\_
- 4. Business Analyst Data, Location Analytics Data. Business Analyst Data is provided with Esti Business Analyst (Server, Desktop) or accessed through Business Analyst Online and Community Analyst. Location Analytics Data is accessed through Business Analyst Online API, Community Analyst API, and Location Analytics API. The Data is subject to the following additional terms of use:
	- a. The Data is provided for Licensee's internal business use solely in connection with Licensee's authorized use of Software. Subject to Addendum 2, Note 10, Business Analyst Data, including derivative products (e.g., geocodes), are restricted for use only in conjunction with the respective Business Analyst extension. Location Analytics Data is restricted for use only in conjunction with Business Analyst Online API, Community Analyst API, and Location Analytics API. If Licensee orders a license for Esri Business Analyst or Business Analyst

(Canadian Edition), or for Business Analyst Online API, Community Analyst API, and Location Analytics API, with a subset of the national dataset (i.e., Region, State, Local), Licensee may use only the licensed subset, not any other portion of the national dataset.

- b. Business Analyst Data provided with Business Analyst for Server may not be cached or downloaded by ellen; applications and devices.
- Infogroup data is subject to the following terms of user "Users" means end users of Esri Software. Any use of the Infogroup database not expressly authorized in this License Agreement is strictly prohibited. Without limiting the generality of the foregoing. Users are expressly prohibited from (i) sublicensing or reseiling the infogroup database: (ii) using or allowing third parties to use the Infogroup database for the purpose of compiling enhancing, verifying, supplementing, adding to, or delering from any mailing list, geographic or trade directories, business directories, classified directories, classified advertising, or other compilation of information that is sold, rented, published, furnished, or in any manner provided to a third party, (iii) using the infogroup database in any service or product not specifically authorized in this License Agreement or offering it through any third party; (iv) disassembling, decompiling, reverse engineering, modifying, or otherwise altering the Infogroup database or any part thereof without Infogroup's prior written consent, such consent to be granted or withheld at Infogroup's sole discretion; or  $(v)$  using the Infogroup database for any direct marketing purposes.
- d. HERE data is subject to the terms of use at http://orporate.navigue.on/supplict\_terms.html.
- e. Tele Atlas/TomTom data is subject to the terms of use at
- http://www.csri.com/simedia-Files/Pdfs/legal.pdfs/j9792-tclcatlas/usc/data.pdf  $\mathcal{F}^{\pm}$ MBR Data: Users are prohibited from (i) using MBR Data, including, without limitation. European demographic data, consumer demand data, and postal and geographic boundaries, for the purpose of compiling, enhancing, verifying, supplementing, adding to, or deleting from any database or other compilation of information that is sold, rented, published, furnished, or in any manner provided to a third party or (ii) modifying, or otherwise altering MBR Data without MBR's prior written consent, such consent to be granted or withheld at MBR's sole discretion.
- g. D&B Data: May not be used for direct mailing or direct marketing purposes.
- 5. Demographic: Consumer, and Business Data ("Esri Data"). This Data category includes the Updated Demographic Database, Census Data, American Community Survey (ACS) Data, Consumer Spending, Business Summary, Business Locations, Retail MarketPlace, and Tapestry Segmentation datasets. Esri Data may be used independently of Software or Online Services. Each dataset is available under one or more of the following license types:
	- Single Use: Permits access by a single user to access the data for development or internal use on a desktop computer or server. No Internet access is permitted.
	- Internal Site/Server-Known User: Permits access by named (known) users for Licensee's internal use Web access by those named users is permitted.
	- Public website (noncommercial)-Constituent-Served Model: Permits a municipal government Licensee to use the Data in an externally facing Value-Added Application serving a defined population, provided Licensee does not generate revenue from such use.
	- Public website (commercial) Known User: Permits Licensee to use the Data in an externally facing Value-Added Application for use by named users and to generate revenue from such Value-Added Application.
	- Public website (commercial) Anonymous User: Permits Licensee to use the Data in an externally facing Value-Added Application for general use and to generate revenue from such Value-Added Application.
- 6. Data and Maps for ArcGIS. The Data is available to licensed users of ArcGIS for Desktop, ArcGIS for Server, and ArcGIS Online. Data and Maps for ArcGIS is provided for use solely in conjunction with authorized use of ArcGIS for Desktop, ArcGIS for Server, and ArcGIS Online.
	- Licensee may redistribute the Data as described in the Redistribution Rights Matrix available at  $\mathbf{a}$ http://www.esri.com/legal/redistribution-rights, in the Help system, or in supporting metadata files, subject to the specific attribution descriptions and requirements for the dataset accessed.
	- b. StreetMap Data may be used for mapping, geocoding, and routing purposes but is not licensed for dynamic routing purposes. For instance, StreetMap USA may not be used to alert a user about upcoming maneuvers (such as warning of an upcoming turn) or to calculate an alternate route if a turn is missed.

#### 7. Reserved.

#### Reserved. 8.

- MapStudio Data. Use of this Data is subject to the following terms and conditions: 9.
	- a. HERE data is subject to the terms of use at http: corporate navteq.com supplier terms html
	- Tele Atlas/TomTom data is subject to the terms of use at Ъ.
		- nttp://www.esrucom\_ media Files/Pdfs legal pdfs (9792 deleatlas, use, data ndf
	- c. Data from i-cubed is subject to the terms of use at http. www.exp.com... media.https://dts.jeg.av.pdfs.j9940. **GREES** par
	- D&B Data: May not be used for direct mailing or direct marketing purposes. đ. -
- 19. Licensee may include Data in hard-copy or read-only format ("Outputs") in presentation packages. marketing studies, or other reports or documents prepared for third parties. Licensee shall not resell or otherwise externally distribute Outputs in stand-alone form
- 11. *ArcGIS for Transportation Analytics* HERE traffic data option: This online data service is available as an option for use exclusively with ArcGIS for Transportation Analytics. Use of this data is subject to the following terms and conditions:
	- a. HERE traffic data is subject to the terms of use at http://orgorate.navten.com/supplier\_terms.html
	- b. No automatic routing or rerouting based on traffic conditions is permitted without the Navigation add-on.
	- c HERE traffic data may not be archived and may be delivered only for end users' personal, near-term use, not to exceed one (1) twenty-four (24)-hour period.
	- HERE traffic data may not be used to display or broadcast in any FM-AM/HD radio broadcast or television  $\mathbf{d}$ broadcast or through any RDS delivery method.
	- HERE traffic data may not be used with or incorporated into any traffic system that provides voice traffic  $\mathbf{c}$ reports to inbound callers.
	- f. HERE traffic data may not be used to develop or commercially make available a text-to-voice e-mail alert or message or voice mail application using any portion of HERE traffic data.

#### **ADDENDUM 3 ONLINE SERVICES ADDENDUM**  $(E300-3)$

C5823

This Online Services Addendum ("Addendum 3") sets forth the terms of Licensee's use of Online Services and includes the Licensee's existing master license agreement, if any, or the License-Agreement found at http://www.esri.com/legal.softwareheense (as applicable, the "License Agreement"), which is incorporated by reference. This Addendum 3 takes precedence over conflicting General License Terms and Conditions of the Ulcense Agreement. But reserves the right to appare the terms from unte to time. Section J of this Addendum 3 contains terms applicable to all Online Services: Section , contains temmon terms applicable to specific Online Services.

#### <u>SECTION I-COMMON TERMS OF USE OF ONLINE SERVICES</u>

#### **ARTICLE 1-DEFINITIONS**

In addition to the definitions provided in the License Agreement, the following definitions apply to this Addendum 3:

- a. TAnonymous Users" refers to anyone who has public access to any part of the Licensee's Content or Value-Added Applications, which Licensee has published through the use of the Sharing Tools, included with Licensee's licensed use of the Software or Online Services, as further described in Section 2 of this Addendum
- b. "API" means application programming interface.
- c. "App Login Credential" means a system-generated application login and associated password, provided by registering a Value-Added Application with ArcGIS Online, which can be embedded in a Value-Added Application to enable the Value-Added Application to access and use Online Services.
- d. "ArcGIS Website" means http://www.arcgis.com and any related or successor websites.
- "Content" means Data, images, photographs, animations, video, audio, text, maps, databases, data models,  $\mathbf{r}$ spreadsheets, user interfaces, software applications, and Developer Tools.
- $\ddot{f}$ "Developer Tools" means software development kits (SDKs), APIs, software libraries, code samples, and other resources.
- "Licensee's Content" means any Content that Licensee, a Licensee's Named User, or any other user submits to Esri **R.** in connection with Licensee's use of the Online Services, any results derived from the use of Licensee's Content with Online Services, and any Value-Added Applications Licensee builds with Developer Tools and deploys with Online Services. Licensee's Content excludes any feedback, suggestions, or requests for Product improvements that Licensee provides to Esri.
- "Named User(s)" means individuals to whom Licensee specifically enables private access to Online Services and h. Value-Added Applications through Licensee's Online Services account. Named Users can be anyone whom Licensee authorizes to access Online Services, but only for the exclusive benefit of Licensee, for example, Licensee's employees, agents, consultants, or contractors. For Education Plan accounts, Named Users may include registered students. No other third parties may be Named Users. Named Users have private access to features of Online Services that are not publicly accessible to Anonymous Users. Named Users have unique, individual login credentials.
- "Online Content" means Content hosted or provided by Esri as part of Online Services, including any Map Services, i. Task Services, Image Services, and Developer Tools and excluding Content provided by third parties that Licensee accesses through Online Services.
- "Service Components" means each of the following: Online Services, Online Content, ArcGIS Website, Developer Ť. Tools, Documentation, or related materials.
- k. "Sharing Tools" means publishing capabilities included with Online Services and ArcGIS Website that allow Licensee to make Licensee's Content and Value-Added Applications available to third parties and/or Anonymous lisers.
- $\mathbf{L}$ "Value-Added Application" means an application developed by Licensee for use in conjunction with the authorized use of any Software, Data, or Online Services.
- m. "Web Services" as used under Licensee's existing signed license agreement, if any, means Online Services and any Content delivered by such Online Services.
### **ARTICLE 2-USE OF ONLINE SERVICES**

2.1 License to Online Services. Esri grants Licensee a personal, nonexclusive, nontransferable, worldwide license to access and use Online Services as set forth in the applicable Ordering Documents (i) for which the applicable license fees have been paid (if required), (ii) for Licensee's own internal use by Licensee and Licensee's Named Users or Anonyntous Users (if applicable), and (iii) in accordance with this License Agreement and the licensed configuration on file as authorized by Esri.

2.2 Provision of Subscription Online Services. For subscription Online Services. Esti will

- Provide Online Services to Licensee in accordance with the Documentation:  $\mathbf{a}$
- b. Provide customer support in accordance with Esri's standard customer support policies and any additional support Licensee may purchase: and
- Use commercially reasonable efforts to ensure that Online Services will not transmit to Licensee any Malicious Code, provided Esri is not responsible for Malicious Code that was introduced to Online Services through Licensee's account or through third-party Content.

### 2.3 Licensee's Responsibilities.

- a. Licensee shall be responsible for Named Users' compliance with this Agreement Licensee and Licensee's Named Users or Anonymous Users (if applicable) are the only persons authorized to access Online Services through Licensee's accounts. Named Users' login credentials are for designated Named Users only and may not be shared among multiple individuals. Named Users' login credentials may be reassigned to new Named Users if the former users no longer require access to Online Services.
- b. Licensee and Licensee's Named Users are responsible for maintaining the confidentiality of Authorization Codes. Access Codes. Named Users' login credentials, or any other method that is provided that enables access to Online Services and for ensuring that unauthorized third parties do not access Licensee's account. Licensee will immediately notify Esri if Licensee becomes aware of any unauthorized use of Licensee's account or any other breach of security.
- Licensee is solely responsible for the development and operation of Licensee's Content and Value-Added  $\mathbf{c}$ . Applications and the manner in which it chooses to allow or provide use, access, transfer, transmission, maintenance, or processing ability to or by others, including any use and access to Products, and any subsequent end user, end use, and destination restrictions issued by the US government and other governments.

2.4 Prohibited Uses of the Online Services. In addition to the prohibited uses or except as provided under the License Agreement, Licensee shall not (i) attempt to gain unauthorized access to the Online Services or assist others to do so; (ii) use Online Services for spamming, to transmit junk e-mail or offensive or defamatory material, or for stalking or making threats of physical harm; (iii) use Online Services to store or transmit software viruses, worms, time bombs, Trojan horses, or any other computer code, files, or programs designed to interrupt, destroy, or limit the functionality of any computer software, hardware, or telecommunications equipment ("Malicious Code"); (iv) mirror, reformat, or display Online Services in an attempt to mirror and/or make commercial use of Online Services except to the degree that Online Services directly enable such functionality; (v) share the client-side data cache derived from Online Content with other licensed end users or third parties; (vi) distribute the client-side data cache derived from Online Services to third parties; (vii) manually or systematically collect or scrape (screen or web scraping) Content from Online Services; (viii) use ArcGIS Online Map Services, Geocoding Services, or Routing Services in communication with any in-vehicle navigation system installed in a vehicle (this does not include portable navigation devices) or that provides real-time, dynamic routing to any device (for instance, these services may not be used to alert a user about upcoming maneuvers such as warning of an upcoming turn or to calculate an alternate route if a turn is missed); or (ix) incorporate any portion of Online Services into a commercial product or service unless the commercial product adds material functionality to Online Services. Licensee shall not use Online Services to (a) infringe or misappropriate any third-party proprietary rights or privacy rights; (b) process, store, transmit. or enable access to any information, data, or technology controlled for export under the International Traffic in Arms (ITAR) regulations; (c) violate any export law; or (d) store or process Content online that is unclassified controlled technical information (UCTI) under DFARS 204.73, or is protected health information (PHI) under the Health Insurance Portability and Accountability Act (HIPAA). Licensee shall not attempt to (a) probe, scan, or test the vulnerability of the Online Services or to breach any security or authentication measures used by the Online Services; or (b) benchmark the availability, performance, or functionality of Online Services for competitive purposes. Licensee is responsible for any fines, penalties, or claims against Esri, including reasonable attorneys' fees, arising out of Licensee's noncompliance with any of the foregoing prohibitions.

2.5 **Evaluations.** Esri may provide licenses to use certain Services for Licensee's internal evaluation purposes. Such licenses continue until the stated evaluation period expires or until Licensee purchases a subscription, whichever occurs first. IF LICENSEE DOES NOT CONVERT LICENSEE'S EVALUATION LICENSE TO A SUBSCRIPTION PRIOR TO EXPIRATION OF THE EVALUATION TERM, ANY CONTENT AND CUSTOMIZATIONS THAT LICENSEE UPLOADED OR MADE DURING THE EVALUATION TERM WELL BE PERMANENTLY LOST. IF LICENSEE DOES NOT WISH TO PURCHASE A SUBSCRIPTION. LICENSEE MUST EXPORT SUCH CONTENT BEFORE THE END OF LICENSEES EVALUATION PERIOD.

2.6 Modifications of Online Services. Esri reserves the right to alter or modify Online Service(s) and related APIs at any time. If reasonable under the circumstances. Esri will provide thirty (30) days' prior notice of any material alterations.

2.7 Discontinuation or Deprecation of Online Services. Esri reserves the right to discontinue or deprecate an Online Service(s) and related API(s) at any time. If reasonable under the circumstances. Esri will provide ninety (90) days prior notice of *any* Online Service discontinuation or deprecation. Esri will attempt to support any deprecated APIs for up to six (6) months, unless there are legal, financial, or technological reasons not to support them.

2.8 If any modification, discontinuation, or deprecation of Online Service(s) causes a material, adverse impact to Licensee's operations, Esri may at its sole discretion attempt to repair. correct, or provide a workaround for Online Services, if a viable solution is not commercially reasonable, Licensee may cancel its subscription to Online Services, and Esri will issue a prorated refund.

2.9 Attributions. Licensee is not permitted to remove any Esri or Esri's licensors logos or other attribution associated with any use of ArcGIS Online Services.

### **ARTICLE 3—TERM AND TERMINATION**

The following supplements Article 5—Term and Termination ol'the License Agreement:

**3.1 Term of Subscriptions.** The term of any subscription will be provided in the Ordering Document under which it is purchased or in the Online Services description referenced therein.

**3.2 Subscription Rate Changes.** Monthly subscription rates may be increased upon thirty (30) days' notice. Esri may increase rates for subscriptions with a term greater than one (1) month by notifying Licensee at least sixty (60) days prior to expiration of the then-current subscription term.

3.3 **Service Interruption.** Licensee's access (including access on behalf of Licensee's customers) to and use of Online Service(s) may be temporarily unavailable, without prior notice, for any unanticipated or unscheduled downtime or unavailability of all or any portion of Online Services, including system failure or other events beyond the reasonable control of Esri or its affiliates.

**3.4 Service Suspension.** Esri and its affiliates shall be entitled, without any liability to Licensee, to suspend access to any portion or all of Online Services at any time on a service-wide basis (a) if Licensee breaches the License Agreement; (b) if Licensee exceeds usage limits and fails to purchase additional license capacity sufficient to support Licensee's continued use of Online Services as described in Article 5 of this Addendum; (c) if there is reason to believe that Licensee's use of Online Service(s) will adversely affect the integrity, functionality, or usability of the Online Service(s); (d) if Esri and its licensors may incur liability by not suspending Licensee's account; (e) for scheduled downtime to conduct maintenance or make modifications to Online Service(s); (f) in the event of a threat or attack on Online Service(s) (including a denial-of-service attack) or other event that may create a risk to the applicable part of Online Services; or (g) in the event that Esri or its affiliates determine that Online Services (or portions thereof) are prohibited by law or otherwise that it is necessary or prudent to do so for legal or regulatory reasons. If feasible under these circumstances, Licensee will be notified of any Service Suspension beforehand and allowed reasonable opportunity to take remedial action.

3.5 Esri is not responsible for any damage, liabilities, tosses (including any loss of data or profits), or any other consequences that Licensee or any Licensee customer may incur as a result of any Service Interruption or Service Suspension.

### **ARTICLE 4-LICENSEE'S CONTENT, FEEDBACK**

4.1 Licensee's Content. Licensee retains all right, title, and interest in Licensee's Content. Licensee hereby grants Esri and Esti's licensors a nonexclusive, nontransferable, worldwide right to host, run, and reproduce Licensec's Content solely for the purpose of enabling Licensee's use of Online Services. Without Licensee's permission, Esri will not access, use, or disclose Licensee's Content except as reasonably necessary to support Licensee's use of Online Services, respond to Licensee's requests for customer support, or traubleshoot I icensee's account or for any other purpose authorized by Licensee in writing If Licensee accesses Online Services with an application provided by a third party. Esri may disclose Licensee's Content to such third party as necessary to enable interoperation between the application. Online Services, and Licensee's Content. Each may disclose Licensee's Content it required to do so by law or nursuant to the order of a court of other government body, on which case Est: will reasonably attempt to timit the scape of disclosure. It is intensee's sole responsibility to ensure that Licensee's Cuntent is suitable for use with Online Services and for maintaining regular offline backups using the Online Services export and download capabilities.

4.2 Removal of Licensec's Content. Licensee will provide information and/or other materials related to Licensec's Content as reasonably requested by Esri to verify Licensee's compliance with this License Agreement. Esri may remove or delete any portions of Licensee's Content if there is reason to believe that uploading it to, or using it with, Online Services violates this License Agreement If reasonable under these circumstances, Esri will notify Licensee before Licensee's Content is removed. Esri will respond to any Digital Millennium Copyright Act take-down notices in accordance with Esri's Copyright Policy. available at http://www.esri.com/legal-dmca\_policy

4.3 Sharing Licensee's Content. If Licensee elects to share Licensee's Content using Sharing Tools, then Licensee acknowledges that it has enabled third parties to use, store, cache, copy, reproduce, (re)distribute, and (re)transmit Licensee's Content through Online Services. ESRI IS NOT RESPONSIBLE FOR ANY LOSS, DELETION, MODIFICATION. OR DISCLOSURE OF LICENSEE'S CONTENT RESULTING FROM USE OR MISUSE OF SHARING TOOLS OR ANY OTHER SERVICE COMPONENTS. LICENSEE'S USE OF SHARING TOOLS IS AT LICENSEE'S SOLE RISK.

4.4 Retrieving Licensee's Content upon Termination. Upon termination of the License Agreement or any trial, evaluation. or subscription. Esri will make Licensee's Content available to Licensee for download for a period of thirty (30) days unfess Licensee requests a shorter window of availability or Esti is legally prohibited from doing 50. Thereafter, Licensee's right to access or use I icensee's Content with Online Services will end, and Esri will have no further obligations to store or return Licensee's Content.

## ARTICLE 5-LIMITS ON USE OF ONLINE SERVICES; SERVICE CREDITS

Esri may establish limits on the Online Services available to Licensee. These limits may be controlled through Service Credits. Service Credits are used to measure the consumption of ArcGIS Online services made available through Licensee's account. The maximum Service Credits provided with Licensee's ArcGIS Online account will be addressed in the applicable Ordering Document. Esri will notify Licensee's account administrator when Licensee's Service consumption reaches approximately seventy-five percent (75%) of the Service Credits allocated to Licensee through Licensee's subscription. Esri reserves the right to suspend Licensee's account when consumption reaches one hundred percent (100%) of the Service Credits allocated to Licensee's subscription. Licensee's access to the account will be restored immediately upon the completion of Licensee's putchase transaction for additional Service Credits for the subscription account.

### ARTICLE 6—ONLINE CONTENT; THIRD-PARTY CONTENT AND WEBSITES

6.1 Online Content. ArcGIS Online Data is included as a component of Online Services and is licensed under the terms of the License Agreement.

6.2 Third-Party Content and Websites. Online Services and ArcGIS Website may reference or link to third-party websites or enable Licensee to access, view, use, and download third-party Content. This Agreement does not address Licensee's use of third-party Content, and Licensee may be required to agree to different or additional terms in order to use third-party Content. Esri does not control these websites and is not responsible for their operation, content, or availability; Licensee's use of any third-party websites and third-party Content is as is, without warranty, and at Licensee's sole risk. The presence of any links or references in Online Services to third-party websites and resources does not imply an endorsement, affiliation, or sponsorship of any kind.

### **SECTION 2-TERMS OF USE FOR SPECIFIC ONLINE SERVICES**

The following table is a list of Esti Products that have specific Terms of Use in addition to the general Terms of Use as set forth in the General License Terms and Conditions of the License Agreement. Additional Terms of Use are listed immediately below this table and are referenced by number(s), shown in parentheses, immediately following each Product name in the following table (in some cases, the Additional Terms of Use referenced may be found in a separate Addendum, as poted):

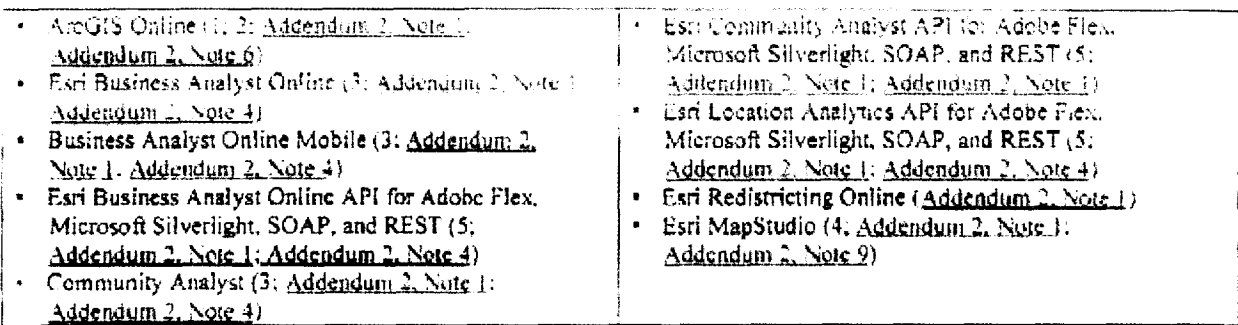

### Notes:

- If you do not license any of the Products in the table above, these Additional Terms of Use do not apply to you.
- Additional Terms of Use for Products ONLY APPLY to the Products that reference them by number in the table above.

### Additional Terms of Use for Products listed above:

- 1. In addition to the common terms of use of Online Services:
	- a. Licensee may use Licensee's Esri Online Services account to build a Value-Added Application(s) for Licensee's internal use.
	- b. Licensee may also provide access to Licensee's Value-Added Application(s) to third parties, subject to the following terms:
		- i. Licensee may allow Anonymous Users to access Licensee's Value-Added Application(s).
		- ii. Licensee shall not add third parties as Named Users to Licensee's ArcGIS Online account for the purpose of allowing third parties to access Licensee's Value-Added Application(s). This restriction does not apply to third parties included within the definition of Named Users.
		- jii. Licensee shall not provide a third party with access to ArcGIS Online Services enabled through Licensee's ArcGIS Online account other than through Licensee's Value-Added Application(s). This restriction does not apply to third parties included within the definition of Named Users.
		- iv. Licensee is responsible for any fees accrued through the use of Licensee's ArcGIS Online account by third parties accessing Licensee's Value-Added Application(s). This includes Service Credits required to support third-party Online Services usage and any additional subscription fees for Online Services as required.
		- v. Licensee is solely responsible for providing technical support for Licensee's Value-Added Application(s).
		- vi. Licensee will restrict third-party use of Online Services as required by the terms of this Agreement.
		- vii. Licensee may not remove or obscure any trademarks or logos that would normally be displayed through the use of the Online Services without written permission. If Licensee is using non-Esri application development tools to build applications that access Esri's Online Services, Licensee must include attribution acknowledging that its application is using Online Services provided by Esri. Guidelines are provided in the Documentation.
		- viii. Licensee may not embed a Named User credential into a Value-Added Application. For all ArcGIS Online Plan accounts other than Public Plan accounts and ArcGIS for Developer Plan accounts, an App Login Credential may only be embedded into Value-Added Applications that are used to provide public, anonymous access to ArcGIS Online. Licensee may not embed or use ArcGIS Online App Login Credentials in Value-Added Applications for internal use. Value-Added Applications used internally require Named User login credentials.
- c. For ArcGIS Online ELA, ArcGIS Online for Organizations, and paid Developer Plan accounts:
	- *i.* Licensee is also permitted to:
		- (1) Charge an additional fee to third parties to access Licensee's Value-Added Application(s), subject to the terms of this License Agreement; and
		- (2) Transfer Licensee's Value-Added Application(s) to a third party's ArcGIS Online account, subject to the fellowing
			- (a) Licensee may charge third parties a fee for dicensee's Value-Added Application(s)
			- (b) Licensee is not obligated to provide technical support for the third party's general use of its ArcGIS Online account not related to Licensee's Value-Added Application(s).
			- (c) Licensee is not responsible for any fees accrued through the third party's use of Licensee's Value-Added Application(s) that have been transferred to or implemented on the third party's ArcGIS Online account.
			- (d) Licensee is not permitted to invite licensees of an ArcGIS Online Public Plan to participate in private groups. This restriction also applies to licensees of Education Plan accounts and NPO/NGO Plan accounts.
- d. For ArcGIS Online Public Plan accounts. Development and Testing Plan accounts, Education Plan accounts, and NPO/NGO use of ArcGIS Online for Organizations accounts: Licensee is not permitted to charge an additional fee to third parties to access Licensee's Value-Added Application(s) or generate more than incidental advertising revenue as a consequence of the deployment or use of the Value-Added Application(s). Charging a fee to access Licensee's Value-Added Application(s) or generating more than incidental advertising revenue requires an ArcGIS Online ELA. ArcGIS Online for Organizations, or paid Developer Plan account.
- e. For ArcGIS Online Public Plan accounts:
	- i. Public Plan accounts are licensed for the personal use of an individual. Any use of Public Plan accounts by an individual for the benefit of a for-profit business or a government agency is prohibited.
		- This restriction does not apply to educational institutions when used for teaching purposes only, qualified NGO/NPO organizations, and press or media organizations. Individuals affiliated with these specific types of organization are permitted to use ArcGIS Online Public Plan accounts for the benefit of their affiliated organization(s).
	- ii. Public Plan account Licensees are not permitted to create private groups or participate in any private group created by licensees of ArcGIS Online for Organizations, Education, NGO/NPO, or ELA Plans.
- f. For ArcGIS Ouline Development and Testing Plan accounts:
	- i. Subject to the terms of this License Agreement, Licensee is permitted to:
		- (1) Allow third parties to access Licensee's Value-Added Application(s) powered by their Development and Testing Plan account, but only if the Value-Added Application(s) is published for public access and is not used for the benefit of a for-profit business or government agency.
			- $\bullet$ This restriction does not apply to educational institutions when used for teaching purposes only, qualified NGO/NPO organizations, and press or media organizations. Individuals affiliated with these specific types of organizations are permitted to use ArcGIS Online Development and Testing Plan accounts for the benefit of their affiliated organization(s).
	- ii. Development and Testing Plan account licensees are not permitted to create private groups or participate in any private group created by licensees of ArcGIS Online for Organizations, Education, NGO/NPO. or ELA Plans.
- g. For ArcGIS Online paid Developer Plan accounts or Development and Testing Plan accounts.
	- Licensee is limited to one million (1.000,000) basemap and one million (1.000,000) geosearch Transactions per  $\mathbf{L}$ month in conjunction with Licensee's account. "Transaction" is defined in the Documentation at ArcGIS Resources at http://inks.csri.com/agol.transaction.def.
- h. Licensee is not permitted to be the ficensee of an ArcGIS Online account for or on behalf of a third party
	- This restriction does not apply to education institutions that are permitted to be iteensees of ArcO13 Online Public Plan accounts on behalf of registered students of the education (psiliation for teaching purposes on y Education institutions are also permitted to provide access to a single AreGIS Omine Public Plan account to more than one . In registered student when used for teaching purposes only
- The terms "Online ELA account," "Organizations Pian account," "Developer Plan account," "Public Plan account,"  $\ddot{\mathbf{r}}$ . "Development and Testing Plan account," and "Education Plan account" refer to different types of ArcGIS Online accounts.
- Terms of Use for ArcGIS Online Services:  $\mathbf{2}$ 
	- a. World Geocoding Service: Licensee may not store the geocoded results generated by the service without an ArcGiS. Online account.
	- b. Infographics Service: Licensee may use the data accessible through this service for display purposes only. Licensee is prohibited from saving any data accessible through this service.
- 3. Licensee may not display or post any combination of more than one hundred (100) Esti Business Analyst Online or Community Analyst Reports and maps on Licensee's external websites.
- 4. Licensee may create, publicly display, and distribute maps in hard copy and static electronic format for news-reporting purposes, subject to any restrictions for ArcGIS Online Data set forth in Addendum 2, Note 1.
- 5. Eicensee may develop Value-Added Applications that use Business Analyst Online API, Community Analyst API, or Location Analytics API to access, query, create, display, and redistribute Reports and resultant static, electronic maps to end user(s) of Licensee's Value-Added Applications. If Licensee has an anonymous user subscription, Licensee may provide access to Licensee's Value-Added Application(s) to anonymous end users, limited to the number of Reports Licensee has paid for. End user(s) of Licensee's Value-Added Applications may use Reports and maps for internal purposes only and not for further redistribution. "Report(s)" means any formatted output created by the Business Analyst Online API, Community Analyst API, or Location Analytics API Products, which includes PDF, CSV, Excel, HTML, and XML formats. Licensee shall not redistribute any Data in vector formats. Licensee and Licensee's end users are prohibited from using Reports or other output generated by Business Analyst Online API, Community Analyst API, or Location Analytics API as a substitute for Business Analyst Online API, Community Analyst API, or Location Analytics API, including, but not limited to, (i) combining and including such output in one or more files or databases and (ii) making such output available through a multiuser computer application. For clarity, end users may save Reports locally for their own internal use. For publicly facing Value-Added Applications developed with Business Analyst Online API (Canadian Edition), Reports and Data may be produced or exported in static formats only (e.g., JPEG, PDF); Licensee must ensure that Licensee's Value-Added Application does not allow Canadian Edition Reports to be exported as CSV, XML, HTML, or XLS files or in any other format that readily enables extraction or manipulation of the file's contents. Licensee is solely responsible for providing technical support for Licensee's Value-Added Application(s).

EMK

### **ADDENDUM 4 LIMITED USE PROGRAMS**  $(E300-4)$

C5823

This Limited Use Programs Addendum ("Addendum 4") applies to any Licensee that has been qualified by Esri or its authorized distributor to participate in any of the programs described herein. This Addendum 4 includes the Licensee's existing master license agreement, if any, or the License Agreement found at http://www.csn.ogar.jega@software-jigense (asapplicable, the "License Agreement"), which is incorporated by reference. This Addendum 4 takes orecedence over conflicting terms of the License Agreement. Esti reserves the right to update ine lerins from time to time

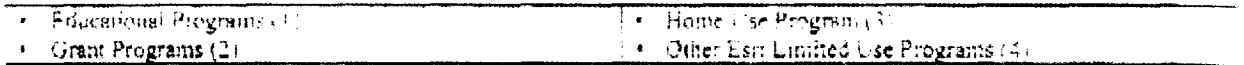

Notes

- Educational Programs: Licensee agrees to use Products solely for educational purposes during the educational use Term,  $\mathbf{1}$ Licensee shall not use Products for any administrative use unless Licensee has acquired an administrative use Term License. Licensee shall not use Products for revenue-generating or for-profit purposes.
- 2. Grant Programs. Licensee may use Products only for Noncommercial purposes. Except for cost recovery of using and operating the Products. Licensee shall not use Products for revenue-generating or for-profit purposes
- 3. ArcGIS for Home Use Program
	- All ArcGIS for Home Use Program Products are provided as Term Licenses and are identified on Esri's Home Use  $a_{\perp}$ Program website found at http://www.esry.com/software.arces/arcets-bome.or Licensee's authorized distributor's website.
	- $\mathbf{b}$ Esti grants to Licensee a personal, nonexclusive, nontransferable. Single Use License, without the authorization to install or use a second copy, solely to use the Products provided under the ArcGIS for Home Use Program as set forth in the applicable Ordering Documents (i) for which the applicable license fees have been paid, (ii) for Licensee's own Noncommercial internal use. (iii) in accordance with this License Agreement and the configuration ordered by Licensee or as authorized by Esri or its authorized distributor, and (iv) for a period of twelve (12) months unless terminated earlier in accordance with the License Agreement. "Noncommercial" means use in a personal or individual capacity that (i) is not compensated in any fashion; (ii) is not intended to produce any works for commercial use or compensation; (iii) is not intended to provide a commercial service; and (iv) is neither conducted nor funded by any person or entity engaged in the commercial use, application, or exploitation of works similar to the licensed Products.
	- e. Installation Support, Installation Support for a period of ninety (90) days is included with ArcGIS for Home Use. As discussed further on the Esri or authorized distributor's website, Esri provides technical support in response to specific inquiries. Installation Support will apply only to unmodified Software. Software is provided only for standard hardware platforms and operating systems supported by Esri as described in the Software Documentation. Esri is not responsible for making or arranging for updates to interfaces for nonstandard devices or custom applications.

Esri Installation Support will be provided in compliance with the Esri ArcGIS for Home Use Installation Support document on the Esri website at http://www.esri.com/-/media/Files/Pdfs/legal/pdfs/home-usg-installationsupport,pdf. Esri supports users solely with the installation of Esri Software. Esri's Support website is at http://support.esri.com/en.support. Support provided by an authorized distributor will be in accordance with the distributor's technical support program terms and conditions.

4. Other Esri Limited Use Programs If Licensee acquires Products under any limited use program not listed above, Licensee's use of the Products may be subject to the terms set forth in the applicable launching page or enrollment form or as described on Esri's website in addition to the nonconflicting terms of this Addendum 4. All such program terms are incorporated herein by reference.

E100

C5823

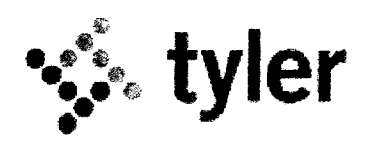

**Exhibit G** Sample Project Plan with Estimated Project Schedule

REMAINDER OF PAGE INTENTIONALLY LEFT BLANK

 $\ddot{\mathbf{y}}$  tyler

 $\bar{\mathcal{A}}$ 

 $\ddot{\phantom{0}}$ 

 $\frac{1}{5}$ <br> $\frac{1}{5}$ <br> $\frac{1}{5}$ 

 $\frac{8}{l}$ 

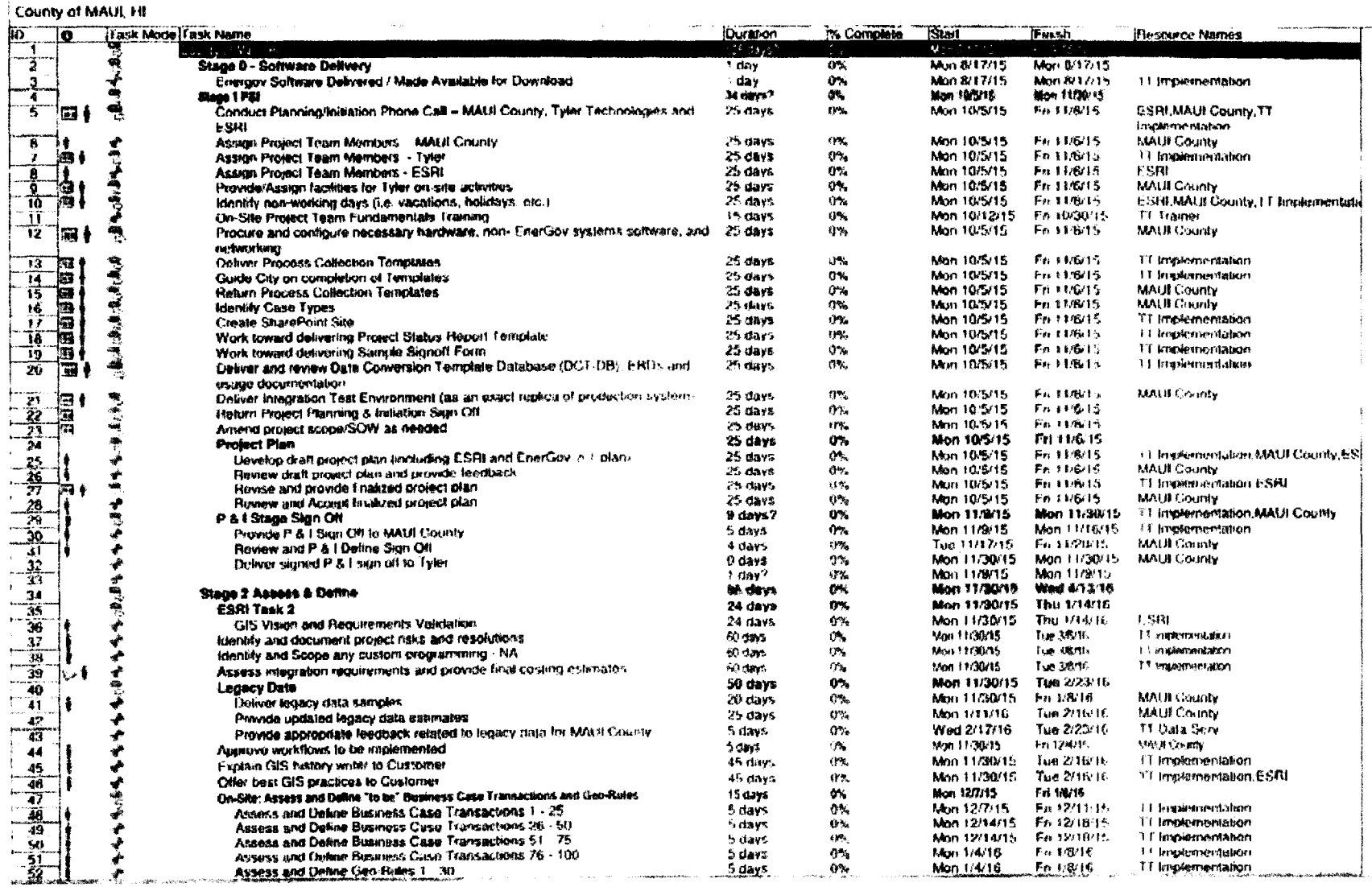

C2823

 $\bar{r}$ 

Page 1

 $\mathcal{L}^{(1)}$  . Therefore, we can also a set  $\mathcal{L}^{(1)}$ 

County of MAULHE  $S<sub>lim</sub>$ **Since Px** Complete Task Mode | Task Name שַ ö Durabon Histouries Mamos  $\sim 100$ ESRI Task 3 - System Architecture Design Mon 2/29/16  $33$  days **Wed 4/13-10** 'SŚ 9%. ζï System Architecture Design Workshop œ. Min 2/29/16 Fn3/4/16 h days. ESRI System Architecture Design Document  $0 -$ Mon 3/7/16 Wed 4/13-16 **ESBIMALR County** 28 days  $\frac{55}{56}$ ۰ o. Mou. 1/11/16 Fri 211216 **MAU COMMY** Develop Project Definition Documents (PDDs) 1 - 50 24 Bays  $-225889$ Develop PDDs for Business Case Transactions 1 - 50 9 days 0% Mon 1/11/16 Th 122/16 I El knolomentation Review PDDs for Business Case Transactions 1 - 50 and provide teechack Mon 1/25/16 En 165816 1.1 Noplementation MAUI County  $\Gamma$  Ye 5 days Rewise PDDs for Business Case Transactions 1 - 50  $5$  days 0% Mon 2/1/16 **En 2/5/16** If Implementation ナイセナナ Final Review and revisions of POOs for Business Case Transactions 1 - 50 5 days. nv. **Mon 2/8/18** Fn 2/12/16 MAUL County Davalen Project Definition Documents (PDDs) 76 - 180 24 days òn. Man 2/15/16 Fri Stärkt **MAIA County RSTER** Develop PDDs for Business Case Transactions 76 - 100 10 days n%. Man 2/15/18 Fri 2226/16 **If Bookensectation** IT Implementation MAUI County Review PDDs for Business Case Transactions 76 - 100 and provide feedback đγ, Mon 2/29/16 Fn 3/4/16 5 days Revise PDDs for Business Case Transactions 76 100 Main 3/7/16 Fo WEME т Е Чыринтинкамит 5 riavs. ūν. € Fri 3/xB/16 **MAUI COUNTY** Fuial Rewew and revisions of PDDs for Business Case Transactions 76 - 100  $0\lambda$ Mon 3/14/16 À 5 days Q%. Mon 2/29/16 Fet Waterin **Geo-Rule Documentation** 15 days 67.68% ¥ Mon 2/29/16 11 определения **Develop 30 Geo Plute Definition Documents** 5 days  $G^{\infty}$ Fu 3/4/15 Fleview 30 Geo-Rule Definition Documents 2.5 days  $\mathbf{Q}^{\mathbf{q}_1}$ Man 3/7/16 Wed 3/5/16 3.1 Implementation MAU II County  $0\lambda$ Wed 3/9/16 Fn 3/11/16 · Eininfernersstien Revise 30 Geo-Rule Definition Documents  $2.5$  days  $\overline{\mathbf{0}}$ MATH County Freat18/16 ě Einal Review and Revisions of 30 Geo-Rule Definition Documents **bidays** Mon 3/14/18  $\overline{P}$ Assess and Define Deliverables 1.5 days ox. Mon 3/21/16 Tue 3/22/14 Mon 3/21/16 Mon 3/21/10 **MAULGOURN** OS.  $\overline{12}$ 寸中 Approved Project Definition Documents 1 - 100 0.5 days ñ  $0.5$  days  $0<sub>2</sub>$ Mon 3/21/16 Mon 3/21/11/ **MAULCounty** American Gro-Rate Delawtion Documents 1 - 30 Install of EnerGov software and venty successful installation D.5 days  $0\%$ Tue 3/22/16 Tues (MW/ \*b) MAIA County 74 美德中 Wed 3/30/16 Assess & Detine Stage Sign Off 6 days  $0\%$ Tue 3/22/16  $\mathcal{P}_{\mathcal{P}}$ Provide Assess & Define Sign Off to MAUL County  $0^{\circ}$ Toe 3/2/2/16 Wed 3/25 Fr. (1) Implementation 1 date 76 Wed 3/23/16 **MALIE County** ीं के  $0\leq$ Wed 3/30-15 77 ÷ Review and Approve & Assess Deline Sign Off 5 days Deliver signed Assess & Deline sign off to Tyler  $\mathbf{p}_{\mathbf{x}}$ Wed 3/30/16 Wed 3/39-10 **MALII** County  $78$ A.J. **IL davs** Ò'n. The SATIO Mon #27115 BC Stage 3 System Configuration 60.5 days Configure all defined and approved Resenass Transactions. **OS days**  $\mathbf{O}^{\mathbf{c}_\mathbf{p}}$ Thu 3/31/16 Fn 6/17/16 11 Freplesmentation 61 That 3/317/16 **FROIDING** Ť Partolin "mini-reviews" with customer as portions of the contiguration are complete 55 days 45% IT hopenmentation. 素  $\frac{83}{84}$ Deferer commeters FreeCov detabase to Report Writers and Data Services. 55 days 0% The 3/31/16 Fn Gri Wis Li Irrolementation El Irrestementation MALIECounty **Hodays**  $17%$ The 3/31/16 Fn 6/17/16 鳶 Contriete Basic Configuration Reviews The  $4/14/16$ Thu 6/16/16 ESRI Task 4: GIS Date Migration 45 days  $0$  .  $B<sub>5</sub>$ 3  $n-1$ Thu 4/14/16 Wed 5/15-16 2012/08/28 86 Dala Mappelo Work Shop  $\overline{B}$ 25 days  $0\%$ Fru 5/12/16 **The GUILDILE** ٠ Minrate Data esta the LGIM Schema.  $0.1331/16$ MALIL County, IT Inspiranced data 55 days ne. Fn 6/17/16 **Cities tasks as identified - both Parties** 88 ふくそ **Configuration Review Sign Off** Fri 6/17/16 Mon 6/27/16  $69$ 6% 6 days Fechan Franc Provide System Configuration Sign Off to MALII County m. En 6/17/18 1. C. But at a lower on a chartage and 90.<br>Di **Liday** Review and Approve System Configuration Sign Off Mon 6/20/16 Th 604016 **MAULGOMN** 5 days UN.  $\frac{1}{2}$ Deliver signed System Configuration says off to Tyler DX. Mon 6/27/16 Mon 6/27/16 **MALIE COUNTY** -92<br>93 G there  $\frac{2}{35}$ 34 days  $\alpha$ Mon 6/27/16 Fet 8(12/18) Stage 4 Internet Test Proyede users logins for key Customer staff 25 days  $0\%$ Mon 7/11/16 Fr 0/12/16 IT implementation Conduct basic system configuration lesting 25 days  $\Omega$  . Mars 7/11/16 **FullPath MALP CHERY** 'SS 大两 ESRI Task 4 (Continued): GIS Data Migration  $23$  days 6% Mon 6/27/16 Thu 7:26/16  $97$ Assess Conversion Qaulity and Generate Reports  $23$  cars  $0^{\circ}$ Mon 6/27/16 The 70605 **ESTIMALIT County** W FD 8/12/16 MALLI CANNO 99 ۰ Hecord testava results in SharePried 25 days CP. Man 7/11/16 Resolve any system issues identified.  $\mathcal{P}$  evalues. ስፍ Main 7/11/16 Fn 8/12/18 11 lengde membalan  $100$  $\bm{t}$ Other tasks as identified **96.8000**  $0^+$ Mon 6/27/16 Mon Bitrin HALE County, 11 Implementation  $101$ 102  $\frac{1}{2}$ **Internal Toshing Completed**  $1.4<sub>11</sub>$  $\mathbb{R}^m$  . Fuo 8/2/18 Tue Bolits **MALH County** Thu P/11/16 Internal Test Sign Off  $O\%$ Wed 8/3/16 ומד 6 days 大 Thowde internal Test Sign Off to MAUI County Wed aractic 11 Impermentation t day. D%. Wed 8/3/16 <u>104. j‡</u> Review and Approve Internal Test Sign Off 5 days  $0^+$ Thu BM/3b Wed S/HV th **MAHI County** 105 Deliver signed Internal Test sign oil to Tyler n-c Thu 8/11/15 **MALIE COUNTY** 106 flicknes. The Rel 1/16 107 **The Committee of the American Committee Committee Committee** الأصطور والمنتقلة المتطور المتناورة

 $\text{P} \text{adj} \in \mathbb{C}$ 

.<br>2002 – Andreas Hersch, Amerikaansk politiker (\* 1892)

C2823

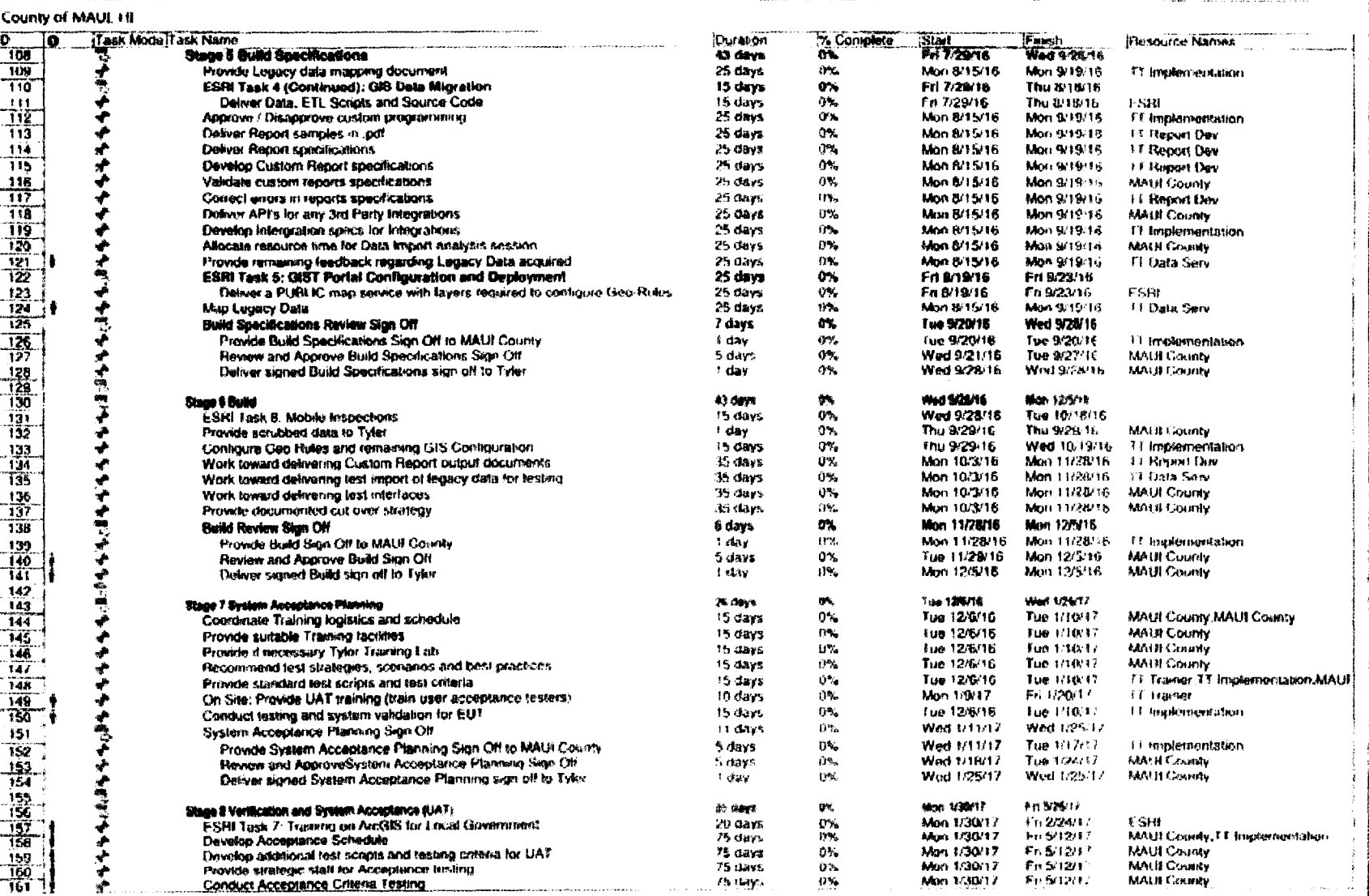

Hage s

C5823 Page No. 154

C2853

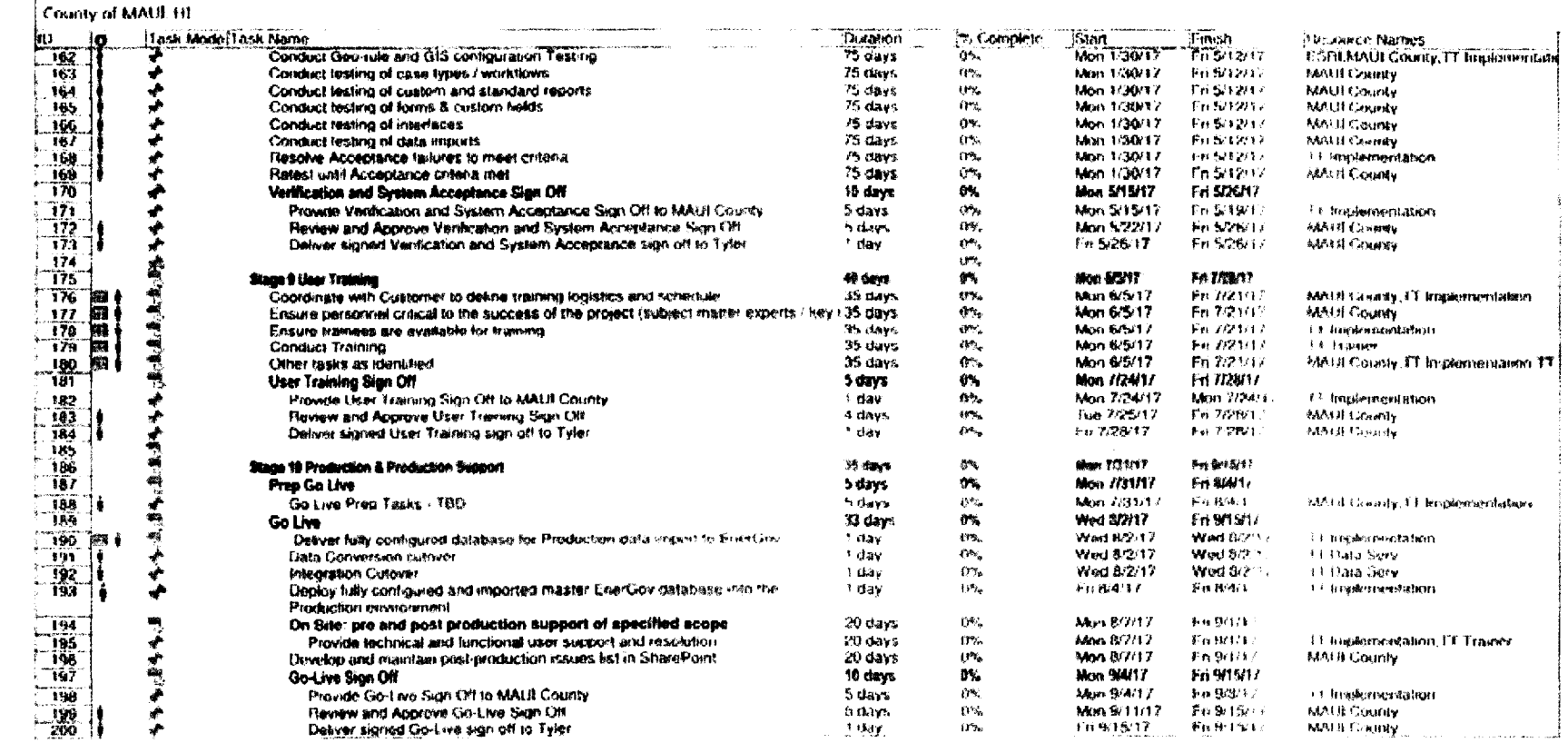

C2853

Page 4

C5823

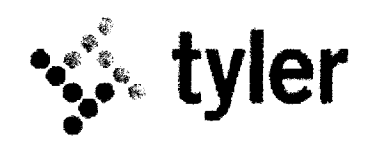

# **Exhibit H**  Project Org Chart

REMAINDER OF PAGE INTENTIONALLY LEFT BLANK.

**tyler** 

 $\ddot{\phantom{0}}$ 

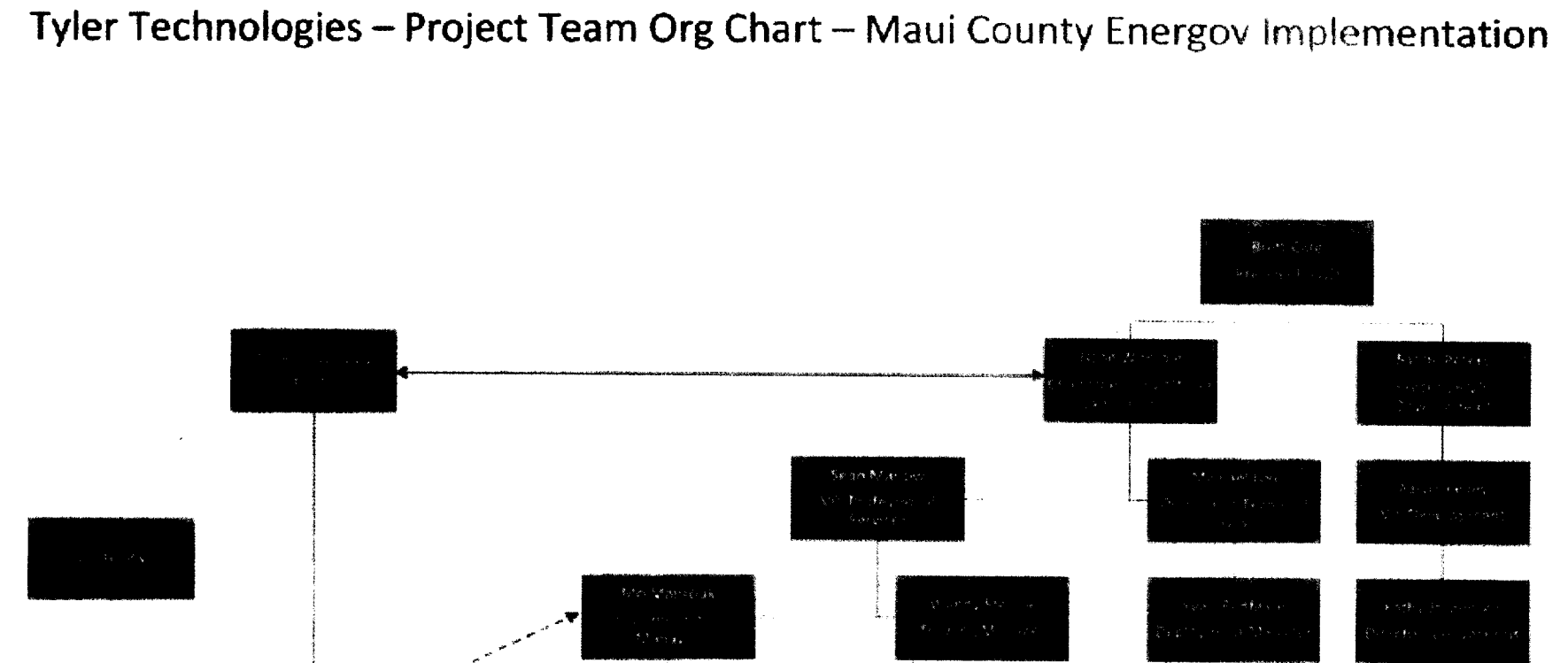

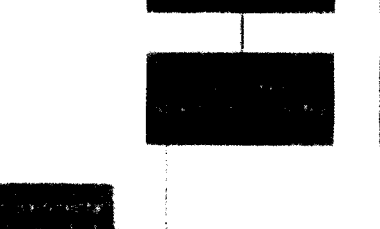

C2823

 $\cdot$ 

 $\mathbf{r}$ 

### **Maui County to identify, at the very least, the following resources on their end:**

- Client Executive Sponsor (should plan to be the touch point between Dane Womble of Tyler Technologies and the County)
- Client Project Manager (the primary touch point with Stanley Lawrence and secondary with Mo Mabrouk and Wendy Steiner)
- Client Key Stakeholder Committee (will work with Client Project Manager to shape and steer project decisions and direction)

### **Description of Key Role from Tyler Technologies Project Team:**

### Executive Sponsor:

The Tyler Executive Sponsor will partner with the County's Executive Sponsor to provide ultimate oversight on the health and progression of the project. Executive Sponsors from both organizations will participate in key project events including the project Kick-off, significant milestone sign-off/status meetings, and other events as necessary. Both should have complete authority and autonomy to direct resources and remove obstacles to the project's success within each organization.

Implementation Manager/Training Manager:

The Tyler Implementation Manager (and Training Manager) oversees a group of professional services resources including Project Managers, Principal Consultants and Implementation Consultants (and Trainers for the Training Manager) They act as a management sponsor *for* the County's implementation and help the Tyler Project Manager align proper and necessary allocation of resources of the various types across their teams and the technical resources related to software deployment, conversion and report writing. In addition the Implementation Manager serves as the first point of escalation for both the Tyler Project Manager as well as the County's Project Manager

### Director of Conversions:

The Tyler Director of Conversions interacts with the County's implementation through the Tyler Implementation Manager and Tyler Project Manager. The Director will work to ensure proper resource allocation around the execution of the scoped data conversion and/or report writing activities relevant to the implementation and will ensure quality and timely delivery of those deliverables.

### Deployment Manager:

Tyler has a team of specialized technicians exclusively responsible for the installation (deployment) of Energov on your supporting platform for the application, as well as, ongoing technical support of the application on that platform. The Deployment Manager interacts with the County's implementation through the Tyler Implementation Manager and Tyler Project Manager to ensure proper resource allocation for both the initial installation of the Energov applications and any ongoing technical support of the applications on the supporting platform.

### Project Manager:

The Tyler Project Manager primarily interfaces with the County's Project Manager and the Key Stakeholder Committee The Tyler Project Manager is responsible for managing all project deliverables, aligning and assigning resources to the project as appropriate, identifying *and* mitigating risks, publishing standard project documentation (project plan, status reports, project library), obtaining key sign-offs and milestone acknowledgement and more as is customary for a Project Manager in the technology industry.

نج<br>ت

### Principal Consultant:

Tyler assigns a Principal Consultant to all Energov implementations (note that despite the use of the word "consultant" in the job title Principal and Ln Implementation Consultants are direct employees of Tyler Technologies). The Principal Consultant is the most senior consultant working on the project and is responsible for leading the effort to create specifications for the configuration of the application based on the diccovery process utilized during the Assess/Define stage of the implementation. In addition, the Principal Consultant coordinates and directs the activities of the Implementation Consultants through all stages of the project.

### Implementation Consultant:

The Tyler Implementation Consultants perform a variety of tasks throughout the implementation including (at the direction of the Principal Consultant) documentation of Assess/Define specifications, system configuration per the specifications identified during Assess/Define, User Acceptance Testing consulting/training/support, and production support at the point of go-live.

### Application Trainers:

The Tyler Application Trainers provide scripted, curriculum-focused training to designated County end-users of the application at various points throughout the implementation life cycle. The overall intent of the training provided by the Trainer is to enable the client to see end-to-end processes, based on best practices, within the software to help illustrate the big picture. The delivery of the training not only improves the user's product knowledge, but helps aide in critical discovery conversations and configuration decisions along the path of the implementation.

C5823

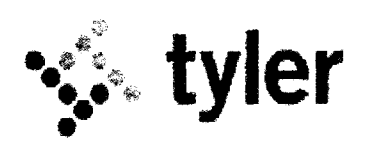

# Exhibit I Systems Management Product Sheet

REMAINDER OF PAGE INTENTIONALLY LEFT BLANK

**tyler** 

 $\tilde{\phantom{a}}$ 

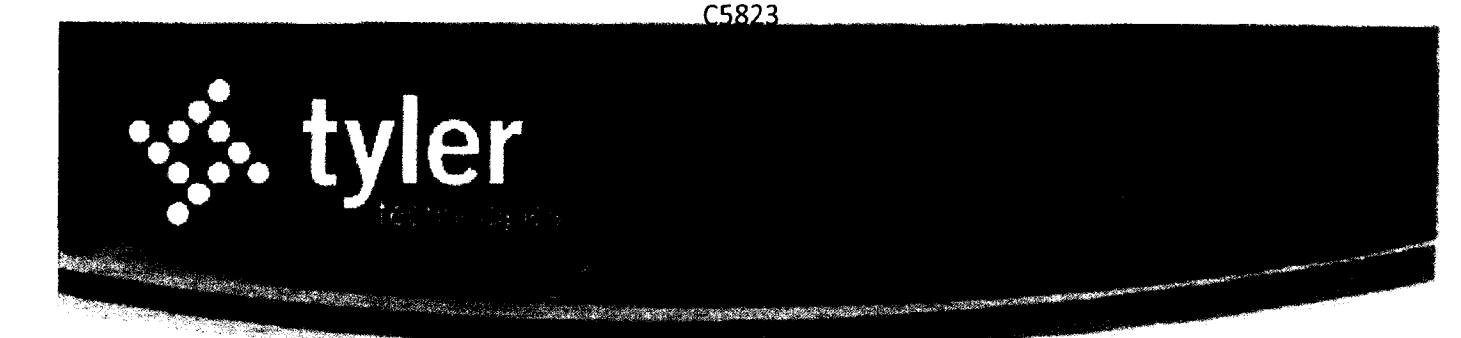

# **Tyler System Management Services**

 $\mathcal{A}^{\text{max}}_{\text{max}}$  $\label{eq:2} \mathcal{L} = \left\{ \mathbf{1} \in \mathbb{R}^{d_1 \times d_2 \times d_3} \right\} \subset \mathcal{L} = \mathcal{L}$  $\sim 10^{11}$  km  $^{-1}$ 

### กับรังค์ (บริการิกษัตร) ใช้เหตุเพล เลิน

Our goal is to identify and respond to IT issues. before they cause system downtime. Through sh advanced monitoring tool placed on the client server, Tyler professionals have access to the pulse of your system environment-monitoring cruc activities in real-time. Systems Management proactively monitors

- Tyler application availability
- Raid array monitoring
- Disk usage
- Memory usage
- System Uptime
- Reports errors in the event log
- Windows updates needed
- Monthly System Status report via email

### Remote Tecament Support

When you're enrolled in Systems Management Services, you have access to Tyler's IT professionals to address workstation. server and network support issues. Through Citrix® GoToAssist remote access technology, our technicians securely connect to your system and address issues in real-time. **Remote technical support handles the following** 

- **Server and** workstation hardware and software issues
- $\bullet$  Technical help-desk support direct unlimited (emote support On Iechrncal issues.
- Tyler Application and Database migration to new Hardware.

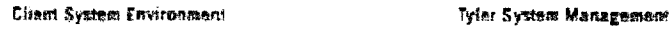

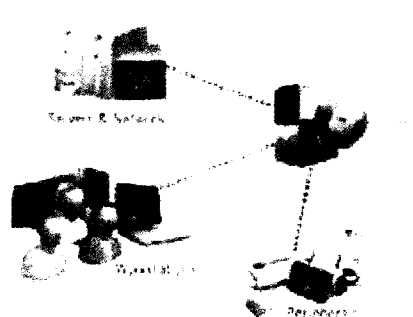

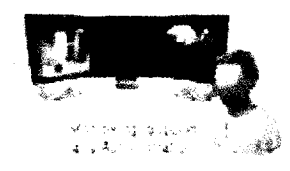

### Dalabaso Administratius

Through monitoring and remote assistance, Tyler's technicians become your off-site Database Administrators maintaining

- SQL Server updates and patches
- Maintenance plan setup:
	- Monitor maintenance plans
	- Verify success of maintenance plans
	- Routine tasks including Integrity checks
	- SQL Server events and transaction log maintenance.
- **Database monitoring**
- Integrity checks
	- $\sigma^{(1)}$ Re-index database
	-

### Date Backen kasıtlance

*AdthtsO5flf* **fees &ppy** Continued on Revee

C5823 Page No. 161

We know you rely on your system data-and through System Management Services we assist you in backing your data, and offer additional support should your data become compromised.

- · Assistance in implementing on-site backup procedures
- · Provide backup troubleshooting and issue resolution.
- . Monitor local backups and provide status reports

Your software and system requires continual maintenance for keeping upto-date with the latest updates, Microsoft service packs and antivirus versions. Systems Management manages these maintenance issues for you:

- · Installation of current Microsoft service packs and updates on enrolled computers
- · Provide additional assistance in virus removal
- . Tyler Application Update Service
	- Updates are automatically applied as they are released

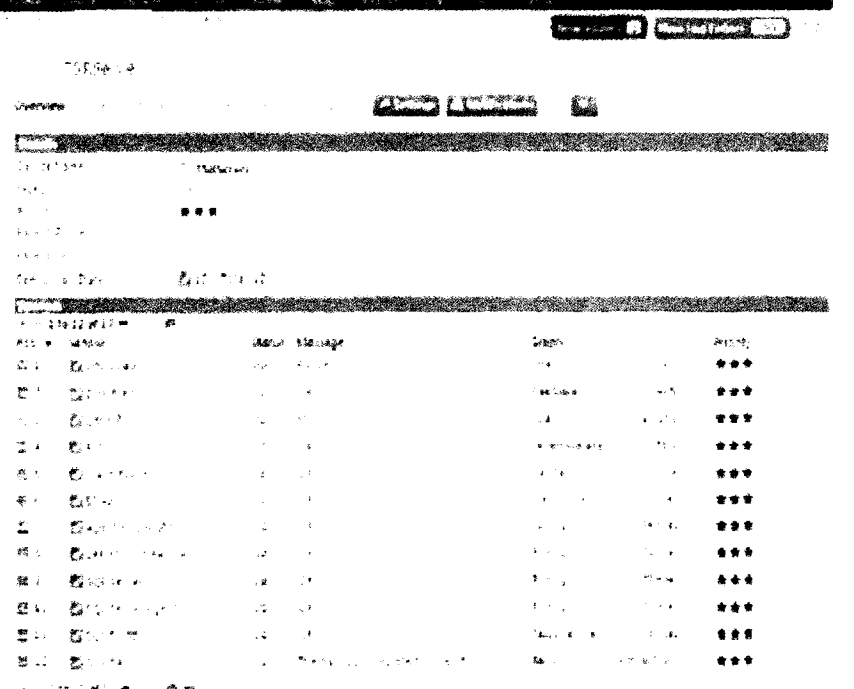

Systems Management Monitoring Screen

### Discounted On Site hands.

In the event IT support or Technical Services are needed at your location, we will provide those advanced services at a discount from our normal onsite service fees

Empowering people who serve the public

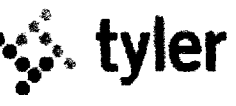

C5823 Page No. 162

C5823

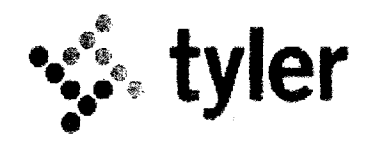

Exhibit J Hardware Scope and Specifications

FEMAINDER OF PAGE INTENTIONALLY LEFT BUAN.

\$- **tyler** 

 $\sim$   $\sim$ 

 $\ddot{\phantom{0}}$ 

 $\ddot{\phantom{0}}$ 

 $\tilde{\phantom{a}}$ 

### Hardware & System Boftware

# <∕ tyler

 $\bar{\lambda}$ 

 $\ddot{\phantom{1}}$ 

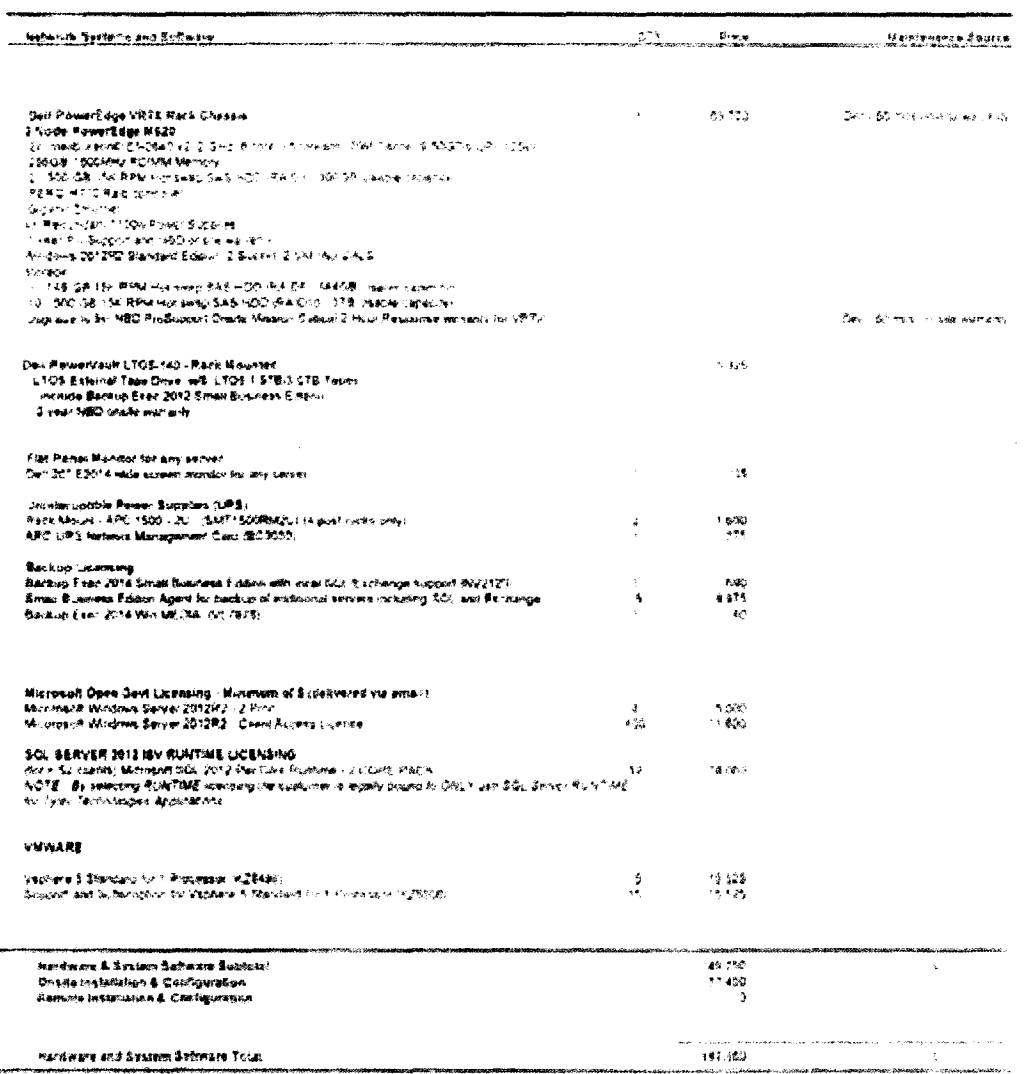

 $\bar{\mathbf{v}}$ 

 $\hat{\boldsymbol{\zeta}}$ 

 $\hat{\mathcal{A}}$ 

.<br>1100

 $\ddot{\phantom{0}}$ 

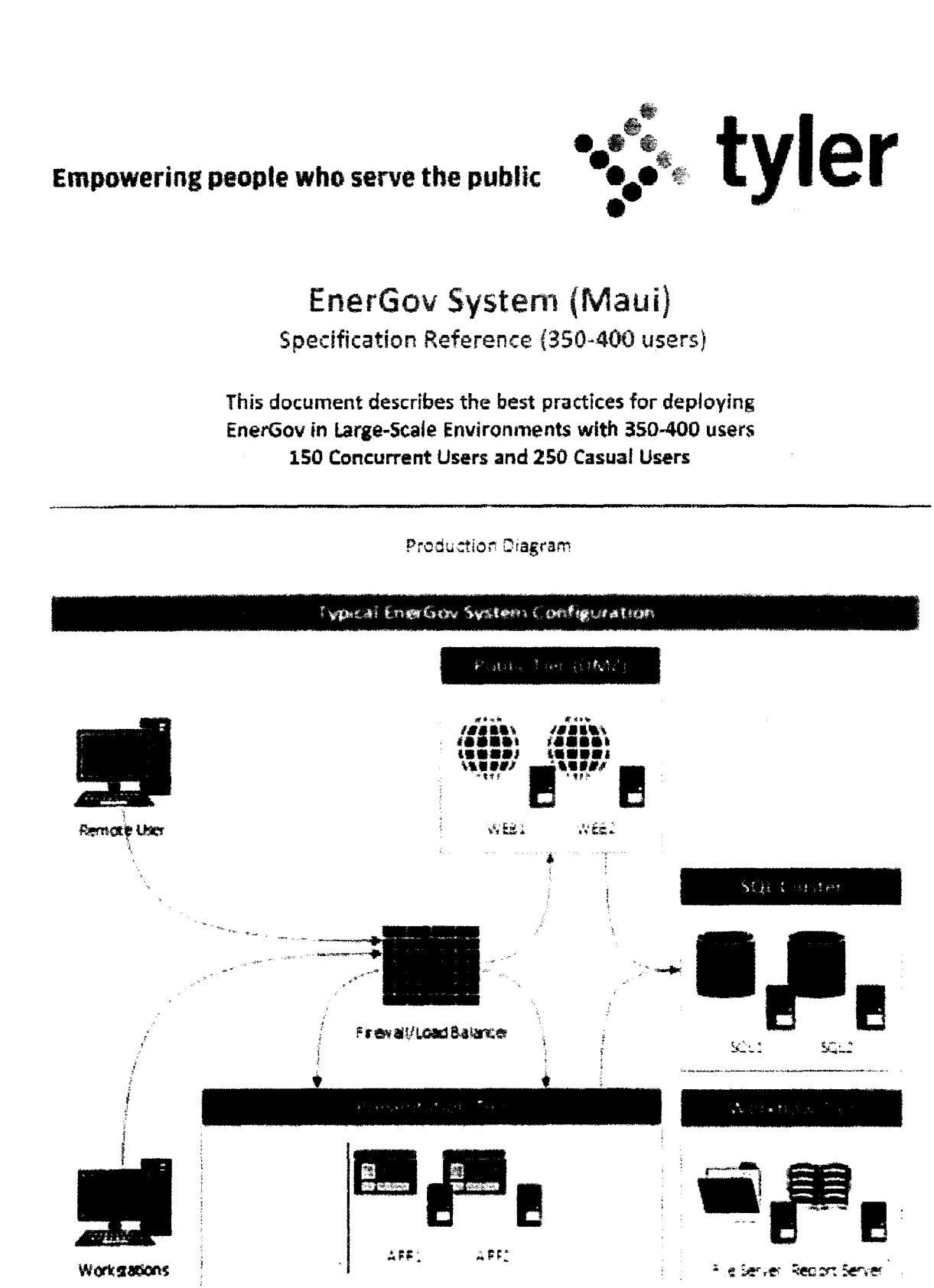

Tyler will provide the following server environment:

Production, Stage, and Test with the following specs. This environment will be virtualized using VMware Nost Servers specification and configuration will be mutually agreed upon . Entity is responsible for all the networking, power, and infrastructure.

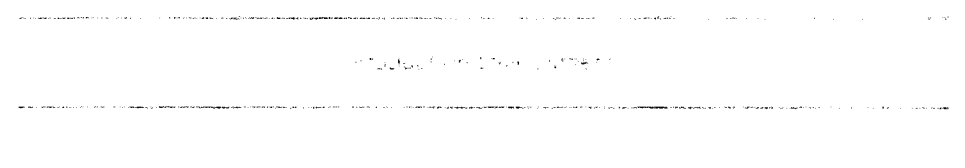

Application Server [x3]

This internal web server hosts the core product. The product runs in IIS and is accessed via HTTPS. The application server also hosts the EnerGov Windows Service, which runs server-side processes.

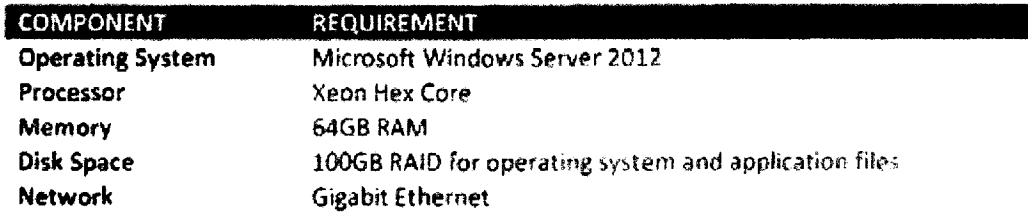

Web Server [x2]

The web server hosts all externally accessible EnerGov products. *This includes the Citizen Access portal,*  EnerGov (yR, the eReview Portal, and MoblleGov Web Services, if users need external access to the core product, an additional copy will be deployed here. Users access this server via HTTPS.

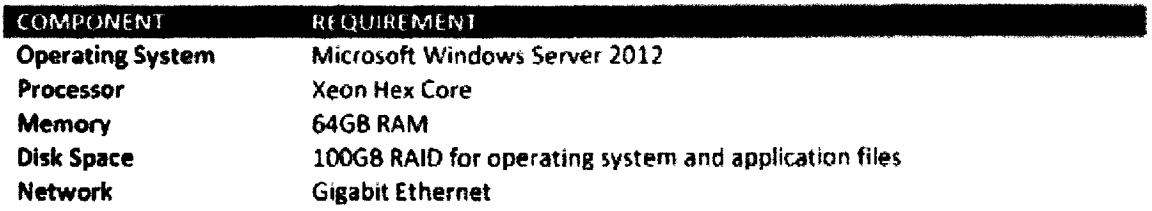

### SQL Server [x2]

For clients with more than 100 concurrent users. Tyler Technologies recommends clustering database servers for additional availability and reliability. The SQL cluster houses the SQL databases for EnerGov, as well as the database for TCM (if applicable). TCM causes storage requirements to increase.

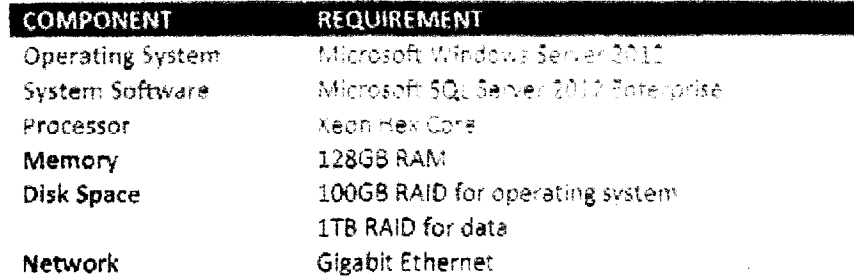

### File Server

Some clients deploy a dedicated file server where document attachments are stored. Otherwise, attachments are stored on any one of the web or application servers. Attachments on a file server are accessed via an IIS virtual directory pointed at a UNC path on the file server. The service account running the application pool and application needs to have read and write permissions on the share and file system.

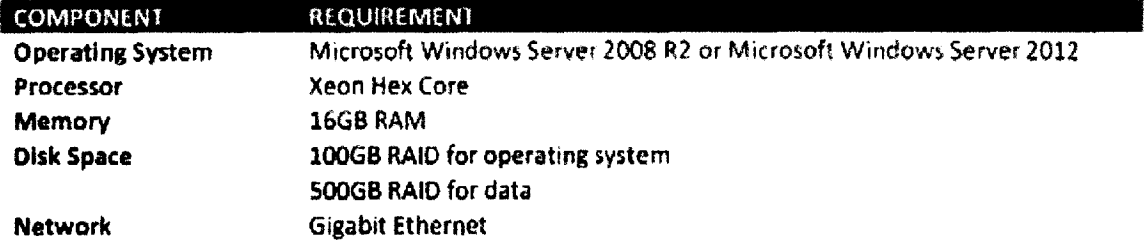

### **Reporting Server**

Some clients deploy a dedicated reporting server to run the application's batch processes. Otherwise, these processes are run on one of the application servers.

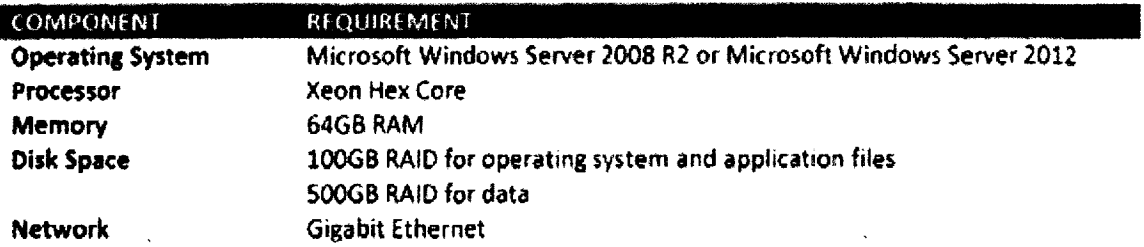

Stage Environment

Application Server [x1]

This internal web server hosts the core product. The product runs in IIS and is accessed via HTTPS. The application server also hosts the EnerGov Windows Service, which runs server-side processes.

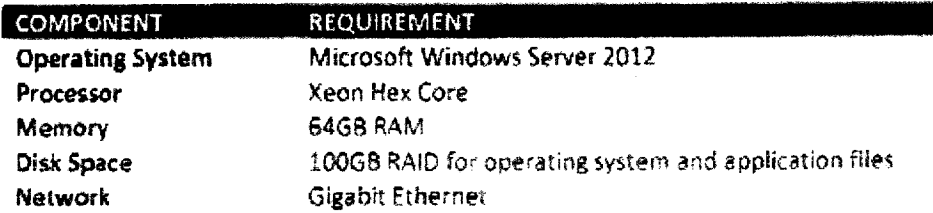

### Web Server [x1]

The web server hosts all externally accessible EnerGov products. This includes the Citizen Access portal, EnerGov IVR, the eReview Portal, and MobileGov Web Services. If users need external access to the core product, an additional copy will be deployed here. Users access this server via HTTPS

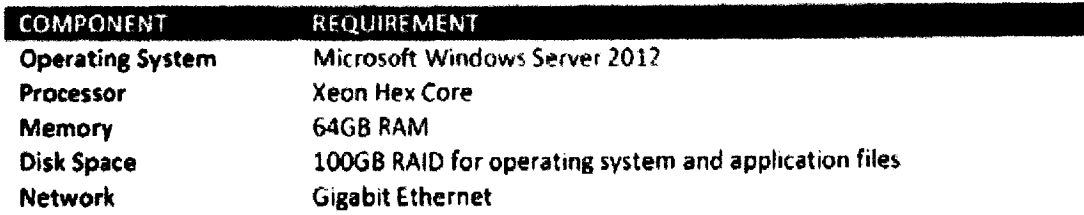

 $\hat{\mathbf{r}}$ 

### **SQL Server [xli**

For clients with more than 100 concurrent users, Tyler Technologies recommends clustering database servers for additional availability and reliability, The SQL cluster houses the SQL databases for EnerGovas well as the database for TCM (if applicable). TCM causes storage requirements to increase.

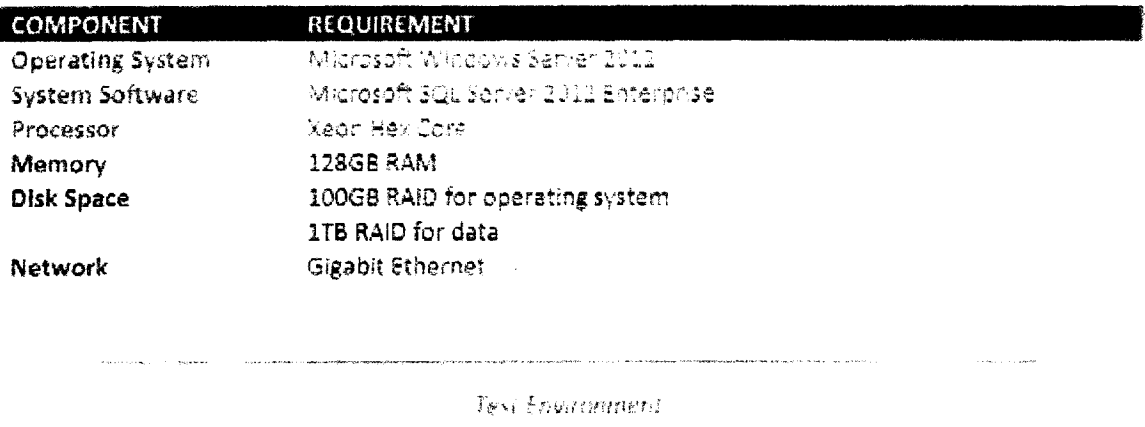

**Application Server [xl)** 

This internal web server hosts the core product. The product runs in US and is accessea via HTTPS. rhe application server also hosts the EnerGov Windows Service, which runs seiver-side processes.

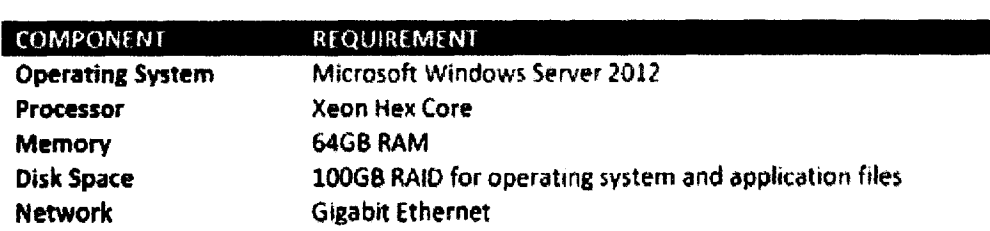

Web Server [x1]

The **web server** hosts all externally accessible EnerGov products. This includes the Citizen Access portal. EnerGov IVR, the eReview Portal, and MobileGov Web Services. if users need external access to the care product, an additional copy will be deployed here. Users access this server via HTTPS.

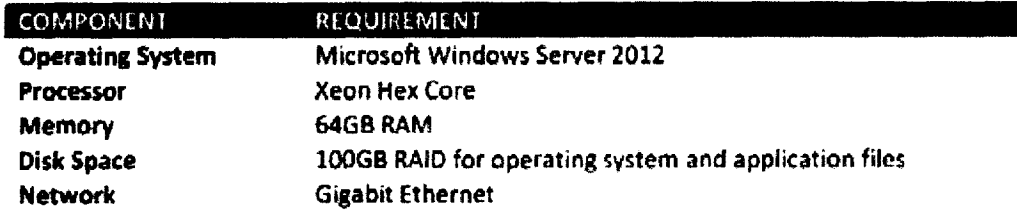

### **SQL Server (xlJ**

For clients with more than 100 concurrent users, Tyler Technologies recommends clustering database servers for additional availability and reliability. The SQL duster houses the SQL databases for EnerGov. as well as the database for TCM (if applicable) TCM *causes storage* requirements to increase.

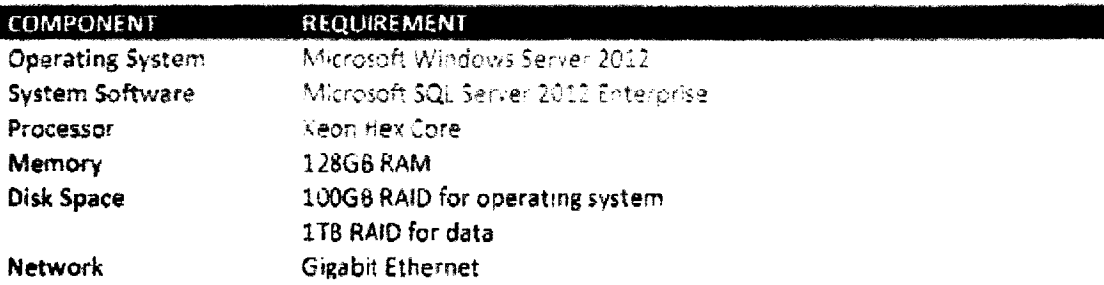

### Virtualization

Tyler Technologies supports virtualization with EnerGov, Some guidelines and recommendations for virtualization are as follows:

- VmwareESXi5.O
- Host systems should have a minimum of 64G5 RAM
- Host systems should have dual-socket Xeon CPUs.
- Host systems should have a minimum of two network cards
- *Each guest operating system requires four virtual cores*

### **Ports/Firewall**

Tyler Technologies recommends load balancing EnerGov between two web servers. The exact port configuration may depend on the type of toad balancer used.

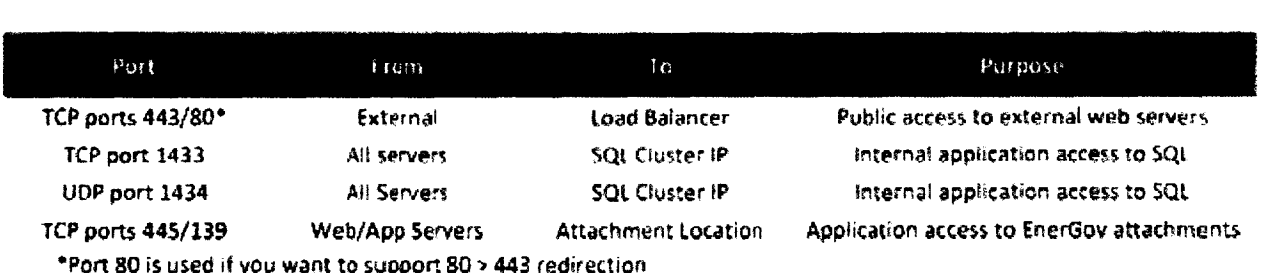

'pOrt so is used if you want to support 80 443 redirection

### **Load Balancing**

Load Balancing of the ItS servers is left to the discretion of the client. Tyler Technologies has had success **using F5s** load balancers. Further discussion may **need to take place when** finalizing a load balancing solution.

### Workstations (Provided by Maui)

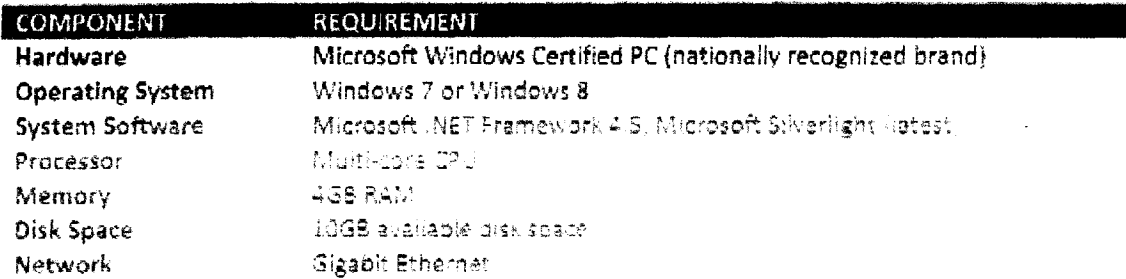

### **Browser Compatibility**

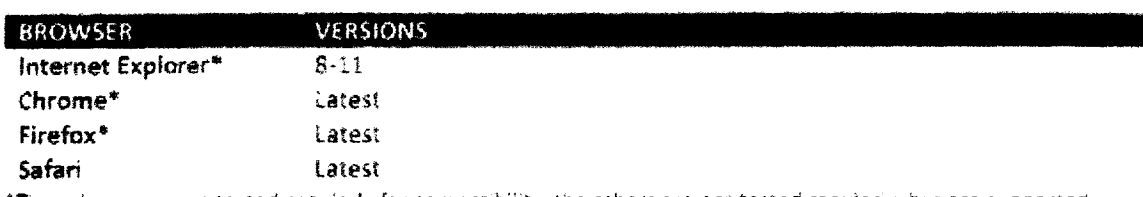

\*These browsers are tested reguiarly for compatibility, the others are not tested regularly, but are supported.

### Mobile Applications (Provided by Maui)

EnerGov's MobileGov Solution is capable of running on Tabiet PCs, Laptops or Windows Mobile Smartphone. It is highly recommended that these devices be suitable for "field use" (i.e. ruggedized). If Wi-Fi or reliable AirCard signal is readily available, users are also capable of running the full EnerGov NET application in the field (Laptops and Tablet PCs only. Additionally, field printing systems are recommended for on-the-spot printing of NOVs, failed inspection notices and other relevant documents in the field. It is best suited that these field units communicate via Bluetooth for simple wireless functionality in the field.

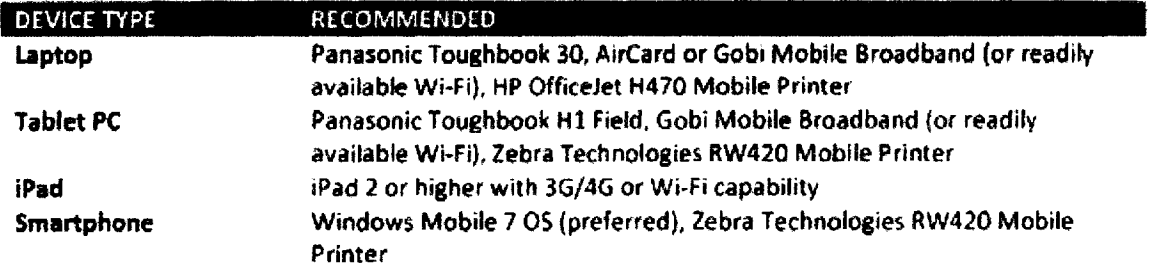

### Backups

Developing a consistent backup strategy is a vital part of any organization's business continuity plan. A good backup plan ensures *that* you do not lose the hard work and time you invested in data entry if hardware failure or natural disaster occurs. A plan such as this is easy to develop and usually easy to implement. This section outlines the steps you should take to properly back up your data.

altimately, it is the crient's responsibility to ensure all systems are packed up regularly. Most entities, aiready have an established backup and recovery solution in place, and most enterprise backup. solutions provide a Microsoft SQL Agent capable of backup up an online SQL database. Tvier Technooges recommends purcnasing SQL agents for eacn clustered 5QL server from your preferred backup utility vendor. it is also recommended that built-in SQL maintenance plans be used to create nightly backups of the data, as well as a backup that is offsite,

### Rotating Backup Media

Backups occur differently, depending on the size of the database being used The differences directly impact how quickly you can resolve problems and how much effort you must expend. Tyler recommends that you use, at minimum, the following 6-tape rotation:

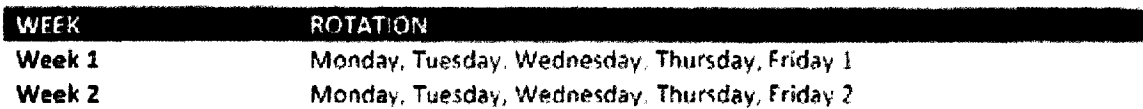

!his rotation is sufficient for most customers because you can go back a few business days to find files. However, if you feel you need a little more protection, you can use a different set of tapes for Monday Thursday of Week 2, and/or you can keep a Friday 3 and Friday 4 tape so that you have a month's worth of Friday backups. We also recommend that you periodically (monthly, quarterly, etc.) pull a tape permanently Out of rotation to store off site.

### Backing **up Your** SQL **Databases**

For EnerGov, the default databases should consist of at least EnerGov\_Prod and EnerGov\_Test. If you have TCM, the database is typically named "tylercm." Please verify your naming conventions.

There are a few different methods for backing up your SQL database.

- $\bullet$ SQL Backup Function: The Microsoft SQL Server 2008 R2 Management Studio has built-in backup tools that can cause SQL to dump the EnerGov database to a backup file in the SQL. default backup folder while the SQL services are running. This location is: C:\Program Fites\Microsoft SQL Server\MSSQL\Backup (may vary per installation)
- Third-Party Backup Agent: This method requires that you have some sort of third-party backup program (e.g., Symantec Backup Exec, Brightstor ARC Serve, etc.) which uses a SQL backup agent. These special backup agents allow the Microsoft SQL databases to be backed up while they are online

### Other Directories in EnerGov

Even though program files and run times can be replaced by Tyler. Tyler strongly recommends that you oack up the entire C:\inetpub\folder be backed up on the web server (drive letter may vary per installation). The file server containing attachments and/or Asset Management data should also be backed uC

Watching for Signs of Failure

Monitor your oackup status every morning. if there is a noticeable problem, such as all error light blinking on your tape drive, a tape being ejected wrthout your knowledge, or an error message displaying about your backup, please contact us or your IT staff so that the problem can be resolved quickly.

### Accepting Responsibility

Having good backups of EnerGov data is your responsibility. However, Tyler Technologies offers additional services that can help monitor your local backups, transmit your data to off -site locations, and even provide access to your €nerGov software and data over the Internet in case of disaster or serious equipment failure at your site

### Disaster Recovery

In case of system failure due to unforeseen disaster, Tyler recommends that you have a Business Continuity Plan, which should include a disaster recovery service, Tyler offers a disaster recovery service for an additional **fee.** If you haven't already purchased this plan, contact Technical Services or **Sales at 1 888-654-3293 for** more information.